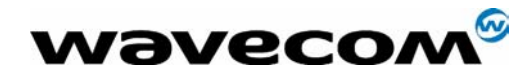

Version : 1.78 Date : **April 14, 2003** 

Document Number : **WM\_SW\_CDMA\_AT\_001** 

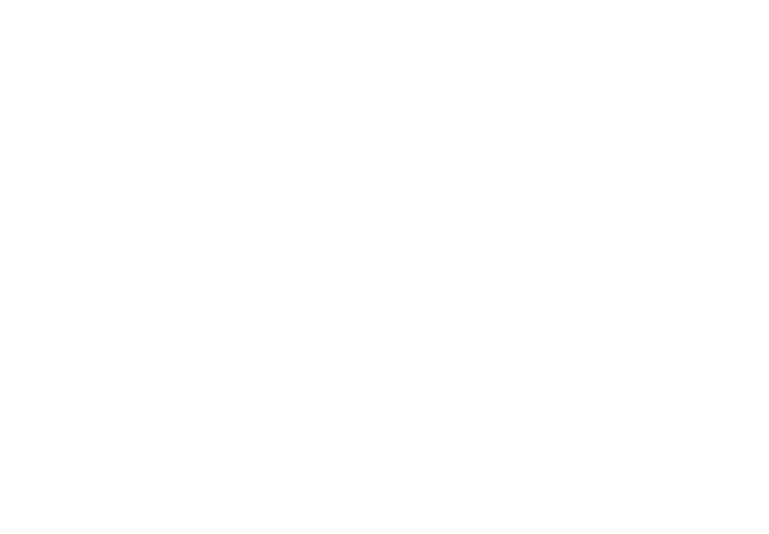

**WAVECOM**<sup>S</sup>confidential © **Page : 1** / 235

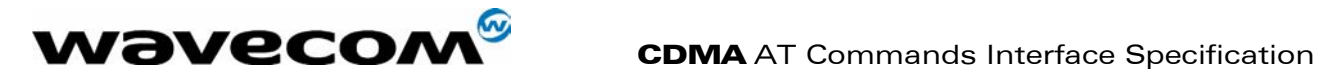

# **Document Change History**

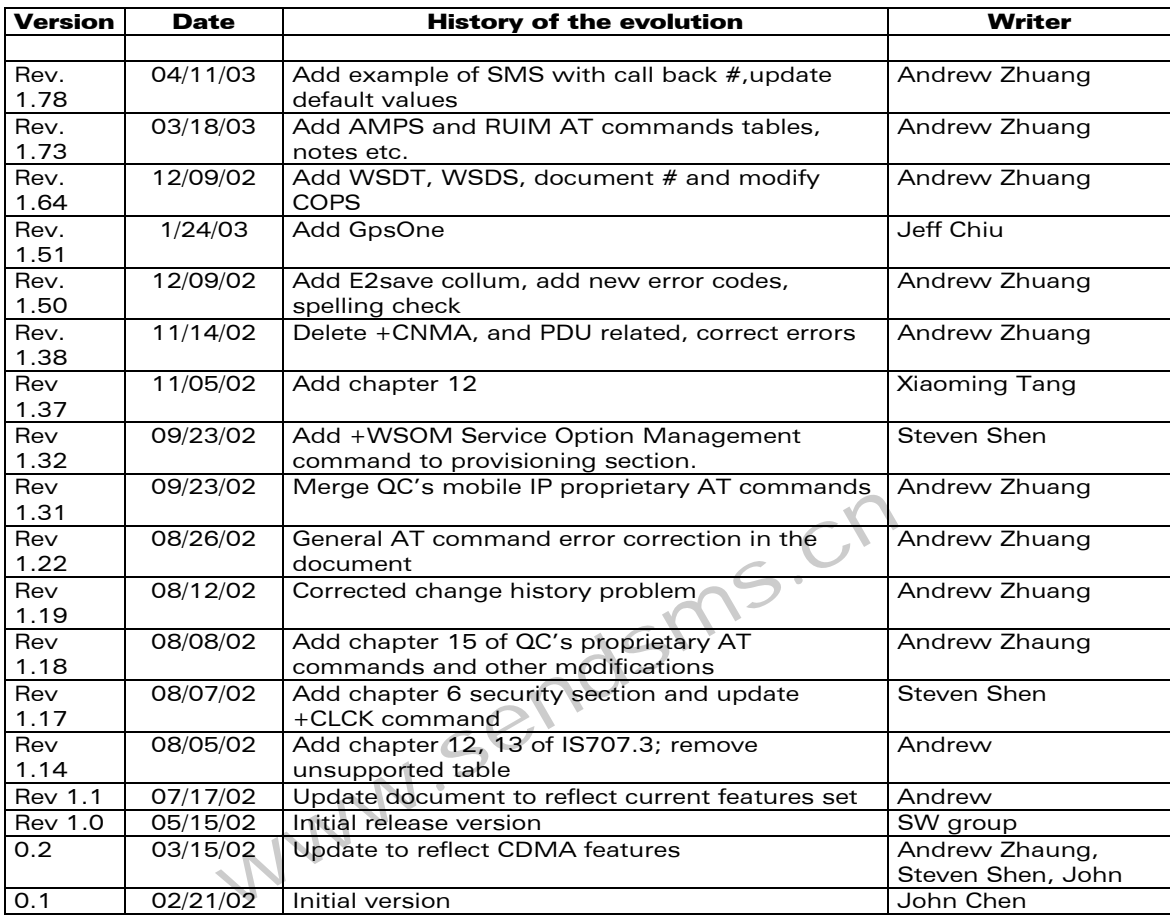

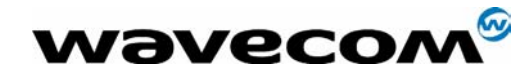

# **Contents**

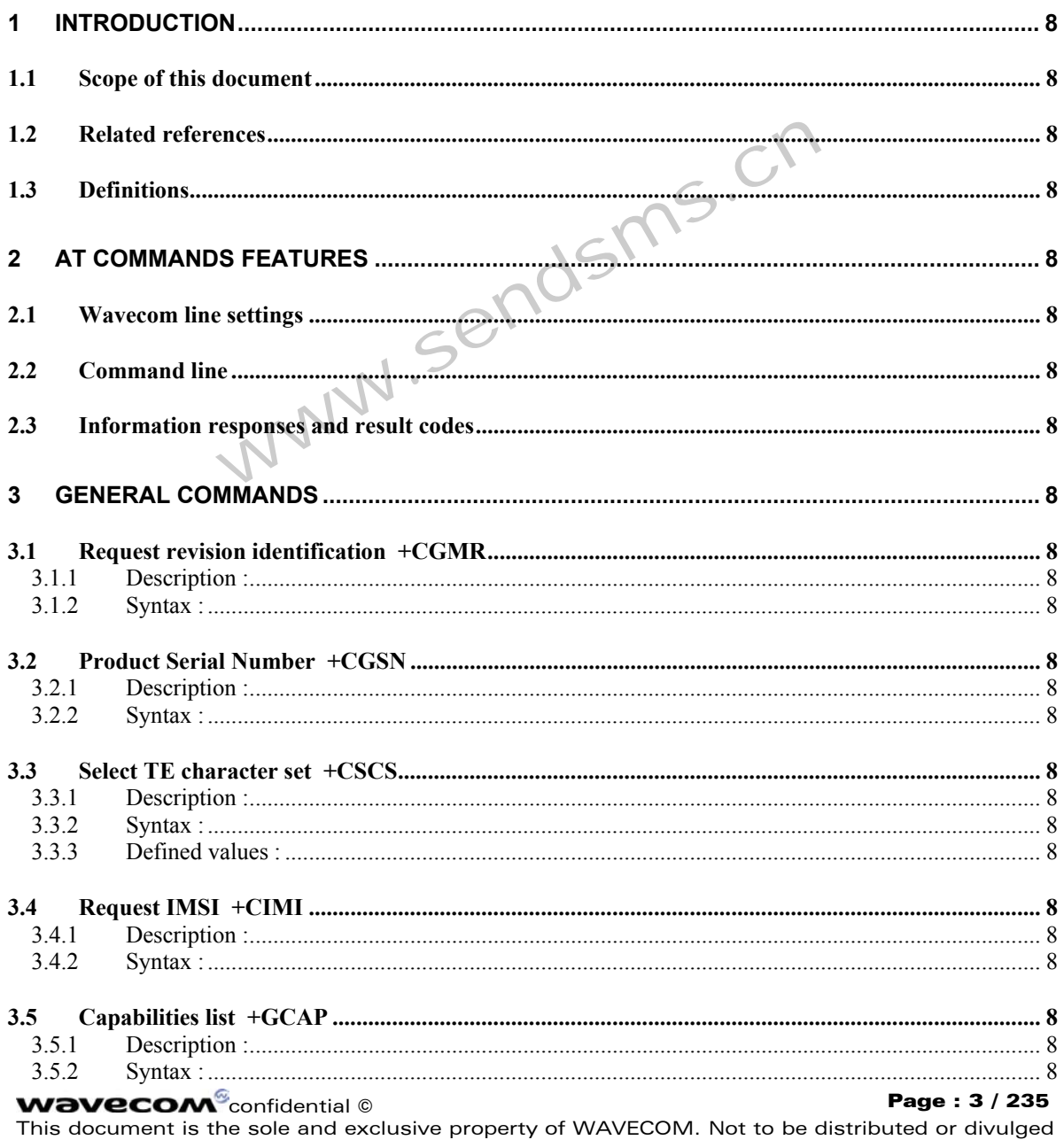

without prior written agreement. Ce document est la propriété exclusive de WAVECOM. Il ne peut être communiqué ou divulgué à des tiers sans son autorisation préalable.

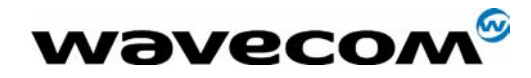

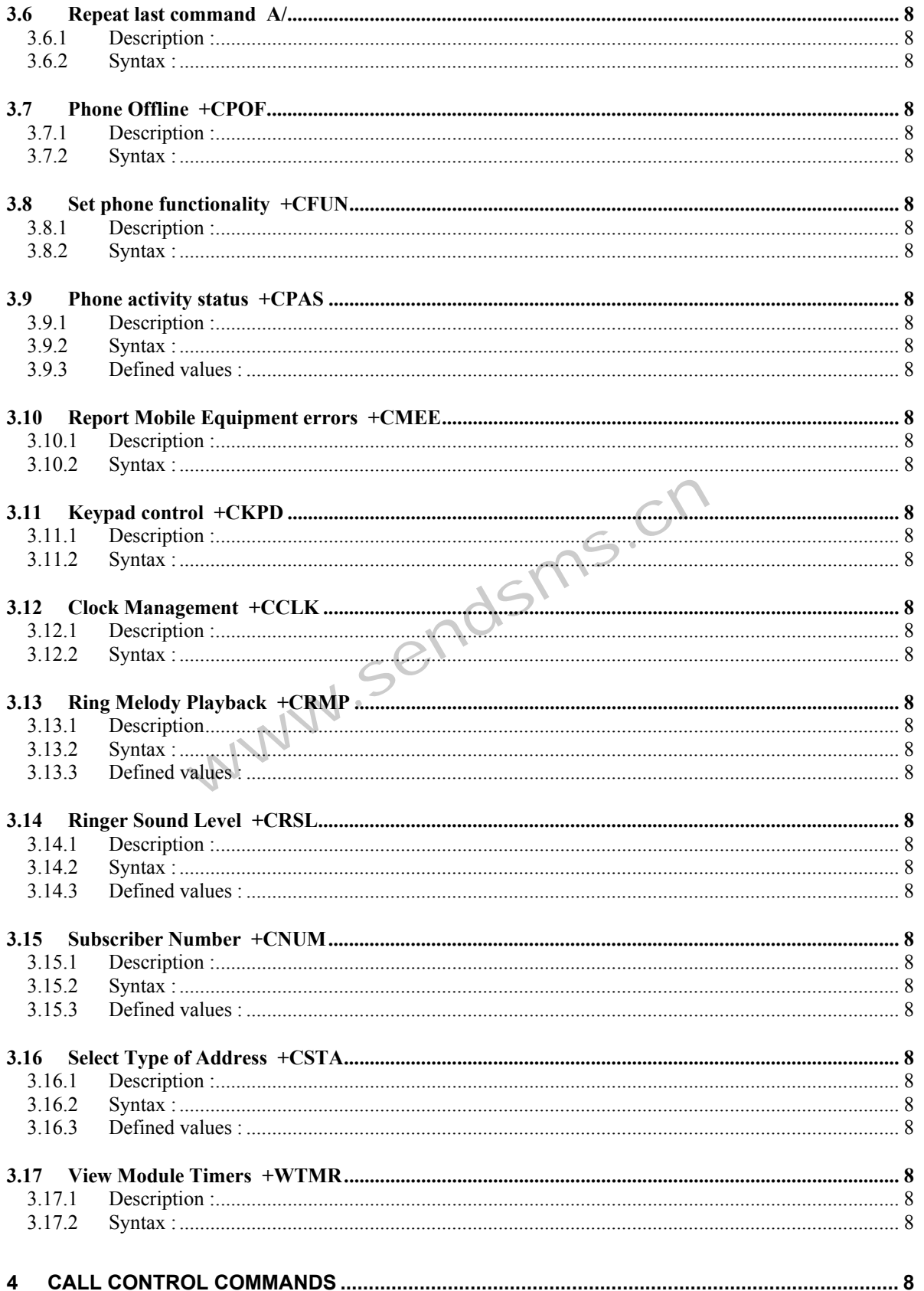

#### **Wavecom**<sup>Sconfidential ©</sup>

#### Page: 4/235

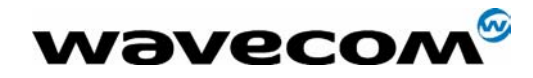

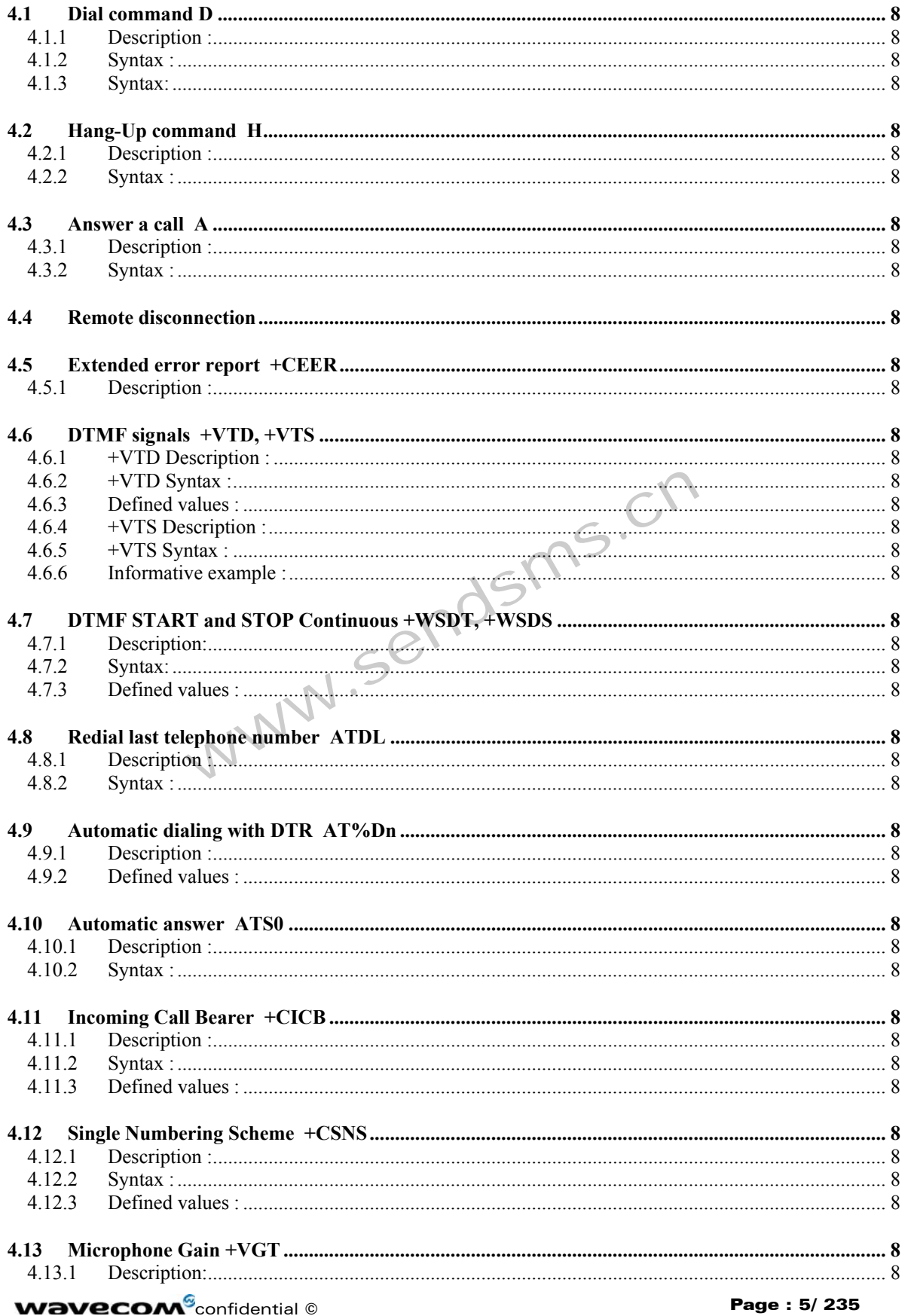

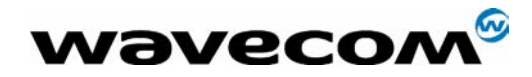

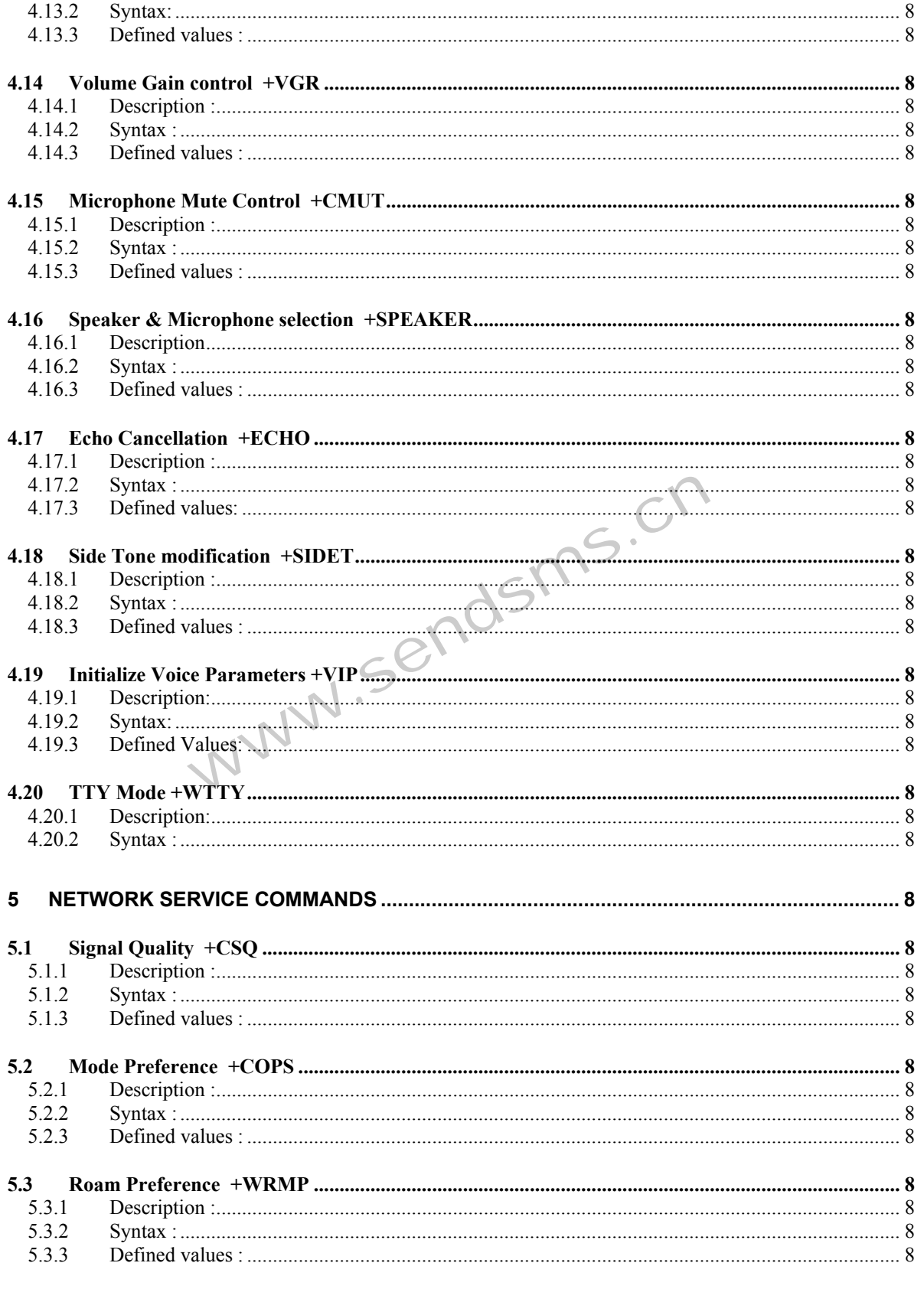

# **Wavecom**<sup>Sconfidential ©</sup>

### Page: 6/235

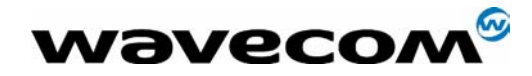

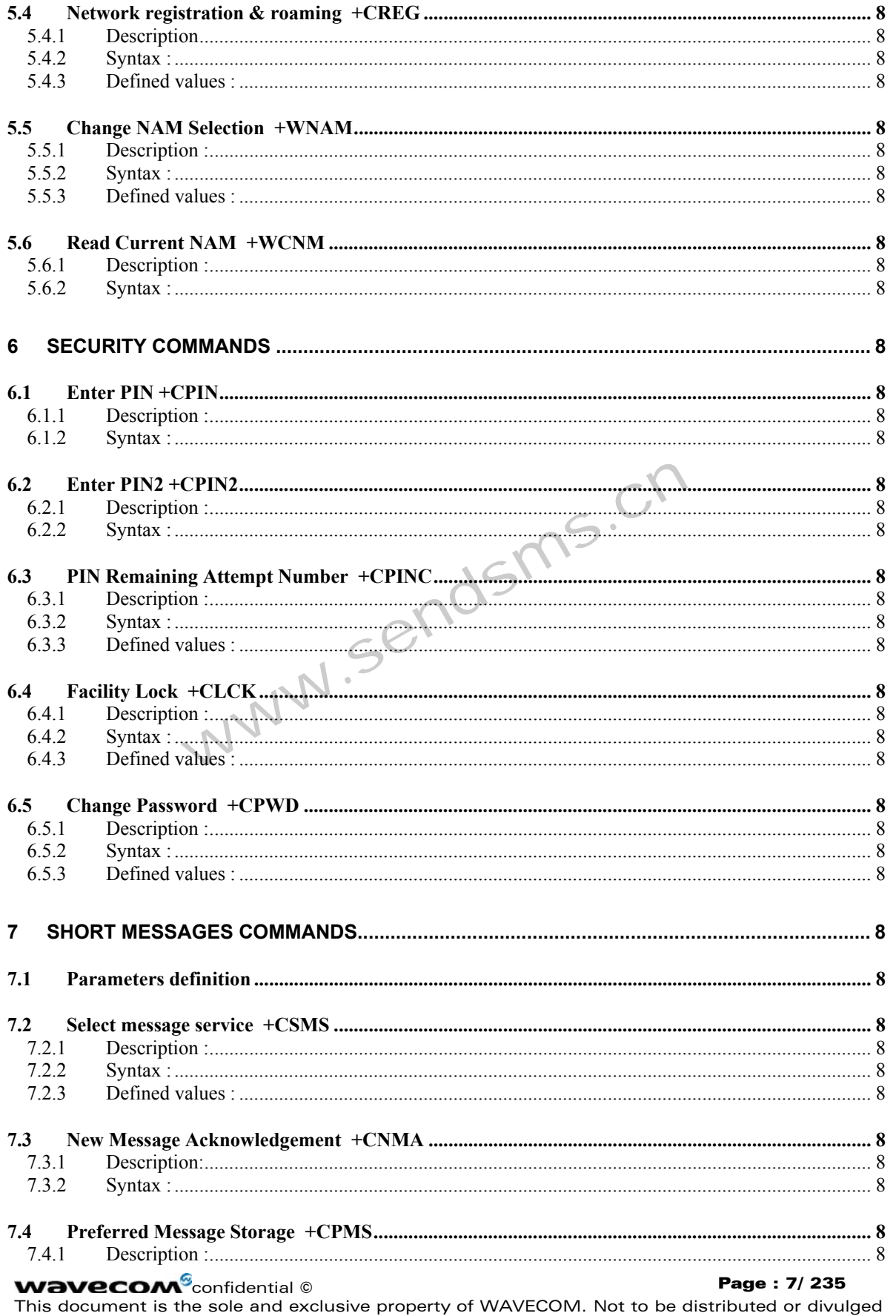

without prior written agreement. Ce document est la propriété exclusive de WAVECOM. Il ne peut être communiqué ou divulgué à des tiers sans son autorisation préalable.

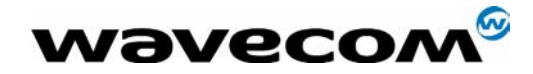

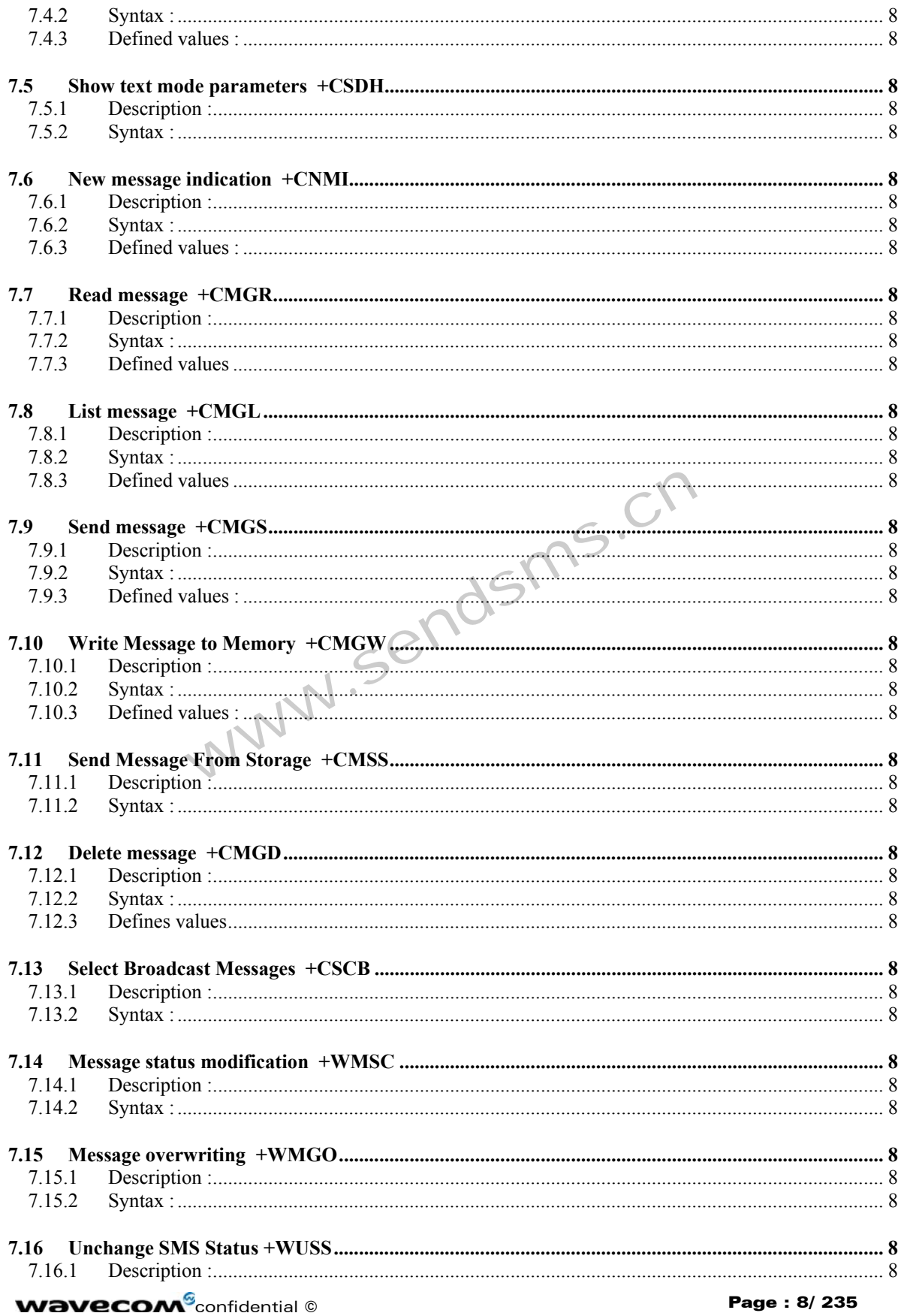

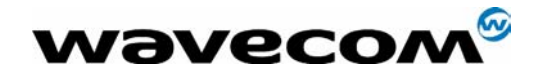

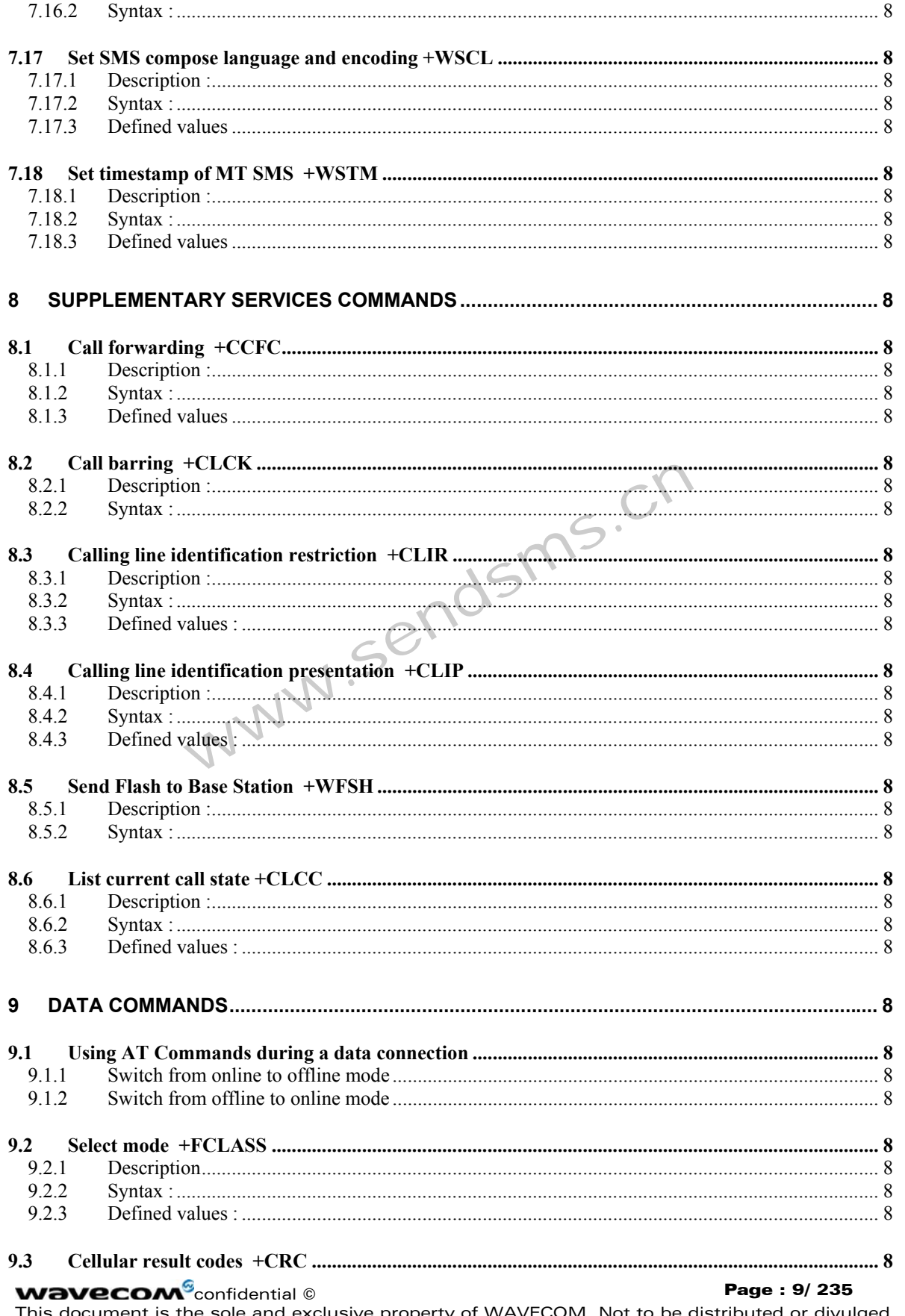

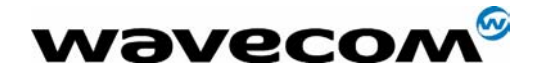

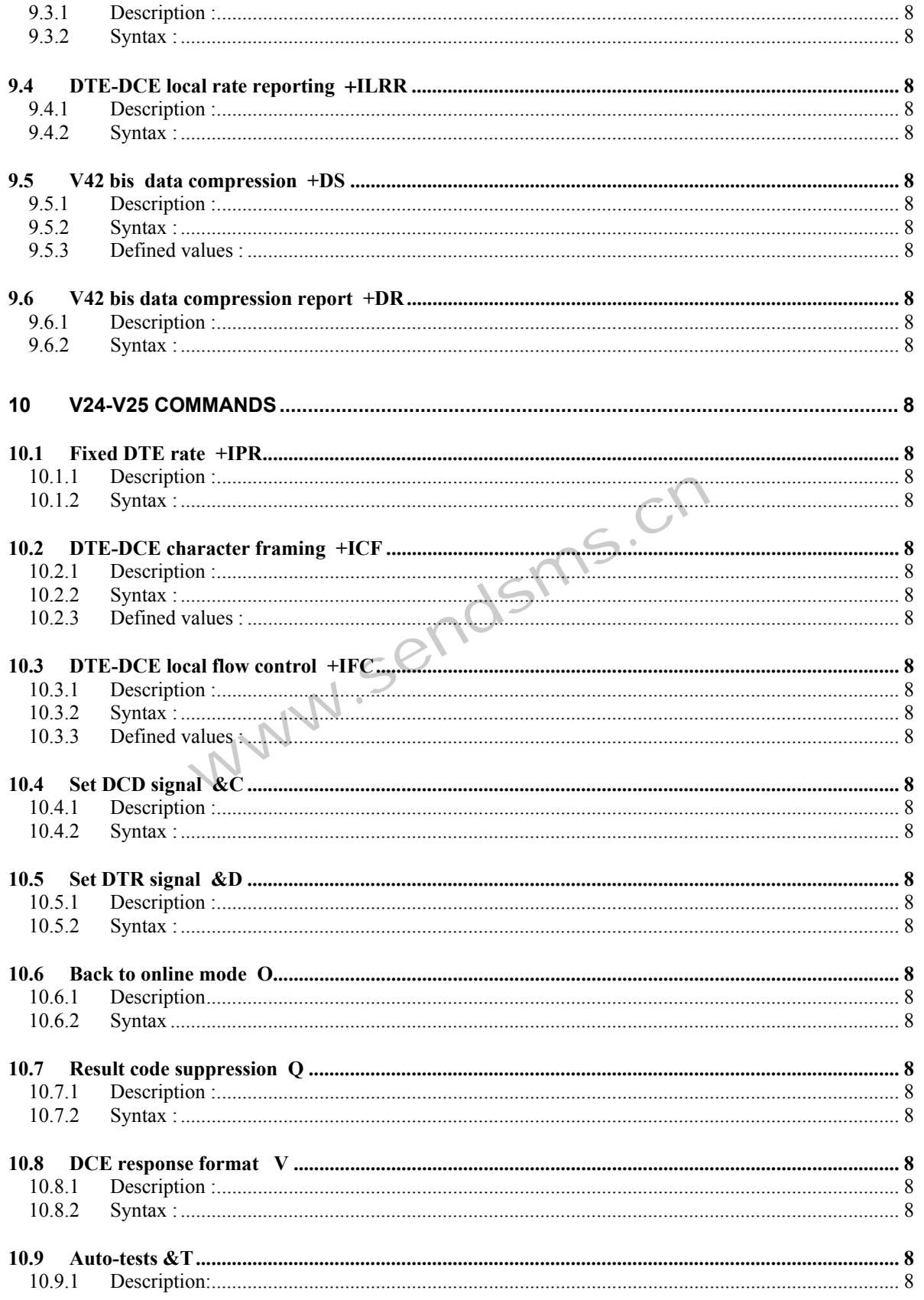

# **Wavecom**<sup>Sconfidential ©</sup>

Page: 10/235

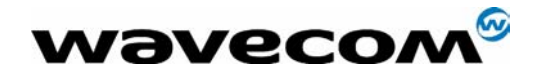

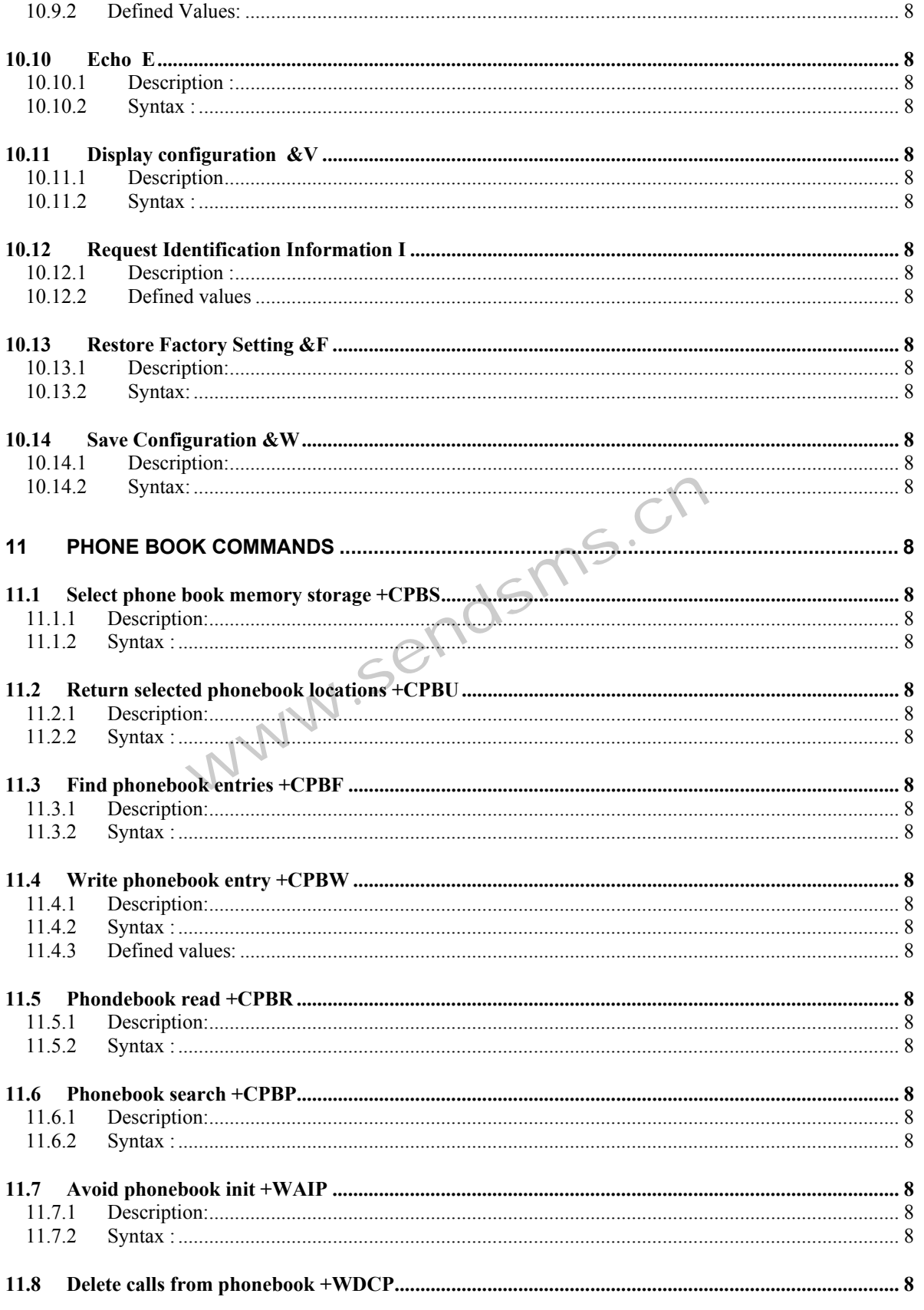

#### **Wavecom**<sup>Sconfidential ©</sup>

Page: 11/235

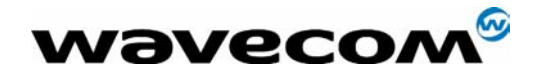

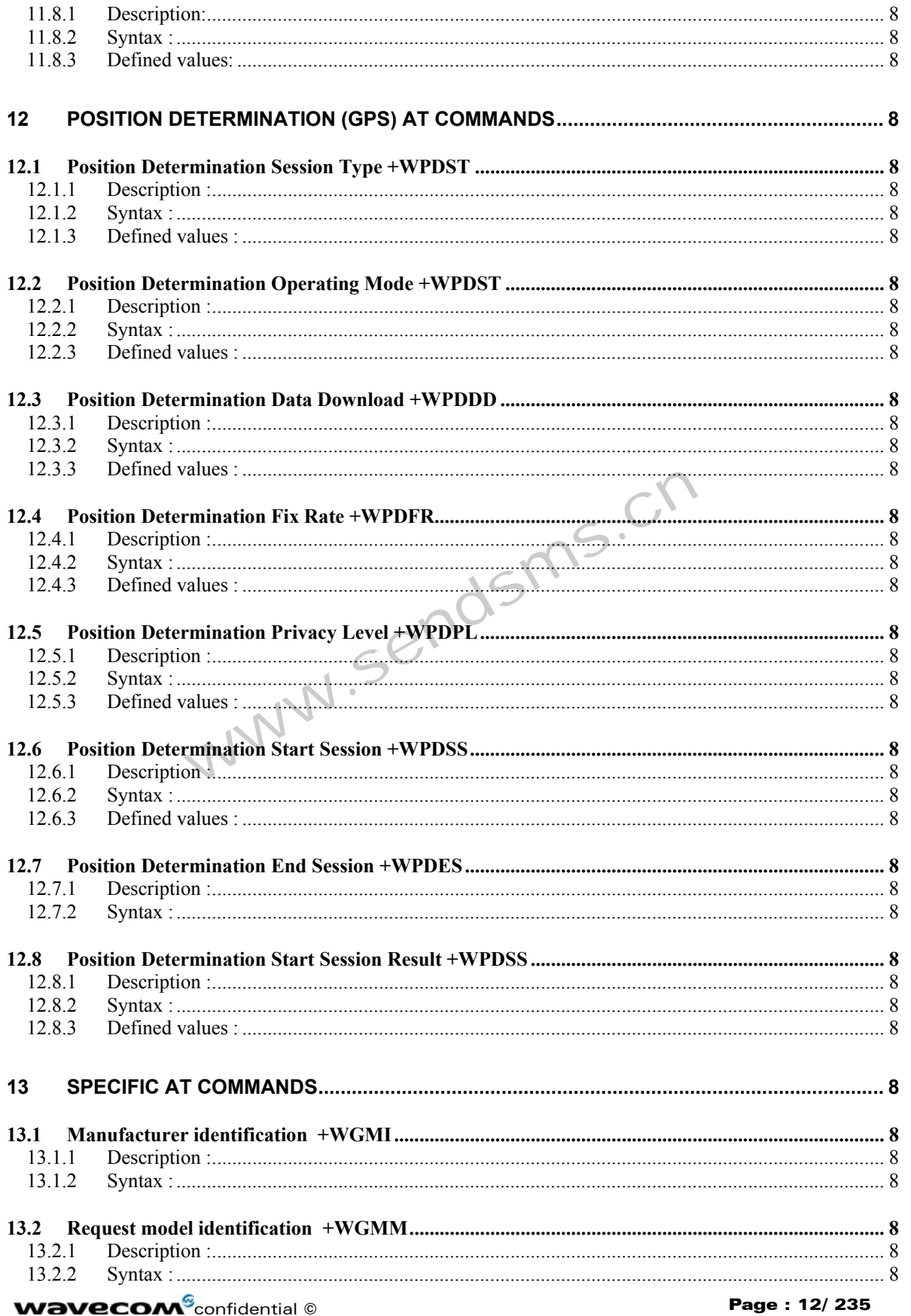

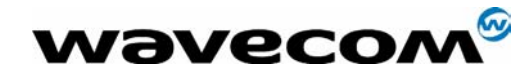

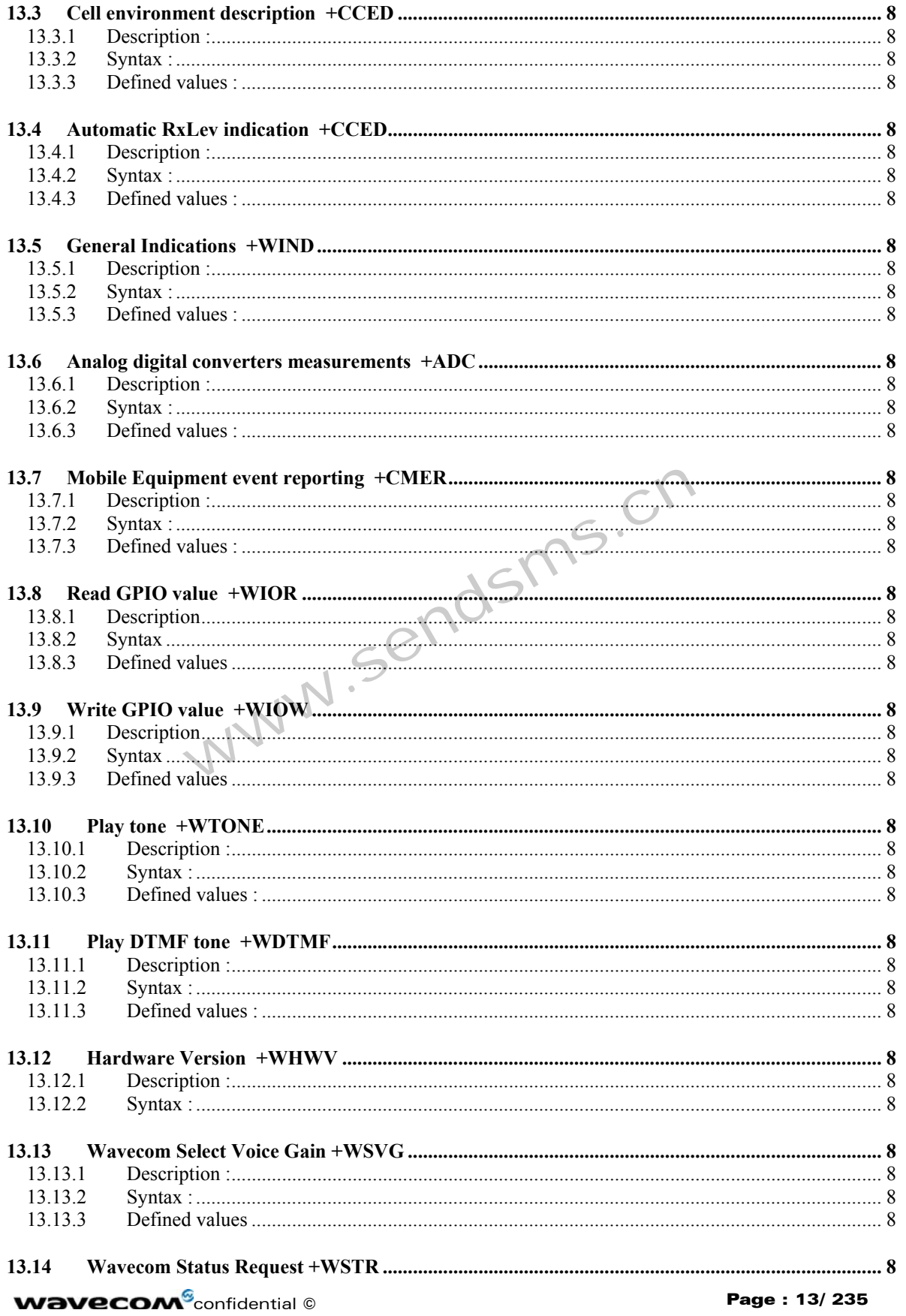

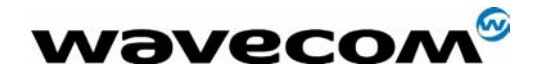

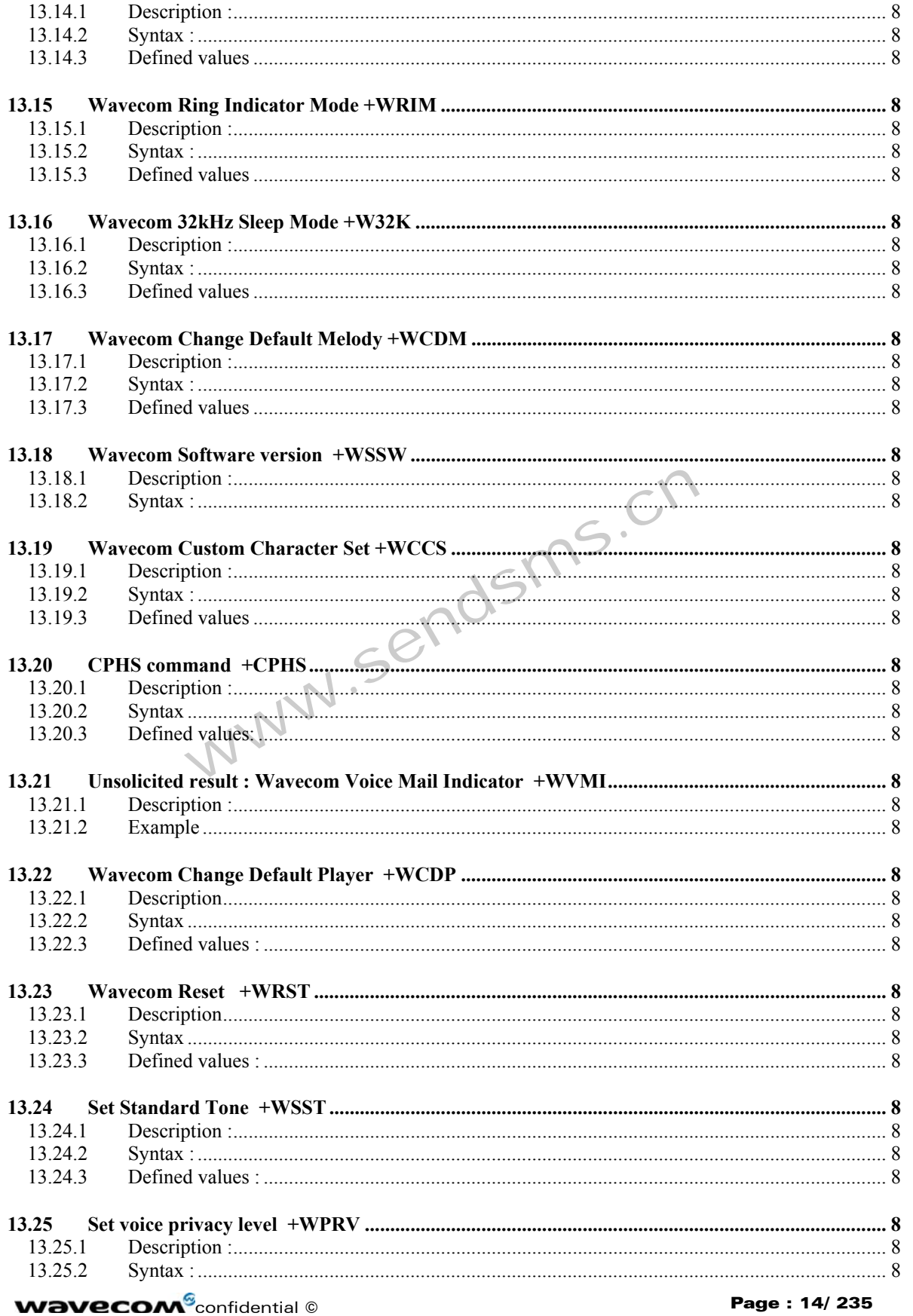

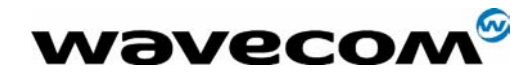

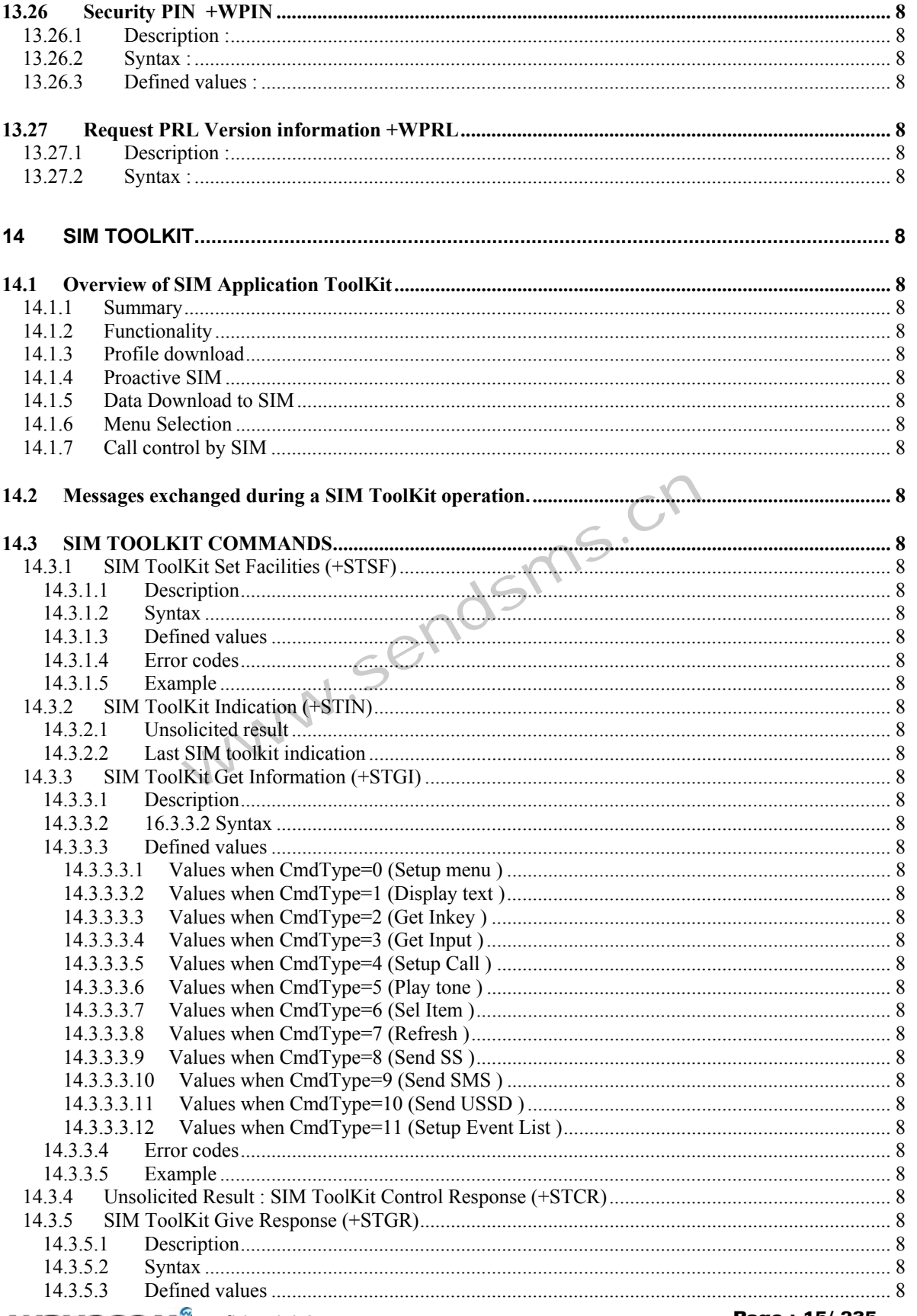

#### **WAVECOM** confidential ©

Page: 15/235

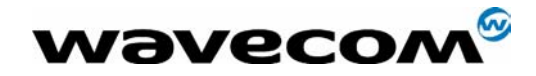

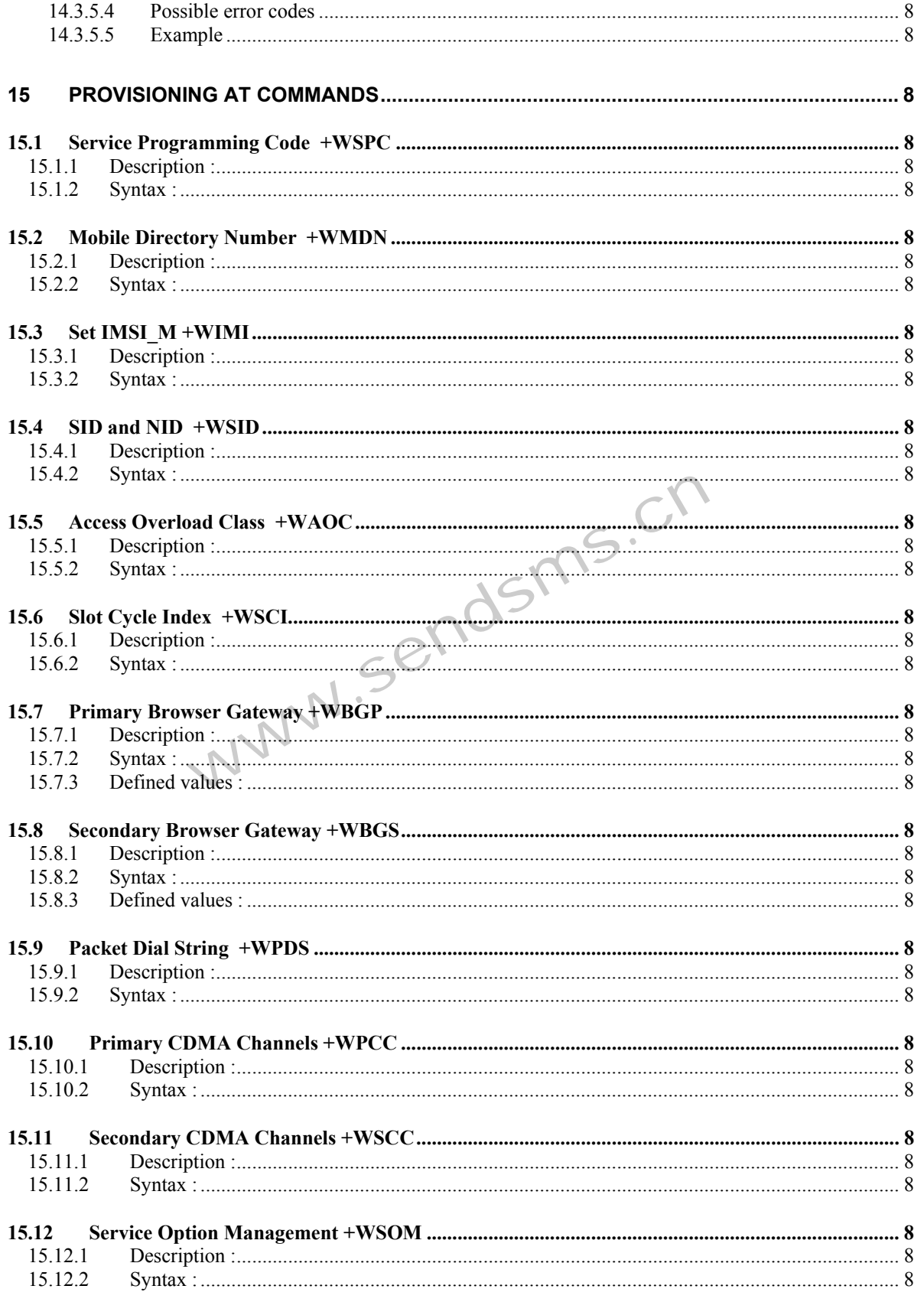

# **Wavecom**<sup>Sconfidential ©</sup>

Page: 16/235

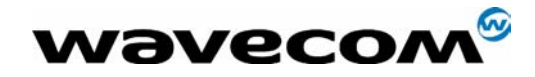

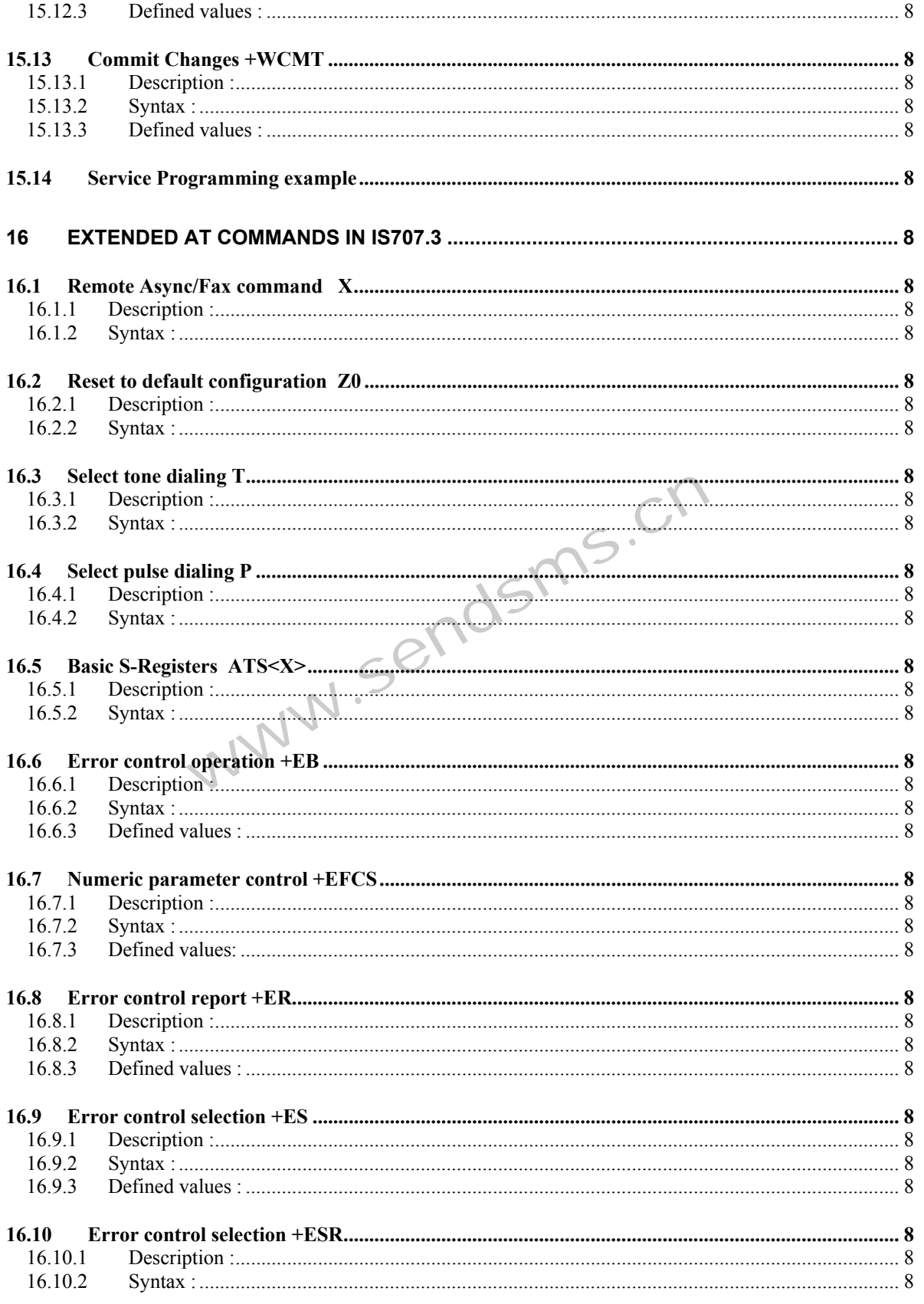

#### **Wavecom**<sup>Sconfidential ©</sup>

Page: 17/235

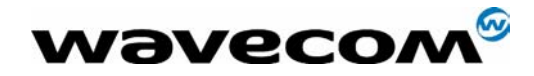

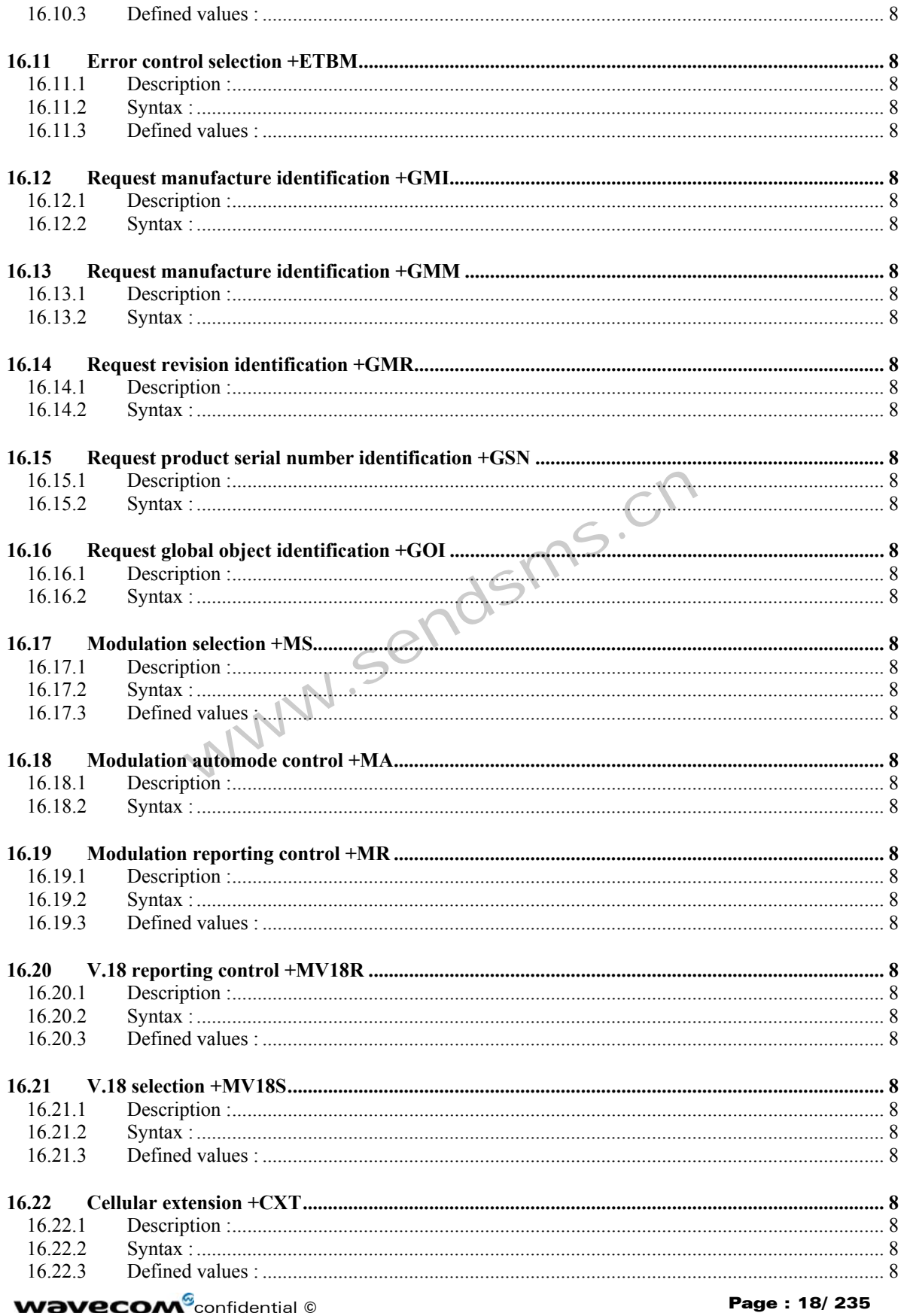

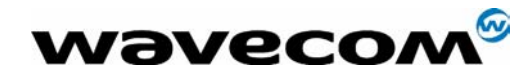

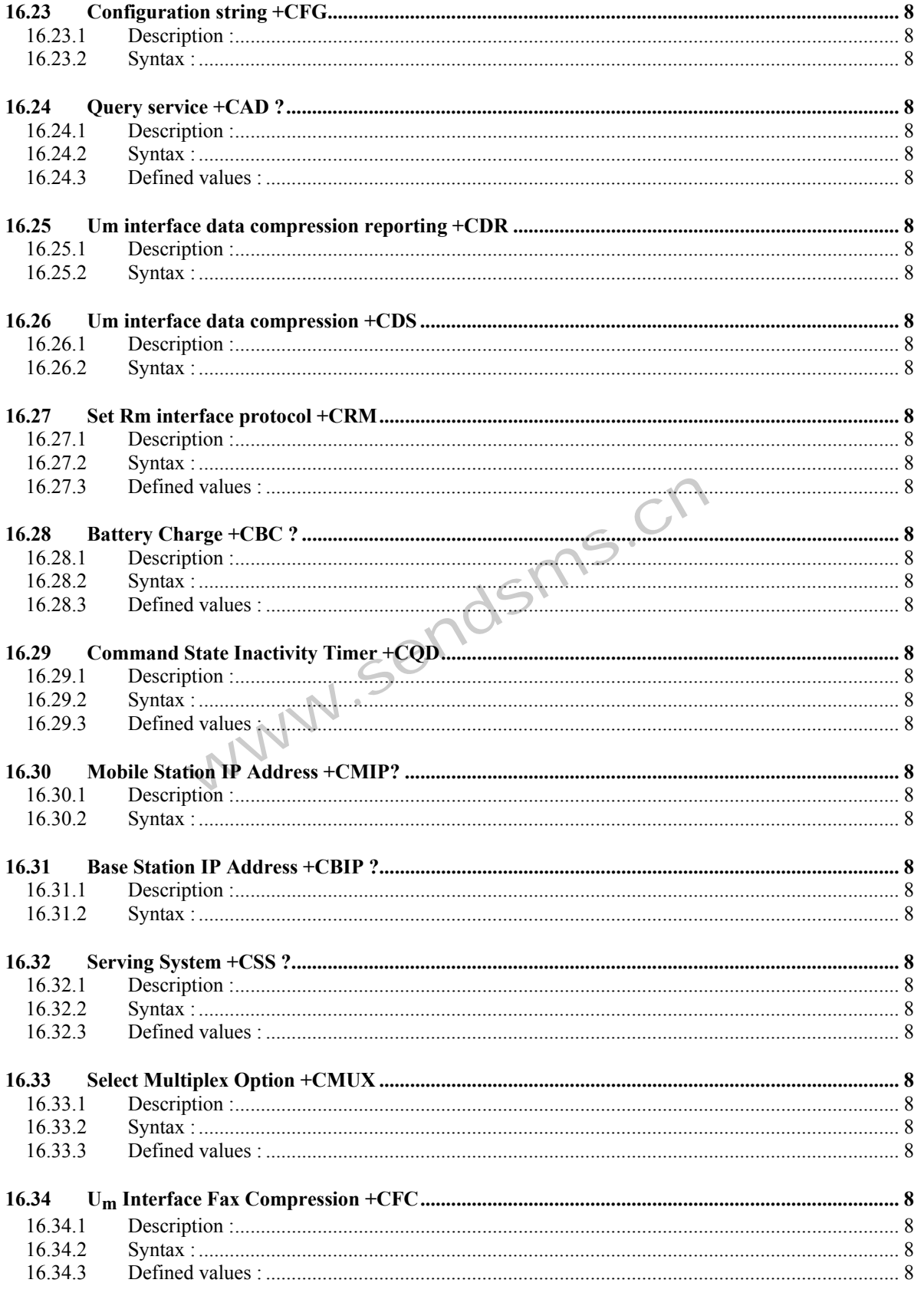

# **Wavecom**<sup>Sconfidential ©</sup>

# Page: 19/235

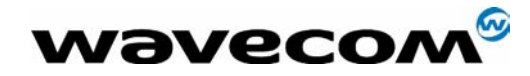

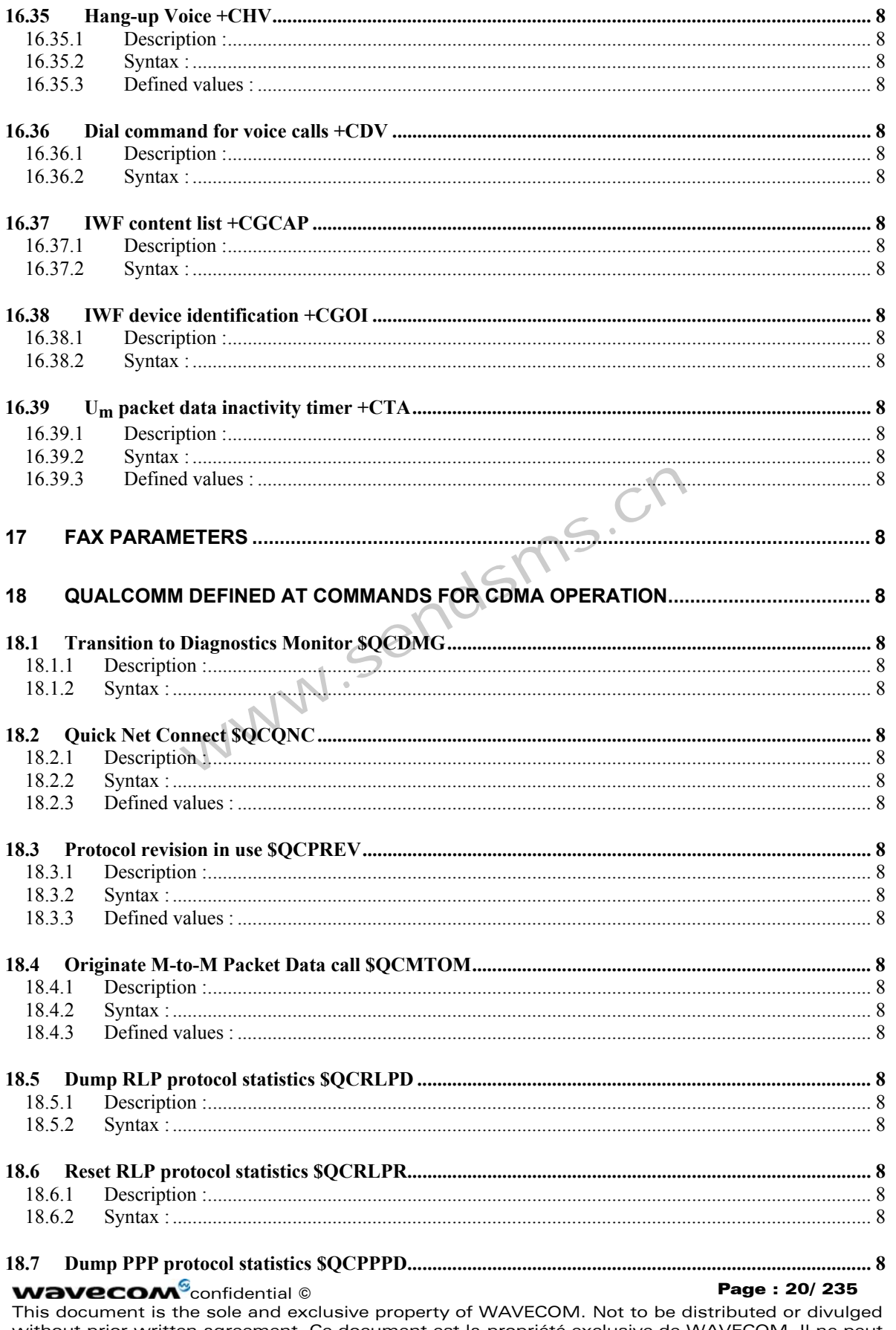

without prior written agreement. Ce document est la propriété exclusive de WAVECOM. Il ne peut être communiqué ou divulgué à des tiers sans son autorisation préalable.

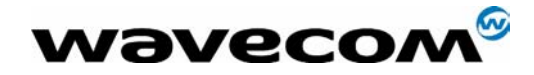

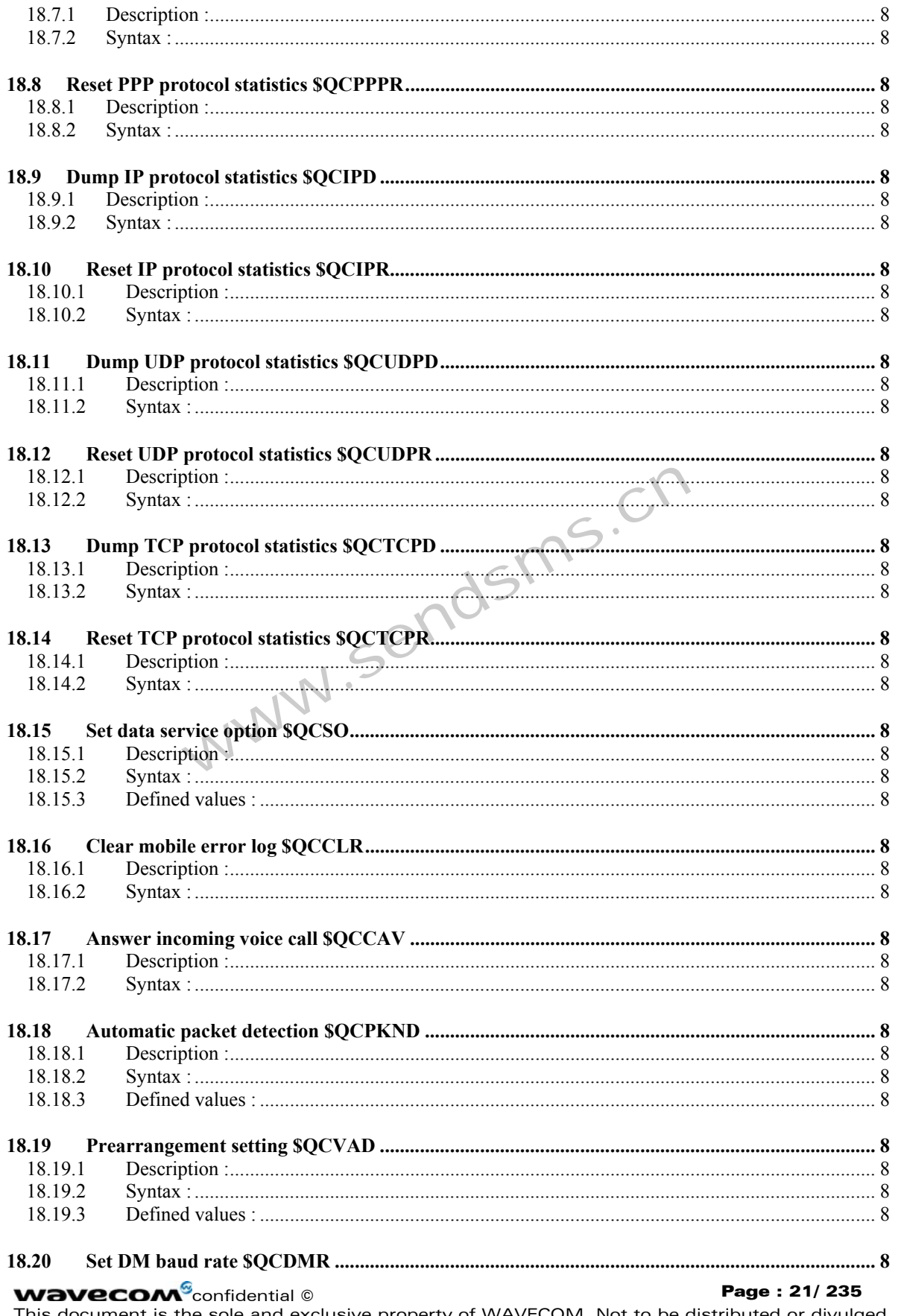

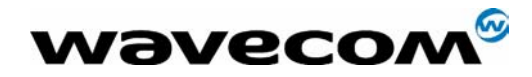

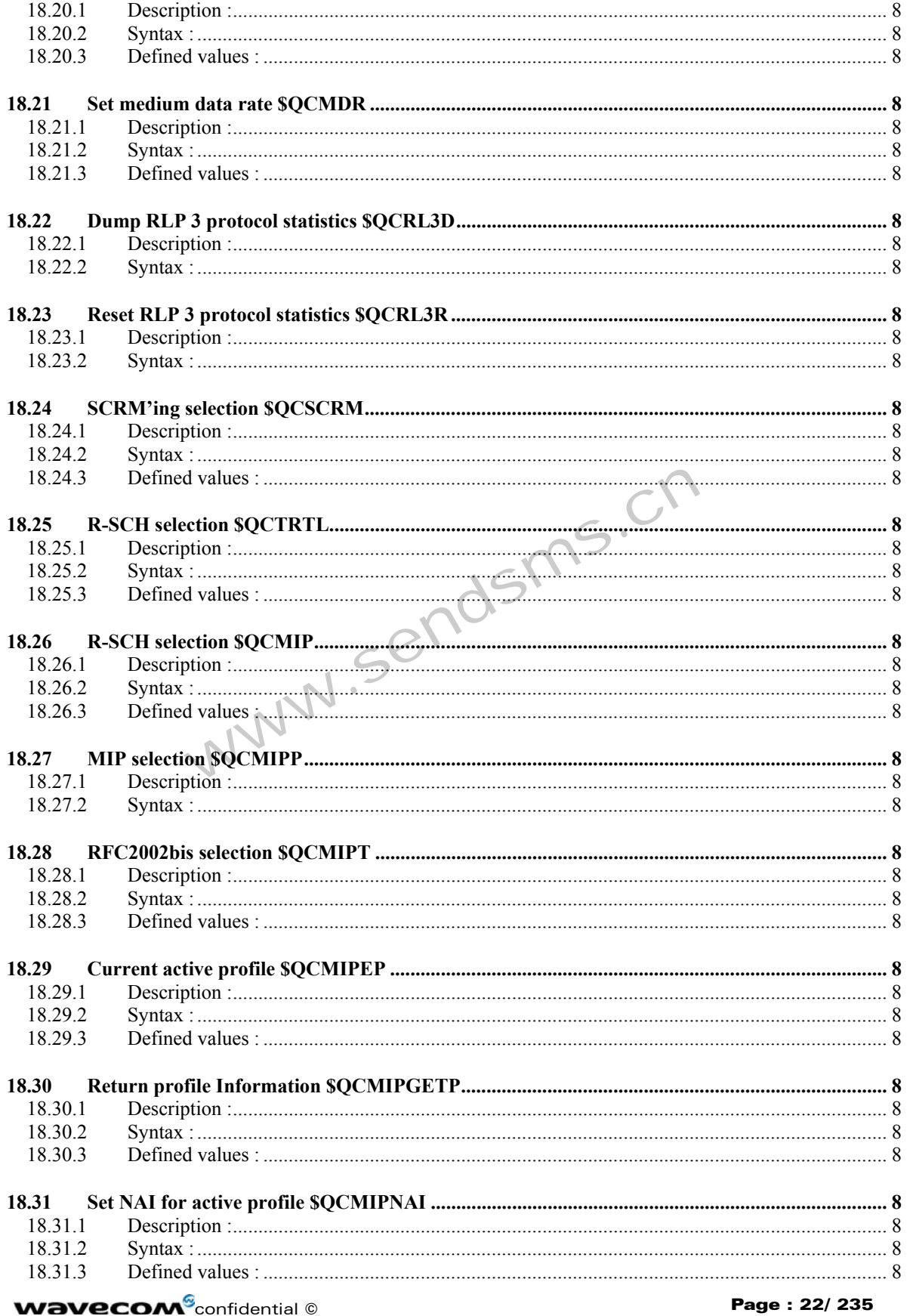

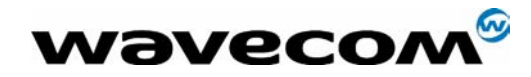

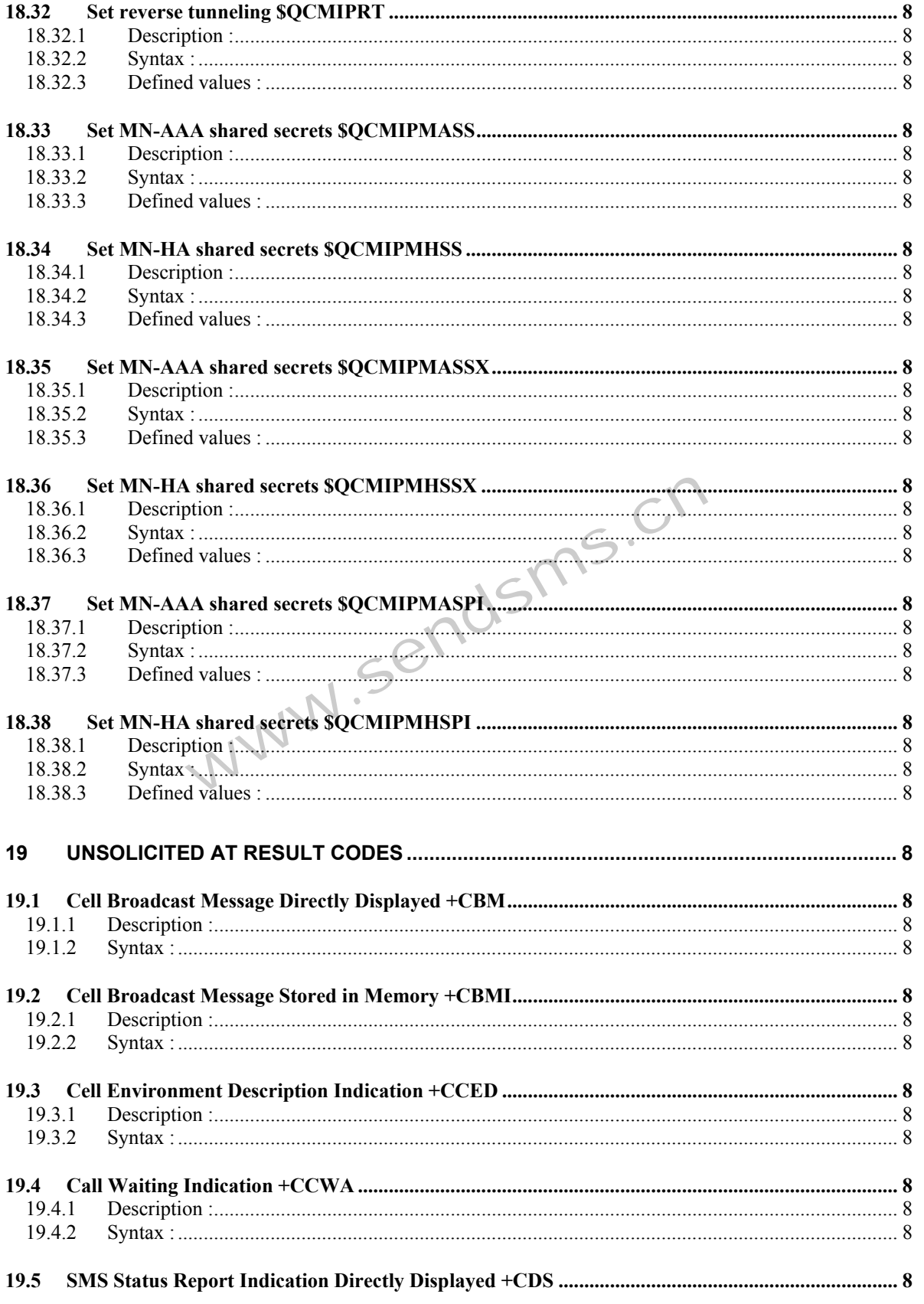

#### **Wavecom**<sup>Sconfidential ©</sup>

# Page: 23/235

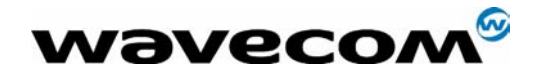

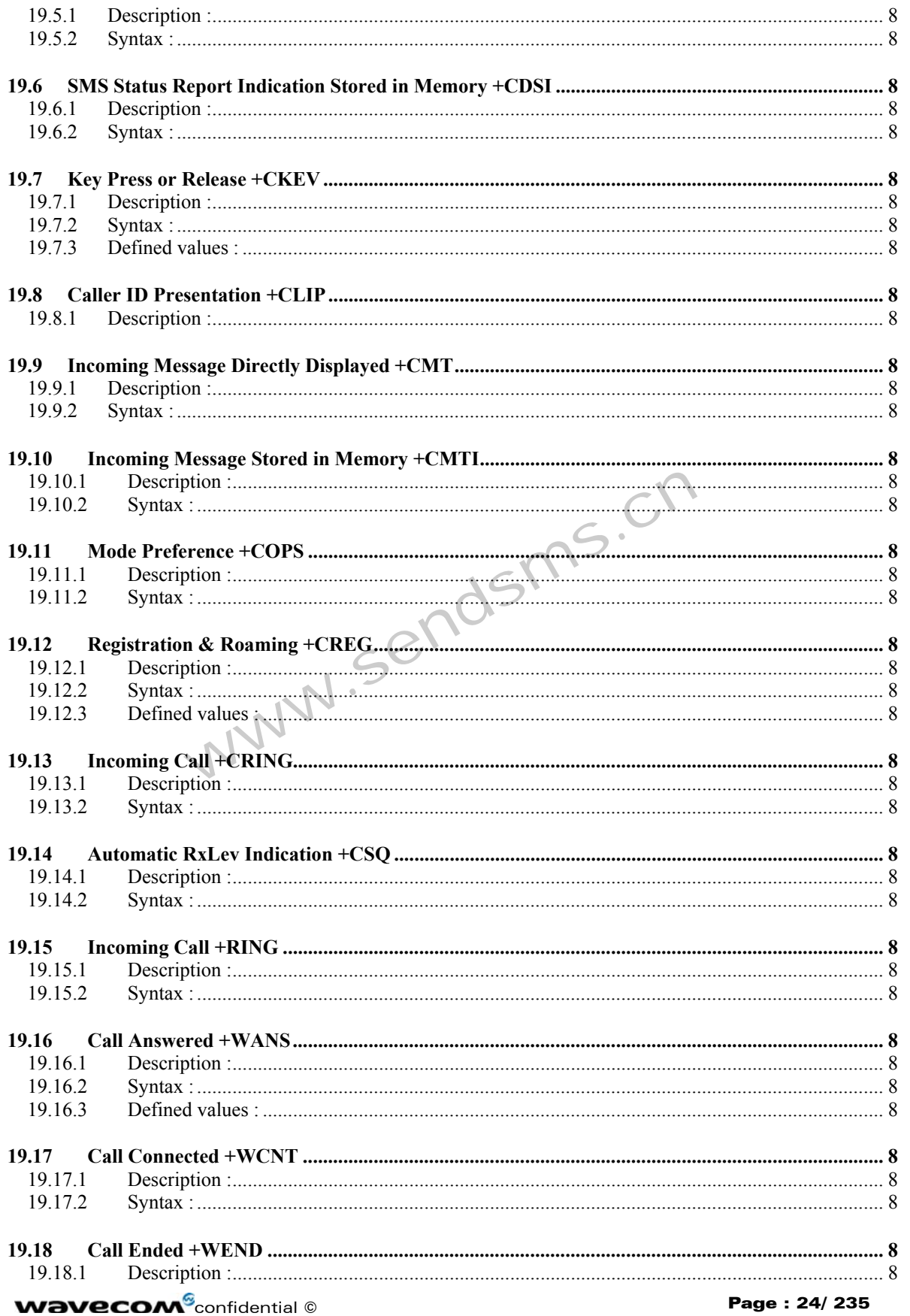

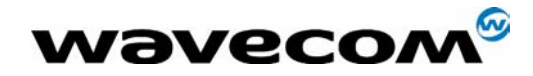

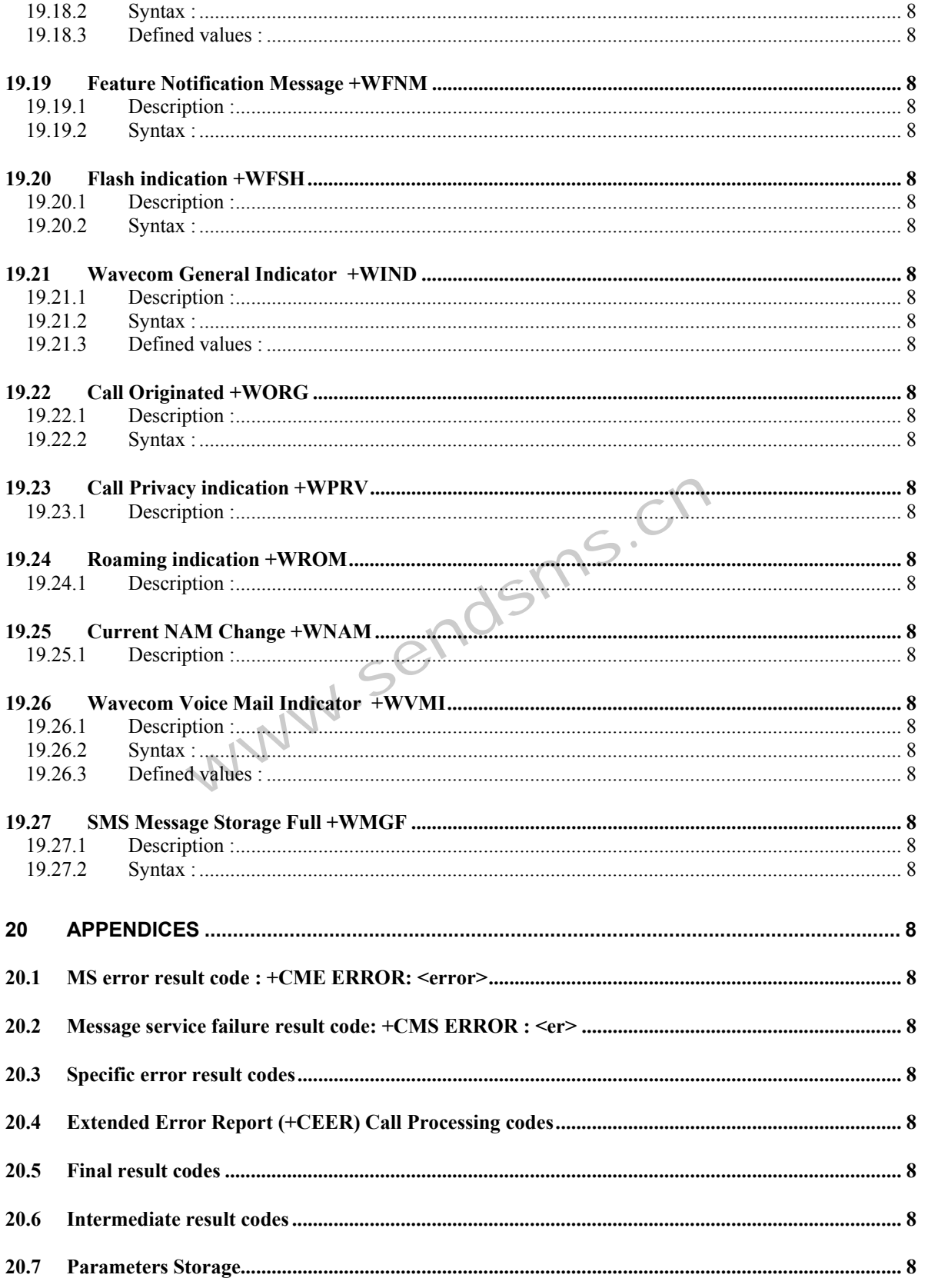

# **Wavecom**<sup>Sconfidential ©</sup>

### Page: 25/235

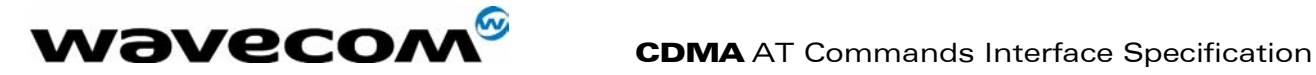

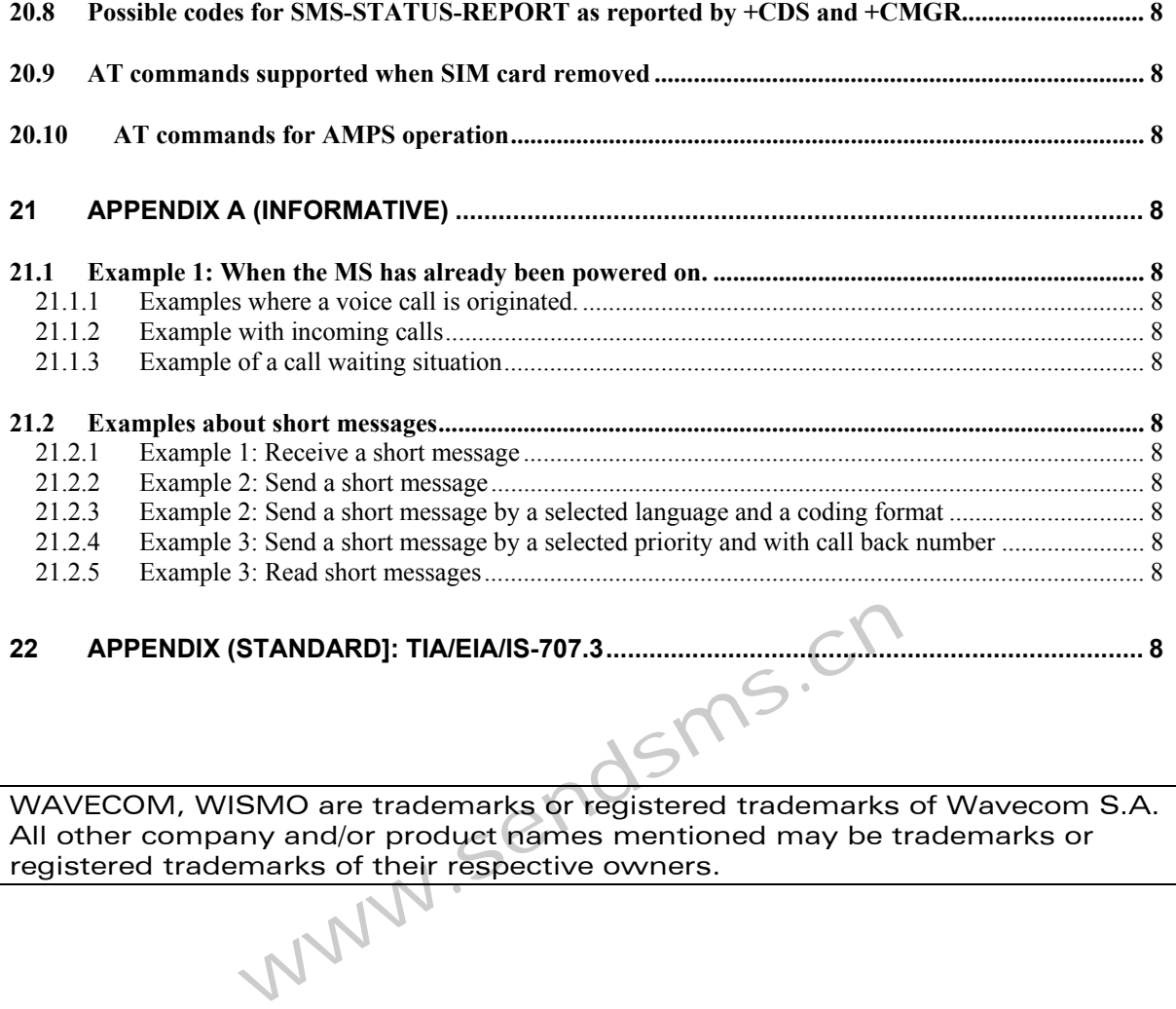

WAVECOM, WISMO are trademarks or registered trademarks of Wavecom S.A. All other company and/or product names mentioned may be trademarks or registered trademarks of their respective owners.

**WAVECOM**<sup>S</sup>confidential © **Confidential Device Confidential Device Confidential Device Confidential Device Confidential Device Confidential Device Confidential Device Confidential Device Confidential Device Confidential D** 

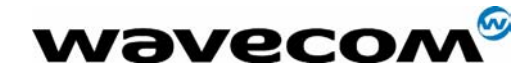

# 1 Introduction

As a wireless module, the AT command set is one of the main interfaces for the module to interact with an external application layer. CDMA AT commands are defined in TIA/EIA/IS707.3. However, as the wireless applications increases, TIA/EIA/IS707.3 is not sufficient. In addition, a lot of GSM applications already exist and GSM customers would like to maintain the same interface in order to make no or minimum changes to the applications to be used with CDMA module. To meet the all these needs, Wavecom WISMOQ CDMA AT command set is designed to cover: 1) IS707.3 AT commands; 2) GSM 07.07 when applicable; 3) GSM 07.05 when applicable, 4) ITU-T v25 when applicable; 5) Wavecom proprietary AT set; 6) Customer specific AT commands; 7) Qualcomm defined AT commands. Please note that is several instances, the GSM 7.07 and 7.05 specifications could not be followed because of fundamental differences between CDMA and GSM call processing behaviors. In these cases, minimal changes were made to the GSM related commands.

# 1.1 Scope of this document

This document describes the WISMOQ CDMA AT command, its syntax, its response, and result codes. It serves as the reference for wireless application development based on WISMOQ CDMA module, and for the integration and testing. **of this document**<br>describes the WISMOQ CDMA AT command,<br>esult codes. It serves as the reference for wire<br>ised on WISMOQ CDMA module, and for the i<br>is also intended to be used for North America<br>ited AT commands are not doc

This document is also intended to be used for North American market, SIM/R-UIM and its related AT commands are not documented here.

# 1.2 Related references

This interface specification is based on the following recommendations or standards:

[1] ETSI GSM 07.05: Digital cellular telecommunications system (Phase 2); Use of DTE-DCE interface for Short Message Service (SMS) and Cell Broadcast Service (CBS)

[2] ETSI GSM 07.07: Digital cellular telecommunications system (Phase 2); AT command set for GSM Mobile Equipment (ME)

[3] ITU-T Recommendation V.25 ter: Serial asynchronous automatic dialing and control

[4] ETSI GSM 03.40: Digital cellular telecommunications system (Phase 2); Technical implementation of the Short Message Service (SMS) Point-to-Point (PP)

[5] ETSI GSM 03.38: Digital cellular telecommunications system (Phase 2); Alphabets and language-specific information

**WAVECOM**<sup>®</sup>confidential © **Page : 27/ 235** 

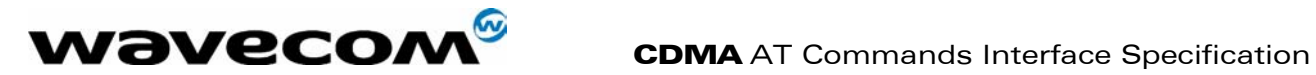

[6] ETSI GSM 04.80: Digital cellular telecommunications system (Phase 2): Mobile radio interface layer 3, Supplementary service specification, Formats and coding

[7] WAVECOM AT Commands Interface Guide version 001/9.1

[8] TIA/EIA/IS-707.3: Data Service Options for Wideband Spread Spectrum Systems: AT Command Processing and the Rm Interface

[9] Qualcomm Application Note (CL93-V0327-1 X10): AT COMMANDS FOR **DMSS** 

www.sendsms.cn

**WAVECOM**<sup>6</sup> confidential © **Page : 28/ 235** 

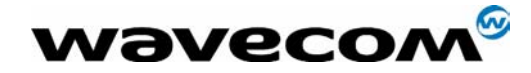

# 1.3 Definitions

This is an alphabetical list of terms and acronyms used throughout this document and the CDMA cellular industry:

2G: Second Generation. All digital cellular systems developed to replace the first analog cellular systems (GSM and CDMA).

3G: Third Generation. Next generation digital cellular systems designed to have high-speed data access and higher voice capacity (WCDMA & CDMA2000).

CBM: Cell Broadcast Message. An SMS message that is broadcast to all mobiles on the network.

CDMA : Code Division Multiple Access. CDMA is a spread spectrum, digital wireless modulation scheme for cellular communication systems. It has approximately 3 times the voice capacity of GSM networks. See IS-95, IS-95A, IS-95B, IS-2000.

CDMA2000: See IS-2000.

DCE: Data Communications Equipment. This is the modem in the traditional serial communication paradigm of a computer connected via two modems to another computer.

DTE: Data Terminal Equipment. This is the computer in the traditional serial communication paradigm of a computer connected via two modems to another computer. e IS-2000.<br>
munications Equipment. This is the modem in<br>
cation paradigm of a computer connected via<br>
er.<br>
iinal Equipment. This is the computer in the t<br>
paradigm of a computer connected via two m<br>
ne Multi-Frequency: A p

DTMF: Dual Tone Multi-Frequency: A pre-defined set of tones sent over the air when keys are pressed on the keypad.

Handset (Path): The audio path (microphone & speaker) that connects to a traditional hand held telephone receiver, usually dual balanced electrical lines.

Headset (Path): The audio path (microphone & speaker) that connects to an earpiece with a microphone, usually single electrical lines.

IMSI: International Mobile Station ID. This is an international 15 digital phone number that uniquely identifies a mobile.  $IMSI = MCC + MNC + MIN$ .

IS-95: The first CDMA standard published by Qualcomm in 1993.

IS-95A: A CDMA standard with improved voice quality. This standard is widely used throughout the world.

IS-95B: This CDMA standard contains Medium Data Rate capabilities and bug fixes for system access failures. It is considered a 2.5G system. This standard is mostly deployed in Korea.

**WAVECOM**<sup>®</sup>confidential © **Page : 29/ 235** 

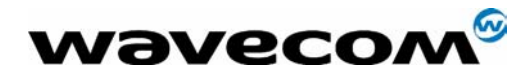

IS-2000: The first 3G CDMA standard based on IS-95B. It contains a significant increase in voice capacity and high-speed data rates. It is backward compatible with IS-95B and IS-95A. The CDMA WISMOQ is IS-2000 compatible.

MCC: Mobile Country Code. A pre-defined 3-digital number that represents a country in the IMSI.

MIN: Mobile ID Number: The traditional 10 digit phone number of the mobile.

MNC: Mobile Network Code. A pre-defined 2-digital number that represents a sub-network in the IMSI (usually set to "00").

MO: Mobile Originated. An action (usually a call) that is first started from the phone. An outgoing call or SMS.

MS: Mobile Station. The term MS is commonly used to represent the phone or mobile.

MT: Mobile Terminated: An action (usually a call) that is first started from a land based network. An incoming call or SMS.

MSM: Mobile Station Modem. This is the main processing ASIC for a CDMA phone.

NAM: Number Assignment Module. The NAM is collection of internal parameters that define a working phone for a given network (phone number, access parameters, etc.). The WISMOQ supports up to four NAMs.

NID: Network ID. The NID is an identification number that represents geographic location of a common coverage area; but is a subset of the SID, usually a neighborhood in a large city. NID is usually not used and is set to zero. Also see SID. Work. An incoming call or SMS.<br>
tation Modem. This is the main processing A<br>
Assignment Module. The NAM is collection or<br>
define a working phone for a given network (<br>
ers, etc.). The WISMOQ supports up to four if<br>
D. The

NV-RAM: Non-Volatile Random Access Memory. NV-RAM is a data storage device that does not lose it's data when power is turn off.

OTAPA: Over The Air Parameter Administration. An automatic update in internal software parameters (PRL for example) by means of a specially defined CDMA data call that is mobile terminated (MT).

OTASP: Over The Air Service Programming. An automatic update in internal software parameters (PRL for example) by means of a specially defined CDMA data call that is mobile originated (MO).

PDU: A GSM SMS standard where any type of binary data can be transported via an SMS message. In the CDMA system, the PDU mode will not be supported; instead, the Unicode format message is supported.

PN Offset: Pseudorandom Noise Offset: In a CDMA network, the PN offset is a variable time delay offset of a repeating random noise generator that is used to distinguish individual sectors of a base station.

P-REV: The CDMA revision of the mobile or base station.

# **WAVECOM**<sup>®</sup>confidential © **Page : 30/ 235**

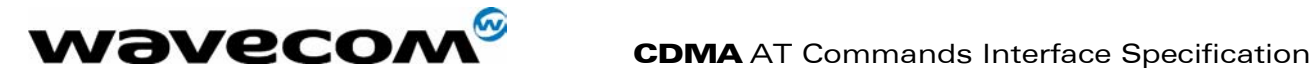

PRL: Preferred Roaming List. The PRL is a collection of Frequencies, SIDs, and NIDs that the call processing software uses to search for approved and unapproved CDMA networks. The PRL is loaded into the phone and is save in NV-RAM.

PSTN: Public Switching Telephone Network. The traditional telephone network.

RF: Radio Frequency.

RSSI: Receive Signal Strength Indicator: This parameter represents the total RF received signal power from the base station(s) the mobile sees.

SID: System ID. The SID is an identification number that represents geographic location of a common coverage area, usually a large city. Also see NID.

SMS: Short Messaging Service: A supplement service that is capable of sending and receiving short length text messages to/from the mobile.

TA/TE: Terminal Application/Terminal Equipment. This is the end "device" (combination of hardware and software) that communicates with a modem via a serial link. In this context, it is the device (PDA/Computer) connected to the WISMOQ. Also see DTE. TA/TE: Terminal Application/Terminal Equipment. This is the (combination of hardware and software) that communicates values a serial link. In this context, it is the device (PDA/Computer) c WISMOQ. Also see DTE.<br>V24-V25: A

V24-V25: A data compression algorithm.

**WAVECOM**<sup>®</sup>confidential © **Page : 31/235** 

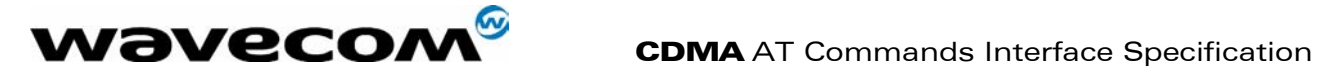

# 2 AT commands features

# 2.1 Wavecom line settings

A serial link handler is set with the following default values (factory settings): autobaud, 8 bits data, 1 stop bit, no parity, RTS/CTS flow control. Please use the +IPR, +IFC and +ICF commands to change these settings.

# 2.2 Command line

Commands always start with AT (which means ATtention) and finish with a <CR> character.

# 2.3 Information responses and result codes

Responses start and end with <CR><LF>, except for the ATV0 DCE response format) and the ATQ1 (result code suppression) commands.

- If command syntax is incorrect, an ERROR string is returned.
- If extended error reports are enabled (+CMEE), the +CME ERROR: <Err> or +CMS ERROR: <SmsErr> strings are returned with different error codes. Responses start and end with <CR><LF>, except for the ATV0 DCE resported.<br>
1991 (result code suppression) commands.<br>
1991 Command Syntax is incorrect, an **ERROR** string is returned.<br>
1991 Codes.<br>
1991 Codes.<br>
1991 Codes.<br>
	- If the command line has been performed successfully, an OK string is returned.

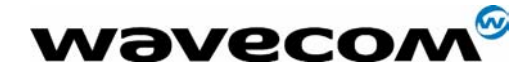

# 3 General commands

# 3.1 Request revision identification +CGMR

# 3.1.1 Description :

This command is used to get the revised software version.

# 3.1.2 Syntax :

#### Command syntax : AT+CGMR

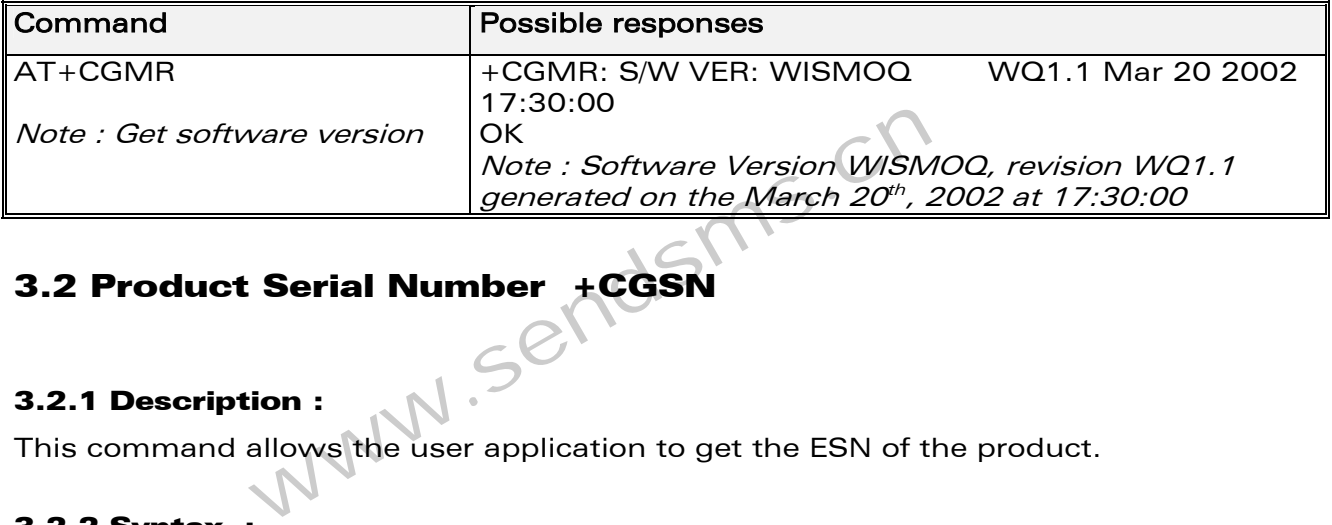

# 3.2 Product Serial Number +CGSN<br>2.2 Product Serial Number

# 3.2.1 Description :

This command allows the user application to get the ESN of the product.

# 3.2.2 Syntax :

Command syntax : AT+CGSN

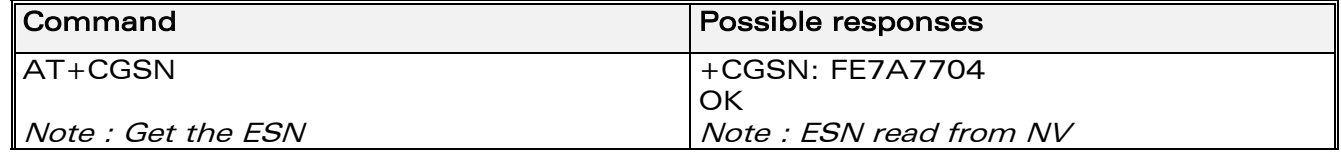

# 3.3 Select TE character set +CSCS

# 3.3.1 Description :

This command informs the MS which character set is used by the TE. The MS can convert each character of entered or displayed strings. This is used to send, read or write short messages.

# 3.3.2 Syntax :

Command syntax : AT+CSCS=<Character Set>

# **WAVECOM**<sup>6</sup> confidential © **Page : 33/ 235**

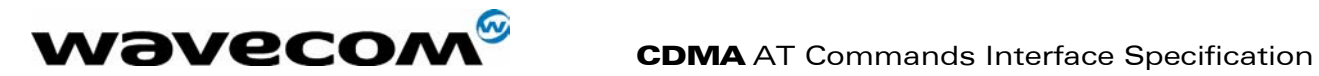

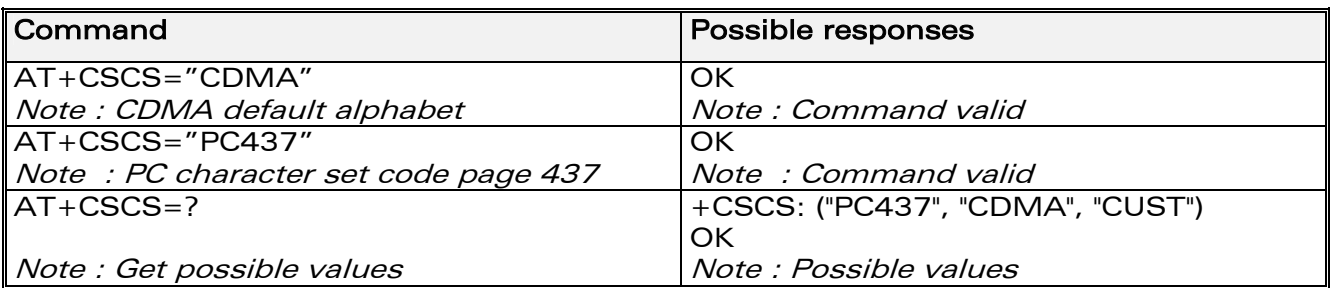

# 3.3.3 Defined values :

#### <Character Set>

"CDMA" CDMA default alphabet. "PC437" PC character set code page 437. "CUST" Custom Character set.

# 3.4 Request IMSI +CIMI

# 3.4.1 Description :

This command is used to read and identify the IMSI (International Mobile Subscriber Identity) of the SIM card. The PIN may need to be entered before reading the IMSI. Examples to read and identify the IMSI (International Contractive) of the SIM card. The PIN may need to be site<br>of the SIM card. The PIN may need to be site of the SIM card. The PIN may need to be sponsed to be a sense of

# 3.4.2 Syntax :

Command syntax : AT+CIMI

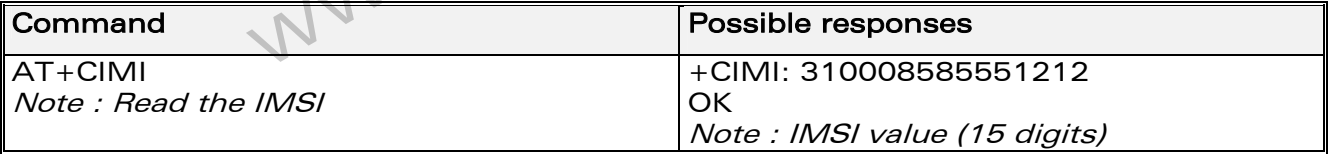

# 3.5 Capabilities list +GCAP

# 3.5.1 Description :

This command gets the complete list of capabilities.

# 3.5.2 Syntax :

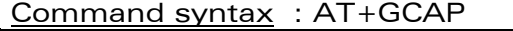

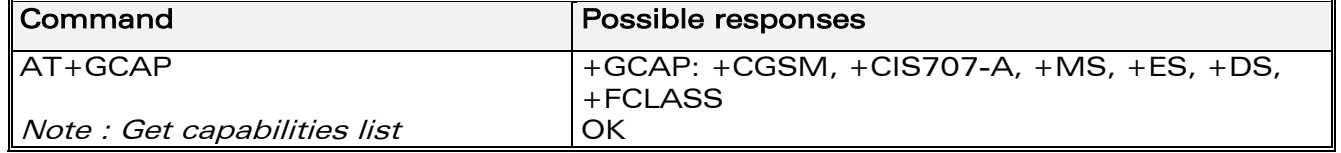

**WAVECOM**<sup>6</sup> confidential © **Page : 34/ 235** 

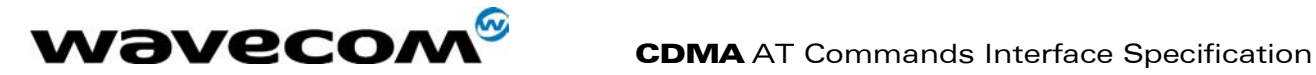

# 3.6 Repeat last command A/

# 3.6.1 Description :

This command repeats the previous command. Only the A/ command itself cannot be repeated.

# 3.6.2 Syntax :

Command syntax : A/

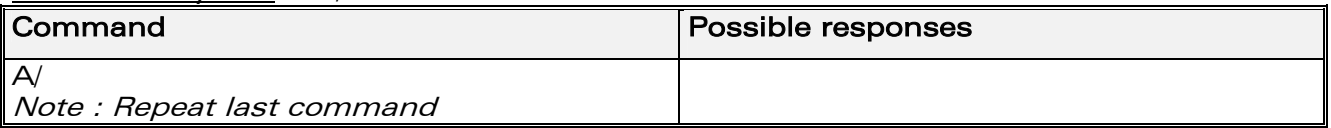

# 3.7 Phone Offline +CPOF

# 3.7.1 Description :

This specific command sends all CDMA software stack tasks offline. AT command can still be received, however, there is no RF functionality. The AT+CFUN=0 command is equivalent to +CPOF. Jsms.cn

# 3.7.2 Syntax :

Command syntax : AT+CPOF

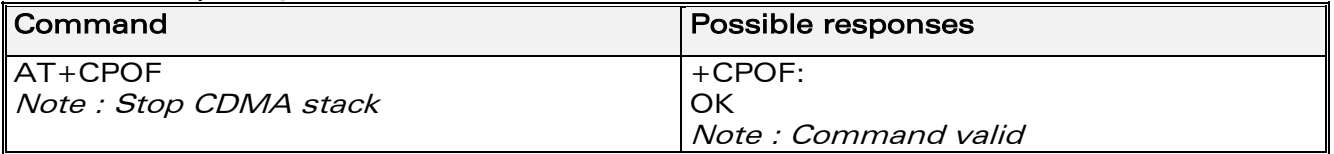

# 3.8 Set phone functionality +CFUN

# 3.8.1 Description :

This command selects the mobile station's level of functionality. AT+CFUN=0 is equivalent to AT+CPOF

The AT+CFUN=1 (by default, AT+CFUN will act the same as AT+CFUN=1) command restarts the entire CDMA stack and CDMA functionality: a complete software reset is performed. In addition, the OK response will be sent at the last baud rate defined by the +IPR command.

**WAVECOM**<sup>®</sup>confidential © **Page : 35/ 235** 

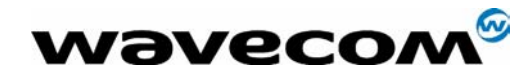

# 3.8.2 Syntax :

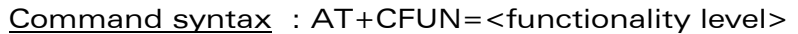

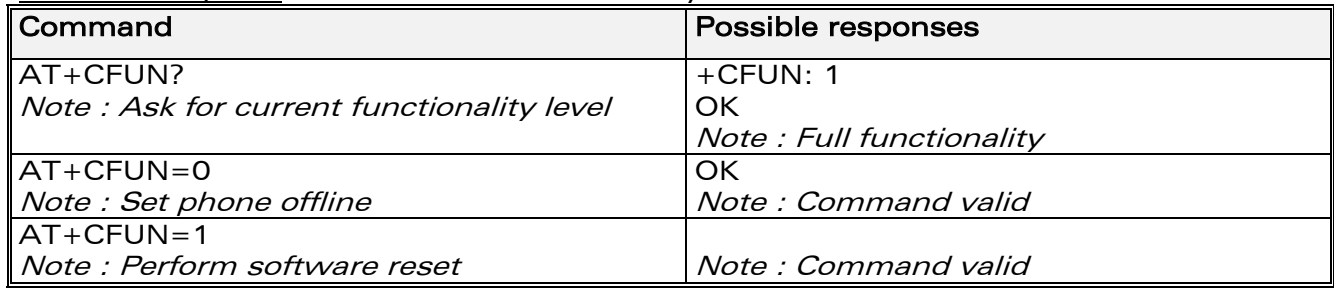

# 3.9 Phone activity status +CPAS

# 3.9.1 Description :

This command returns the activity status of the mobile equipment.

# 3.9.2 Syntax :

Command syntax : AT+CPAS

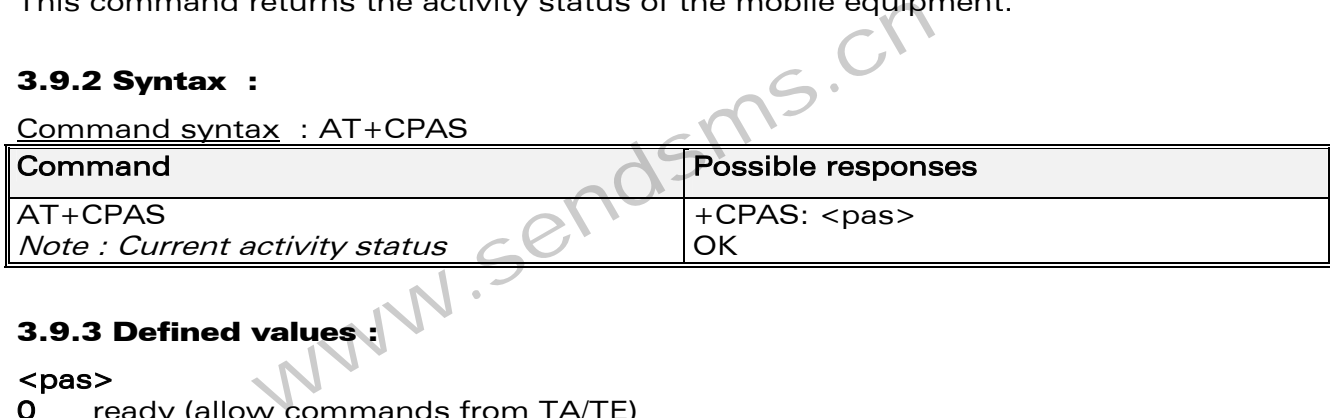

# 3.9.3 Defined values :

#### <pas>

- 0 ready (allow commands from TA/TE)
- 1 unavailable (does not allow commands)
- 2 unknown
- 3 ringing (ringer is active)
- 4 call in progress
- 5 asleep (low functionality)

# 3.10 Report Mobile Equipment errors +CMEE

# 3.10.1 Description :

This command disables or enables the use of the "+CME ERROR : <xxx>" or "+CMS ERROR :<xxx>" result code instead of simply "ERROR". See section 20.1 for +CME ERROR result codes description and section 20.2 for +CMS ERROR result codes.

# 3.10.2 Syntax :

Command syntax : AT+CMEE=<error reporting flag>

# **WAVECOM**<sup>6</sup> confidential © **Page : 36/ 235**
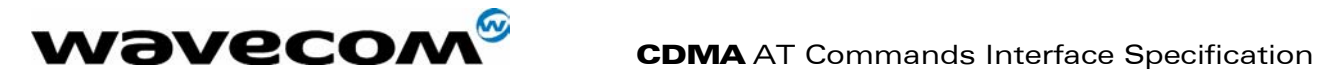

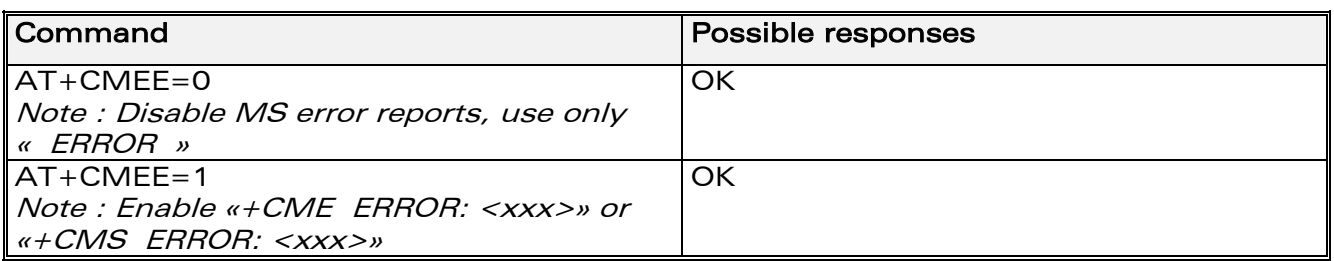

#### 3.11 Keypad control +CKPD

#### 3.11.1 Description :

This command emulates the MS keypad by sending each keystroke as a character in a <keys> string.

If emulation fails, a +CME ERROR: <err> is returned.

If emulation succeeds, the result depends on the CDMA sequence activated:  $\langle k\rangle$  - string of the following characters (0-9, $\langle k\rangle$ ,#).

#### 3.11.2 Syntax :

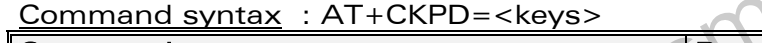

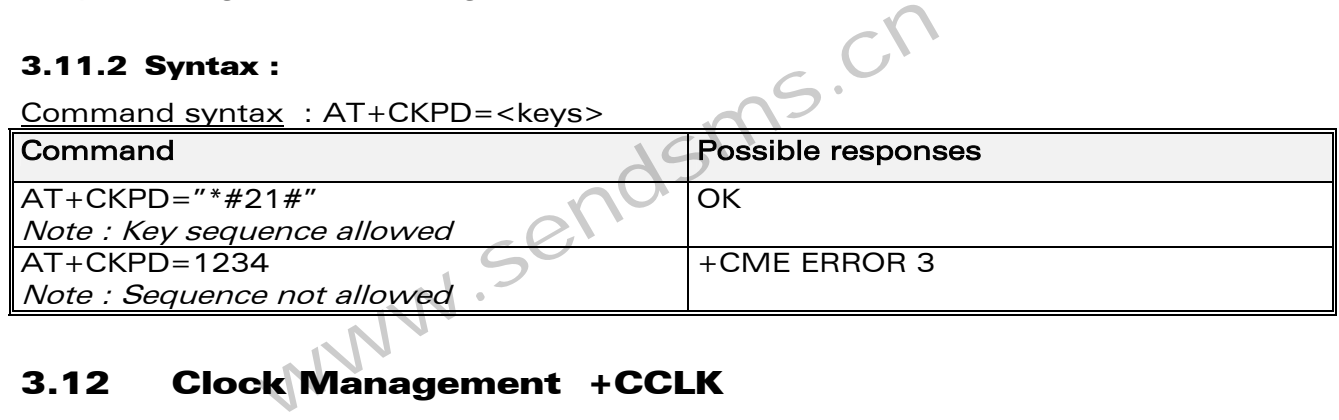

### 3.12 Clock Management +CCLK

#### 3.12.1 Description :

This command is used to set or get the current date and time of the MS realtime clock.

String format for date/time is: "yy/MM/dd,hh:mm:ss".

Valid years are 98 (for 1998) to 97 (for 2097). The seconds field is not mandatory.

Default date/time is "98/01/01,00:00:00" (January 1st, 1998 / midnight).

#### 3.12.2 Syntax :

Command syntax : AT+CCLK=<date and time string>

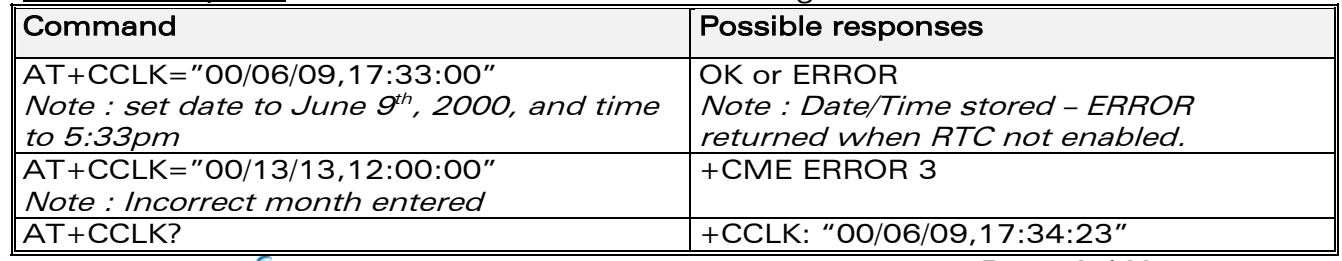

**COM**<sup>6</sup> confidential © **Page : 37/ 235** 

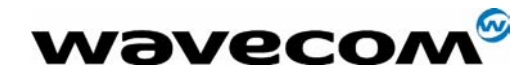

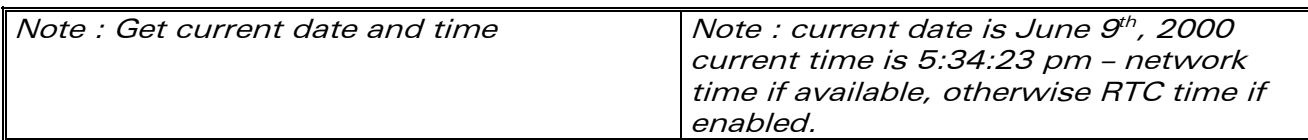

#### 3.13 Ring Melody Playback +CRMP

#### 3.13.1 Description

This command allows a melody to be played. All melodies are manufacturer defined. Ten manufacturer-defined melodies can be played back (in a loop).

Note:

Loop melodies must be stopped by a +CRMP command with the <index> field set to 0 (example:  $+CRMP=0,0$ ).

When the +CRMP command is performed, the <volume> parameter overwrites the <sound level> value of the +CRSL command.

#### 3.13.2 Syntax :

Command syntax : AT+CRMP=<call type>[,<volume>,<type>,<index>]

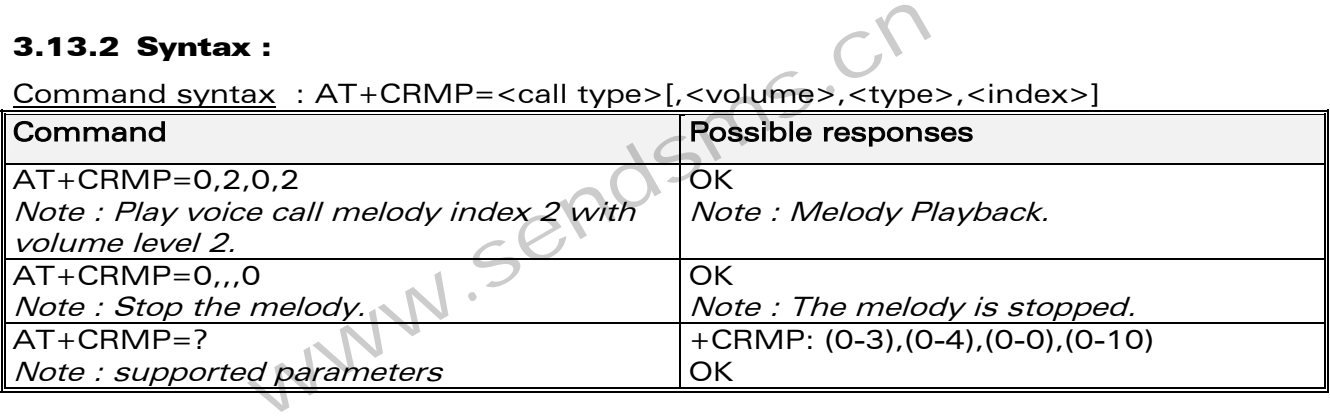

#### 3.13.3 Defined values :

#### <call type>

- **0** Incoming voice call
- 1 Incoming data call
- 2 Incoming fax call
- 3 Incoming short message (SMS)

<volume>

- 0 Min volume (mute)
- …
- 1 Default volume
- 4 Max volume

#### <type>

0 Manufacturer Defined (default)

#### <index>

- **0** Stop Melody Playback
- 1-10 Melody ID for voice/data/fax call type (default : 1)

**WAVECOM**<sup>6</sup> confidential © **Page : 38/ 235** 

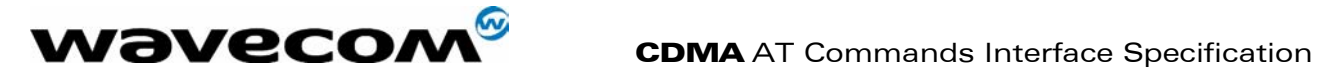

### 3.14 Ringer Sound Level +CRSL

#### 3.14.1 Description :

This command is used to set/get the sound level of the ringer on incoming calls.

#### 3.14.2 Syntax :

Command syntax : AT+CRSL=<sound level>

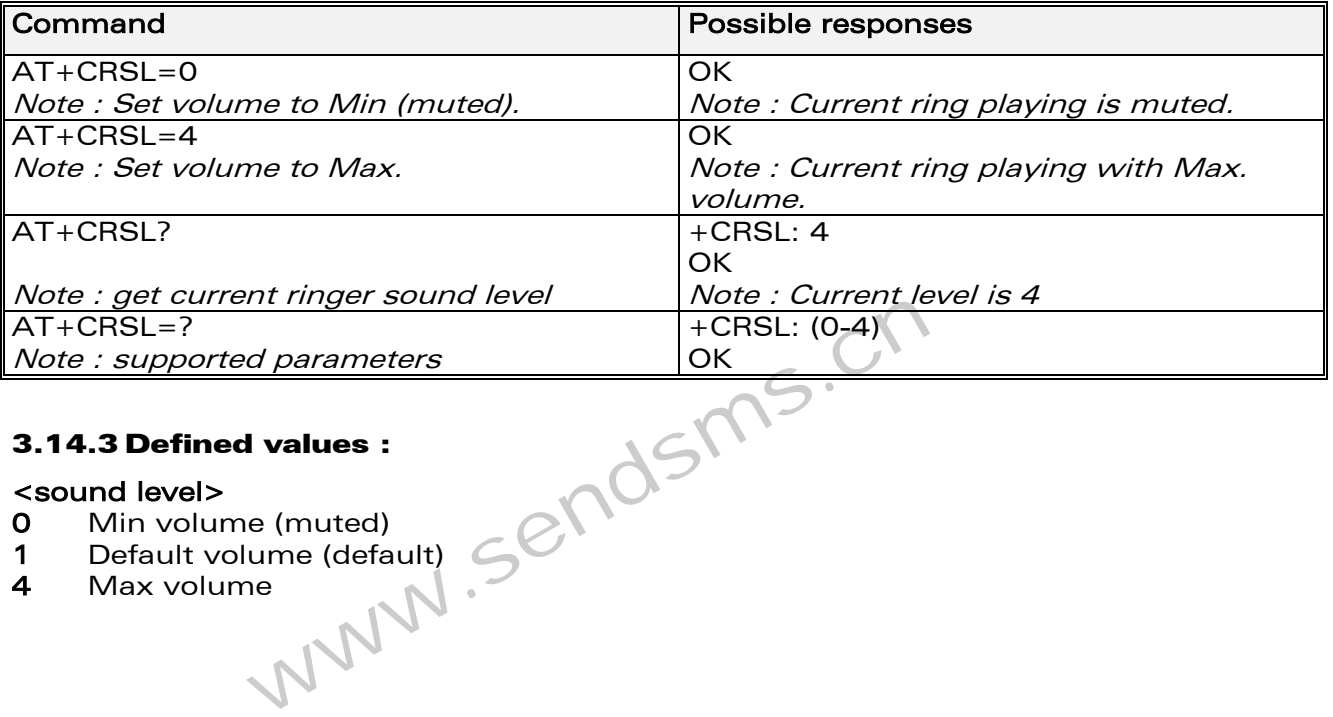

#### 3.14.3 Defined values :

#### <sound level>

- **0** Min volume (muted)
- 1 Default volume (default)
- 4 Max volume

#### 3.15 Subscriber Number +CNUM

#### 3.15.1 Description :

This command is used to return the subscriber MSISDN. If the subscriber has different MSISDNs for different services, each MSISDN is returned in a separate line.

#### 3.15.2 Syntax :

#### Command syntax : AT+CNUM

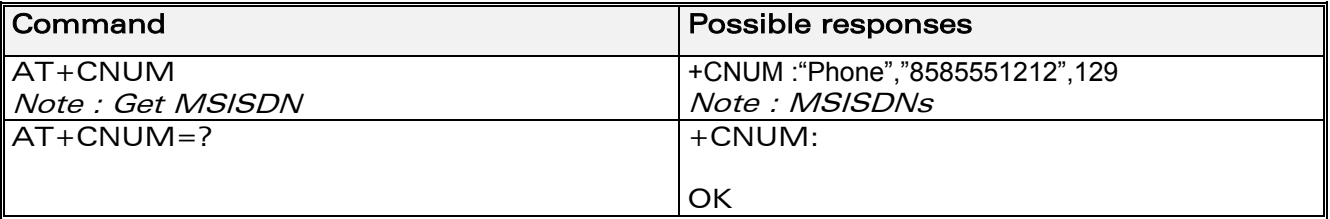

**WAVECOM**<sup>6</sup> confidential © **Page : 39/ 235** 

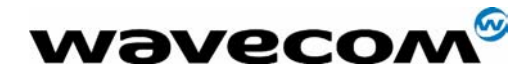

#### 3.15.3 Defined values :

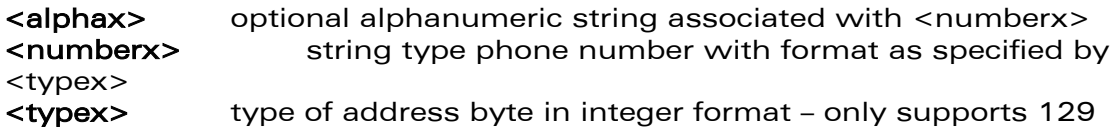

#### 3.16 Select Type of Address +CSTA

#### 3.16.1 Description :

This command is used to select the type of phone address to use.

#### 3.16.2 Syntax :

Command syntax : AT+CSTA=<typex>

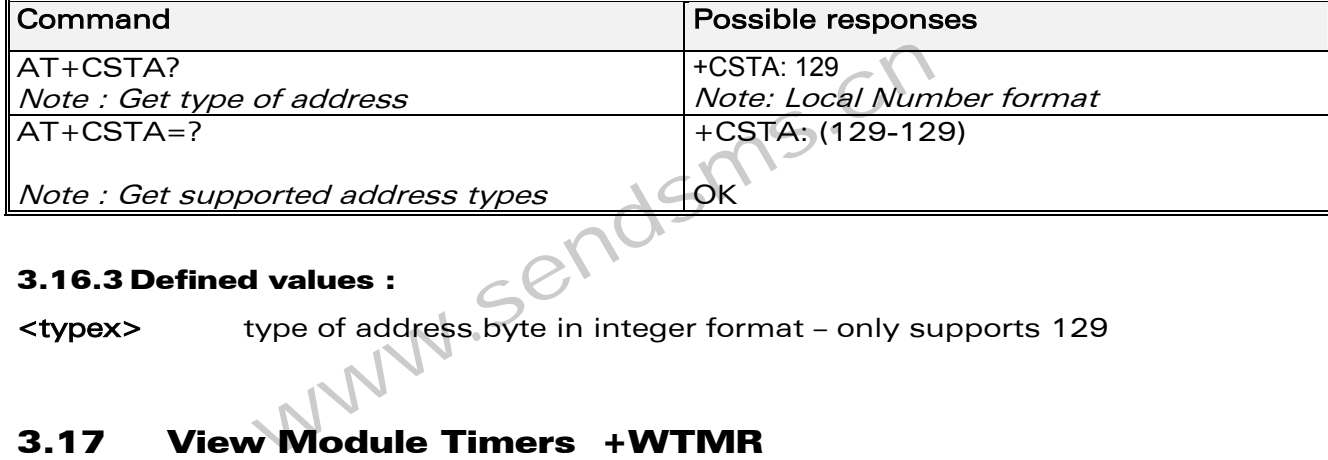

#### 3.16.3 Defined values :

<typex> type of address byte in integer format – only supports 129

### 3.17 View Module Timers +WTMR

#### 3.17.1 Description :

This command is used to read the module's accumulated internal timers. These timers include Uptime, Call Time, and Call Count. Uptime is the number of seconds the module has been running since boot-up. Call Time is the total number of seconds the module has been in a call since manufacture (Voice, Data, Fax, OTASP, and CDMA Test Calls; but SMS is not included). Call count is the total number of calls made since manufacture. The range of all the returned items is

0 to 4294967295 (136 years).

#### 3.17.2 Syntax :

Command syntax: AT+WTMR Response syntax: +WTMR: <Uptime>,<Call Time>, <Call Count>

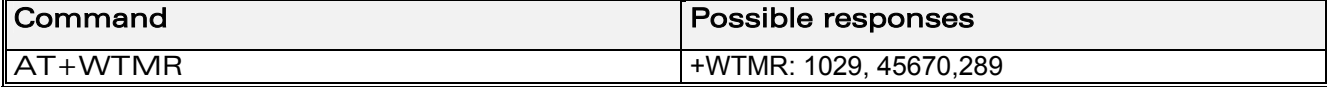

#### **WAVECOM**<sup>®</sup>confidential © **Page : 40/ 235**

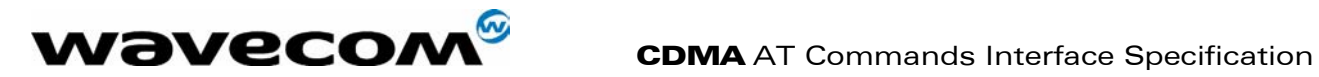

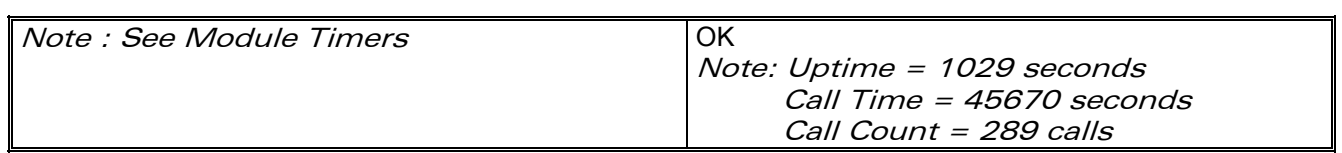

www.sendsms.cn

confidential © Page : 41/ 235

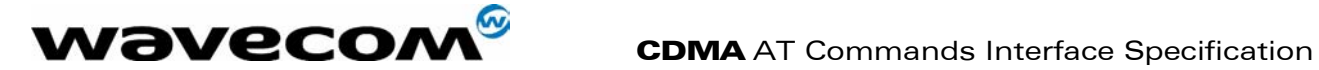

### 4 Call Control commands

### 4.1 Dial command D

#### 4.1.1 Description :

The ATD command is used to originate a voice, data or fax call. The dial command also controls supplementary services.

For a data or a fax call, the application sends the following ASCII string to the product:

ATD<nb> where <nb> is the destination phone number. Note: ATD<nb> is followed by PPP negotiation.

For a voice call, the application sends the following ASCII string to the product: ATD<nb>; where <nb> is the dialing string or destination phone number, followed a semicolon ";". The dialing string may only contain characters "0- 9","#","\*" only. Note that some countries may have specific numbering rules for their CDMA handset numbering.

The response to the ATD command is one of the following:

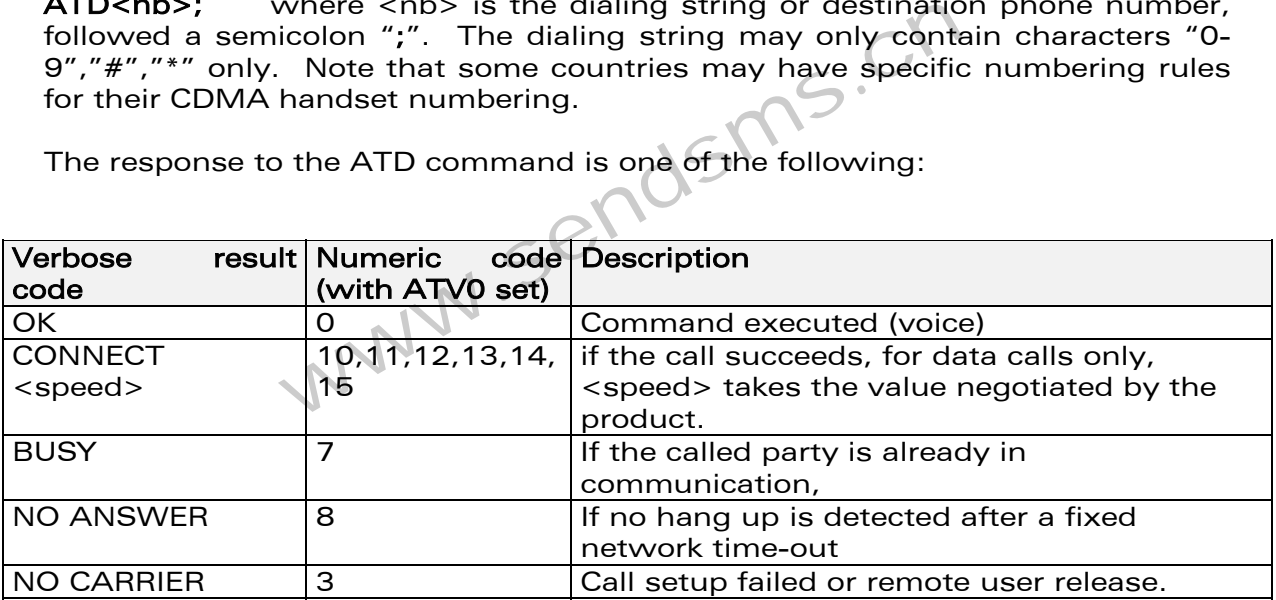

#### 4.1.2 Syntax :

Command syntax : ATD<nb>[;]

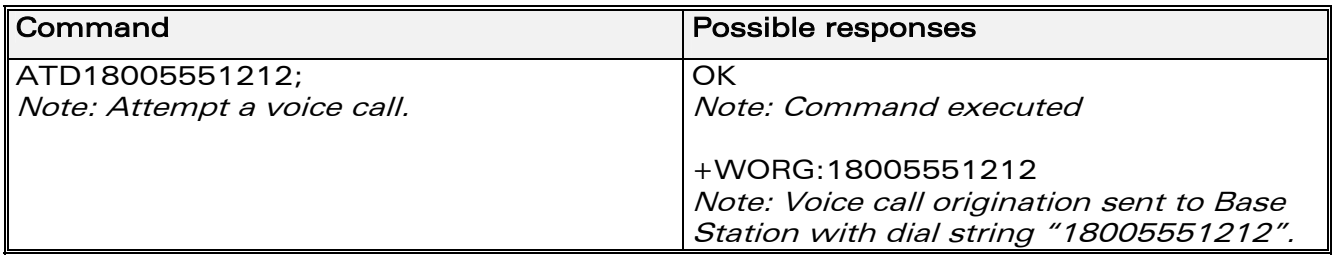

**WAVECOM**<sup>®</sup>confidential © **Page : 42/ 235** 

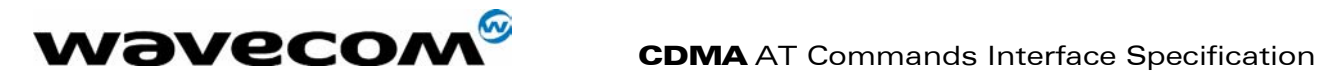

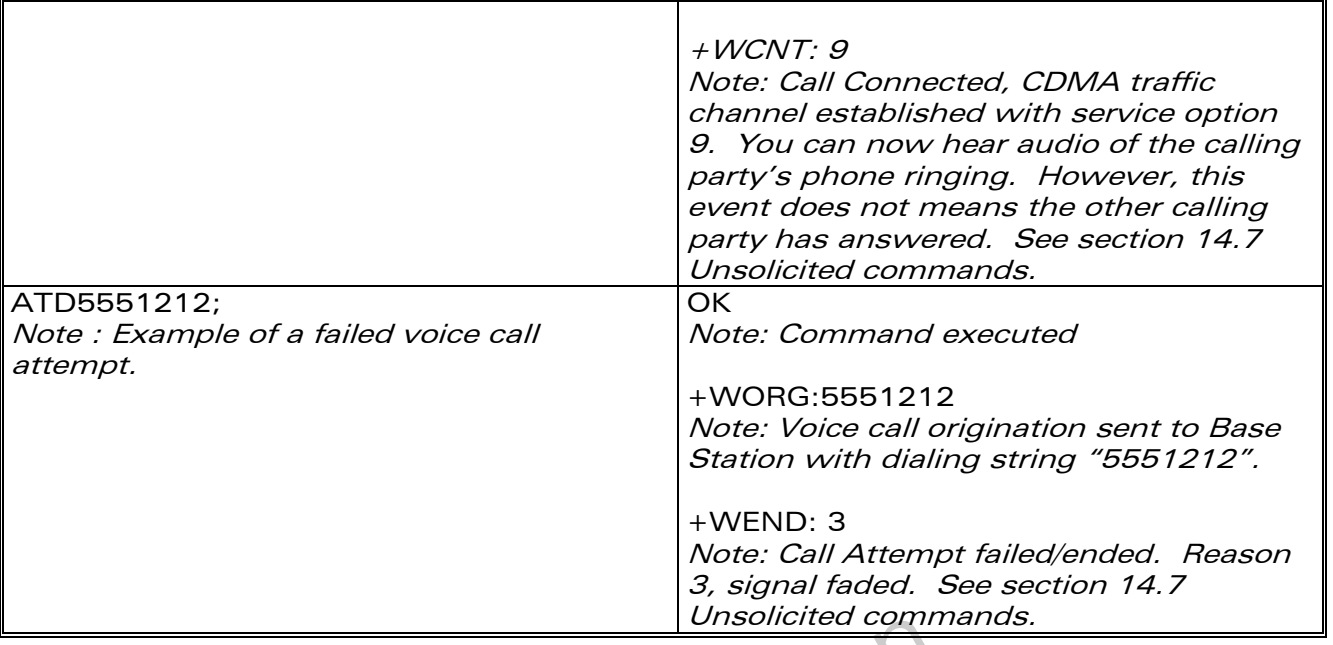

Direct Dialing from a phonebook (stored in the RUIM card or NV) can be performed with the following command: From a phonebook (stored in the RUIM can<br>the following command:<br>to call <index> from the selected phonebook<br>o call "Bill" from the selected phonebook<br>dex>; (mem is a phone book listed by the +C<br>a valid location from the ph

ATD><index>; to call <index> from the selected phonebook (by the +CPBS command)

ATD>"Bill"; to call "Bill" from the selected phonebook (by the +CPBS command)

 ATD>mem<index>; (mem is a phone book listed by the +CPBS=? Command) and <index> is a valid location from the phonebook

Note: A semicolon must be used at the end of the AT command to signal phonebook dialing. Otherwise, the command will result in error.

#### 4.1.3 Syntax:

Command syntax : ATD><index>[<|>][;] ATD>[<mem>]<name>[<|>][;] ATD>[<mem>]<index>[<|>][<sup>1]</sup>

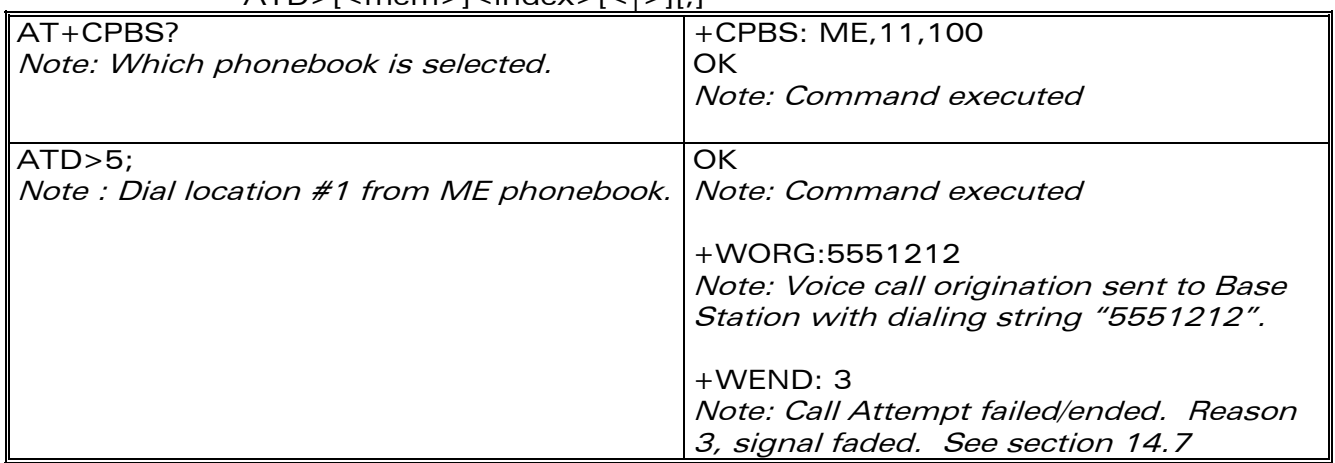

**WAVECOM**<sup>6</sup> confidential © **Page : 43/ 235** 

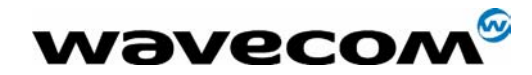

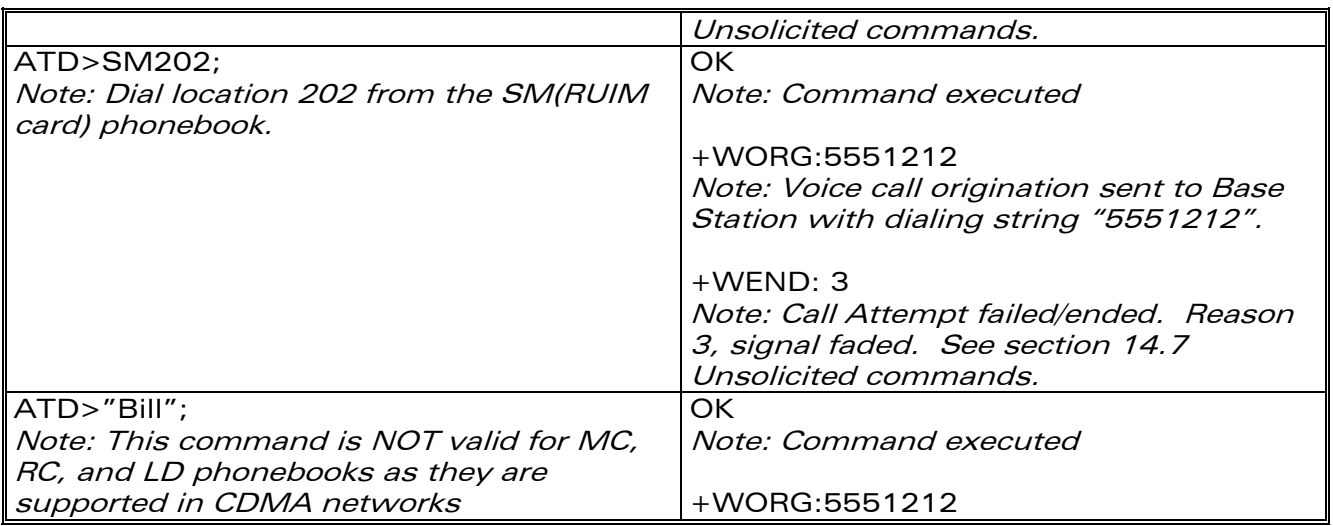

#### 4.2 Hang-Up command H

#### 4.2.1 Description :

The ATH (or ATH0) command is used by the application to disconnect the remote user. In the case of multiple calls, all calls are released (active, on-hold and waiting calls).

The specific Wavecom ATH1 command has been appended to disconnect the current outgoing call, only in dialing or alerting state (i.e. ATH1 can be used only after the ATD command, and before its terminal response (OK, NO CARRIER, ...). It can be useful in the case of multiple calls. **Example 18**<br> **Command is used by the application**<br>
the case of multiple calls, all calls are release<br>
s).<br>
avecom ATH1 command has been appended<br>
g call, only in dialing or alerting state (i.e. A<br>
ATD command, and before

#### 4.2.2 Syntax :

Command syntax : ATH

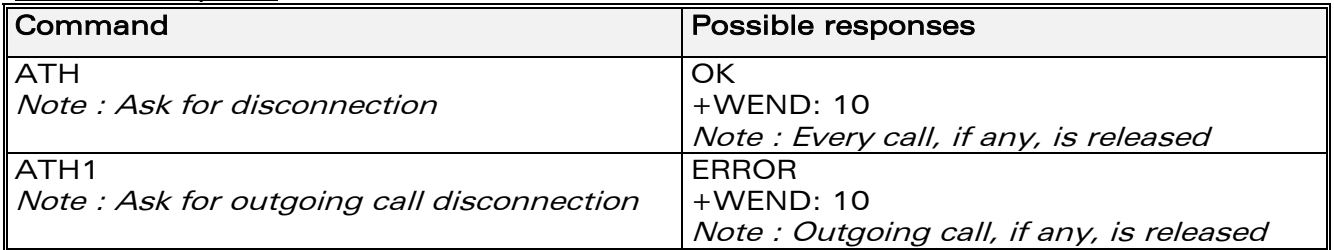

#### 4.3 Answer a call A

#### 4.3.1 Description :

When the product receives a call, it sets the RingInd signal and sends the ASCII "RING" or "+CRING: <type>" string to the application (+CRING if the

#### **WAVECOM**<sup>6</sup> confidential © **Page : 44/ 235**

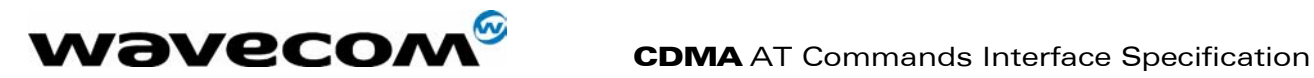

cellular result code +CRC is enabled). Then it waits for the application to accept the call with the ATA command.

#### 4.3.2 Syntax :

Command syntax : ATA

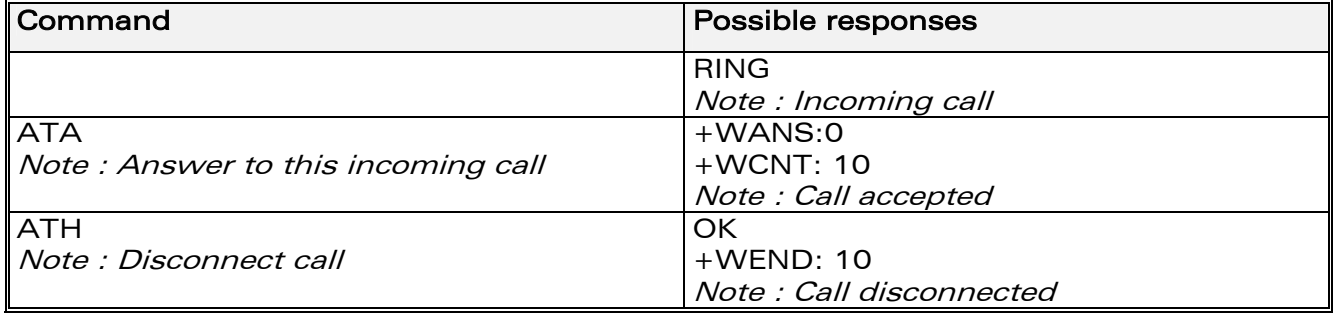

#### 4.4 Remote disconnection

This message is used by the product to inform the application that the remote user has released an active call. was used by the product to inform the application<br>
and an active call.<br>
Inds +WEND:<result code> to the application.<br>
Example 20 application<br>
and upon the AT&C2 setting for packet calls.<br>
<br> **Example 30 application :**<br> **CEE** 

The product sends +WEND:<result code> to the application. The DCD signal may be set based upon the AT&C2 setting for packet calls.

#### 4.5 Extended error report +CEER

#### 4.5.1 Description :

This command gives the cause of any general call processing error or malfunction. See section 20.4.

Syntax :

Command syntax : AT+CEER

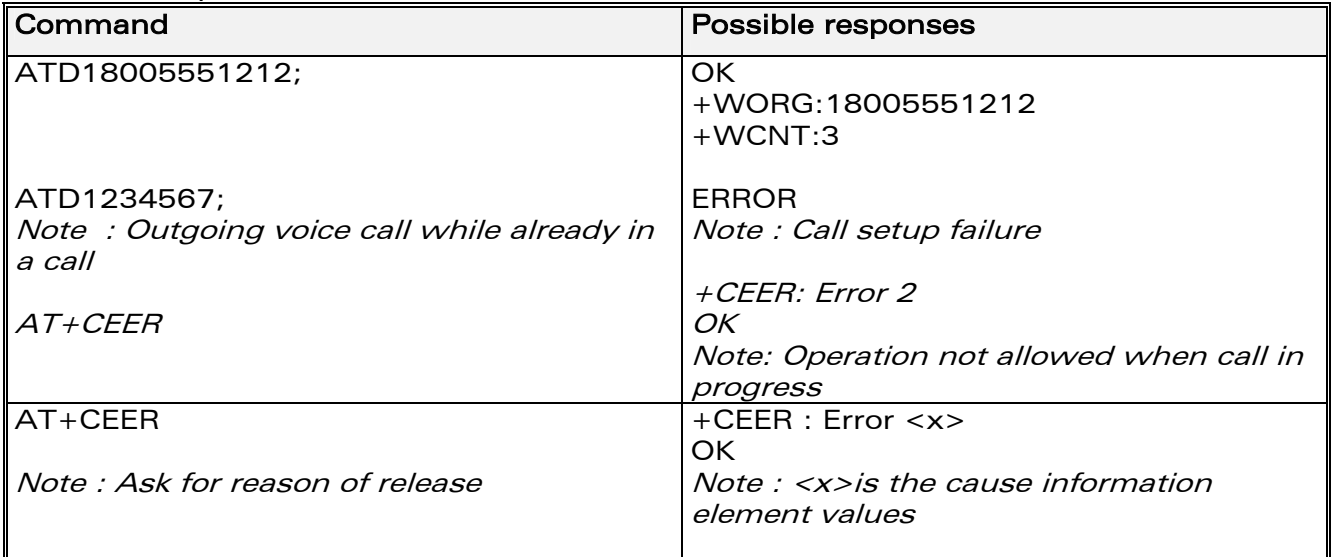

#### **WAVECOM**<sup>S</sup>confidential © **Confidential Device Confidential Orientation** Page : 45/ 235

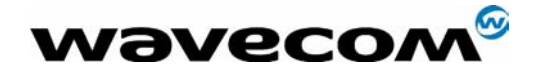

CDMA AT Commands Interface Specification

### 4.6 DTMF signals +VTD, +VTS

#### 4.6.1 +VTD Description :

The product enables the user application to send DTMF tones over the CDMA network. This command is used to define tone duration (the default value is 0,0).

To define this duration, the application uses: AT+VTD=<on>,<off>

#### 4.6.2 +VTD Syntax :

Command syntax : AT+VTD=<on>,<off>

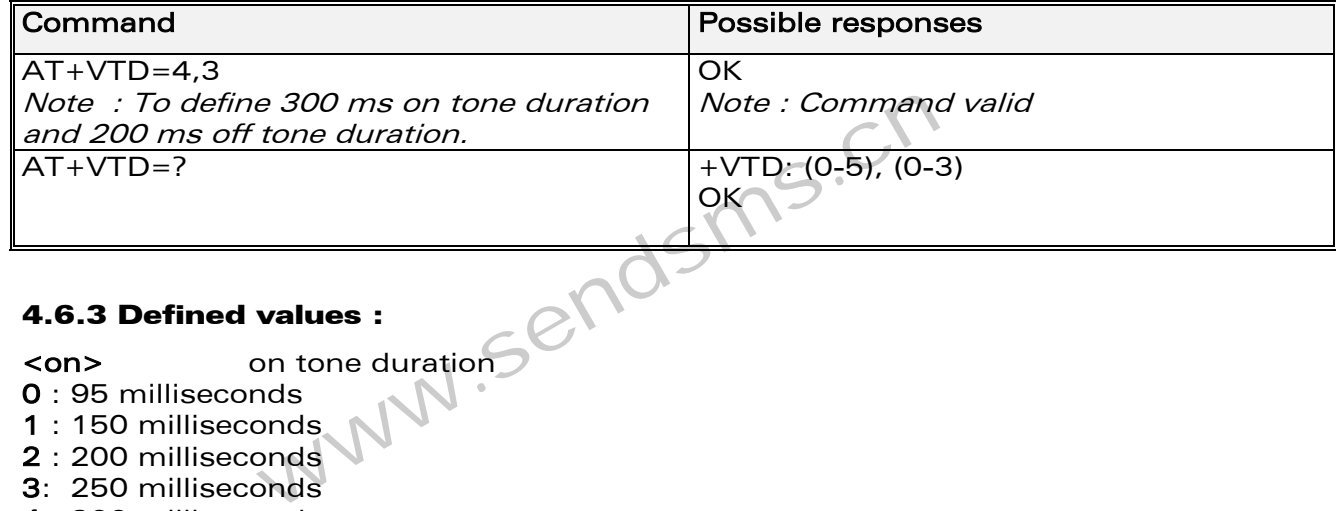

#### 4.6.3 Defined values :

- <on> on tone duration
- 0 : 95 milliseconds
- 1 : 150 milliseconds
- 2 : 200 milliseconds
- 3: 250 milliseconds
- 4: 300 milliseconds
- 5: 350 milliseconds

<off>
string type phone number with format as specified by <typex> 0 : 60 milliseconds

- 1 : 100 milliseconds
- 2 : 150 milliseconds
- 3: 200 milliseconds

#### 4.6.4 +VTS Description :

The product enables the user application to send DTMF tones over the CDMA network. This command enables tones to be transmitted.

To transmit DTMF tones (only when there is an active call), the application uses:

AT+VTS=<Tone> where <Tone> is in {0-9,\*,#}

#### 4.6.5 +VTS Syntax :

Command syntax : AT+VTS=<Tone>

#### **WAVECOM**<sup>®</sup>confidential © **Confidential Device Confidential Device Confidential Device Confidential Device Confidential Device Confidential Device Confidential Device Confidential Device Confidential Device Confidential D**

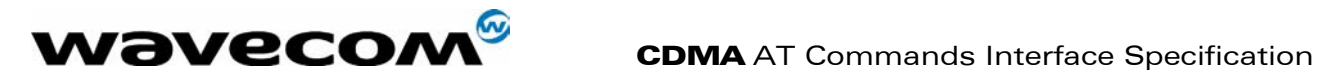

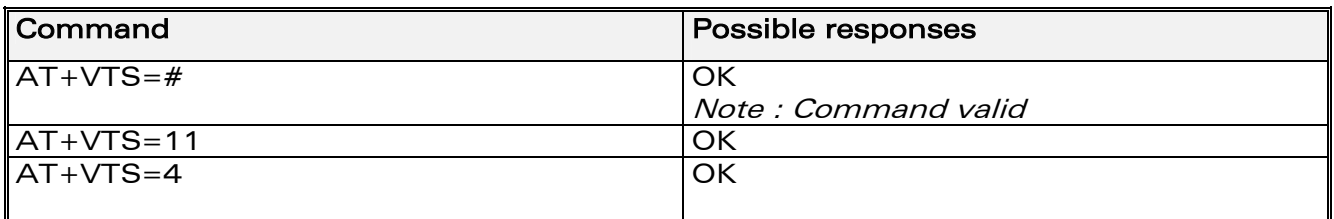

#### 4.6.6 Informative example :

To send tone sequence 13#, the application sends :  $AT+VTS=13#$ 

### 4.7 DTMF START and STOP Continuous +WSDT, +WSDS

#### 4.7.1 Description:

Starts and stops a DTMF tone while in a call state (conversation).

#### 4.7.2 Syntax:

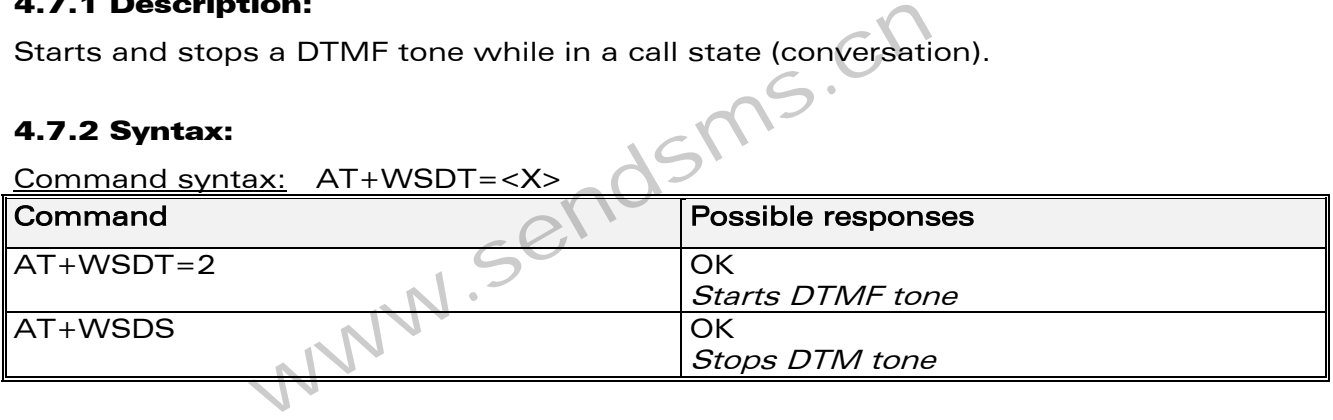

#### 4.7.3 Defined values :

 $\langle X \rangle$ : (0-9, #,\*)

#### 4.8 Redial last telephone number ATDL

#### 4.8.1 Description :

This command is used by the application to redial the last number used in the ATD command. The last number dialed is displayed. This does not use the phonebook to redial this number.

#### 4.8.2 Syntax :

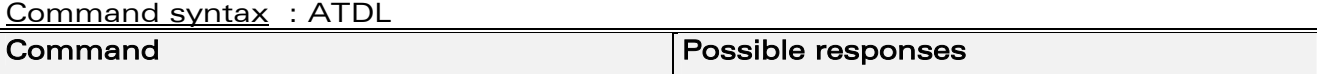

**WAVECOM**<sup>S</sup>confidential © **Confidential Default Confidential Default Page : 47/ 235** 

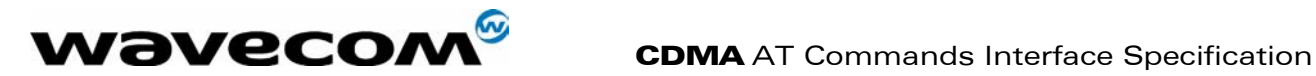

**ATDL** 

Note : Redial last number

**OK** +WORG: 8585551212 Note : Last call was a voice call. Command valid

### 4.9 Automatic dialing with DTR AT%Dn

#### 4.9.1 Description :

This command enables and disables:

• automatic sending of the short message (SMS) stored in the first location.

The number is dialed and then short message is sent when DTR OFF switches ON.

Syntax :

Command syntax : AT%D<n>

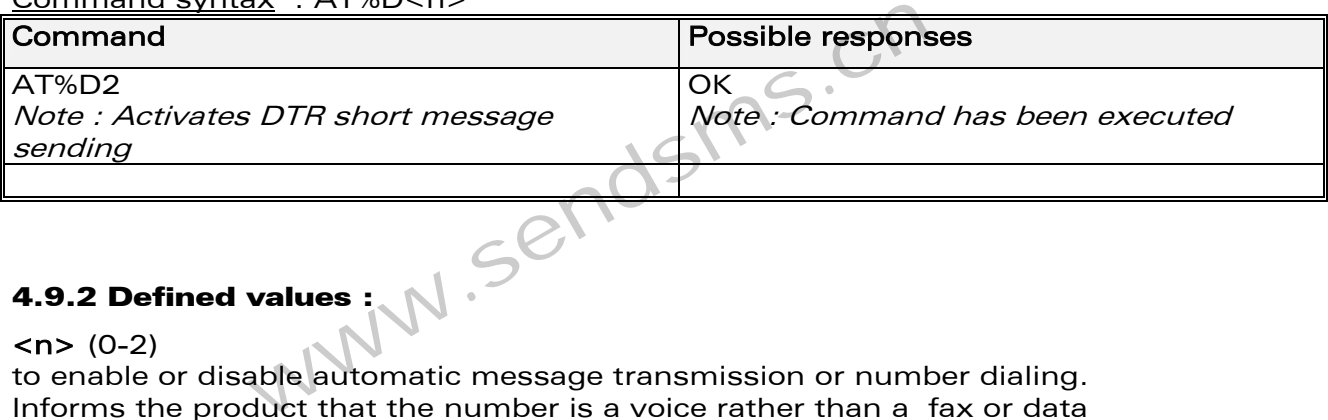

#### 4.9.2 Defined values :

#### $\langle n \rangle$  (0-2)

to enable or disable automatic message transmission or number dialing. Informs the product that the number is a voice rather than a fax or data number.

#### AT%D0

Disables automatic DTR number dialing / message transmission.

#### AT%D1

Currently not implemented.

#### AT%D2

Activates automatic DTR message transmission if DTR switches from OFF to ON.

#### 4.10 Automatic answer ATS0

#### 4.10.1 Description :

This S0(zero) parameter determines and controls the product automatic answering mode.

#### 4.10.2 Syntax :

Command syntax : ATS0=<value>

#### **WAVECOM**<sup>6</sup>confidential © Page : 48/ 235

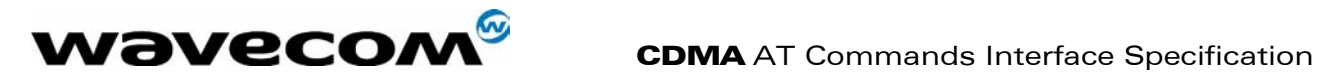

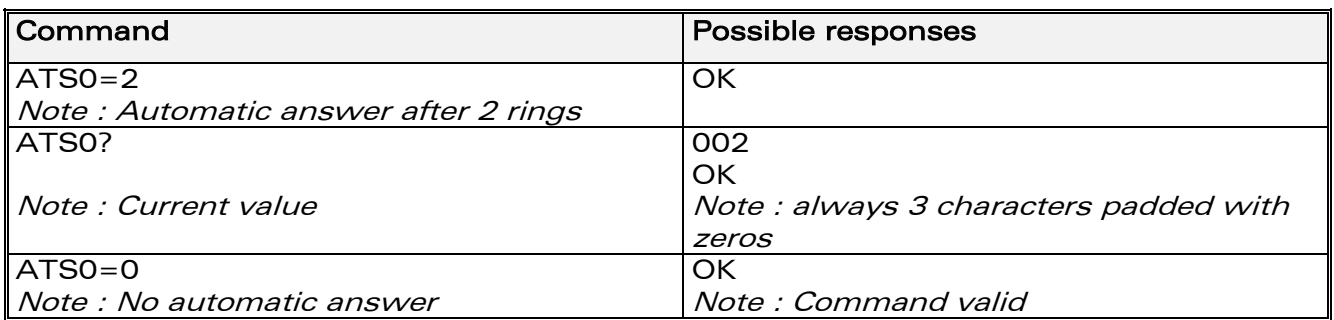

All others S-parameters (S6,S7,S8 …) are not implemented.

### 4.11 Incoming Call Bearer +CICB

#### 4.11.1 Description :

This specific command is used to set the type of incoming calls when no incoming bearer is given (see +CSNS).

Note:

setting the +CICB command affects the current value of +CSNS.

#### 4.11.2 Syntax :

#### Command syntax : AT+CICB=<mode>

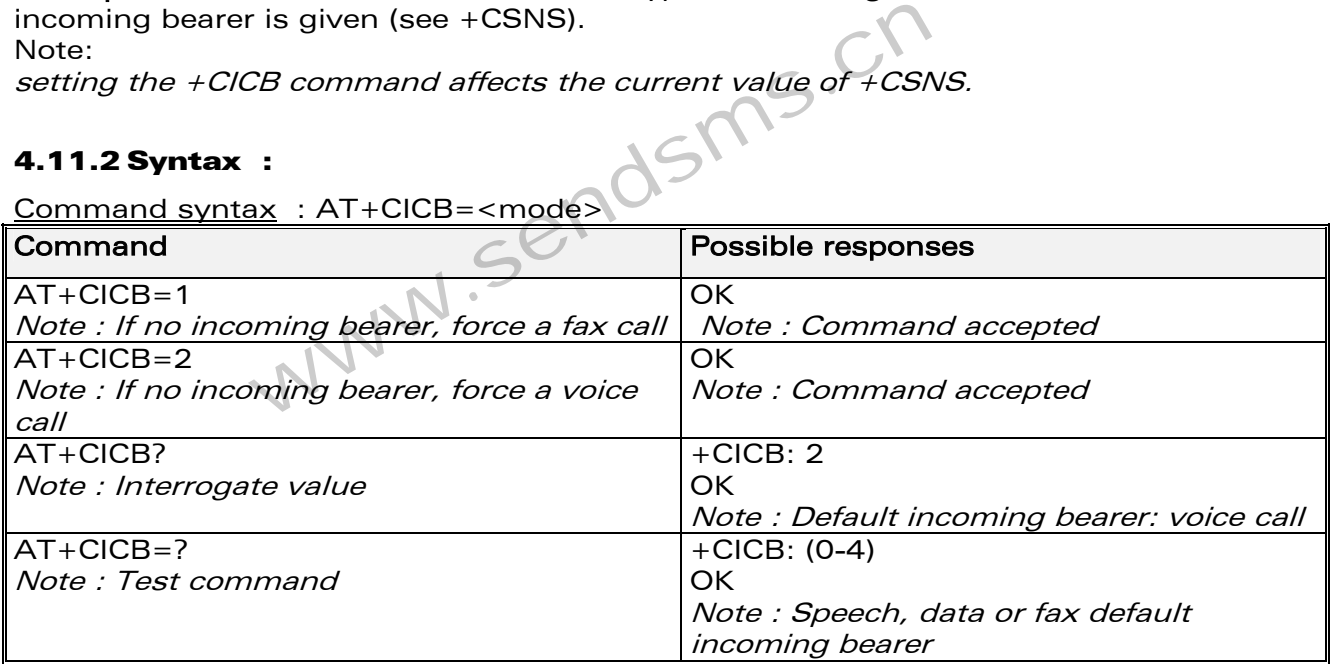

#### 4.11.3 Defined values :

#### <mode>

- 0 : Data
- $1:$  Fax
- 2 : Speech
- 3: Data once (10 minute timeout)
- 4: Fax once (10 minute timeout)

**WAVECOM**<sup>6</sup> confidential © **Page : 49/ 235** 

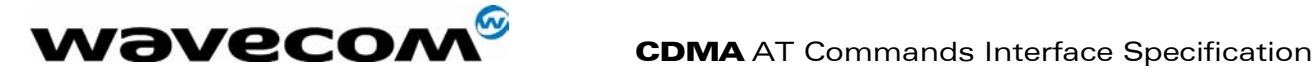

### 4.12 Single Numbering Scheme +CSNS

#### 4.12.1 Description :

This command selects the bearer to be used when an MT single numbering scheme call is set up (see +CICB, these commands are the same). Note:

setting the +CSNS command affects the current value of +CICB.

#### 4.12.2 Syntax :

#### Command syntax : AT+CSNS

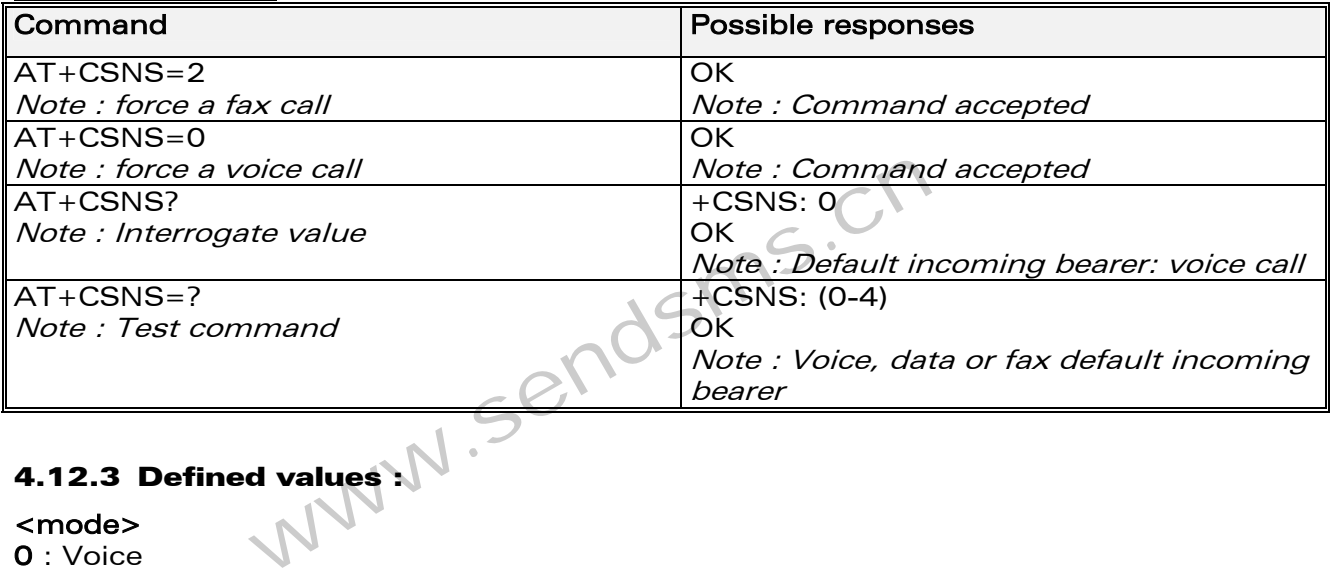

#### 4.12.3 Defined values :

- <mode>
- 0 : Voice
- $2:$  Fax
- 4 : Data

#### 4.13 Microphone Gain +VGT

#### 4.13.1 Description:

This command set the microphone gain of the current audio path.

#### 4.13.2 Syntax:

Command syntax : AT+VGT=<MicGain>

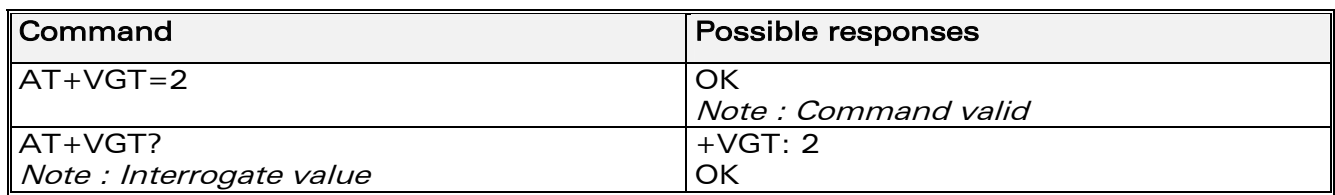

#### **WAVECOM**<sup>6</sup> confidential © **Page : 50/ 235**

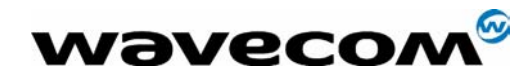

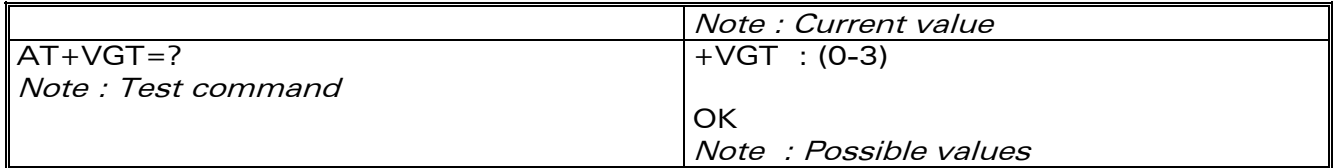

#### 4.13.3 Defined values :

#### <MicGain> value to Microphone relative gain:

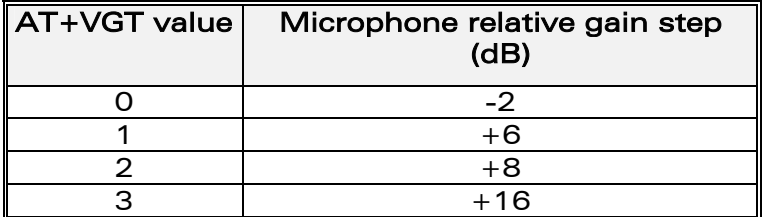

## 4.14 Volume Gain control +VGR ms.cr

#### 4.14.1 Description :

This command is used by the application to tune the receive gain of the speaker.

#### 4.14.2 Syntax :

Command syntax : AT+VGR=<Rgain>

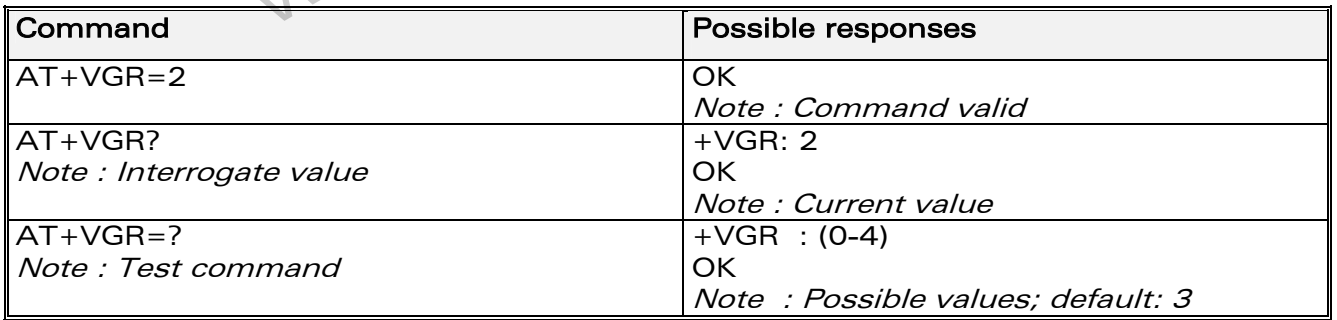

#### 4.14.3 Defined values :

#### <RGain> value to Speaker relative gain:

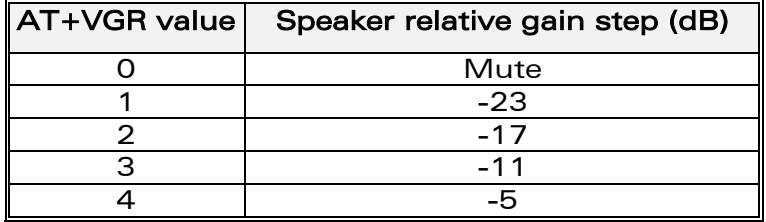

#### **WAVECOM**<sup>S</sup>confidential © **Confidential Device Confidential Device Confidential Device Confidential Device Confidential Device Confidential Device Confidential Device Confidential Device Confidential Device Confidential D**

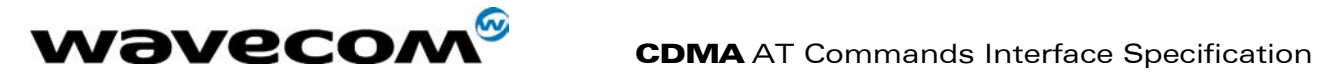

### 4.15 Microphone Mute Control +CMUT

#### 4.15.1 Description :

This command is used to mute the microphone input on the product (for the active microphone set with the +SPEAKER command). This command is only allowed during a call.

#### 4.15.2 Syntax :

Command syntax : AT+CMUT=<mode>

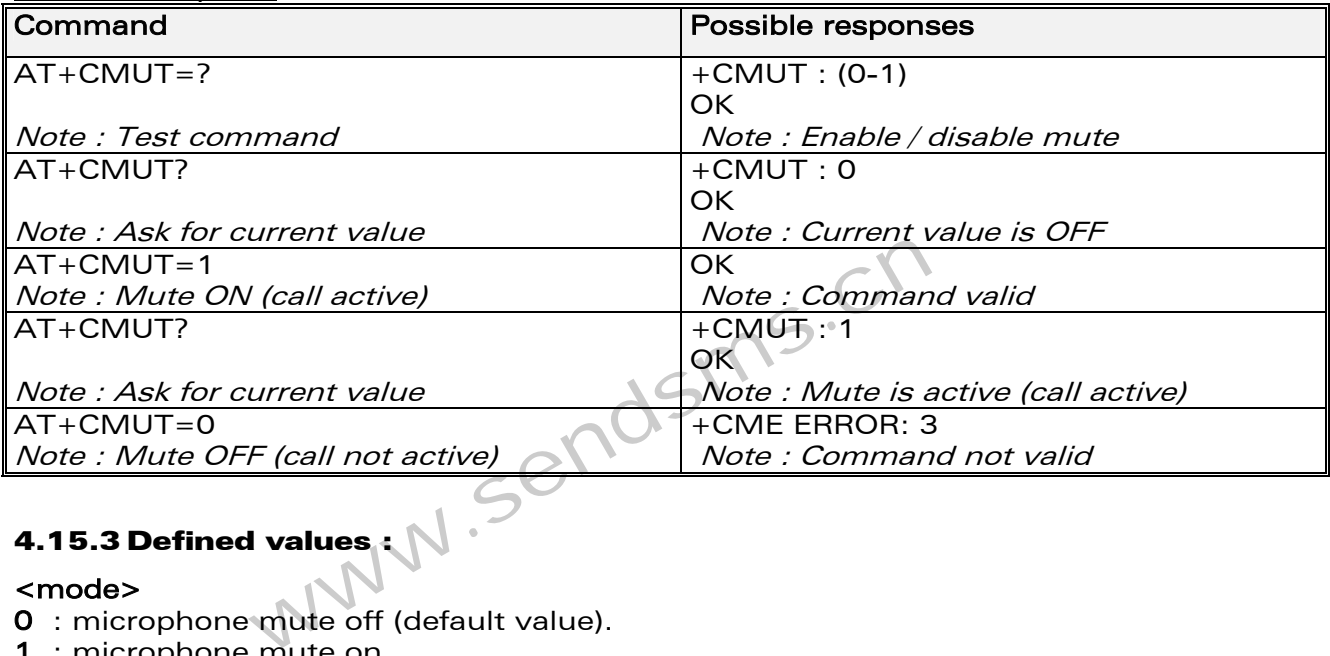

#### 4.15.3 Defined values :

#### <mode>

- 0 : microphone mute off (default value).
- 1 : microphone mute on.

#### 4.16 Speaker & Microphone selection +SPEAKER

#### 4.16.1 Description

This command is used to select the speaker and the microphone set.

#### 4.16.2 Syntax :

Command syntax : AT+SPEAKER=<ActiveSpkMic>

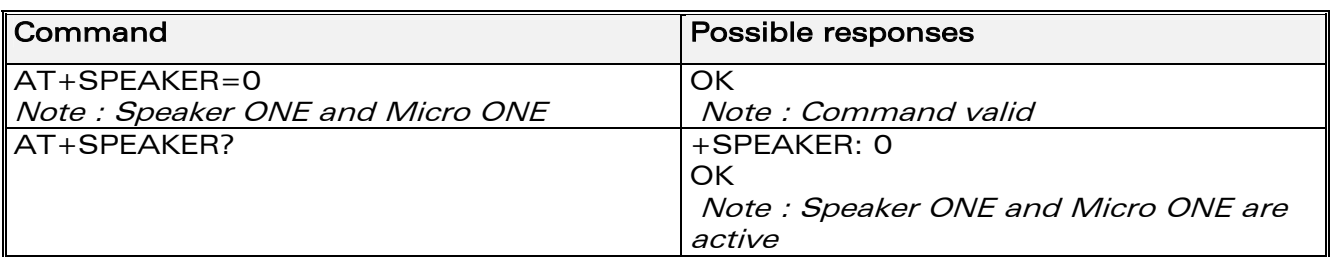

#### **WAVECOM**<sup>6</sup> confidential © **Page : 52/ 235**

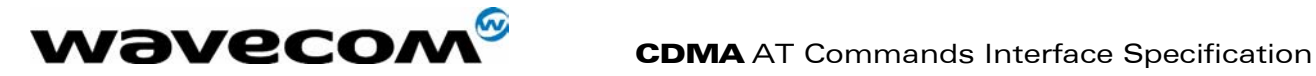

#### 4.16.3 Defined values :

<mode>

0 : HEADSET

1 : HANDSET

#### 4.17 Echo Cancellation +ECHO

#### 4.17.1 Description :

This command is used to enable, disable or configure the Echo Cancellation functions for voice calls (in rooms, in cars, etc.). The +SPEAKER function automatically sets echo cancellation based upon handset or headset choice and this command allows non-standard operation.

#### 4.17.2 Syntax :

Command syntax :

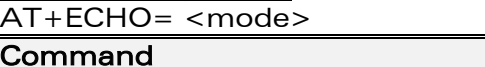

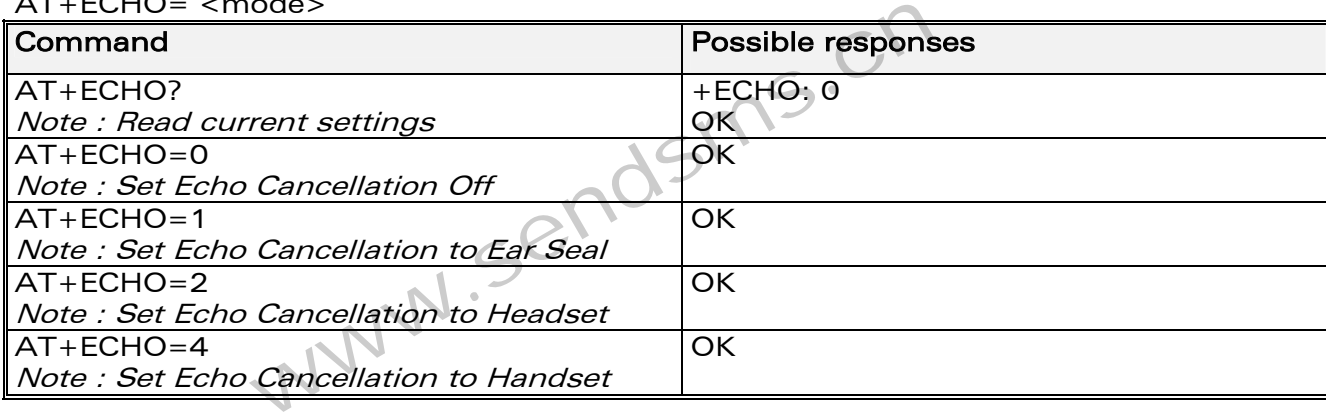

#### 4.17.3 Defined values:

#### <mode>

- 0 :Vocoder Echo Cancellation Off
- 1 : Ear Seal Echo Cancellation
- 2 : Head Set Echo Cancellation
- 3 : AEC
- 4 : Speaker Echo Cancellation for car kit operation
- 5 : Default Echo Cancellation for current path settings

#### 4.18 Side Tone modification +SIDET

#### 4.18.1 Description :

This specific command is used to set the level of audio feedback in the speaker (microphone feedback in the speaker).

**WAVECOM**<sup>®</sup>confidential © **Page : 53/ 235** 

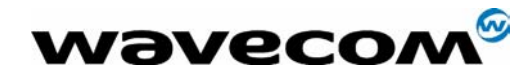

#### 4.18.2 Syntax :

Command syntax : AT+SIDET=<val1>,<val2>

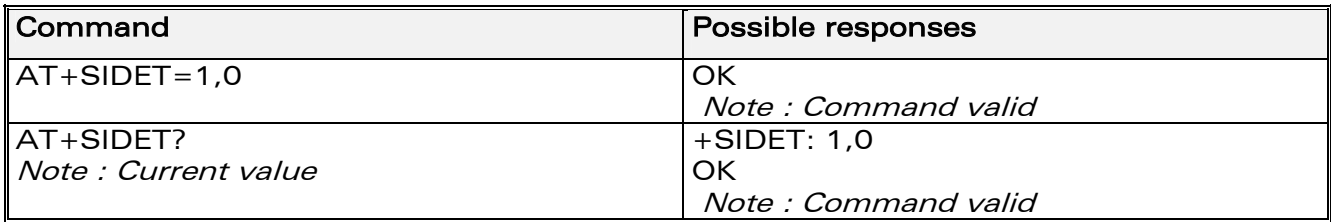

#### 4.18.3 Defined values :

#### $<$ val1 $>$

0: SideTone is disabled

1: SideTone is enabled

#### <val2>

- 0: No side tone
- 1: Handset Sidetone levels
- 2: Headset Sidetone levels
- 3: Max Sidetone level

# 4.19 Initialize Voice Parameters +VIP Parameters +VIP

#### 4.19.1 Description:

This command allows voice parameters to be restored from NV memory.

#### 4.19.2 Syntax:

Command syntax : AT+VIP

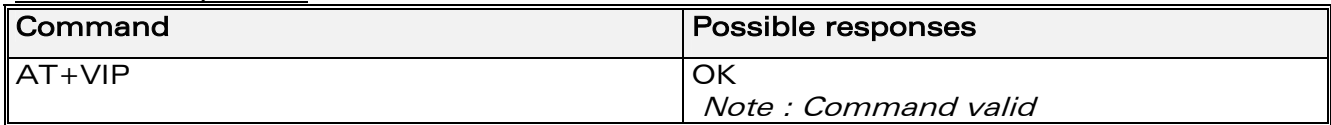

#### 4.19.3 Defined Values:

Gain controls are restored (+VGT and +VGR) Voice path selection is restored (+SPEAKER) Echo cancellation is restored (+ECHO) And sidetone values are restored (+SIDET)

**WAVECOM**<sup>6</sup> confidential © **Page : 54/ 235** 

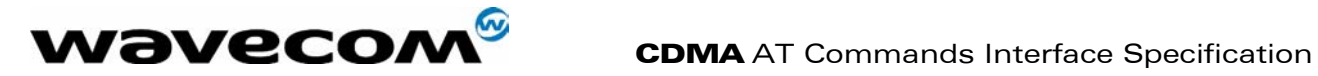

#### 4.20 TTY Mode +WTTY

#### 4.20.1 Description:

This command enables TTY mode on the headset audio path. The module must be in a voice call to set this command, and when the call ends it goes back to standard audio mode.

#### 4.20.2 Syntax :

Command syntax : AT+WTTY

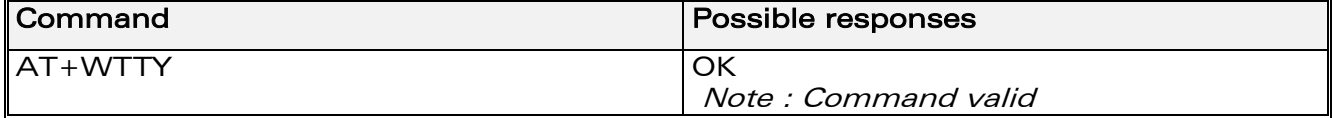

www.sendsms.cn

**WAVECOM**<sup>S</sup>confidential © **Confidential Development Confidential Development Confidential Page : 55/ 235** 

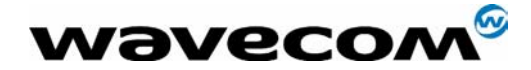

CDMA AT Commands Interface Specification

### 5 Network service commands

### 5.1 Signal Quality +CSQ

#### 5.1.1 Description :

This command is used to ascertain the *received signal strength indication* (<rssi>) and the *channel frame error rate* (<fer>).

#### 5.1.2 Syntax :

Command syntax : AT+CSQ

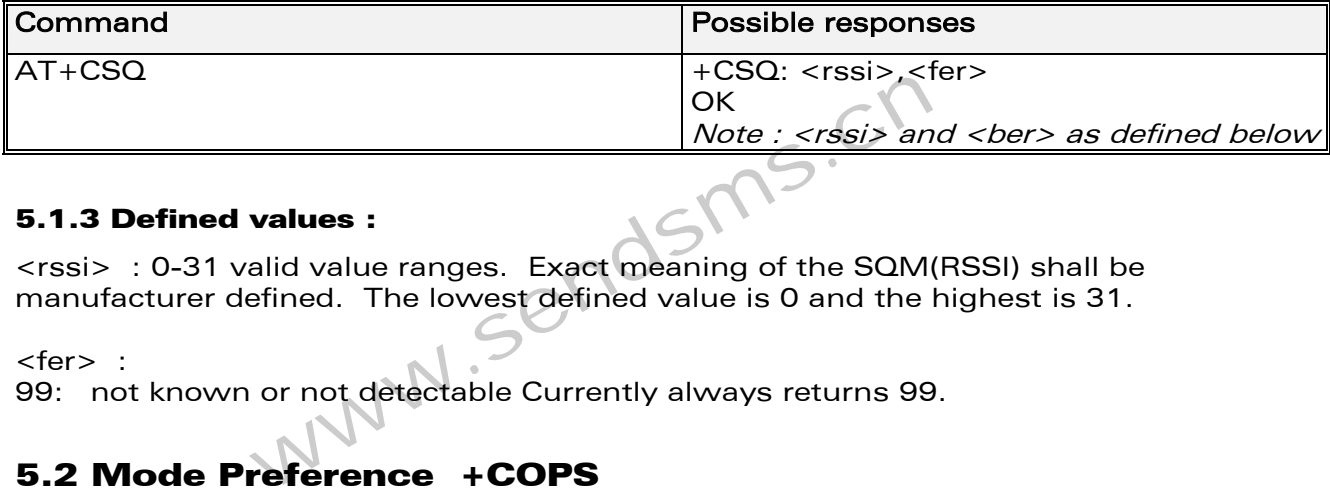

#### 5.1.3 Defined values :

<rssi> : 0-31 valid value ranges. Exact meaning of the SQM(RSSI) shall be manufacturer defined. The lowest defined value is 0 and the highest is 31.

<fer> :

99: not known or not detectable Currently always returns 99.

### 5.2 Mode Preference +COPS

#### 5.2.1 Description :

The Mode Preference of a CDMA module governs the basic system acquisition behavior of the MS in conjunction with the PRL (Preferring Roaming List). It's important to note that the PRL takes precedence over mode preference when guiding the phone to a band or system. The PRL must allow a particular band first, before the mode preference can take effect. In other words, a mode preference change is simply a request; the PRL decides whether or not to allow it. After execution of the +COPS command, an unsolicited +COPS: <mode> will follow soon to confirm the new mode selection, but not in all cases. See section 17.11 unsolicited result codes. All changes to +COPS are automatically saved in NV RAM.

#### Note1: AMPS selection is only available for modules which support AMPS mode.

Note2: please refer to Appendices 20.10 for AT commands that applicable to the AMPS operation.

**WAVECOM**<sup>6</sup>confidential © Page : 56/ 235

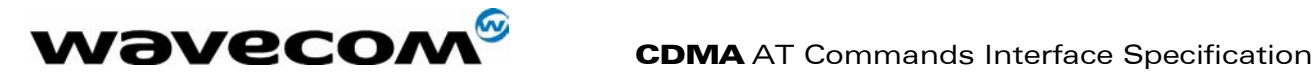

#### 5.2.2 Syntax :

The application must send the following command: Command syntax: AT+COPS=<mode>,<term>

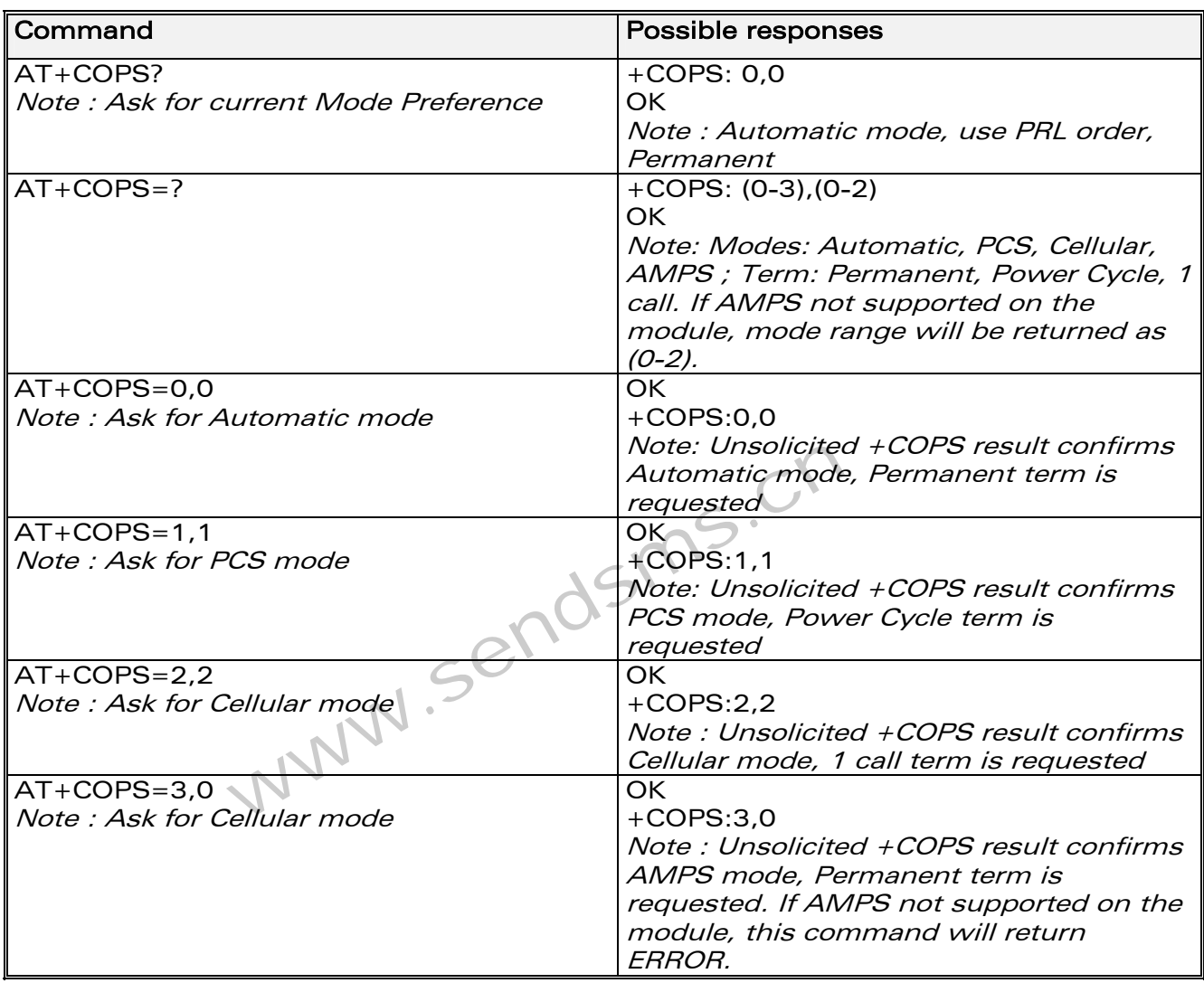

#### 5.2.3 Defined values :

The parameters values are the following ones:

- <mode>
- 0: Automatic, follow PRL (default value)
- 1: Automatic in PCS frequencies (1900Mhz only)
- 2: Automatic in Cellular frequencies (800Mhz only)
- 3: AMPS only only allowed for modules which support AMPS

#### <term>

- 0: Permanent this mode persists until another +COPS command is issued
- 1: Power cycle this mode persists until power cycle is performed
- 2: 1 call this mode persist for one call only

**WAVECOM**<sup>6</sup> confidential © **Page : 57/ 235** 

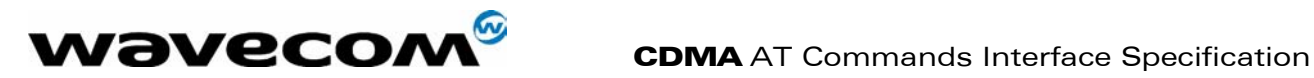

Note: 1: AT+COPS by itself is a short-hand equivalent to AT+COPS=0,0. 2: When make one call only on a certain mode, after the call, the module will go back to the previous permanent mode. e.g. AT+COPS=3,0 # set to permanent AMPS mode AT+COPS=3,1 # set to AMPS mode until reboot  $AT+COPS=3.2$  # set to make one call only on APMS Make a call AT+COPS? # query current mode +COPS: 3,0 # shows it on permanent AMPS mode, not 3,1

#### 5.3 Roam Preference +WRMP

#### 5.3.1 Description :

The Roam Preference of a CDMA module informs the MS whether it is allowed to roam on foreign CDMA networks or only allow operation on home networks. The determination of what is a foreign or home network is programmed into the PRL (Preferring Roaming List). This command simply enables or disables the capability of the MS to roam, based on the PRL configuration. After execution of the +WRMP command, the MS may change roaming states. The unsolicited result +WROM:<mode> will indicate the new state. See section 18.6 Unsolicited result codes. ign CDMA networks or only allow operation of<br>on of what is a foreign or home network is pre-<br>ing Roaming List). This command simply ena<br>the MS to roam, based on the PRL configurat<br>of the +WRMP command, the MS may chang<br>res

#### 5.3.2 Syntax :

The application must send the following command: Command syntax: AT+WRMP=<mode>

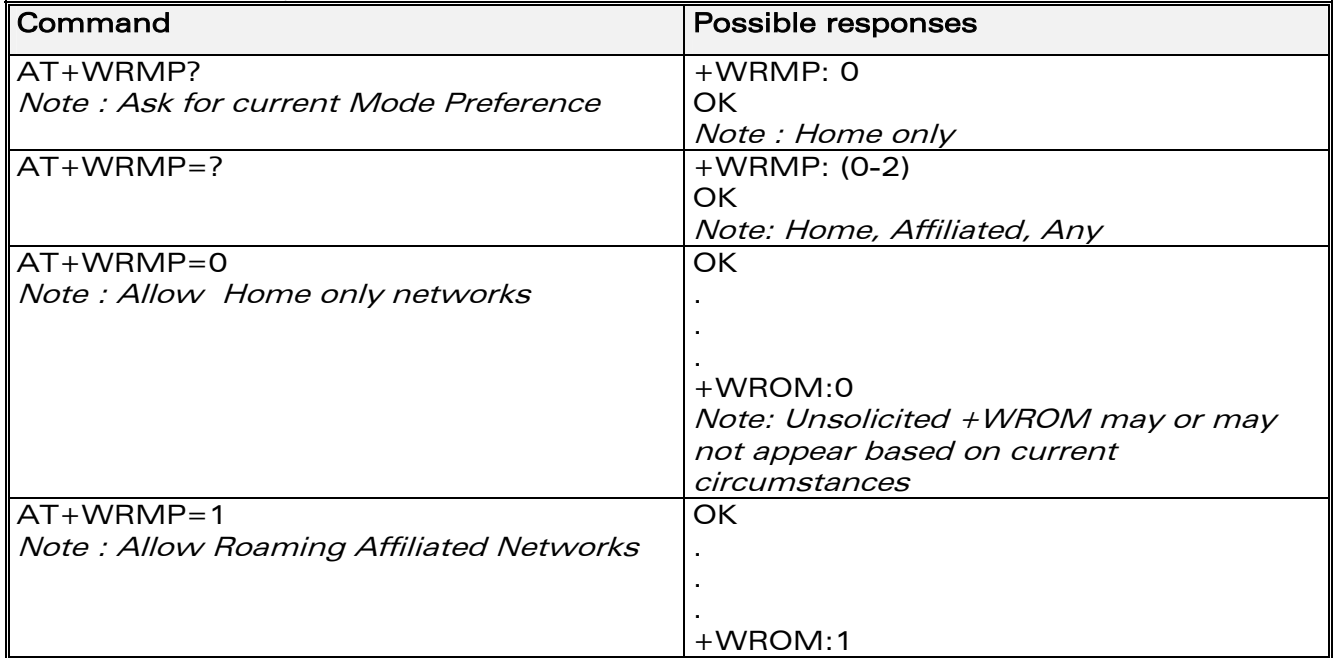

#### **WAVECOM**<sup>S</sup>confidential © Page : 58/ 235

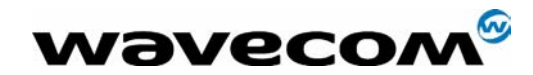

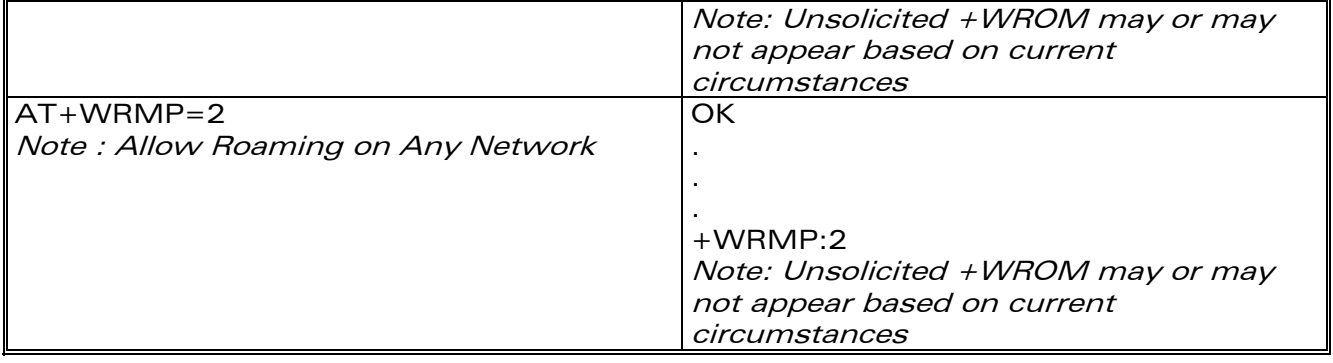

#### 5.3.3 Defined values :

The parameters values are the following ones:

<mode>

- 0: Home Networks only, as defined in the PRL (default value)
- 1: Roaming on Affiliated networks, as defined in the PRL
- 2: Roaming on Any Network, as defined in the PRL.

#### 5.4 Network registration & roaming +CREG

#### 5.4.1 Description

This command is used by the application to ascertain the registration and roaming status of the product. Note: Also see +WROM unsolicited command for CDMA roaming status. **Example 3 Accepts traction & roaming +CREG**<br> **Solution**<br>
is used by the application to ascertain the region<br>
of the product. Note: Also see +WROM unsol<br>
ing status.

#### 5.4.2 Syntax :

Command syntax : AT+CREG= <mode> Response syntax : +CREG : <mode>, <stat>

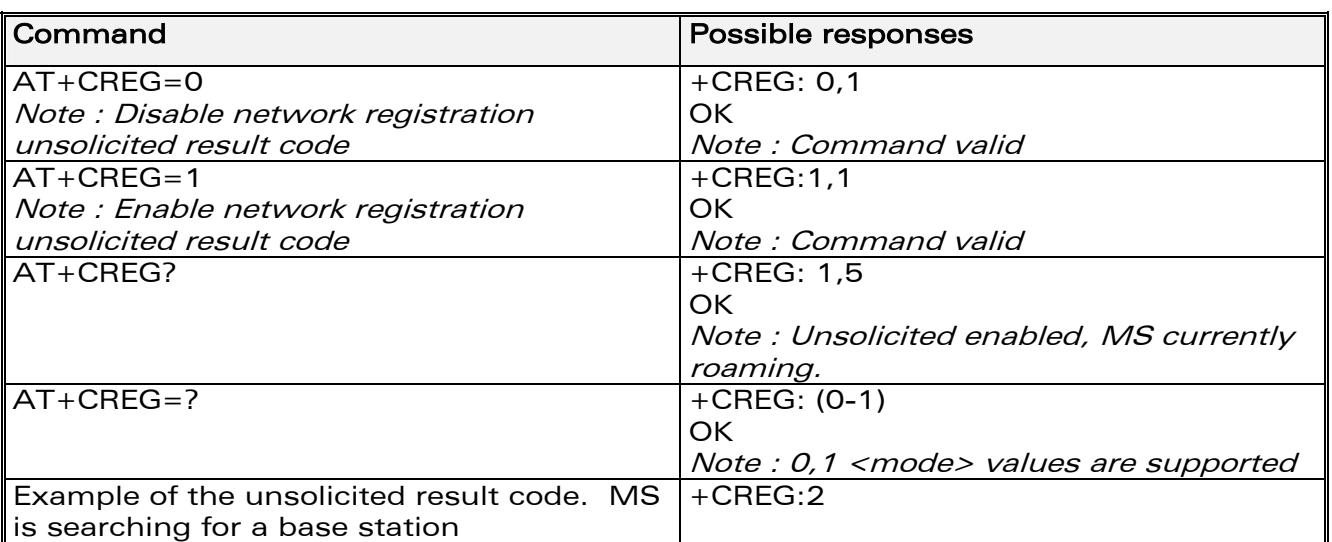

#### **WAVECOM**<sup>S</sup>confidential © Page : 59/ 235

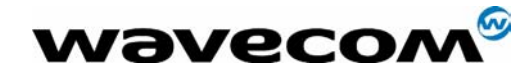

#### 5.4.3 Defined values :

#### <mode>

- 0: Disable network registration unsolicited result code (default)
- 1: Enable network registration unsolicited code result code +CREG : <stat>

#### <stat>

- 0: not registered, MS is not currently searching for a new operator.
- 1: registered, home network.
- 2: not registered, MS currently searching for a base station.
- 4: unknown.<br>5: registered
- registered, roaming

#### 5.5 Change NAM Selection +WNAM

#### 5.5.1 Description :

This command is used to request a change in the NAM (Number Assignment Module) selection. The module supports up to 4 NAMs. However, if a NAM is not full programmed, the module will not switch to the requested NAM. The default NAM for the module is 1. The response to this command is only OK, and this is no guarantee that the NAM will change. If the NAM selection request is accepted, the unsolicited command +WNAM: <nam> will be returned. If or when the actual NAM changes, the unsolicited command +WCNM: <nam> will be returned. See section 19, unsolicited result codes. **ion :**<br>
is used to request a change in the NAM (Num<br>
on. The module supports up to 4 NAMs. Hover<br>
the module is 1. The response to this comm<br>
uarantee that the NAM will change. If the NA<br>
oted, the unsolicited command +WN

#### 5.5.2 Syntax :

Command syntax: AT+WNAM=<nam>

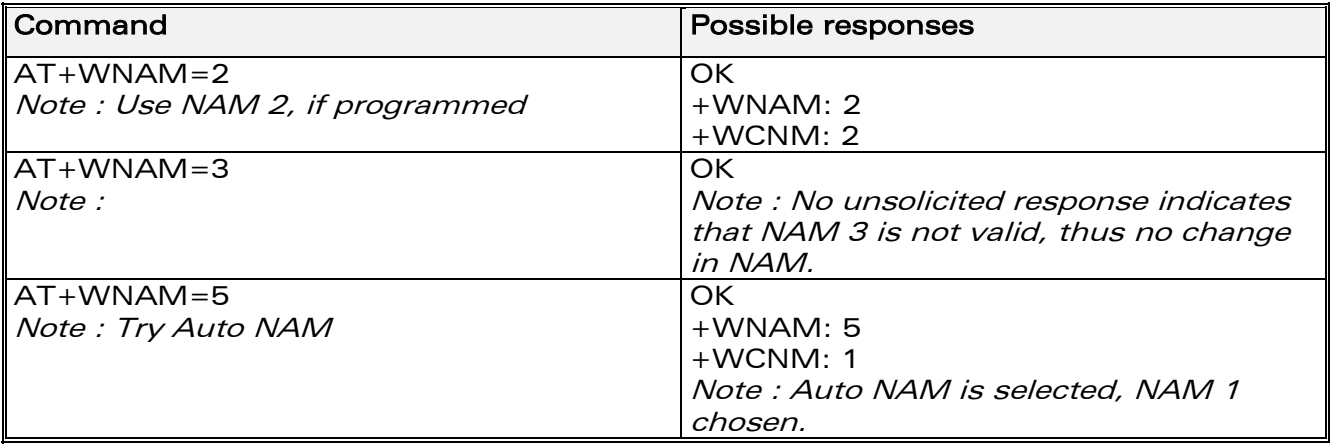

#### 5.5.3 Defined values :

 $<$ nam $>$ 1: NAM 1

#### **WAVECOM**<sup>®</sup>confidential © **Page : 60/ 235**

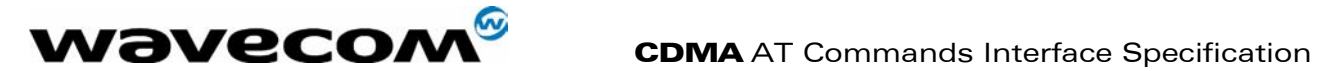

- 2: NAM 2
- 3: NAM 3
- 4: NAM 4
- 5: Auto NAM

#### 5.6 Read Current NAM +WCNM

#### 5.6.1 Description :

This command is used to read the current NAM (Number Assignment Module). The module supports up to 4 NAMs. Also, note that there exist an unsolicited command +WCNM: <nam> that is returned any time the NAM changes. See section 19, unsolicited result codes.

#### 5.6.2 Syntax :

Command syntax : AT+WCNM

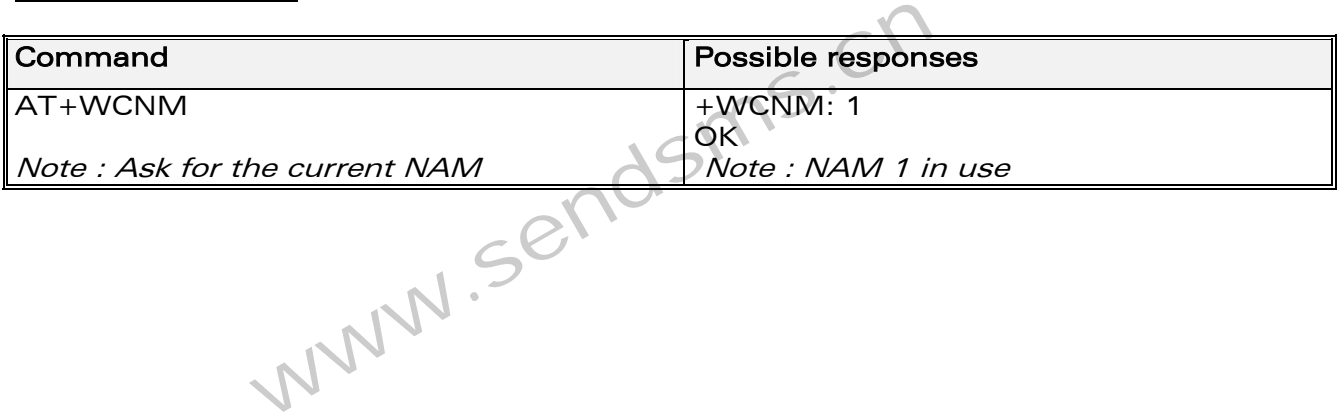

**WAVECOM**<sup>6</sup> confidential © **Page : 61/ 235** 

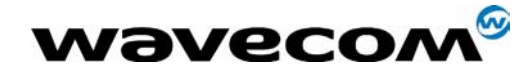

CDMA AT Commands Interface Specification

### 6 Security commands

#### 6.1 Enter PIN +CPIN

#### 6.1.1 Description :

This command is used to enter the ME passwords (CHV1 / CHV2 / PUK1 / PUK2, etc.), that are required before any ME functionality can be used. CHV1/CHV2 is between 4 and 8 digits long, PUK1/PUK2 is only 8 digits long. The application is responsible for checking the PIN after each reset or power on - if the PIN was enabled.

#### 6.1.2 Syntax :

Command syntax : AT+CPIN=<pin>

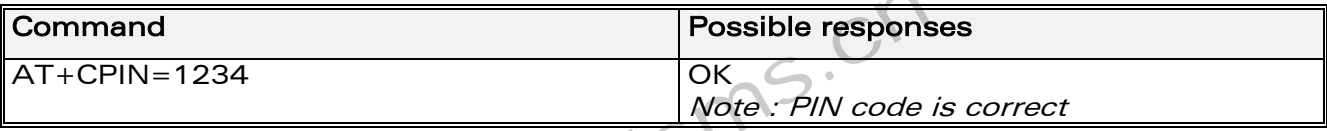

After 3 unsuccessful attempts to enter the PIN (Personal Identification Number), the PUK (Personal Unblocking Key) will be required. PUK validation forces the user to enter a new PIN code as a second parameter and this will be the new PIN code if PUK validation succeeds. CHV1 is then enabled if PUK1 is correct. The application therefore uses this command: AT+CPIN=<Puk>,<NewPin> Possible respons<br>
Note : PIN code<br>
I attempts to enter the PIN (Personal Identification Numbe<br>
I be required. PUK validation forces the user to enter a new<br>
Intervalse the new PIN code if PUK validation succeed<br>
Correct. T

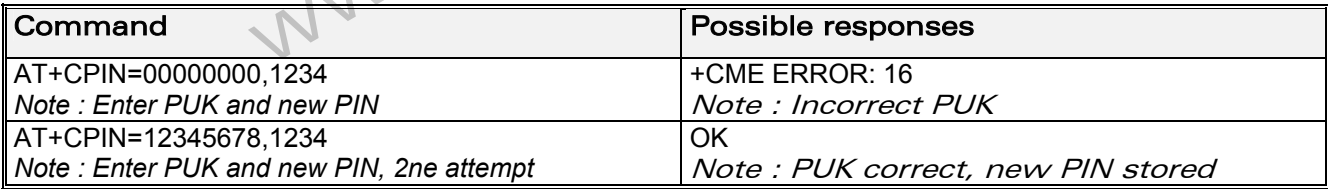

To ascertain which code must be entered (or not), the following query command can be used:

AT+CPIN? The possible responses are : +CPIN: READY ME is not pending for any password +CPIN: UIM PIN CHV1 is required +CPIN: UIM PUK PUK1 is required +CPIN: UIM PIN2 CHV2 is required +CPIN: UIM PUK2 PUK2 is required +CPIN: PH-UIM PIN UIM lock (phone-to-UIM) is required +CPIN: PH-NET PIN Network personalization is required +CME ERROR: <err> SIM failure (13) absent (10) etc.

Please note that in this case the mobile equipment does not end its response with the OK string. The response +CME ERROR : 13 (SIM failure) is returned after 10 unsuccessful PUK attempts. The SIM card is then out of order and must be replaced by a new one.

#### **WAVECOM**<sup>®</sup>confidential © **Page : 62/ 235**

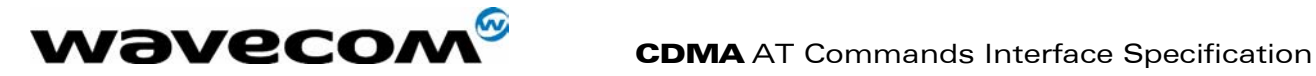

#### 6.2 Enter PIN2 +CPIN2

#### 6.2.1 Description :

This specific command is used to validate the PIN2 code (CHV2), or to validate the PUK2 code (UNBLOCK CHV2) and to define a new PIN2 code. Of course, the +CPIN command allows PIN2 or PUK2 codes to be validated, but only when the last command executed resulted in PIN2 authentication failure. PIN2 length is between 4 and 8 digits, PUK2 length is 8 digits only.

#### 6.2.2 Syntax :

Command syntax : AT+CPIN2=<pin2>

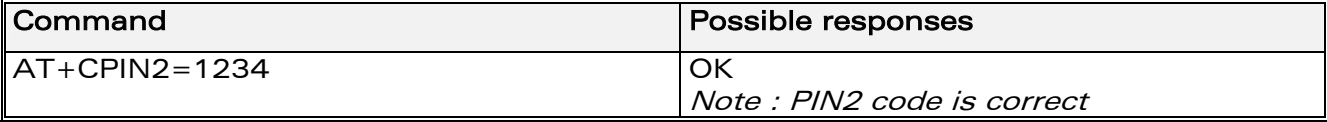

After 3 unsuccessful attempts, PUK2 will then be required. PUK2 validation forces the user to enter a new PIN2 code as a second parameter and this will be the new PIN2 code if PUK1 validation succeeds. The application therefore uses this command: AT+CPIN2=<puk2>,<NewPin2>

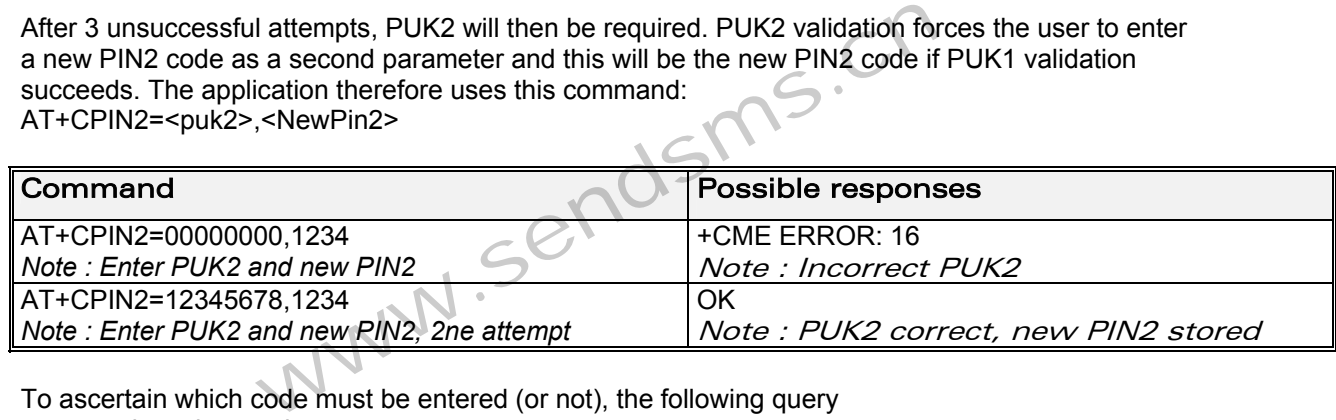

To ascertain which code must be entered (or not), the following query command can be used: AT+CPIN? The possible responses are : +CPIN: READY ME is not pending for any password +CPIN: UIM PIN2 CHV2 is required +CPIN: UIM PUK2 PUK2 is required +CME ERROR: <err> SIM failure (13) absent (10) etc.

#### 6.3 PIN Remaining Attempt Number +CPINC

#### 6.3.1 Description :

This specific command is used to get the number of valid attempts for PIN1 (CHV1), PIN2 (CHV2), PUK1 (UNBLOCK CHV1) and PUK2 (UNBLOCK CHV2) identifiers.

#### 6.3.2 Syntax :

Command syntax : AT+CPINC Response syntax : +CPINC : <n1>,<n2>,<k1>,<k2>

**WAVECOM**<sup>6</sup> confidential © **Page : 63/ 235** 

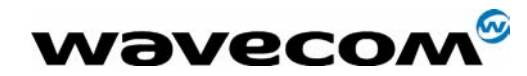

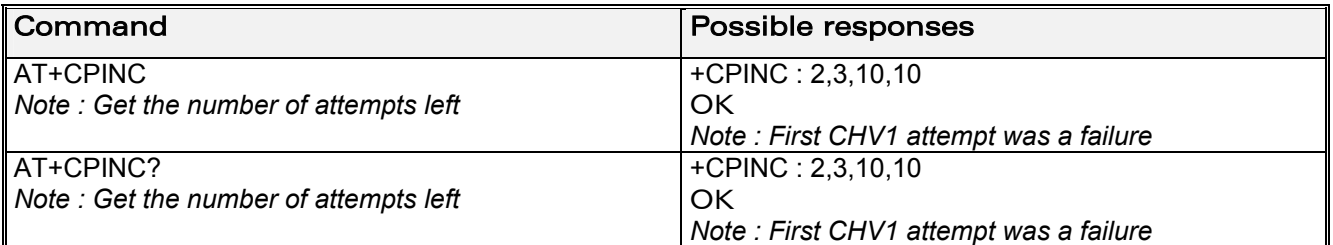

#### 6.3.3 Defined values :

 $\langle$ n1>,  $\langle$ n2> are the attempts left for PIN1, PIN2 (0 = blocked, 3 max)  $\langle k1 \rangle$ ,  $\langle k2 \rangle$  are the attempts left for PUK1, PUK2 (0 = blocked, 10 max) For this to work, the card should be present at the time of initialization, otherwise an error will be sent (+CME ERROR : 10).

#### 6.4 Facility Lock +CLCK

#### 6.4.1 Description :

This command is used by the application to lock, unlock or interrogate an ME or network facility <fac>. Note that the call barring facilities require a password to be properly performed, however, these passwords are not enforced (any 4 digit sequence can be entered). Builds without UIM support will not feature "SC" and "P2" facilities. **Example 15**<br>
ed by the application to lock, unlock or interrogate an ME<br>
e call barring facilities require a password to be properly pe<br>
e not enforced (any 4 digit sequence can be entered). Buil<br>
ure "SC" and "P2" facili

#### 6.4.2 Syntax :

Command syntax: AT+CLCK= <fac>,<mode>[,<passwd>] Response syntax: +CLCK: <status>

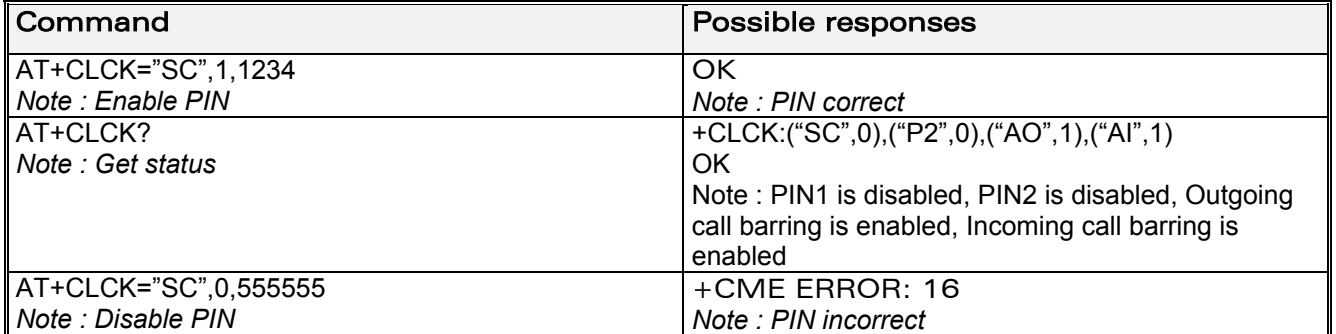

#### 6.4.3 Defined values :

The following <fac> values are supported:

- "SC" : PIN1 enabled  $(\text{ = 1})$  / disabled  $(\text{ = 0})$
- "P2" : PIN2 enabled  $(\leq mode> = 1)$  / disabled  $(\leq mode> = 0)$ <br>"AO" : BAOC (Barr All Outgoing Calls)
- "AO" : BAOC (Barr All Outgoing Calls)<br>"Al" : BAIC (Barr All Incoming Calls)
- BAIC (Barr All Incoming Calls)

**WAVECOM**<sup>6</sup> confidential © **Page : 64/ 235** 

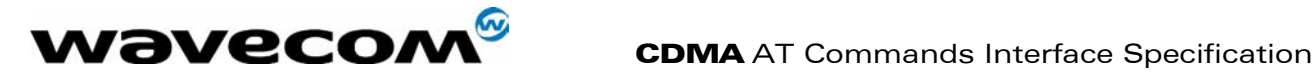

<mode>

- 0 : unlock the facility
- 1 : lock the facility
- 2 : query status

#### 6.5 Change Password +CPWD

#### 6.5.1 Description :

This command is used by the application to change a password. (PIN1, PIN2). "SC" and "P2" facilities are only supported for builds, which include UIM.

#### 6.5.2 Syntax :

Command syntax : AT+CPWD= <fac>, <oldpwd>, <newpwd>

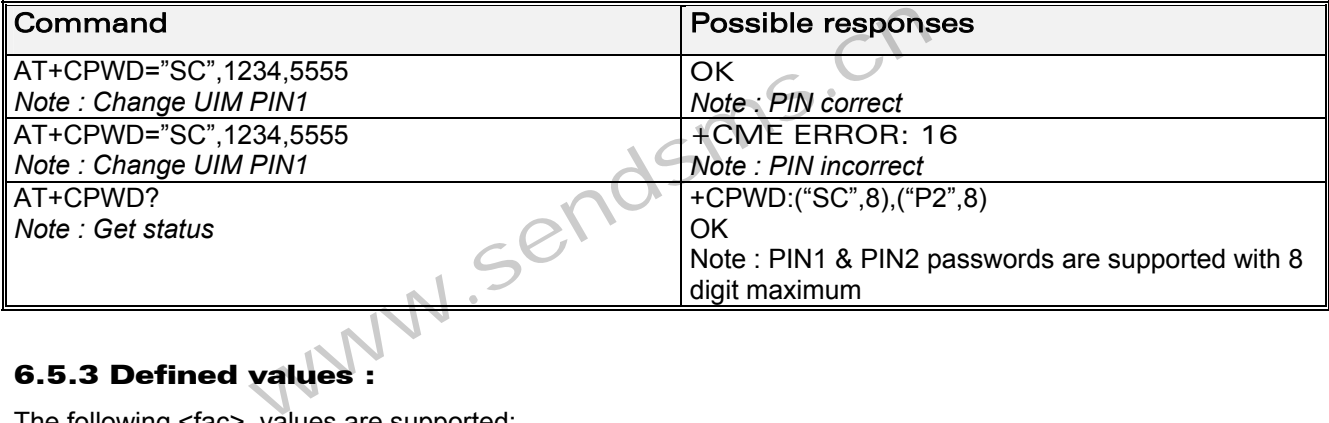

#### 6.5.3 Defined values :

The following <fac> values are supported:<br>"SC": PIN1 "SC" : PIN1 "P2" : PIN2

**WAVECOM**<sup>6</sup> confidential © **Page : 65/ 235** 

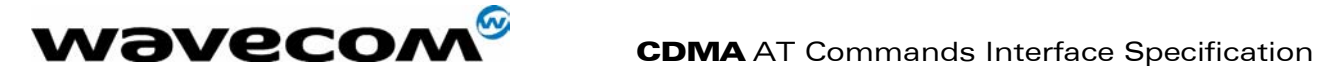

### 7 Short Messages commands

For SMS messages, in the CDMA system, the PDU mode will not be supported, instead, the Unicode format message is supported. The Unicode header code will start at 0x80 and above.

#### 7.1 Parameters definition

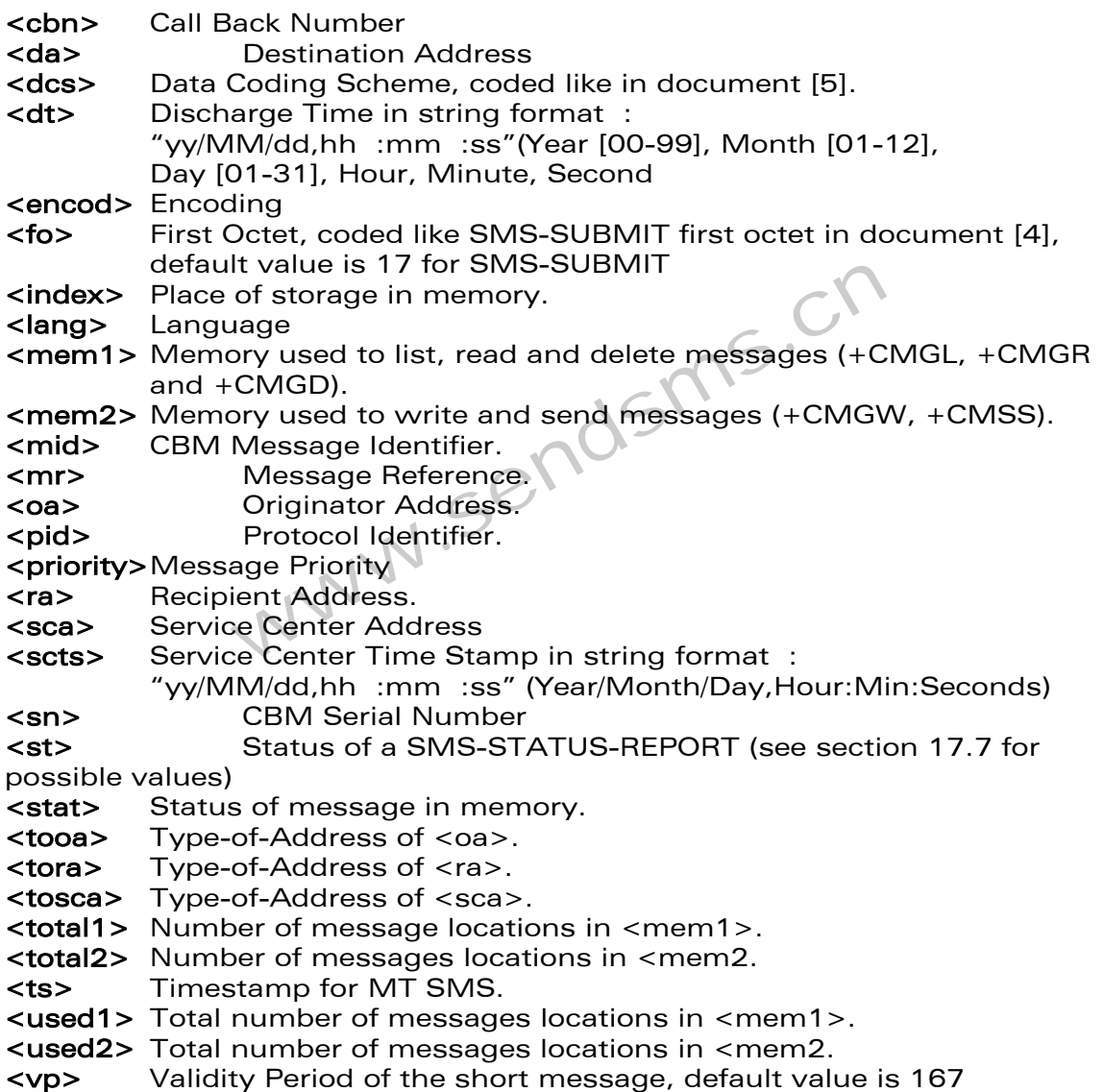

**WAVECOM**<sup>S</sup>confidential © **Confidential Device Confidential Device** Confidential Device Control Control Control Page : 66/ 235

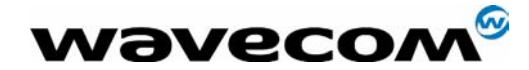

CDMA AT Commands Interface Specification

#### 7.2 Select message service +CSMS

#### 7.2.1 Description :

The supported services are originated (SMS-MO) and terminated short message (SMS-MT) + Cell Broadcast Message (SMS-CB) services.

#### 7.2.2 Syntax :

Command syntax : AT+CSMS?

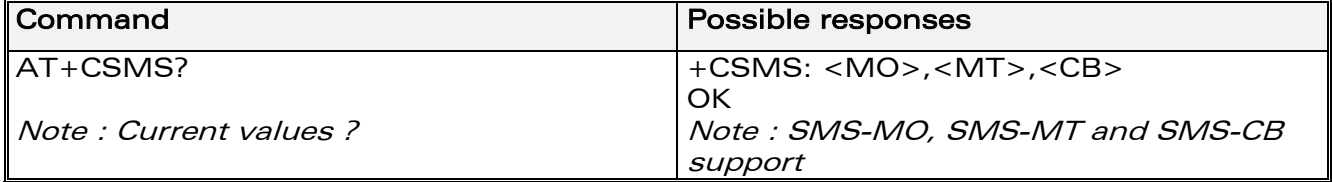

#### 7.2.3 Defined values :

<MO>

- **0:** Mobile Originated SMS not supported.
- 1: Mobile Originated SMS supported.

 $<$ MT $>$ 

- **0:** Mobile Terminated SMS not supported. values :<br>
ginated SMS not supported.<br>
minated SMS supported.<br>
minated SMS not supported.<br>
SMS not supported.<br>
SMS supported.<br>
SMS supported.
- 1: Mobile Terminated SMS supported.
- $<$ CB $>$

0: Broadcast SMS not supported.

1: Broadcast SMS supported.

#### 7.3 New Message Acknowledgement +CNMA

#### 7.3.1 Description:

This command allows reception of a new message routed directly to the TE to be acknowledged.

In TEXT mode, only positive acknowledgement to the network (RP-ACK) is possible.

Acknowledge with +CNMA is possible only when a +CMT or +CDS indication is shown (see +CNMI command).

Note: This AT command is not designed for inputting the command in the Hyper terminal by hand, since the acknowledgement will not be quick enough to be received by the network. However, it is possible that client system automatically sends this command when the +CNMI is set to "2,2,0,0,0".

**WAVECOM**<sup>®</sup>confidential © **Page : 67/ 235** 

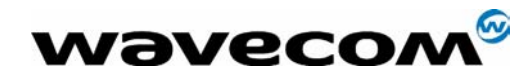

#### 7.3.2 Syntax :

Command syntax in text mode : AT+CNMA

Example of acknowledgement of a new message in TEXT mode

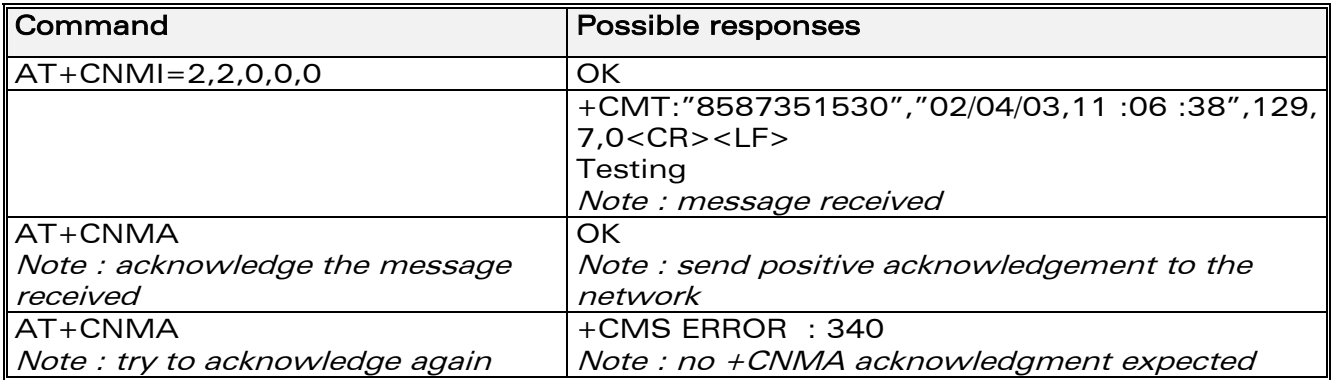

### 7.4 Preferred Message Storage +CPMS

#### 7.4.1 Description :

This command allows the message storage area to be selected (for reading, writing, etc). d Message Storage +CPMS<br>
ion :<br>
allows the message storage area to be selecte<br>
ex ::AT+CPMS=<mem1>,[<mem2>]

#### 7.4.2 Syntax :

Command syntax : AT+CPMS=<mem1>,[<mem2>]

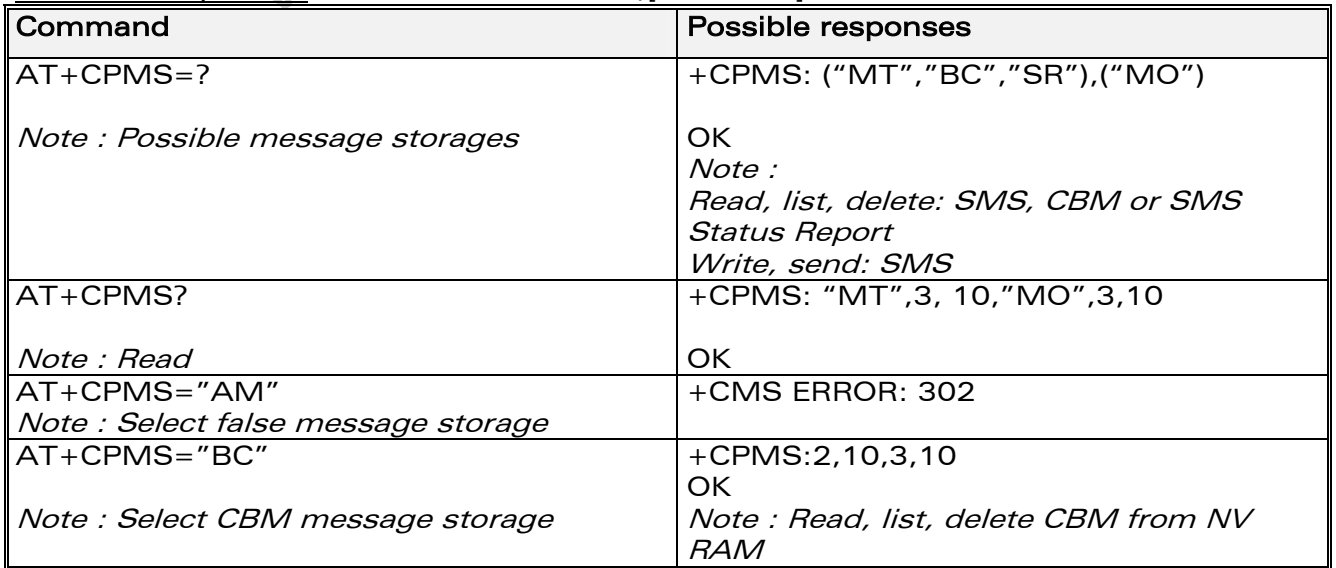

**WAVECOM**<sup>6</sup> confidential © **Page : 68/ 235** 

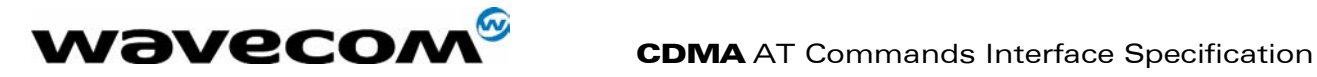

#### 7.4.3 Defined values :

<mem1>: Memory used to list, read and delete messages. It can be: -"MT": SMS Mobile Terminated message storage in NV (default) -"BC": CBM message storage in NV. -"SR" : Status Report message storage in NV. <mem2>: Memory used to write and send messages

- "MO" : Mobile Originated SMS message storage. If the command is correct, the following message indication is sent: +CPMS: <used1>,<total1>,<used2>,<total2> When <mem1> is selected, all following +CMGL, +CMGR and +CMGD commands are related to the type of SMS stored in this memory.

#### 7.5 Show text mode parameters +CSDH

#### 7.5.1 Description :

This command gives additional information on text mode result codes. This information is given in brackets in the  $+$ CMTI,  $+$ CMT,  $+$ CDS,  $+$ CMGR,  $+$ CMGL commands.

#### 7.5.2 Syntax :

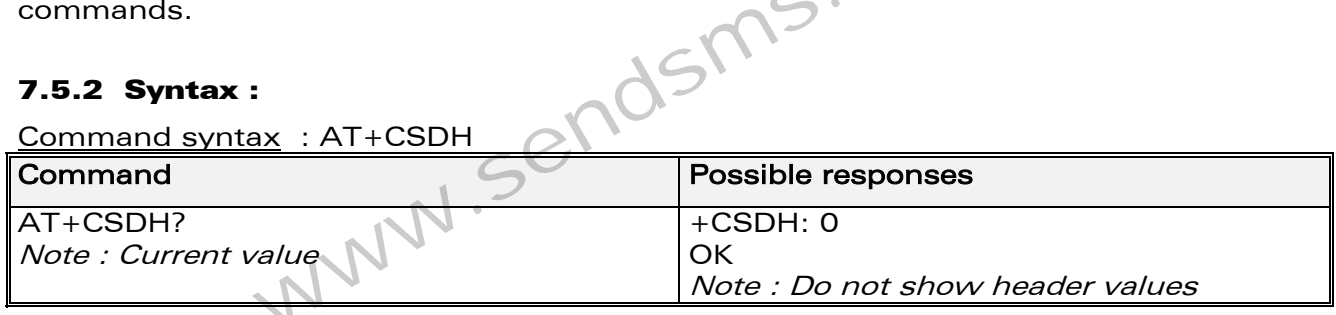

#### 7.6 New message indication +CNMI

#### 7.6.1 Description :

This command selects the procedure for message reception from the network.

#### 7.6.2 Syntax :

Command syntax : AT+CNMI=<mode>,<mt>,<bm>,<ds>,<bfr>

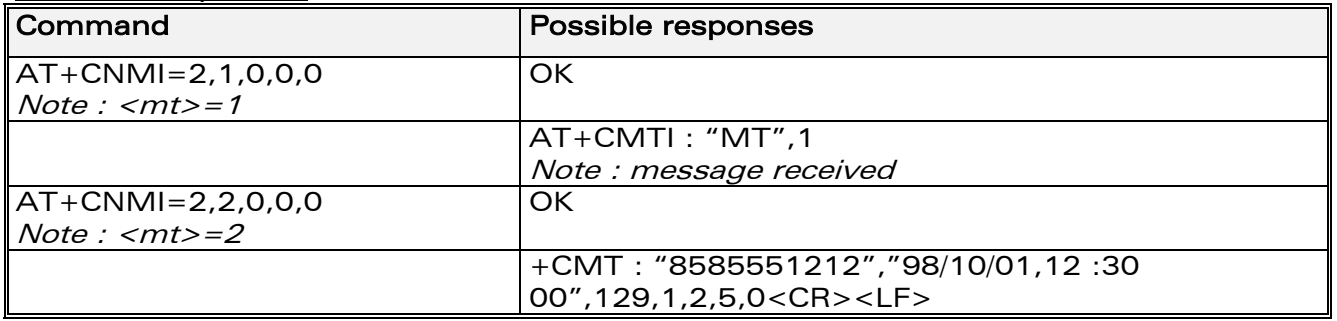

**WAVECOM**<sup>®</sup>confidential © **Page : 69/ 235** 

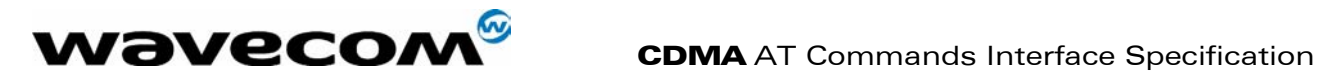

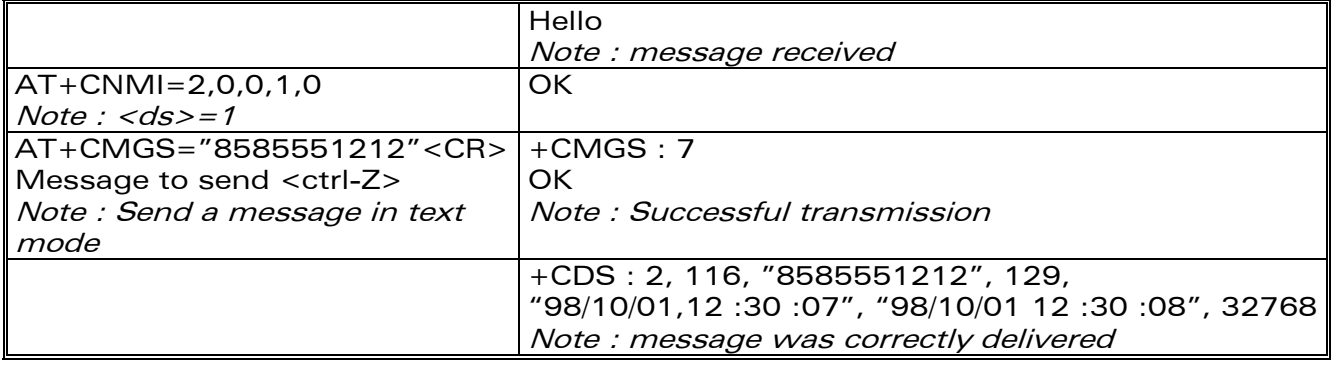

#### 7.6.3 Defined values :

<mode> : controls the processing of unsolicited result codes

#### Only <mode>=2 is supported.

Any other value for  $\leq$  mode $\geq$  (0,1 or 3) is accepted (return code will be OK), but the processing of unsolicited result codes will be the same as with<mode>=2. <mode>

0: Buffer unsolicited result codes in the TA. If TA result code buffer is full, indications can be buffered in some other place or the oldest indications may be discarded and replaced with the new received indications

1: Discard indication and reject new received message unsolicited result codes when TA-TE link is reserved. Otherwise forward them directly to the TE 2: Buffer unsolicited result codes in the TA when TA-TE link is reserved and flush them to the TE after reservation. Otherwise forward them directly to the TE olicited result codes in the TA. If TA result coorded be buffered in some other place or the oldest id replaced with the new received indications dication and reject new received message uns-TE link is reserved. Otherwise

3: Forward unsolicited result codes directly to the TE. TA-TE link specific in band used to embed result codes and data when TA is in on-line data mode

<mt> : sets the result code indication routing for SMS-DELIVERs. Default is 2. <mt>

0: No SMS-DELIVER indications are routed.

1: SMS-DELIVERs are routed using unsolicited code : +CMTI: "MT",<index><br>2: SMS-DFI

SMS-DELIVERs (except class 2 messages) are routed using unsolicited code :

+CMT : <oa>,<scts>,<tooa>,

<lang>,<encod>,<priority>[,<cbn>],<length><CR><LF><data> (text mode)

<bm> : sets the result code indication routing for received CBMs (Cell Broadcast Message) Default is 2.

<bm>

0: No CBM indications are routed to the TE. The CBMs are stored.

1: The CBM is stored and an indication of the memory location is routed to the customer application using unsolicited result code: +CBMI: "BC", <index> 2: New CBMs are routed directly to the TE using unsolicited result code

(format matches that of  $+CBM : 2, [ 2 ] **2**, ] **2 2**, [ 2 ] **2**, [ 2 ] **2**, [ 2 ] **2**,]$ <CR><LF><data> (text mode)

<ds> for SMS-STATUS-REPORTs. Default is 1. <ds>

0: No SMS-STATUS-REPORTs are routed.

#### **WAVECOM**<sup>®</sup>confidential © **Page : 70/ 235**

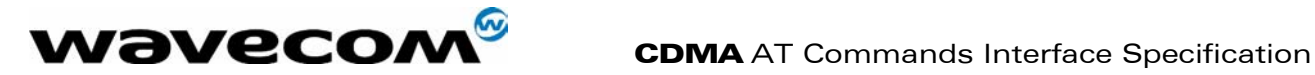

1: SMS-STATUS-REPORTs are routed using unsolicited code : +CDS : <fo>,<mr>, [<ra>], [<tora>], <scts>,<dt>,<st> (Text mode) 2: SMS-STATUS-REPORTs are stored and routed using the unsolicited result code : +CDSI: "SR",<index>

<bfr> Default is 0.

#### <bfr>

0: TA buffer of unsolicited result codes defined within this command is flushed to the TE when <mode> 1…3 is entered (OK response shall be given before flushing the codes)

1: TA buffer of unsolicited result codes defined within this command is cleared when <mode> 1…3 is entered.

#### 7.7 Read message +CMGR

#### 7.7.1 Description :

This command allows the application to read stored messages. The messages are read from the memory selected by +CPMS command.

#### 7.7.2 Syntax :

```
Command syntax : AT+CMGR=<index>
```
Response syntax:

```
+CMGR :<stat>,<oa>, <scts>,<lang>,<encod>,<priority>[,<cbn>]<CR><LF> 
<data> (for SMS-DELIVER only)
```
+CMGR : <stat>,<da>,<dt>,<lang>,<encod><priority>[,<cbn>]<CR><LF> <data> (for SMS-SUBMIT only) ie memory selected by +**CPMS** command.<br>
Note: AT+CMGR=<index><br>
X:<br>
S-Coa>, <scts>,<lang>,<encod>,<priority>[,<<br>
S-DELIVER only)<br>
S-S-SUBMIT only)<br>
S-SUBMIT only)<br>
S-SUBMIT only)<br>
S-SUBMIT only)<br>
Note: Attack (for **SMS-STAT** 

```
+CMGR : <stat>,<mr>,<scts>,<dt>,<st> (for SMS-STATUS-REPORT only)
```
A message read with status "REC UNREAD" will be updated in memory with the status "REC READ".

Note :

the <stat> parameter for SMS Status Reports is always "READ".

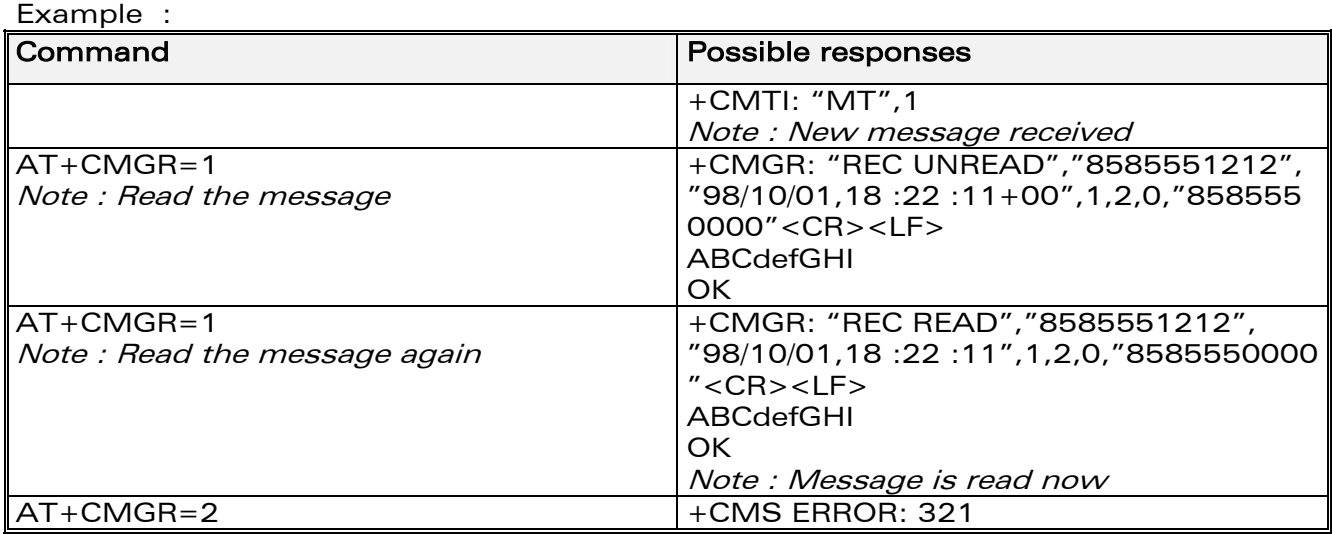

#### **WAVECOM**<sup>®</sup>confidential © **Page : 71/235**

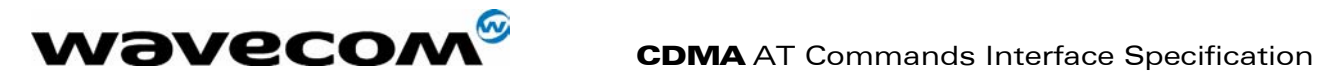

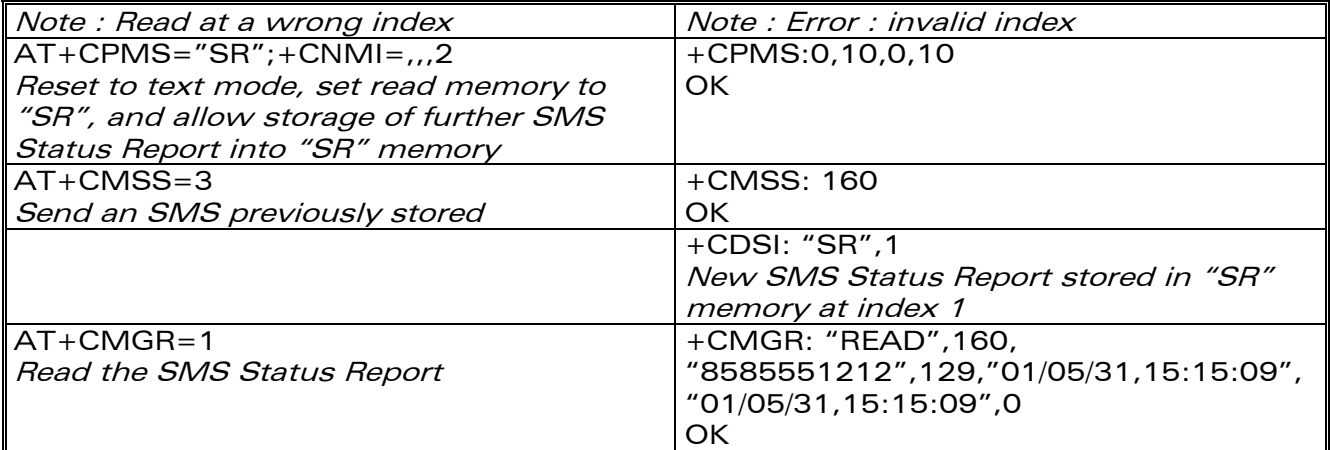

#### 7.7.3 Defined values

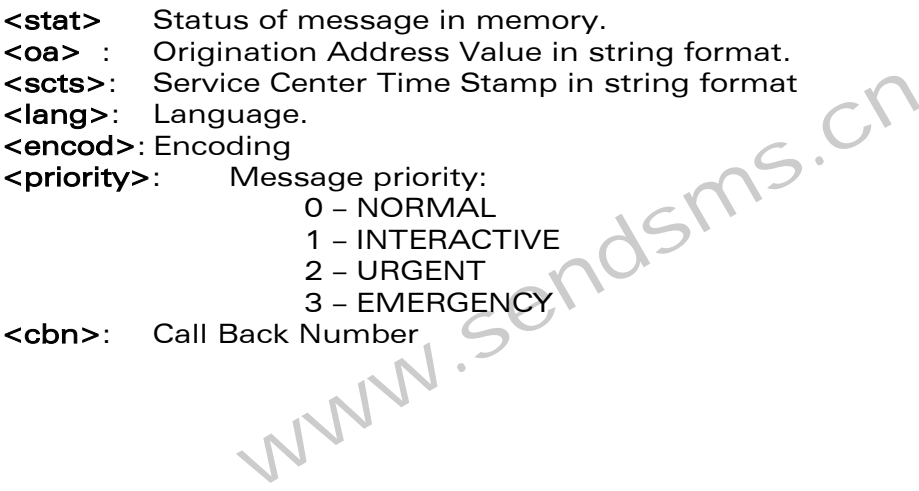

#### 7.8 List message +CMGL

#### 7.8.1 Description :

This command allows the application to read stored messages, by indicating the type of the message to read. The messages are read from the memory selected by the +CPMS command.

#### 7.8.2 Syntax :

Command syntax : AT+CMGL=<stat> Response syntax: +CMGL : <index>,<stat>,<da/oa>,<lang>, <encod> <CR><LF><data> (for SMS-DELIVER and SMS-SUBMIT, may be followed by other <CR><LF>+CMGL:<index>…) +CMGL : <index>,<stat>,<fo>,<mr>,<scts>,<dt>,<st> (for SMS-STATUS-REPORT only, may be followed by other <CR><LF>+CMGL:<index>...)

**WAVECOM**<sup>6</sup> confidential © **Page : 72/ 235**
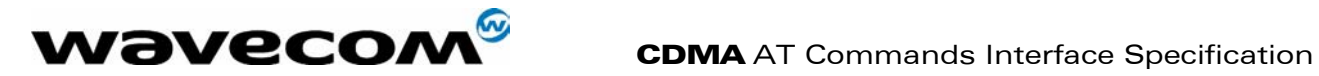

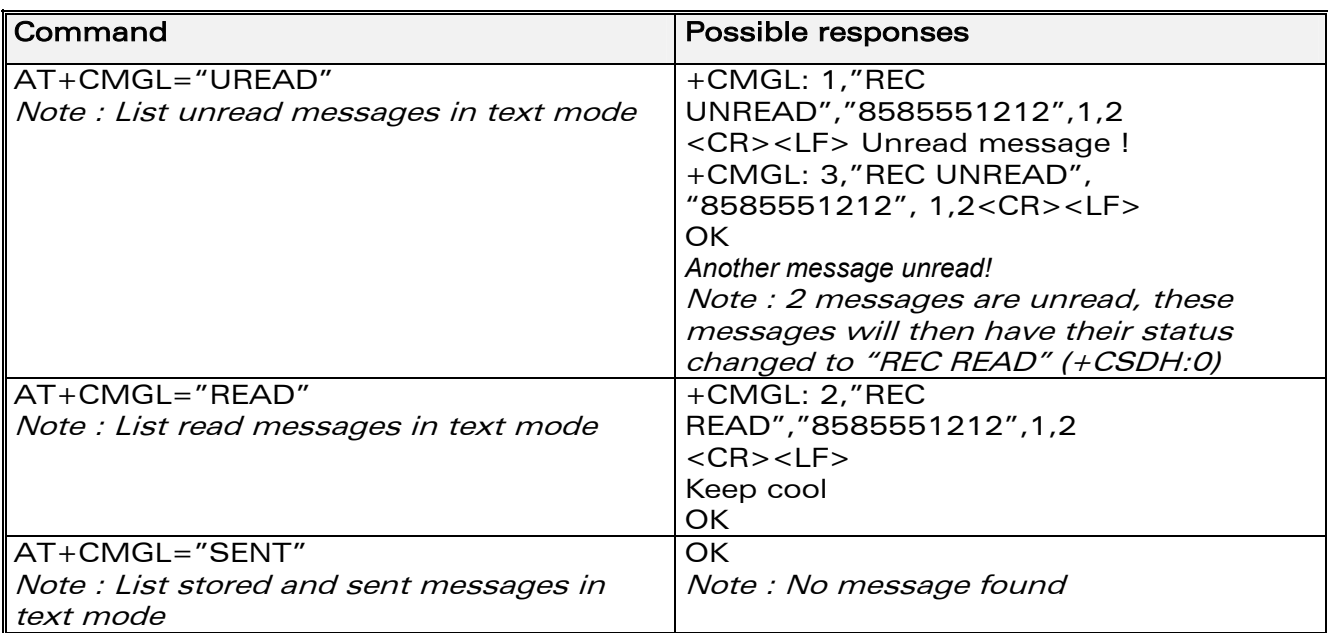

#### 7.8.3 Defined values

<stat> possible values (status of messages in memory) :

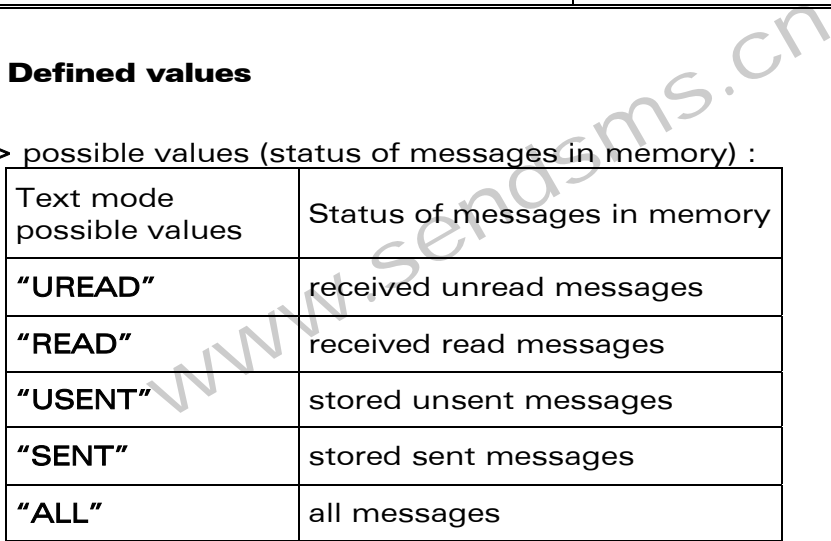

Note :

For SMS Status Reports, only "ALL" and "READ" values of the <stat> parameter will list messages ; other values will only return OK.

# 7.9 Send message +CMGS

#### 7.9.1 Description :

The <address> field is the address of the terminal to which the message is sent. To send the message, simply type, <ctrl-Z> character (ASCII 26). This command can be aborted using the <ESC> (ASCII 27) character when entering text.

The <length> parameter is optional, it is used to set the length of the text string. The command will only process the number of bytes as specified by

#### **WAVECOM**<sup>6</sup> confidential © **Page : 73/ 235**

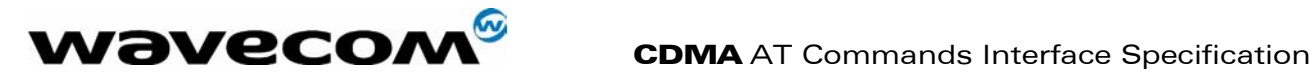

<length> regardless of whether it contains <ctrl-Z>, <ESC>, or <backspace> characters.

The<priority> and <cbm> parameters are optional, and are used to set message priority and call back number. Default message priority is NORMAL, and call back number is not included in the message unless it is specified using this optional field.

#### 7.9.2 Syntax :

Command syntax: AT+CMGS= <da> [ ,<length> ] [,<priority>][,<cbn>] <CR> text is entered  $\lt$ ctrl-Z / ESC  $>$ 

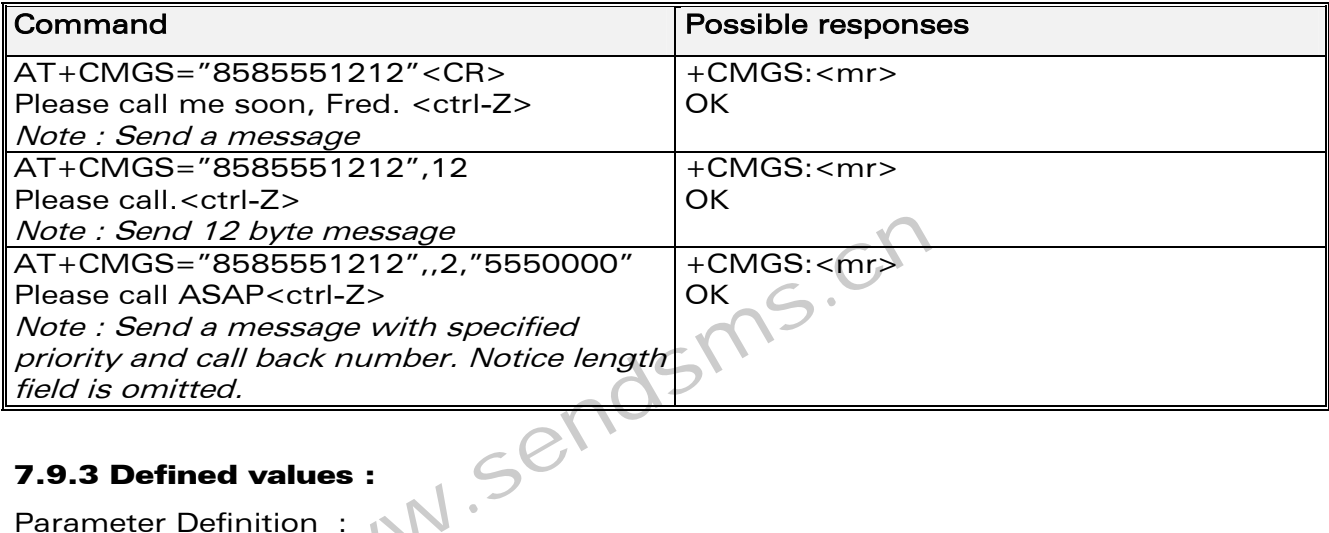

#### 7.9.3 Defined values :

Parameter Definition : <da> : Destination Address Value in string format. <length> : Length of the text message (in bytes). <priority>: Message priority: 0 – NORMAL 1 – INTERACTIVE 2 – URGENT 3 – EMERGENCY <cbn>: Call Back Number

# 7.10 Write Message to Memory +CMGW

#### 7.10.1 Description :

This command stores a message in memory (either SMS-SUBMIT or SMS-DELIVERS). The memory location <index> is returned (no choice possible as with phonebooks +CPBW).

Text or Unicode message is entered as described for the Send Message +CMGS command.

The <length> parameter is optional, it is used to set the length of the text string. The command will only process the number of bytes as specified by <length> regardless of whether it contains <ctrl-Z>, <ESC>, or <backspace> characters. The<priority> and <cbm> parameters are optional, and are used to

#### **WAVECOM**<sup>®</sup>confidential © **Page : 74/ 235**

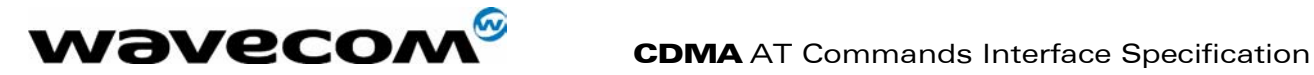

set message priority and call back number. Default message priority is NORMAL, and call back number is not included in the message unless it is specified using this optional field.

#### 7.10.2 Syntax :

Command syntax: AT+CMGW= <oa/da> [,<length> ] [,<priority>][,<cbn>]<CR> enter text <ctrl-Z / ESC>

Response syntax:

+CMGW: <index> or +CMS ERROR: <err> if writing fails

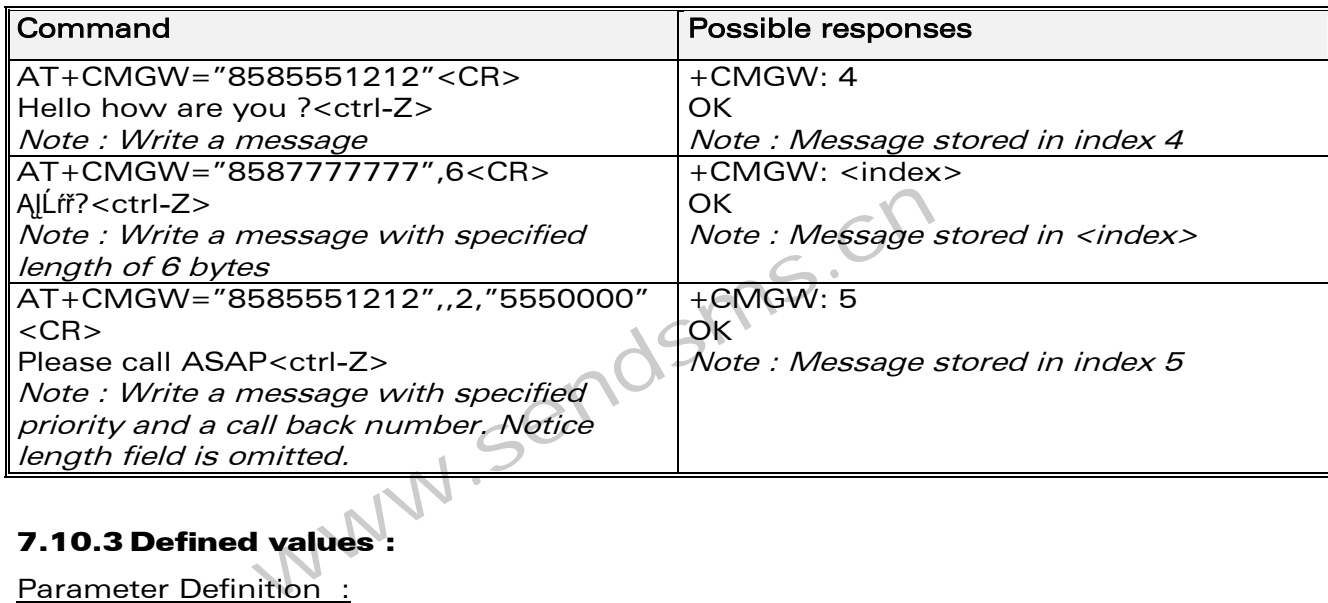

## 7.10.3 Defined values :

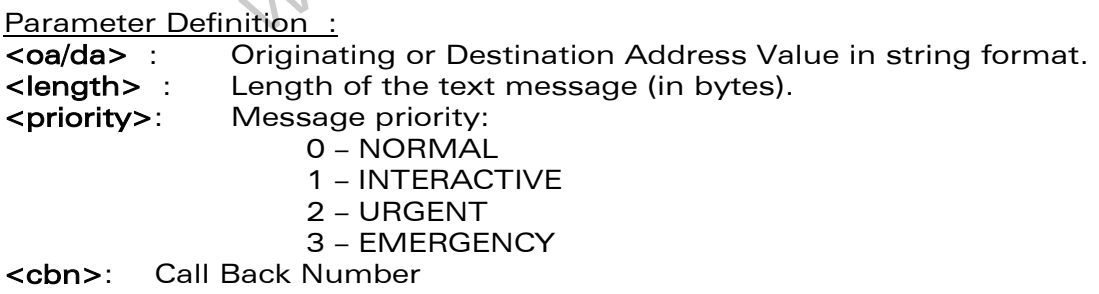

# 7.11 Send Message From Storage +CMSS

#### 7.11.1 Description :

This command sends a message stored at location value <index>.

#### 7.11.2 Syntax :

Command syntax: AT+CMSS=<index>[,<da> [,<toda>] ] Response syntax:

#### **WAVECOM**<sup>6</sup> confidential © **Page : 75/ 235**

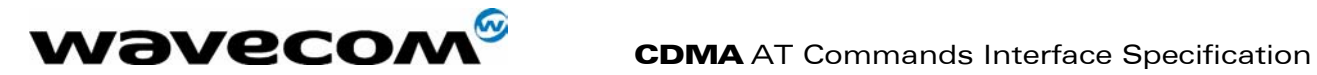

+CMSS : <mr> or +CMS ERROR: <err> if sending fails If a new recipient address <da> is given, it will be used instead of the one stored with the message

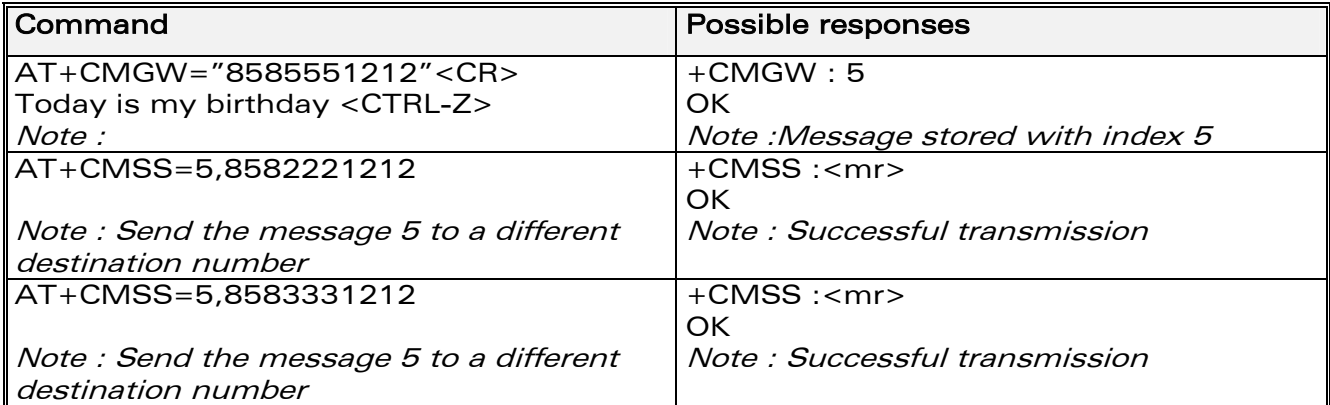

# 7.12 Delete message +CMGD

## 7.12.1 Description :

**T.12.1 Description :**<br>This command is used to delete one or several messages from preferred message storage.

## 7.12.2 Syntax :

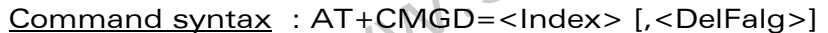

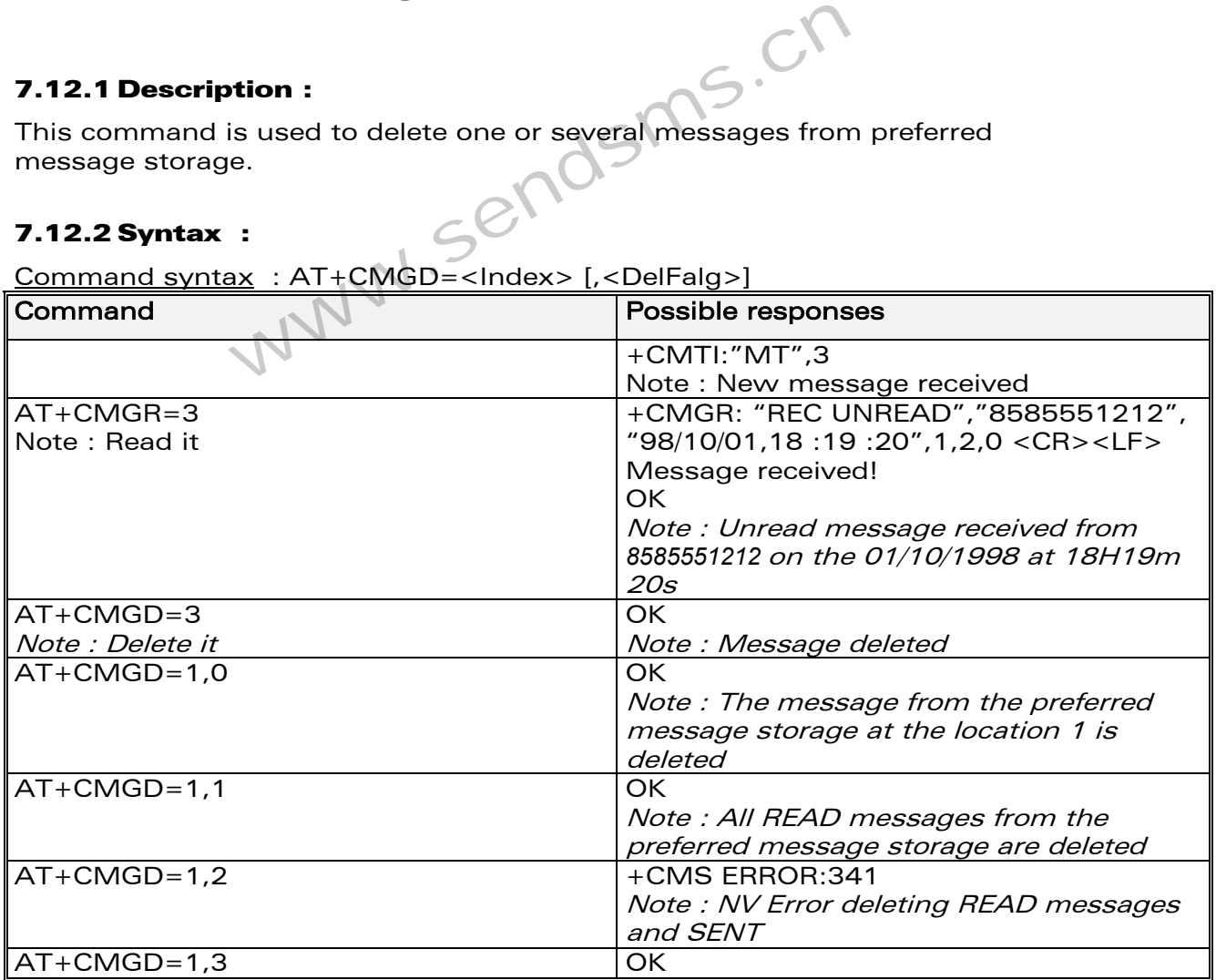

#### **WAVECOM**<sup>S</sup>confidential © **Page : 76/ 235**

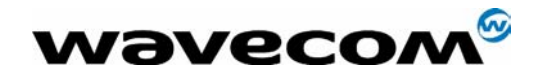

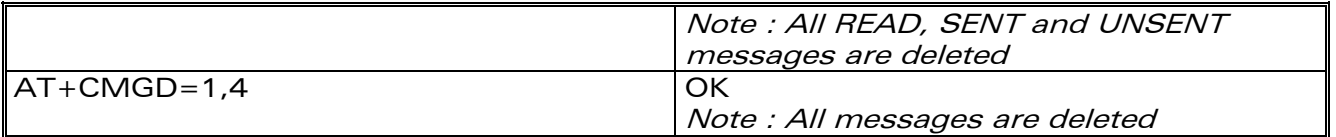

#### 7.12.3 Defines values

#### <index>

#### 0-9

When the preferred message storage is "BC". Integer type values in the range of location numbers of Message memory when the preferred message storage is "MT" or "SR".

#### <DelFlag>

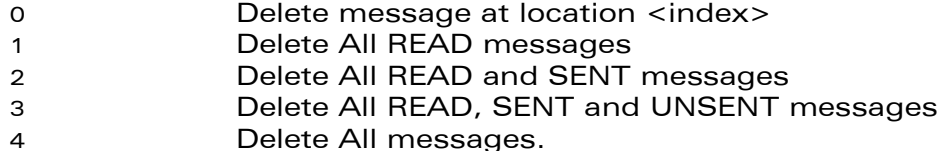

Note :

when the preferred message storage is "SR", as SMS status reports are assumed to have a "READ" status, if <DelFlag> is greater than 0, all SMS status reports will be deleted. Fred message storage is "SR", as SMS status if<br>
the a "READ" status, if <DelFlag> is greater than<br>
will be deleted.<br> **ct Broadcast Messages +CSCB**<br>
turns on/off the reception of Broadcast SMS m

# 7.13 Select Broadcast Messages +CSCB

## 7.13.1 Description :

This command turns on/off the reception of Broadcast SMS messages.

#### 7.13.2 Syntax :

Command syntax: AT+CSCB=<mode>

The  $$\rm  
20mm]$   $$\rm  
20mm]$   $$\rm  
20mm]$   $$\rm  
20mm]$   $$\rm  
20mm]$   $$\rm  
20mm]$   $$\rm  
20mm]$ incoming BC SMS message.

<mode> = 0 Activates reception of BC SMS.

 $<$ mode $>$  = 1 Turns off reception of BC SMS. Emergency BC SMS will be received in this mode.

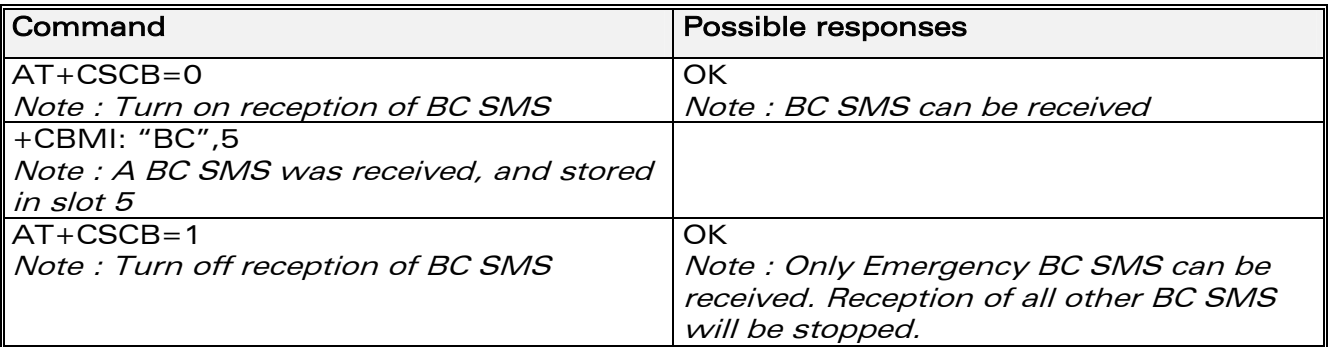

**WAVECOM**<sup>S</sup>confidential © Page : 77/ 235

This document is the sole and exclusive property of WAVECOM. Not to be distributed or divulged without prior written agreement. Ce document est la propriété exclusive de WAVECOM. Il ne peut être communiqué ou divulgué à des tiers sans son autorisation préalable.

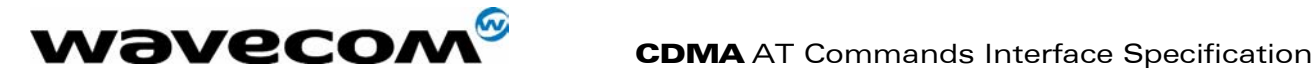

# 7.14 Message status modification +WMSC

#### 7.14.1 Description :

This command is used to change the status of one message from preferred message storage.

#### 7.14.2 Syntax :

Command syntax : AT+WMSC= <loc>, <status> <loc> location number of the stored message (integer) <status> new status to be stored, as for +CMGL command :

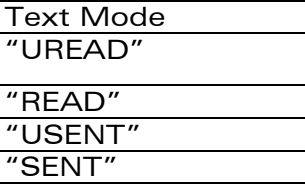

Possible responses:<br>OK

location is valid and has been changed +CMS ERROR: 341 Non-volatile memory error +CMS ERROR: 321 Invalid index (out of range or no SMS stored) +CMS ERROR: 302 if attempting to change Status Report SMS or if syntax is incorrect Ses:<br>
location is valid and has been chang<br>
341 Mon-volatile memory error<br>
321 Invalid index (out of range or no SM:<br>
302 If attempting to change Status Repo<br>
syntax is incorrect<br>
or USENT indicate changing MO memory SM:<br>

#### Note:

Status of SENT or USENT indicate changing MO memory SMS. Status of READ or UREAD implies using preferred memory. Changes are not accepted when preferred memory is set to Status Report (all status reports are always assumed to be READ and cannot be changed).

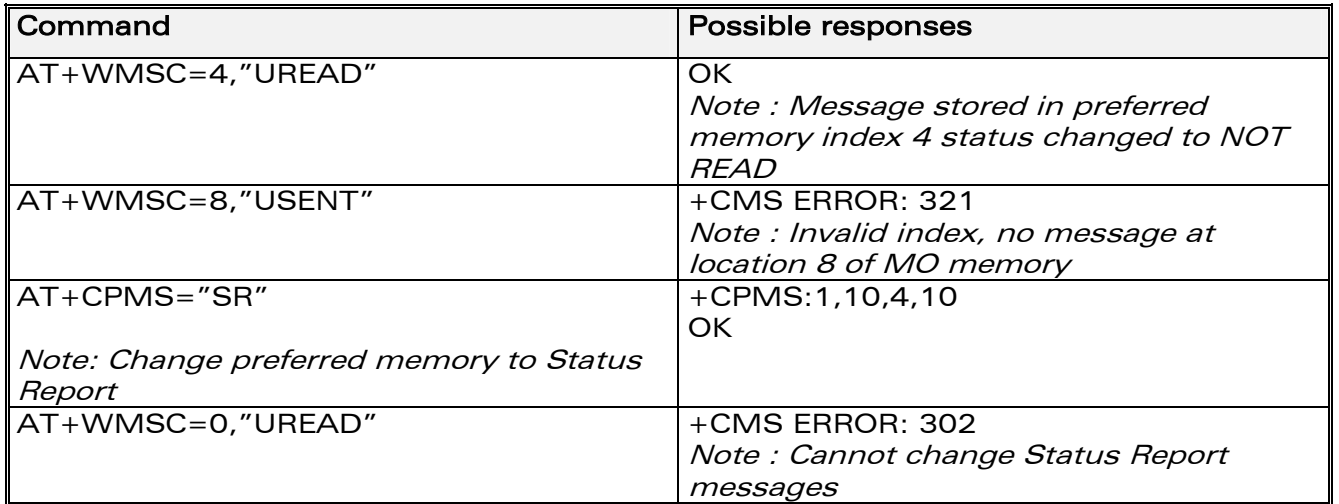

**WAVECOM**<sup>6</sup> confidential © **Page : 78/ 235** 

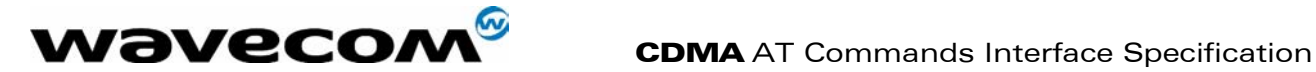

# 7.15 Message overwriting +WMGO

#### 7.15.1 Description :

The +CMGW command writes an SMS to the first location available. To write an SMS to a specified location, the +WMGO specific command forces the product to write an SMS (with the +CMGW command) to the location specified with +WMGO, but for just one +CMGW command.

#### 7.15.2 Syntax :

Command syntax : AT+WMGO= <loc> <loc> location number of the record to write or overwrite

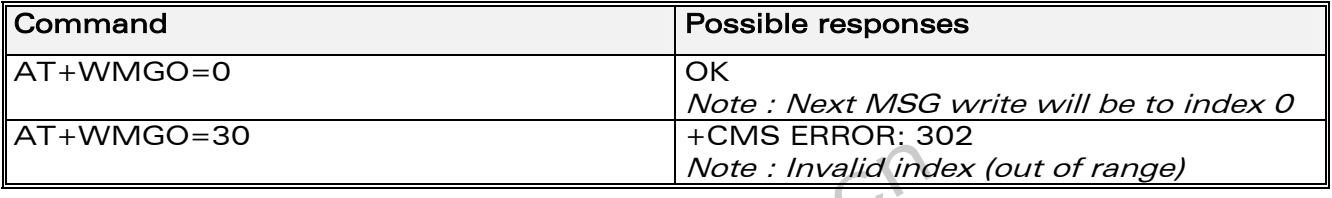

On the next AT+CMGW command, the record number used will be the one specified by the AT+WMGO command. The location is forgotten and, in order to perform a second overwrite, +WMGO has to be used again.

If the external application specifies a free location, and if an incoming message is received before the AT+CMGW command, the product may store the incoming message at a location available. This could be the one specified by +WMGO (the product does not prevent from this). If the user then issues an AT+CMGW command without changing the AT+WMGO location, the new message will be overwritten!  $Note: Invalid in  
\n+CMGW command, the record number used v  
\nAT+VMGO command. The location is forgotten  
\ncond overview, +WMGO has to be used again  
\napplication specifies a free location, and if an in  
\nre the AT+CMGW command, the product may  
\nage at a location available. This could be the o  
\nroduct does not prevent from this). If the user  
\nmand without changing the AT+VMGO loca  
\ne overwritten!$ 

Note that this location number is not kept over a software reset.

# 7.16 Unchange SMS Status +WUSS

#### 7.16.1 Description :

The +WUSS command allows to keep the SMS Status to UNREAD after +CMGR or +CMGL.

## 7.16.2 Syntax :

Command syntax : AT+WUSS = <mode> <mode> : 1 The SMS Status will not change. <mode> : 0 The SMS Status will change.

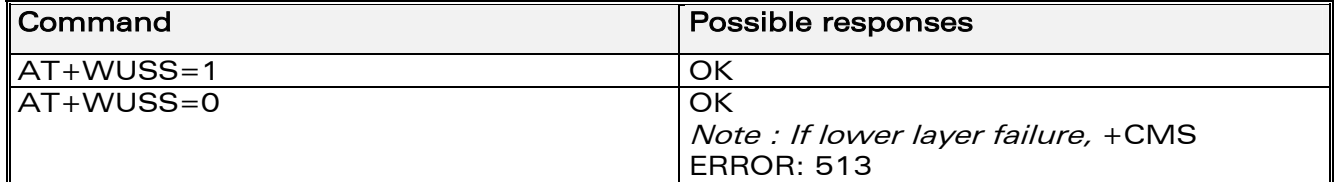

**WAVECOM**<sup>S</sup>confidential © Page : 79/ 235

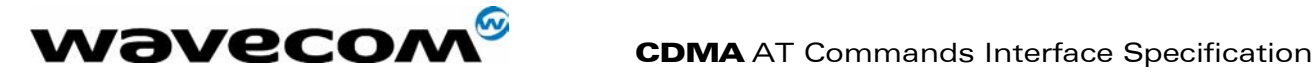

# 7.17 Set SMS compose language and encoding +WSCL

#### 7.17.1 Description :

The +WSCL command sets the SMS composition language and encoding types. When composing a message (+CMGS, +CMGW), the SMS language and encoding fields will be set using the current +WSCL value.

#### 7.17.2 Syntax :

Command syntax : AT+WSCL = <lang>, <encod>

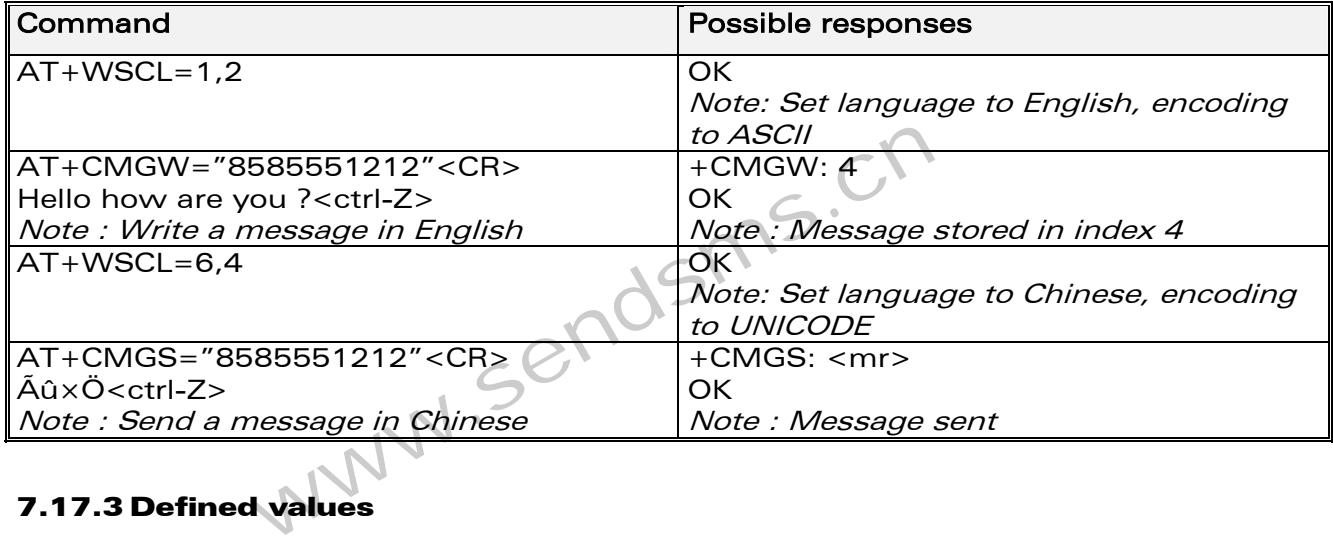

## 7.17.3 Defined values

#### <lang>

- 0: Unspecified
- 1: English
- 2: French
- 3: Spanish
- 4: Japanese
- 5: Korean
- 6: Chinese
- 7: Hebrew

#### <enc>

- 0: Octet (or Unspecified)
- 1: IS91EP
- 2: ASCII
- 3: IA5
- 4: UNICODE

**WAVECOM**<sup>6</sup> confidential © **Page : 80/ 235** 

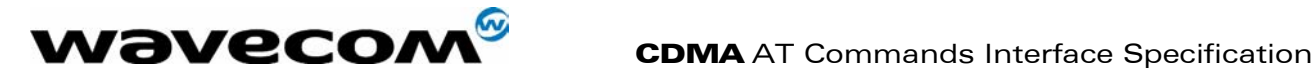

# 7.18 Set timestamp of MT SMS +WSTM

#### 7.18.1 Description :

The +WSTM command sets the timestamp that will be used when the module receives a Mobile Terminated SMS. When a new MT SMS message is received the setting of this command determines if the timestamp that was received with the message is kept, or moudule's CDMA time, which represents the actual time of message arrival is used. When chosing to use module's CDMA time, the command gives the option of using local or GMT time.

#### 7.18.2 Syntax :

Command syntax : AT+WSTM = <ts>

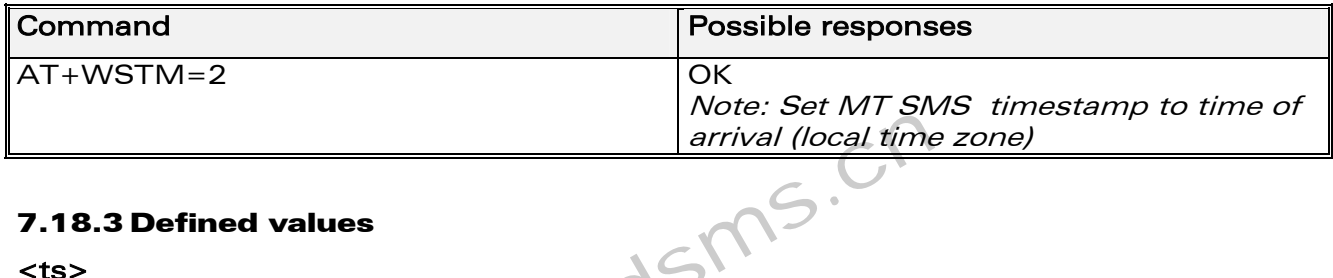

#### 7.18.3 Defined values

#### <ts>

- 0: Original Time Stamp of the received MT SMS
- 1: Time of arrival GMT Time
- 2: Time of arrival Local Time<br>2: Time of arrival Local Time

**WAVECOM**<sup>6</sup> confidential © **Page : 81/ 235** 

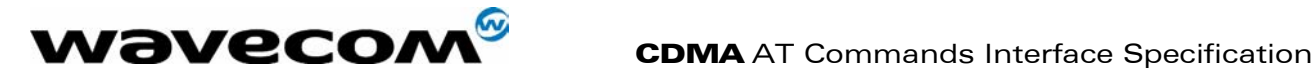

# 8 Supplementary Services commands

Supplementary Service commands are specialized call processing commands used to control carrier features on the module such as caller ID, call forwarding, call waiting, 3-way calls, and specialized CDMA test calls.

# 8.1 Call forwarding +CCFC

#### 8.1.1 Description :

This commands allows control of the call forwarding supplementary service, if supported by the carrier. All calls will be forwarded unconditionally to the phone number specified. The module will actually make a brief call to the CDMA network to set up the call forwarding or cancel it. An audio tone will be produced in the audio path to confirm the change of call forwarding. Please note that that canceling call forward on some CDMA networks has failed during field testing.

#### 8.1.2 Syntax :

Command syntax : AT+CCFC= <number>

Response syntax:  $\overline{\phantom{0}}$ 

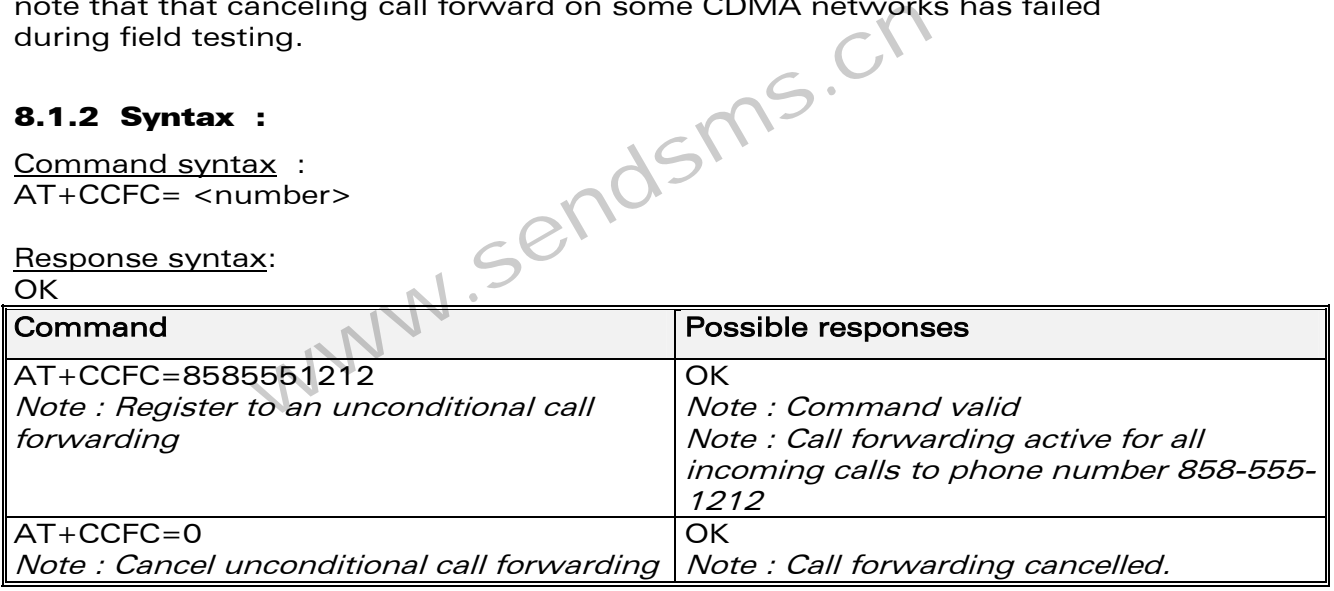

## 8.1.3 Defined values

#### <number>

<number> The phone number to forward all calls to.

**WAVECOM**<sup>®</sup>confidential © **Page : 82/ 235** 

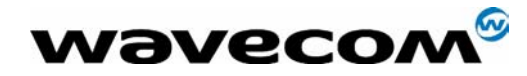

# 8.2 Call barring +CLCK

#### 8.2.1 Description :

This command allows control of the call barring supplementary service. Barring Calls or querying the status of call barring is possible for Data and Voice Calls, except Emergency Voice Calls.

#### 8.2.2 Syntax :

Command Syntax : AT+CLCK= <fac>,<mode>[,<password>] Response Syntax: +CLCK: <status>

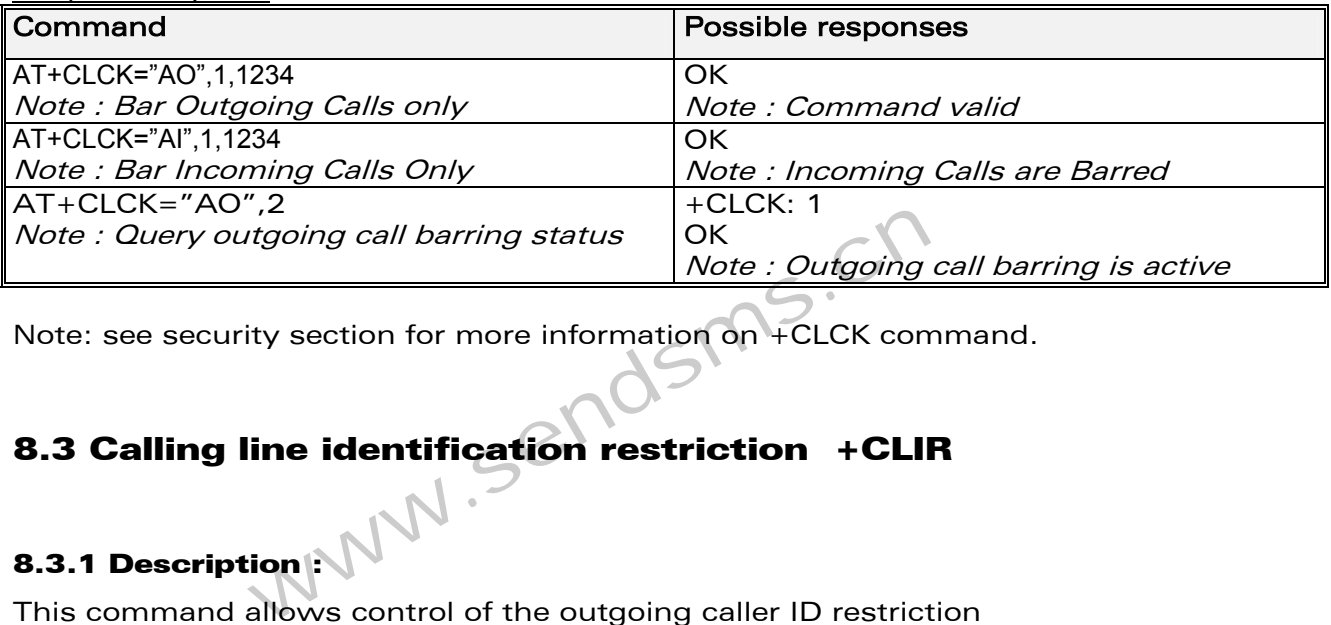

Note: see security section for more information on +CLCK command.

# 8.3 Calling line identification restriction +CLIR

## 8.3.1 Description :

This command allows control of the outgoing caller ID restriction supplementary service.

#### 8.3.2 Syntax :

Command syntax : AT+CLIR=<mode>

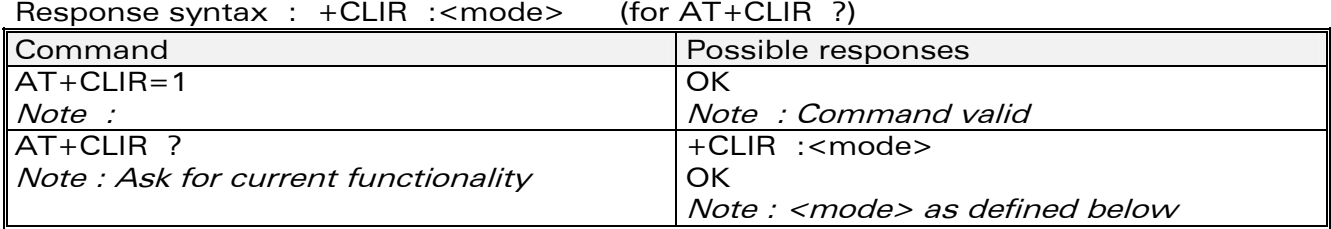

#### 8.3.3 Defined values :

<mode>: sets the caller ID restriction for outgoing calls <mode>

0: Outgoing Caller ID works normally, according to the subscription of the Caller ID service.

**WAVECOM**<sup>6</sup> confidential © **Page : 83/ 235** 

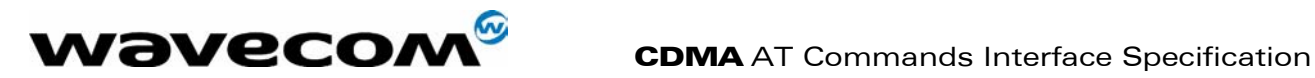

1 : Outgoing Caller ID is restricted. The called party will see 'Restricted' on their Caller ID display.

Please note that this command works by automatically pre-pending a \*67 to the outgoing dialing string. Thus, this command will only work on CDMA networks that recognizes a \*67 to suppress outgoing caller ID. Also, the original dialing string cannot be longer than 29 characters in length.

# 8.4 Calling line identification presentation +CLIP

#### 8.4.1 Description :

This command allows control of the incoming caller ID presentation supplementary service. When presentation of the CLI (Calling Line Identification) is enabled (and the carrier allows), +CLIP response is returned after the RING unsolicited result code. By default, +CLIP is enabled.

#### 8.4.2 Syntax :

Command syntax : AT+CLIP=<mode><br>Response syntax : +CLIP: <mode> for AT+CLIP?

Response syntax : +CLIP: <mode>

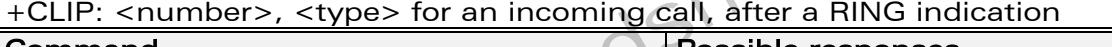

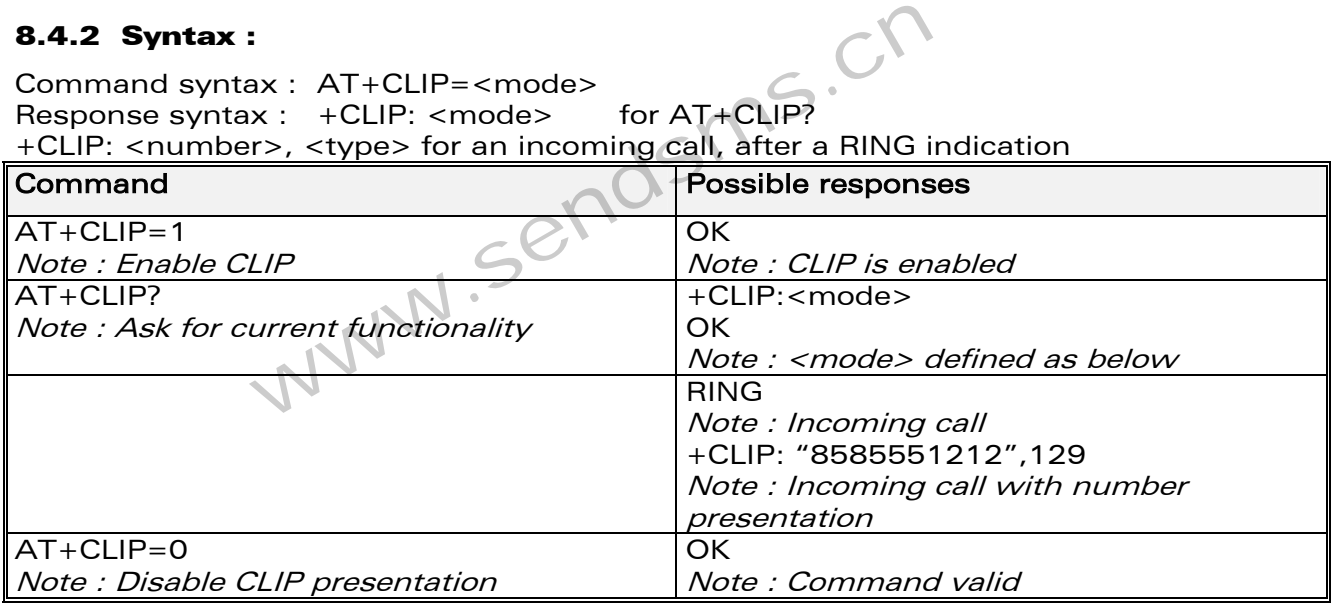

#### 8.4.3 Defined values :

<mode>: parameter enable or disables the caller ID unsolicited command <mode>

- 0: Disable
- 1: Enable

**WAVECOM**<sup>®</sup>confidential © **Page : 84/ 235** 

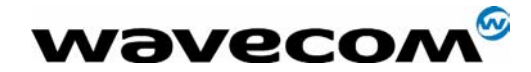

# 8.5 Send Flash to Base Station +WFSH

#### 8.5.1 Description :

This command sends a flash or flash with information to the base station. The flash command is used to manage call waiting and 3-way calls. For call waiting situations when the  $3^{rd}$  party call is received, send a flash (AT+WFSH) to toggle between the two different call parties. The +WFSH unsolicited AT command will return if a flash was sent to the base station over the air. Please note that on CDMA networks, this does not guarantee that an actual switch between calls took place, because there is no acknowledgement to the module. For 3-way calls, initiate the first call to party  $\#$  1 (see ATD). Then send a flash with information (AT+WFSH=18005551212) to initiate a call to party  $# 2$ , party # 1 will automatically be placed on hold. The "information" is the phone number of party # 2. Once a conversation with party # 2 is established, send a regular flash (AT+WFSH) to connect all 3 parties. Send another flash  $(AT+WFSH)$  to disconnect party  $# 2$ , or End call (see ATH) to end the call with all parties.

#### 8.5.2 Syntax :

Command syntax: AT+WFSH OK Command syntax: AT+WFSH= < phone\_number > (for a flash with information) OK  $\frac{ax:}{ax:} AT+WFSH$ <br>ax:  $AT+WFSH = \langle \text{phone number} \rangle$  (for a flag<br>alt syntax: +WFSH (confirms a flash was sent<br>ction 19.

Unsolicited result syntax: +WFSH<sup>'</sup> (confirms a flash was sent to the base station) See section 19.

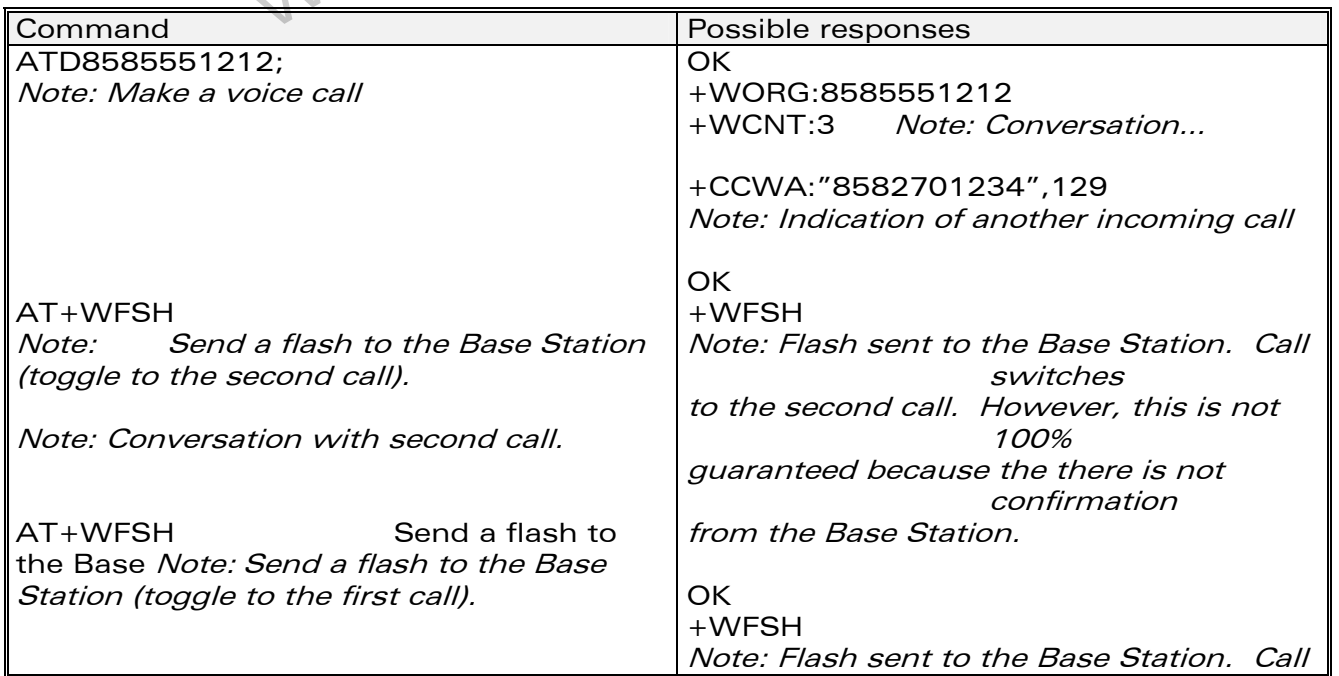

#### **WAVECOM**<sup>®</sup>confidential © **Page : 85/ 235**

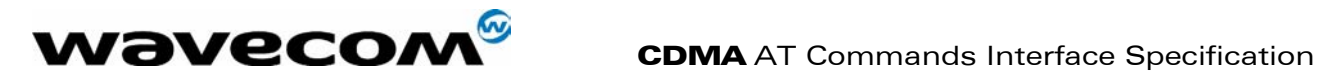

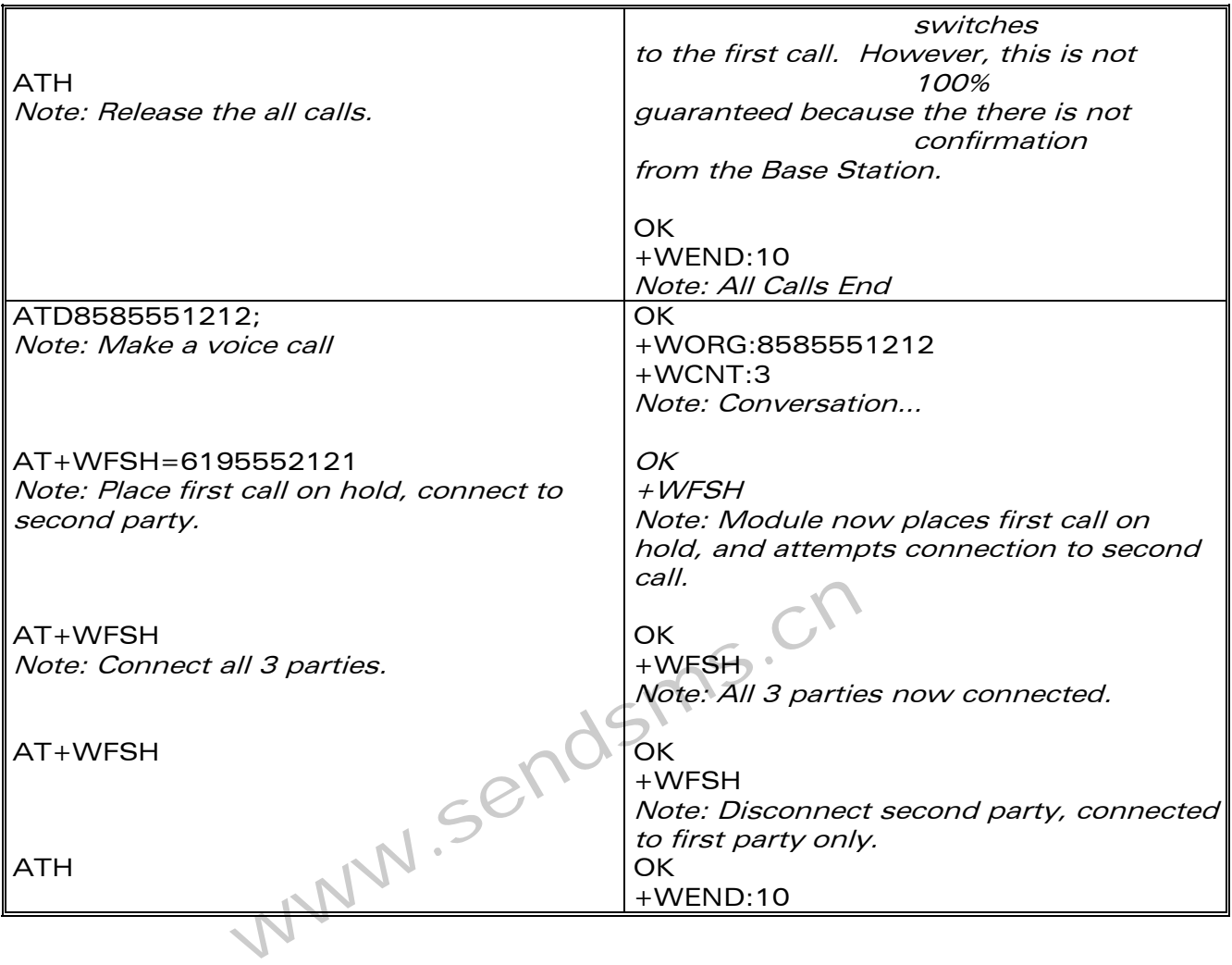

# 8.6 List current call state +CLCC

# 8.6.1 Description :

This command is used to return the current call state of the module.

## 8.6.2 Syntax :

```
Command syntax : AT+CLCC 
+CLCC : <state>, <mode>, <termination> 
OK
```
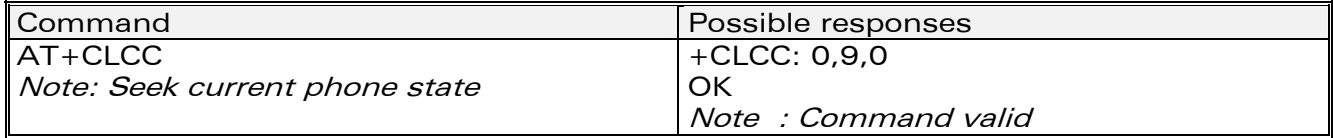

**WAVECOM**<sup>S</sup>confidential © **Confidential Device Confidential Device** Confidential Device Control Control Page : 86/ 235

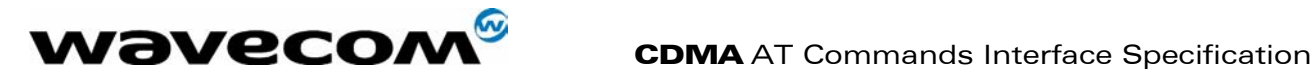

#### 8.6.3 Defined values :

<state> (state of the call):

- 0: no call
- 1: traffic
- 2: dialing (MO call)
- 3: incoming (MT call)

#### <mode> (teleservice) :

- 0: voice
- 1: data
- $2 \cdot$  fax
- 3: sms
- 4: otasp
- 5: markov or loopback
- 9: unknown or not applicable

#### <termination>

- 0: unknown or not applicable
- 1: mobile terminated (MT) call
- 2: mobile originated (MO) call www.sendsms.cn

**WAVECOM**<sup>S</sup>confidential © **Confidential Device Confidential Device Confidential Device Confidential Device Confidential Device Confidential Device Confidential Device Confidential Device Confidential Device Confidential D** 

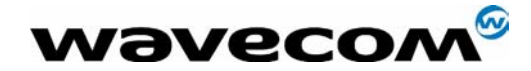

# 9 Data commands

# 9.1 Using AT Commands during a data connection

To use AT Commands during a data connection (e.g. while the product is in online mode), it is necessary either to switch to offline mode, or to use the specific +WMUX command to enable Commands / Data multiplexing.

Note: currently the +WMUX command is not supported yet.

#### 9.1.1 Switch from online to offline mode

To switch from online mode to offline mode, the "+++" sequence must be sent. Following this, the product gets back to offline mode with an "OK" response, and an AT command can be sent.

Note :

the " $+++$ " sequence only works with the  $+ICF$  command using the following settings: ence only works with the +ICF command usir<br>
us, with no parity<br>
is, with even parity<br> **rom offline to online mode**<br>
mmand description.<br> **rode** +FCLASS

- 8 data bits, with no parity
- 7 data bits, with even parity

#### 9.1.2 Switch from offline to online mode

See the **ATO** command description.

# 9.2 Select mode +FCLASS

#### 9.2.1 Description

This command puts the product into a particular operating mode for fax.

#### 9.2.2 Syntax :

Command syntax: AT+FCLASS= <n>

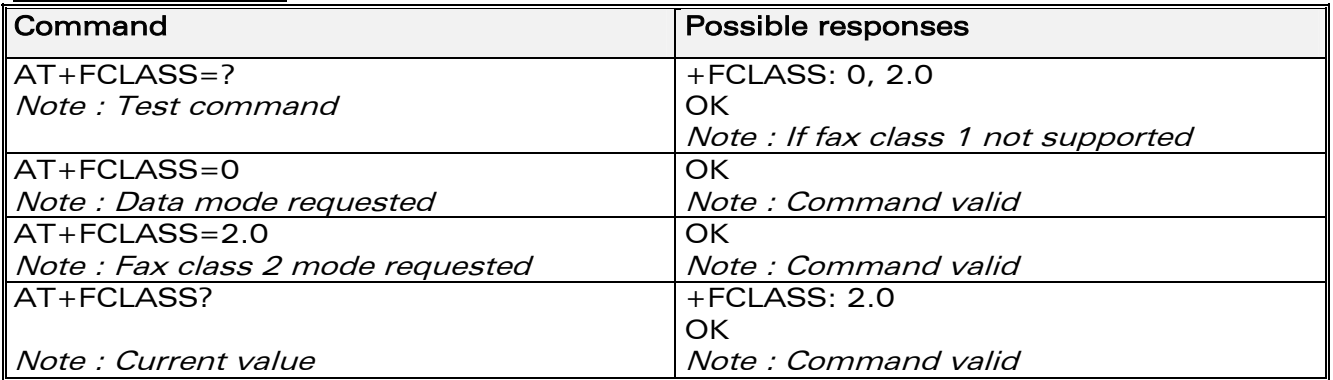

#### **WAVECOM**<sup>6</sup> confidential © **Page : 88/ 235**

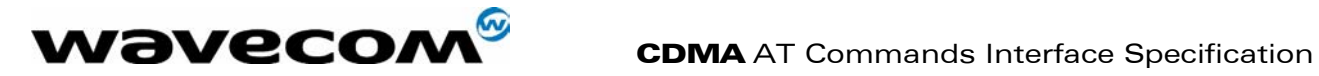

#### 9.2.3 Defined values :

 $<sub>n</sub>$ </sub> 0: Data 1: Fax class 1 2.0: Fax class 2.0

# 9.3 Cellular result codes +CRC

#### 9.3.1 Description :

This command gives more detailed ring information for an incoming call. Instead of the string "RING", an extended string is used to indicate which type of call is ringing (e.g. +CRING:VOICE). These extended indications are:

+CRING:VOICE | for normal voice calls +CRING:DATA for all types of data calls +CRING:FAX for all types of fax calls +CRING:OTAPA for OTAPA calls +CRING:TEST | for markov, loopback, and test calls +CRING:UNKNOWN | for unknown/undefined calls types

#### 9.3.2 Syntax :

Command syntax : AT+CRC

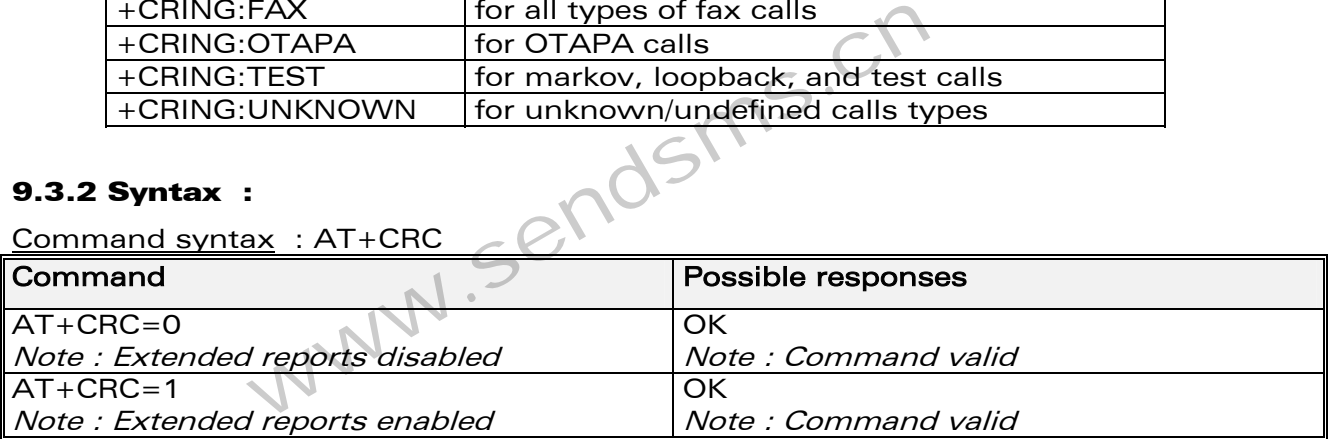

# 9.4 DTE-DCE local rate reporting +ILRR

#### 9.4.1 Description :

This parameter controls whether or not the extended-format "+ILRR:<rate>" information text is transmitted from the DCE to the DTE. Currently the product only supports  $0 =$  OFF.

**WAVECOM**<sup>®</sup>confidential © **Page : 89/ 235** 

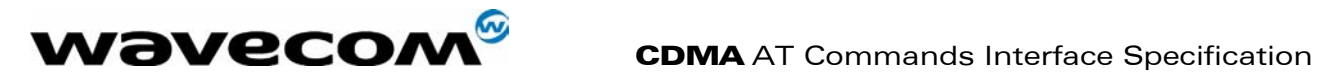

#### 9.4.2 Syntax :

Command syntax : AT+ILRR

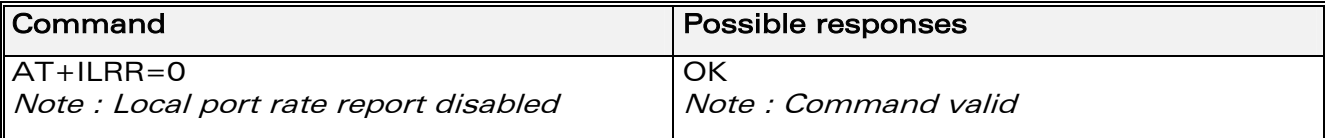

# 9.5 V42 bis data compression +DS

#### 9.5.1 Description :

This command enables or disables V.42bis data compression if this feature is provided on the PSTN in the IWF.

#### 9.5.2 Syntax :

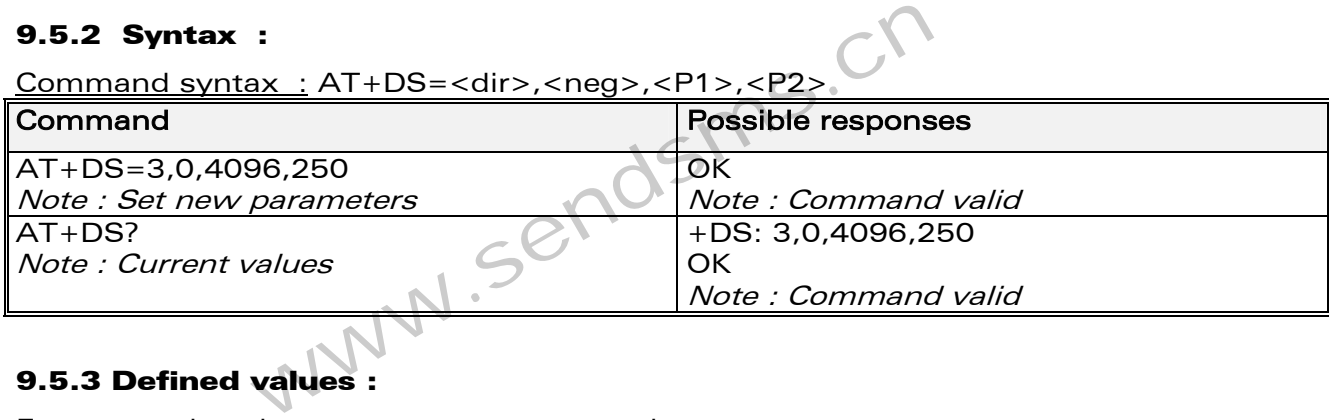

## 9.5.3 Defined values :

Four numeric sub-parameters are accepted:

< dir >: specifies the desired direction(s) of operation of the data compression function; from the DTE point of view, (default is 3),

#### <dir>

- 0: Negotiated … no compression
- 1: Transmit only
- 2: Receive only
- 3: Both directions, accept any direction
- < neg >: specifies whether or not the DCE should continue to operate if the desired result is not obtained, (default is 0),

#### $<$  neg  $>$

- 0: Do not disconnect if V.42 bis is not negotiated by the remote DCE as specified in <dir>
- 1: Disconnect if V.42 bis is not negotiated by the remote DCE as specified in <dir>

# $<$  P1  $>$

512-4096: specifies the maximum number of dictionary entries that should be negotiated, (default is 4096),

 $<$  P2  $>$ 

#### **WAVECOM**<sup>®</sup>confidential © **Page : 90/ 235**

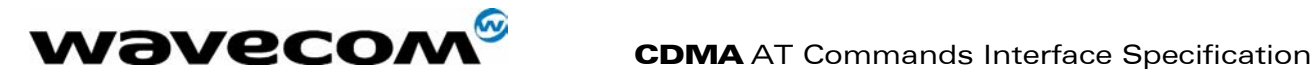

6-250: specifies the maximum string length to be negotiated, (default is 250).

# 9.6 V42 bis data compression report +DR

#### 9.6.1 Description :

If this feature is provided by the product this command determines whether or not the use of V42bis is given in an incoming or outgoing data call. The intermediate result code represents current DCE-DCE data compression type. The format of this result code is as follows:

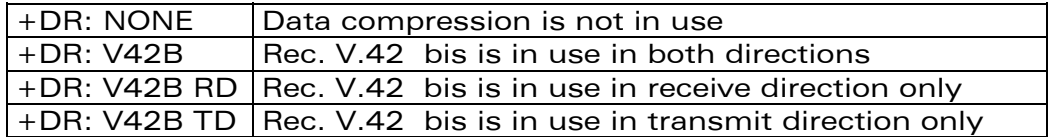

The +DR intermediate result code, if enabled, is issued before the final result code, before the +ILRR intermediate report and after the service report control  $+CR.$ 

#### 9.6.2 Syntax :

Command syntax : AT+DR

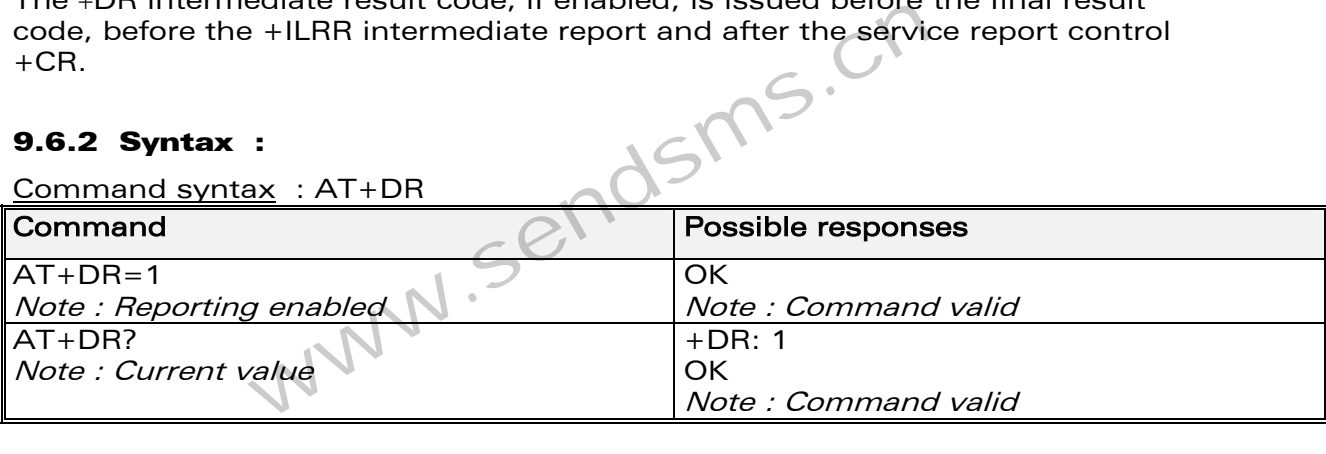

**WAVECOM**<sup>6</sup> confidential © **Page : 91/ 235** 

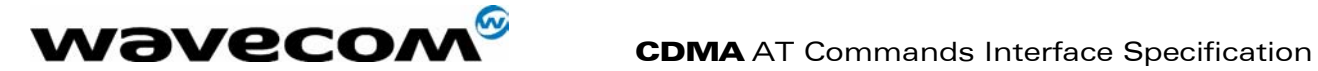

# 10 V24-V25 commands

# 10.1 Fixed DTE rate +IPR

#### 10.1.1 Description :

This commands specifies the data rate at which the DCE will accept commands.

#### 10.1.2 Syntax :

Command syntax : AT+IPR

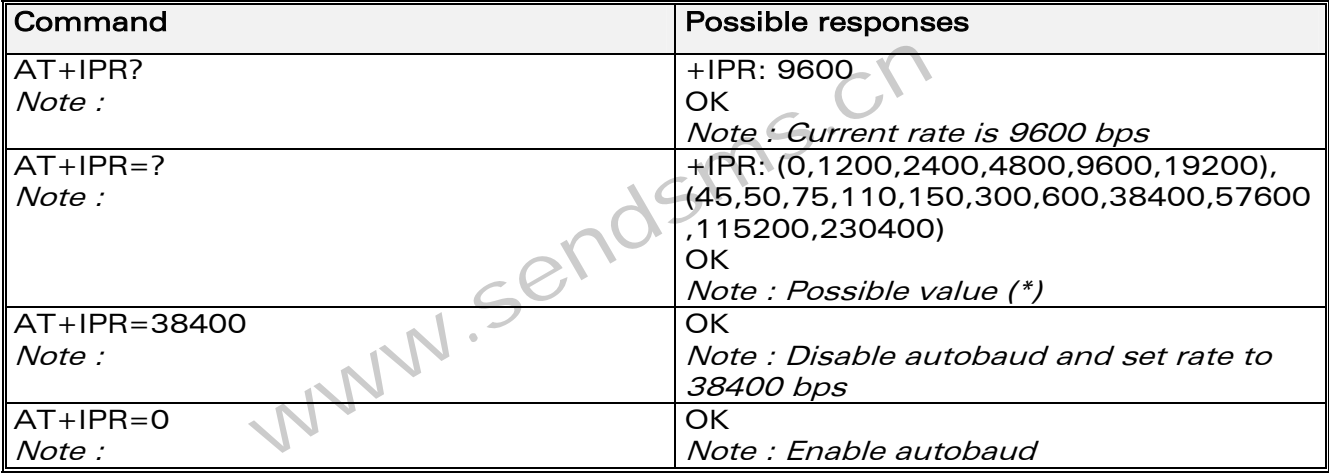

Note:

When in the autobaud mode, the supported auto baud rate is up to 19200. User needs to set the speed rate specifically if it is more than 19200.

**WAVECOM**<sup>S</sup>confidential © **Confidential Device Confidential Device Confidential Device Confidential Device Confidential Device Confidential Device Confidential Device Confidential Device Confidential Device Confidential D** 

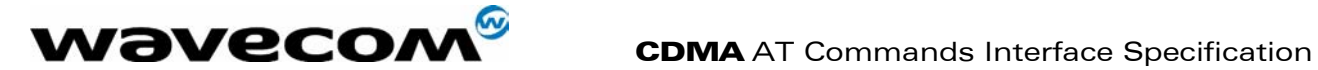

# 10.2 DTE-DCE character framing +ICF

#### 10.2.1 Description :

This command is used to determine the local serial port start-stop (asynchronous) character framing that the DCE uses.

#### 10.2.2 Syntax :

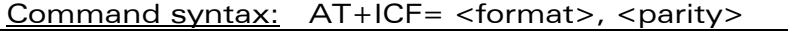

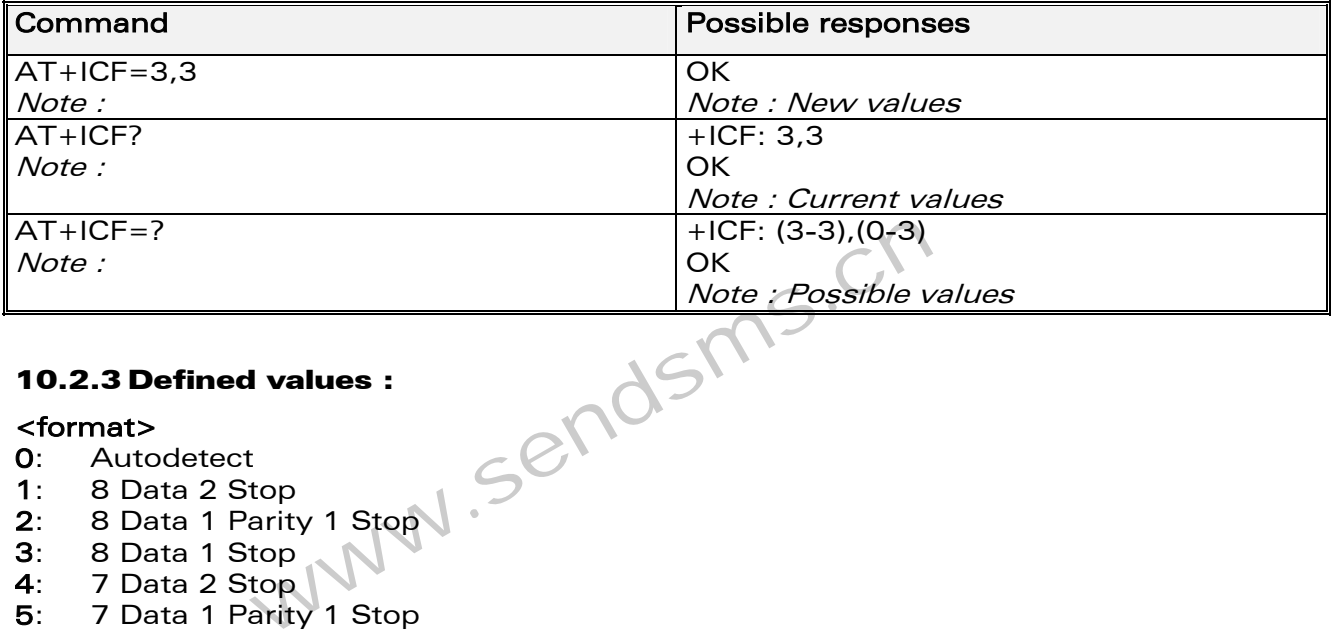

#### 10.2.3 Defined values :

- <format><br>0: Autodetect 0: Autodetect
- 1: 8 Data 2 Stop
- 2: 8 Data 1 Parity 1 Stop
- 3: 8 Data 1 Stop
- 4: 7 Data 2 Stop
- 
- 6: 7 Data 1 Stop

#### <parity>

- 0: Odd
- 1: Even
- 2: Mark<br>3: None
- **None**

Note 1) Rm interface is supported at 8 data bits, No Parity, 1 stop bit. ERROR returned for other

formats.

**WAVECOM**<sup>6</sup> confidential © **Page : 93/ 235** 

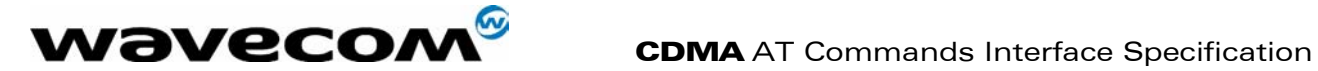

# 10.3 DTE-DCE local flow control +IFC

## 10.3.1 Description :

This command is used to control the operation of local flow control between the TE2 and the MT2

#### 10.3.2 Syntax :

Command syntax : AT+IFC=<n1>,<n2>

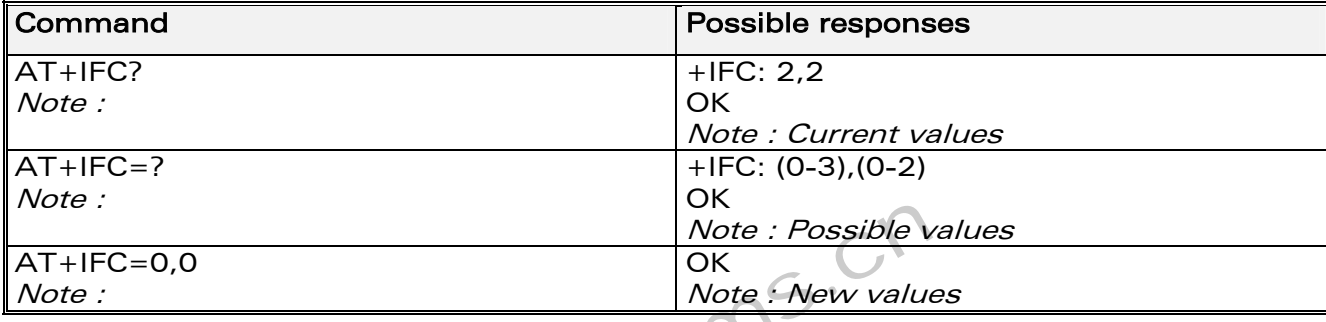

#### 10.3.3 Defined values :

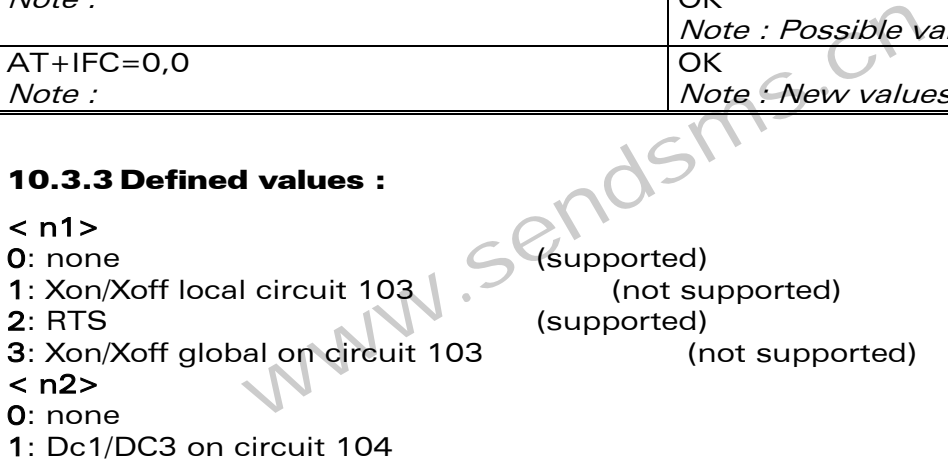

2: Circuit 106

**WAVECOM**<sup>S</sup>confidential © **Confidential Development Confidential Development Confidential Page : 94/ 235** 

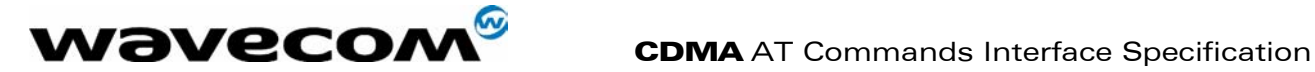

# 10.4 Set DCD signal &C

#### 10.4.1 Description :

This commands controls the Data Carrier Detect (DCD) signal.

#### 10.4.2 Syntax :

Command syntax : AT&C

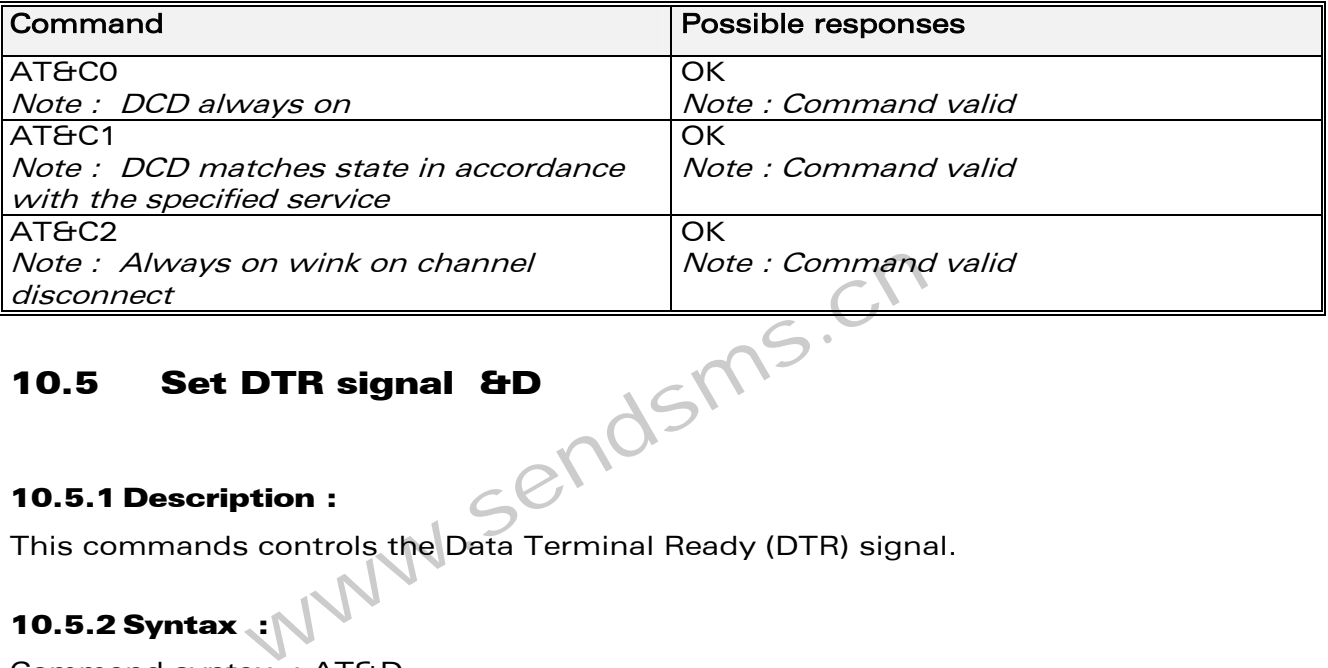

# 10.5 Set DTR signal &D

#### 10.5.1 Description :

This commands controls the Data Terminal Ready (DTR) signal.

# 10.5.2 Syntax :

Command syntax : AT&D

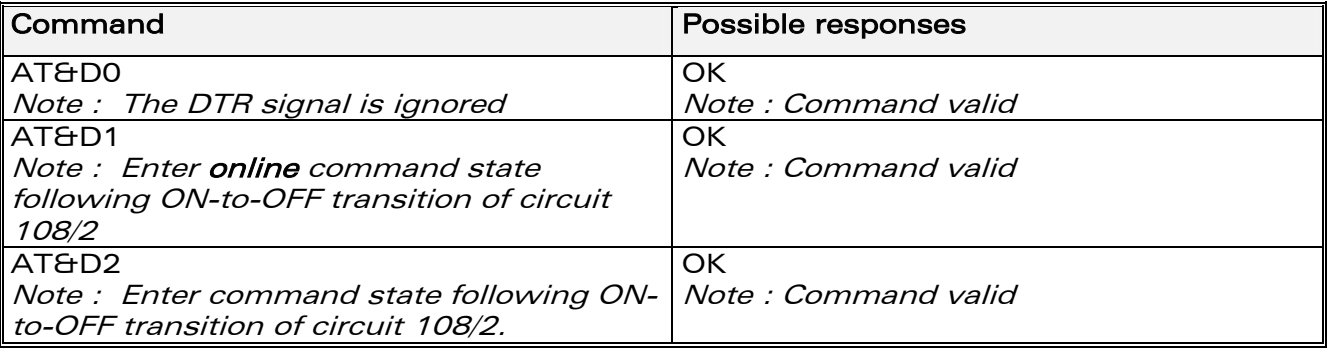

# 10.6 Back to online mode O

#### 10.6.1 Description

If a connection has been established and the MS is in command mode, this command allows you to return to online data mode.

#### **WAVECOM**<sup>S</sup>confidential © **Confidential Device Confidential Device Confidential Device Confidential Device Confidential Device Confidential Device Confidential Device Confidential Device Confidential Device Confidential D**

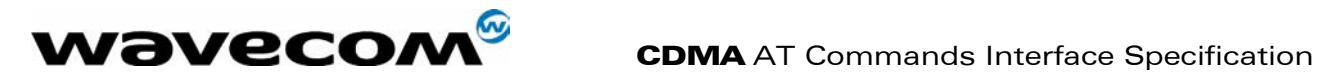

#### 10.6.2 Syntax

Command syntax : ATO

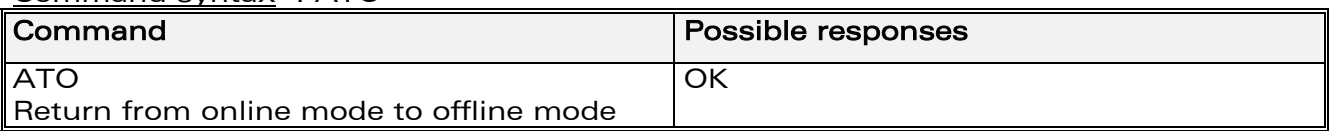

## 10.7 Result code suppression Q

#### 10.7.1 Description :

This command determines whether the mobile equipment sends result codes or not

#### 10.7.2 Syntax :

Command syntax : ATQ

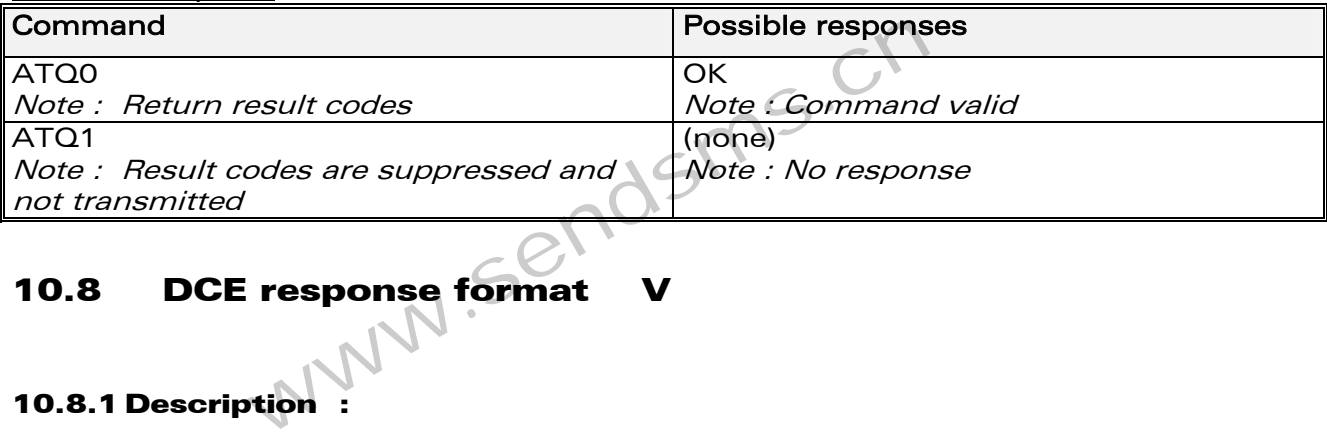

# 10.8 DCE response format

## 10.8.1 Description :

This command determines the DCE response format, with or without header characters <CR><LF>, and with the use of numeric result codes.

#### 10.8.2 Syntax :

Command syntax : ATV

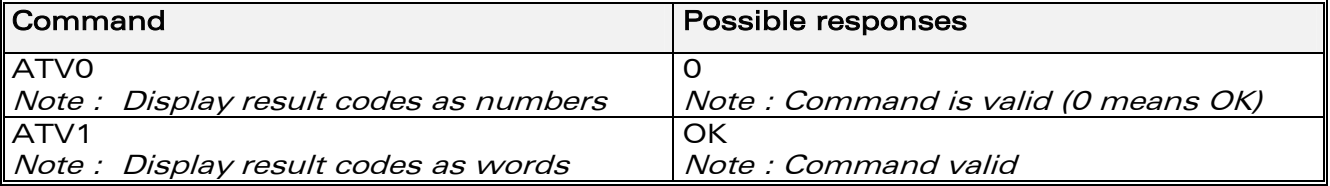

# 10.9 Auto-tests &T

#### 10.9.1 Description:

AT&T1 is used to perform audio loop back in the current audio path. This command can be used to validate the audio loop.

**WAVECOM**<sup>6</sup> confidential © **Page : 96/ 235** 

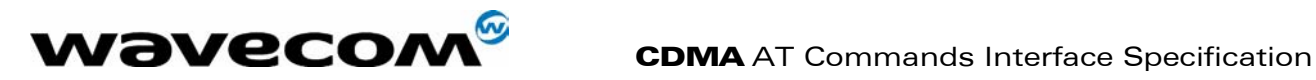

#### Command syntax : AT&T<num>

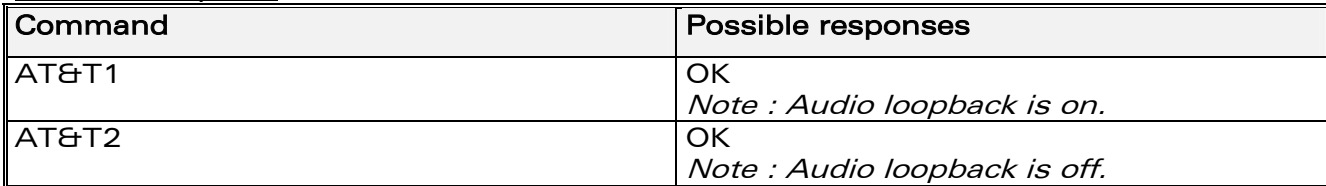

#### 10.9.2 Defined Values:

 $\langle$ num $\rangle$ 

- 0 not defined returns OK
- 1 Audio loopback on for current path
- 2 Audio loopback is off.

# 10.10 Echo E

#### 10.10.1 Description :

This command is used to determine whether or not the modem echoes characters received by an external application (DTE).

#### 10.10.2 Syntax :

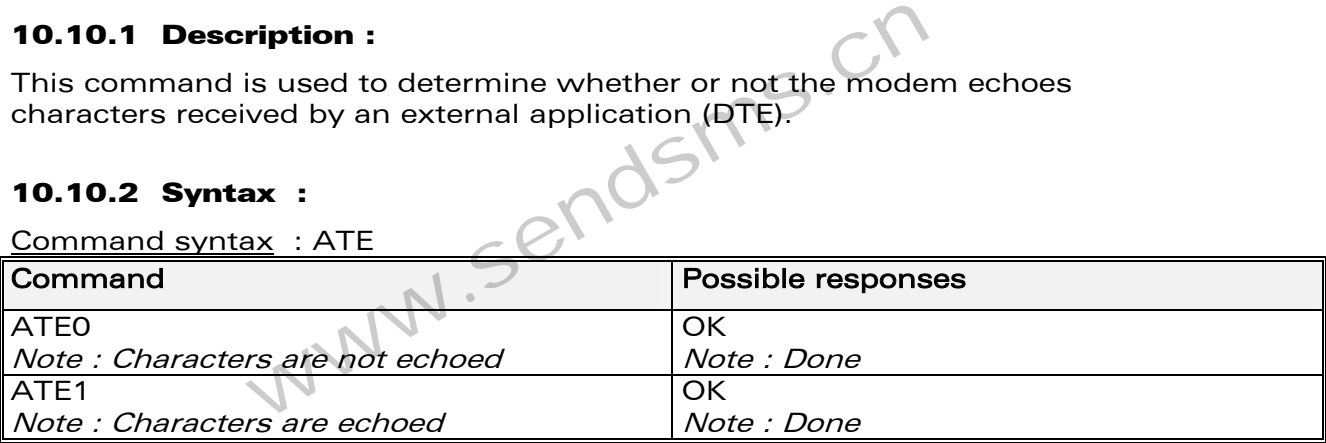

# 10.11 Display configuration &V

#### 10.11.1 Description

This command is used to display the modem configuration. &V

&V0 : Display the modem configuration in RAM.

&V1 : Display the modem configuration in NV-RAM.

&V2 : Display the modem factory configuration.

The parameters displayed are the following :

**WAVECOM**<sup>C</sup> confidential © Page : 97/ 235 &C: 2; &D: 2; &F: 0; E: 1; L: 0; M: 0; Q: 0; V: 1; X: 4; Z: 0; %D: 0; S0: 0; S10: 14; S11: 95; S3: 13; S4: 10; S5: 8; S6: 2; S7: 50 S8: 2; S9: 6; +FCLASS: 0; +CFG: ""; +FCC: 0,1,0,0,0,0,0,0 +FIS: 0,1,0,0,0,0,0,0; +CDR: 0; +CDS: 0,1,2048,6; +CFC: 0; +CQD: 10 +CRC: 0; +CRM: 0; +CTA: 0; +CXT: 0; +DR: 0; +DS: 3,0,2048,6; +EB: 1,0,30 +EFCS: 1; +ER: 0; +ES: 3,0,2; +ESR: 1; +ETBM: 1,1,20; +FAA: 0 +FAP: 0,0,0; +FBO: 0; +FBU: 0; +FCQ: 1,0; +FCR: 0; +FCT: 1E; +FEA: 0 +FFC: 0,0,0,0; +FHS: 0; +FIE: 0; +FIP: 0; +FLI: ""; +FLO: 1; +FLP:

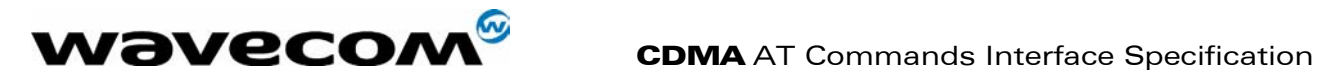

0 +FMS: 0; +FNR: 0,0,0,0; +FNS: ""; +FPA: ""; +FPI: ""; +FPP: 0; +FPR: 8 +FPS: 1; +FPW: ""; +FRQ: 0,0; +FRY: 0; +FSA: ""; +FSP: 0; +ICF: 3,3 +IFC: 2,2; +ILRR: 0; +IPR: 115200; +MA: ; +MR: 0; +MS: ; +MV18R: 0 +MV18S: 0,0,0; +CMUX: C,2; +ADC: 0; +CALA: ""; +CCED: 0,15 +CCFC: ; +CCLK: ""; +CFUN: 1; +CICB: 2; +CKPD: ""; +CLCK: 0; +CLIP: 1 +CLIR: 0; +CMEE: 0; +CMER: 0; +CMGD: 0,0; +CMGL: "UREAD" +CMGR: 0; +CMGS: ""; +CMGW: ""; +CMSS: ; +CMUT: 0; +CNMA: 0,0 +CNMI: 2,0,0,0,0; +COPS: 0; +CPHS: 1,1; +CPMS: "MT","MO"; +CR: 0 +CREG: 0; +CRMP: 0,1,0,1; +CRSL: 1; +CSCS: "PC437"; +CSNS: 2; +CSTA: 129 +ECHO: 5; +SPEAKER: 0; +SIDET: 0,3; +VGR: 8; +VTD: 150,255; +VTS: +W32K: 0; +WCCS: 0,0,0,0; +WCDM: 0,0; +WDTMF: ; +WFSH: ; +WIND: 8 +WIOR: 0; +WIOW: 0,0; +WMGO: 0; +WMSC: ; +WNAM: 1; +WOSO: 2; +WPRV: 0 +WRIM: 0; +WRMP: 0; +WRST: ; +WSDT: ; +WSST: 0; +WSTR: 1; +WSVG: 0 +WTONE: 0,1,1,1,0; +WUSS: 0

#### 10.11.2 Syntax :

#### Command syntax : AT&V

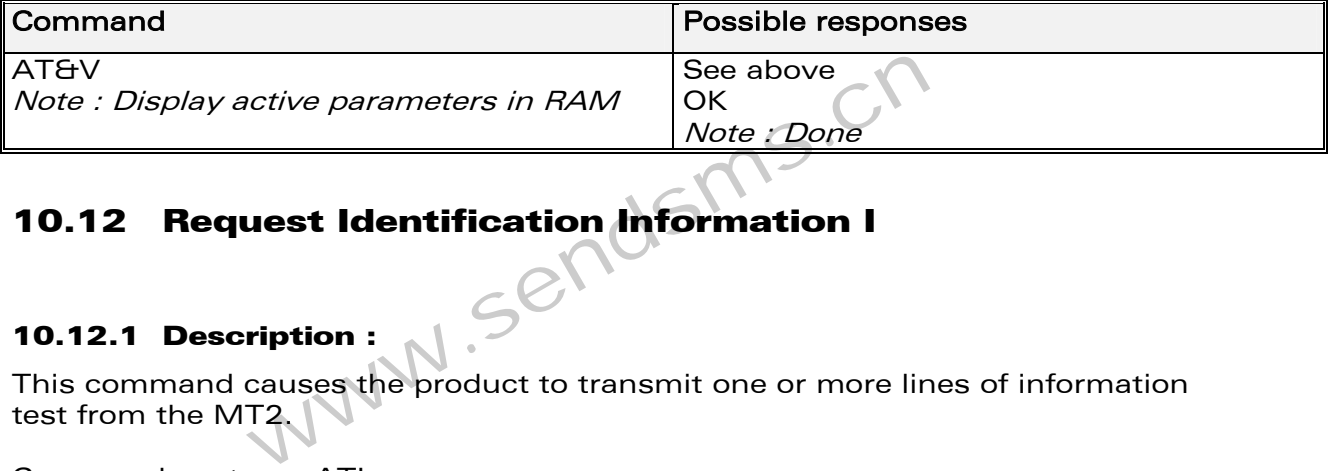

# 10.12 Request Identification Information I

#### 10.12.1 Description :

This command causes the product to transmit one or more lines of information test from the MT2.

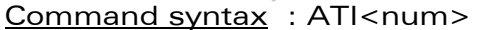

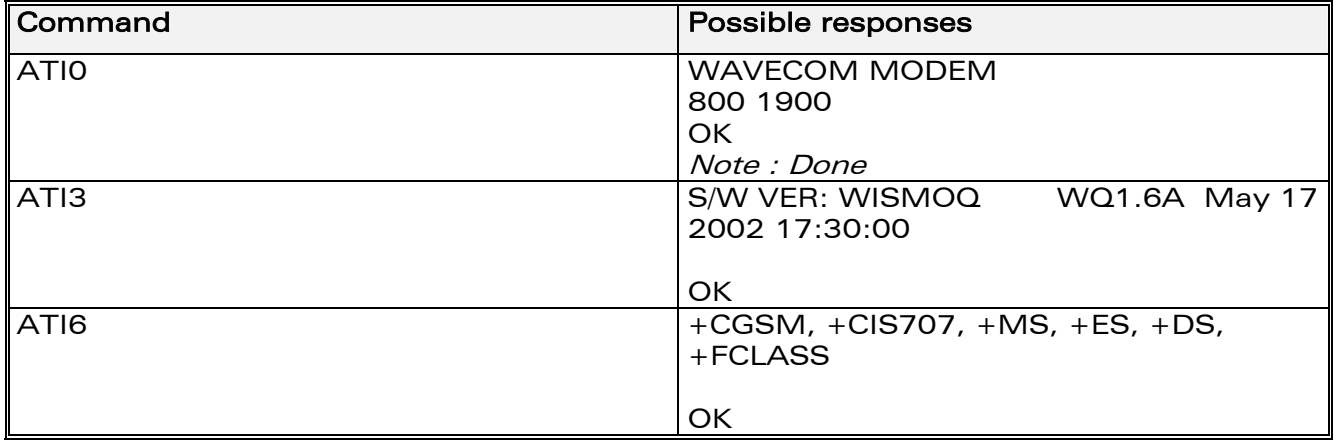

#### 10.12.2 Defined values

Valid range  $\langle$ num $\rangle$  is 0 - 7

For ATI6 the IS-707 command, +GCAP, is more applicable for the MT2.

**WAVECOM**<sup>6</sup>confidential © Page : 98/ 235

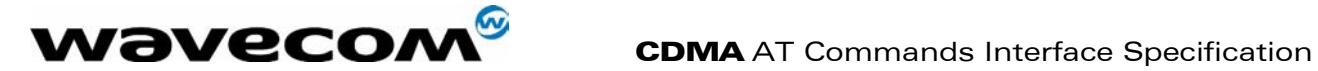

# 10.13 Restore Factory Setting &F

#### 10.13.1 Description:

This command is used to restore the factory setting from NV memory. The settings that are restored are displayed in table 18.7. This command reset the module as the very last part of its operation.

#### 10.13.2 Syntax:

Command syntax : AT&F

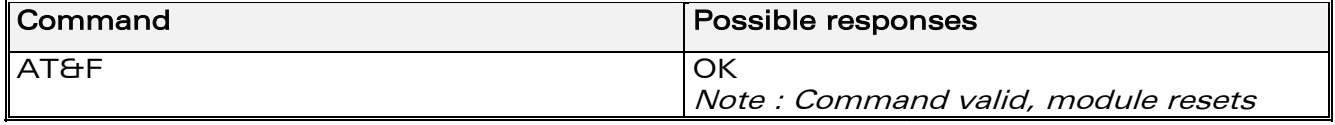

# 10.14 Save Configuration &W

#### 10.14.1 Description:

This command writes the current configuration to NV. See table 18.7 for a list of items. Example Configuration &W<br>
Fiption:<br>
Writes the current configuration to NV. See ta

# 10.14.2 Syntax:

Command syntax : AT&W

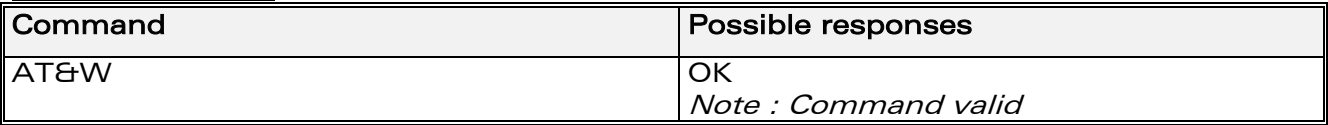

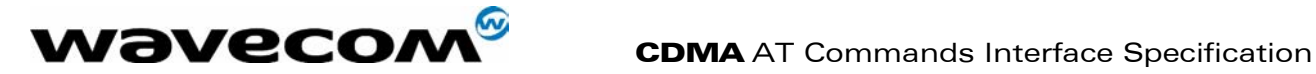

# 11 Phone Book Commands

In this chapter, the AT commands are used to operate on mobile phone book.

Note: The phone book "SM" is only supported in the RUIM capable module.

# 11.1 Select phone book memory storage +CPBS

## 11.1.1 Description:

This command selects the type of memory where the phone book will be stored. Possible phone books are as list of <br/>bk>.

#### 11.1.2 Syntax :

Command syntax : AT+CPBS="<bk>"

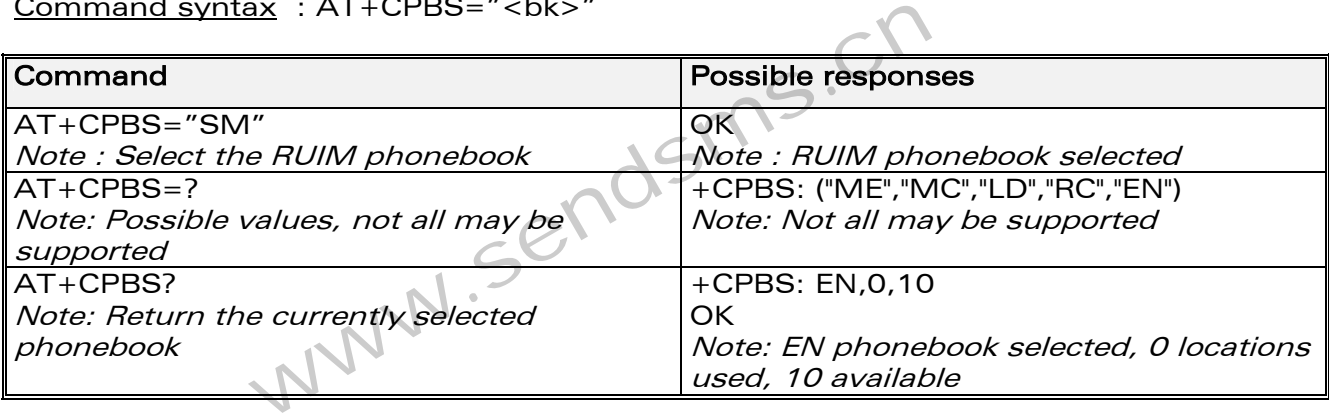

**:** 

"SM": ADN (RUIM phonebook)<br>"LD": LND (combined RUIM ar

LND (combined RUIM and ME last dialed phonebook)

"EN": EN (ME NV emergency numbers)

- "MC": MSD (ME missed calls list)
- "ME": ME (ME NV phonebook)
- "MT": MT (combined ME and RUIM phonebook)

"RC: LIC (ME received calls list)

# 11.2 Return selected phonebook locations +CPBU

#### 11.2.1 Description:

This returns the currently selected phonebook locations, maximum length for the phone number, and the maximum characters for the text portion.

**WAVECOM**<sup>6</sup> confidential © **Confidential Device Confidential Device Confidential Device Confidential Device Confidential Device Confidential Device Confidential Device Confidential Device Confidential Device Confidential** 

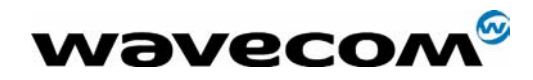

#### 11.2.2 Syntax :

Command syntax : AT+CPBU?

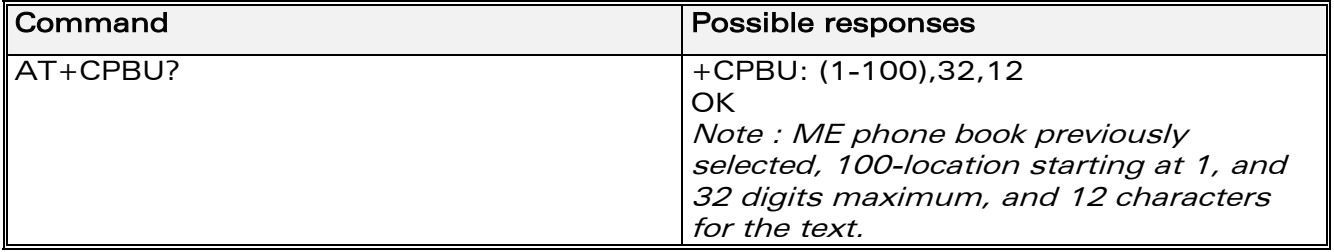

# 11.3 Find phonebook entries +CPBF

#### 11.3.1 Description:

This command returns the first 10 phonebook entries with alphanumeric fields starting with a given string. The user can use a string that is more exact to ensure that the entry they are looking for is found.  $snS$ .

#### 11.3.2 Syntax :

Command syntax : AT+CPBF="string"

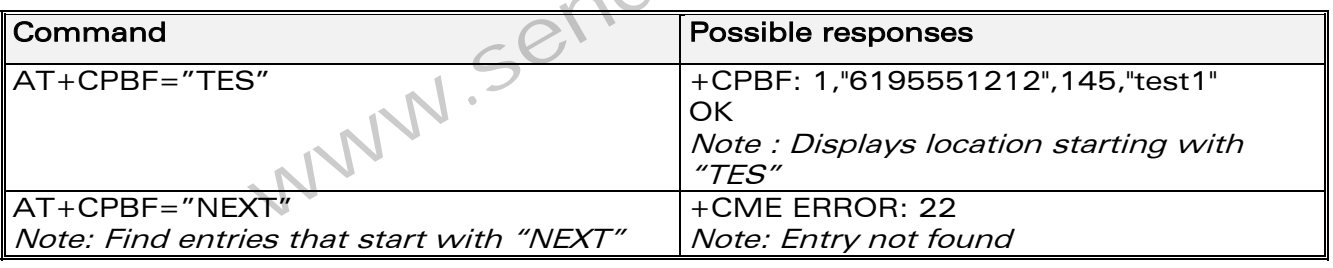

# 11.4 Write phonebook entry +CPBW

#### 11.4.1 Description:

This command writes a phone book to location <*index*> in the current phonebook selected with +CPBS.

#### 11.4.2 Syntax :

Command syntax : AT+CPBW=<index>,"<phonenumber>",<TON/NPI number>,"<text string>"

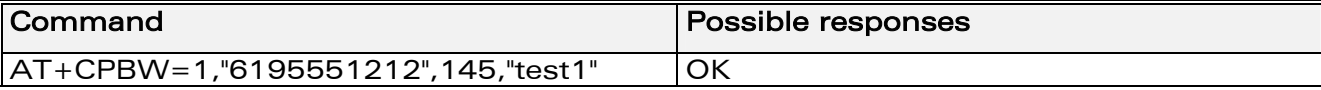

#### **WAVECOM**<sup>S</sup>confidential © **Confidential Department of the Page : 101/235**

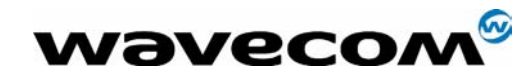

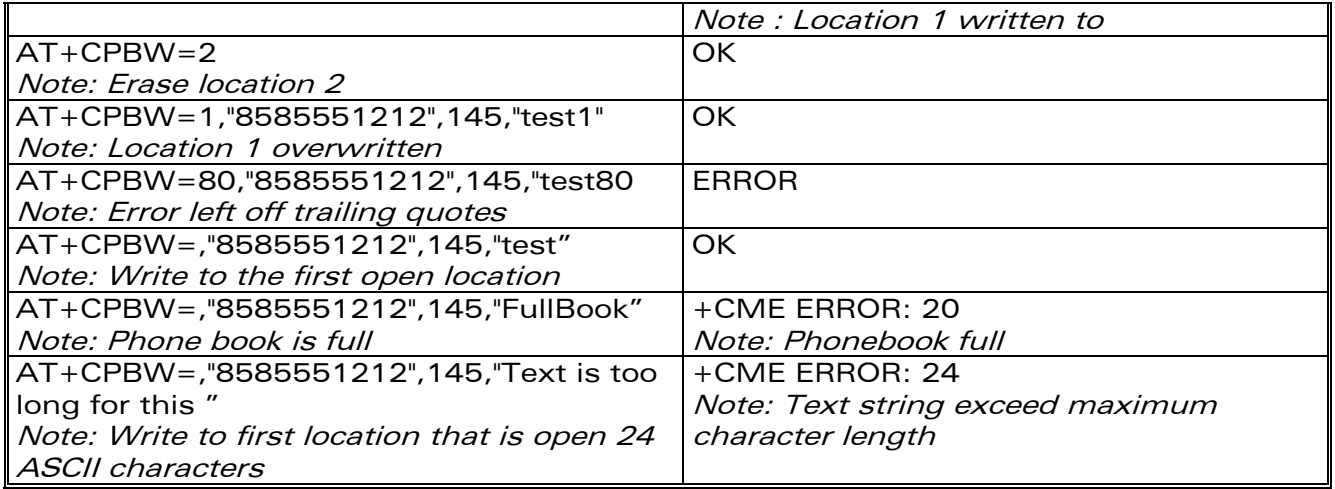

#### 11.4.3 Defined values:

<index> Integer value for currently selected phonebook. <phone number> Phone number is in ASCII format. Valid characters are 0-9 and  $*, #$ ,  $-$ . <TON/NPI> Type of address in integer form. The MSB of this will always be set high. <text string> Any text string. Type of address in integer form. The MS<br>
Type of address in integer form. The MS<br>
igh.<br>
Any text string.<br> **Andebook read +CPBR** 

# 11.5 Phondebook read +CPBR

# 11.5.1 Description:

This commands returns phonebook entries from a range of locations from the currently selected phonebook.

Note: There are only 9 entries total in the Emergency Numbers phonebook (101-109).

#### 11.5.2 Syntax :

Command syntax : AT+CPBR=<first>[,last]

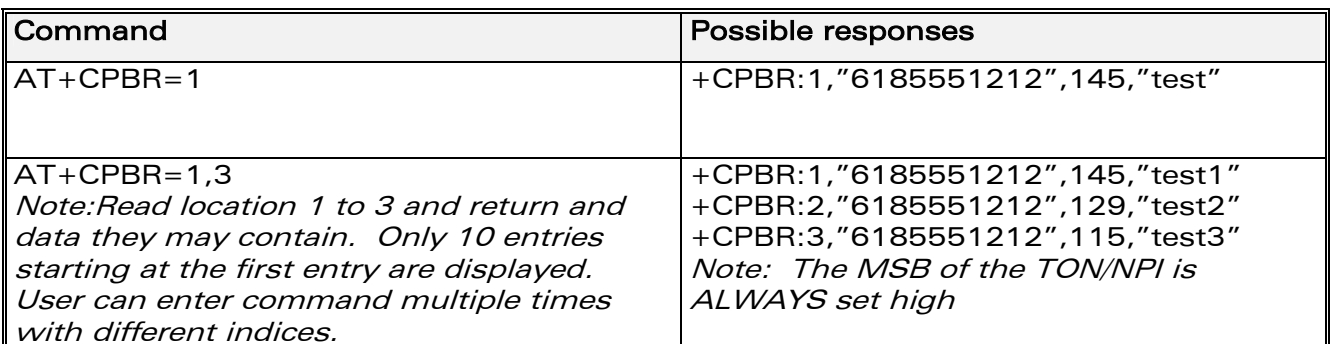

#### **WAVECOM**<sup>6</sup> confidential © **Confidential Device Confidential Orientation** Page : 102/ 235

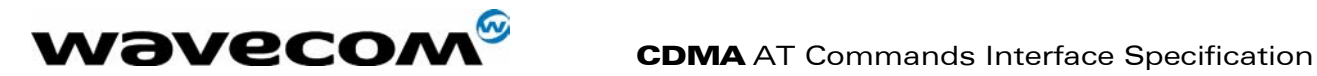

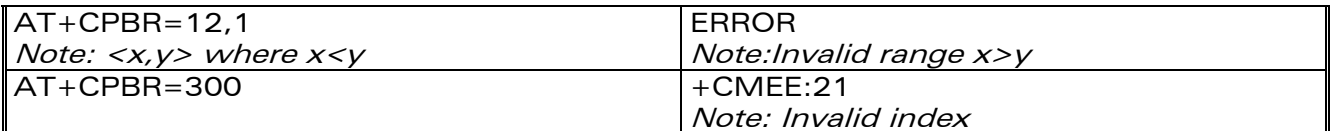

Note:

When the range is more than 10, only the first 10 hit entries will be displayed. e.g.

AT+CPBR=1,100

# 11.6 Phonebook search +CPBP

#### 11.6.1 Description:

This searches the currently selected phonebook for a phone number match and returns it if found.

#### 11.6.2 Syntax :

Command syntax : AT+CPBP= "<phone number>"

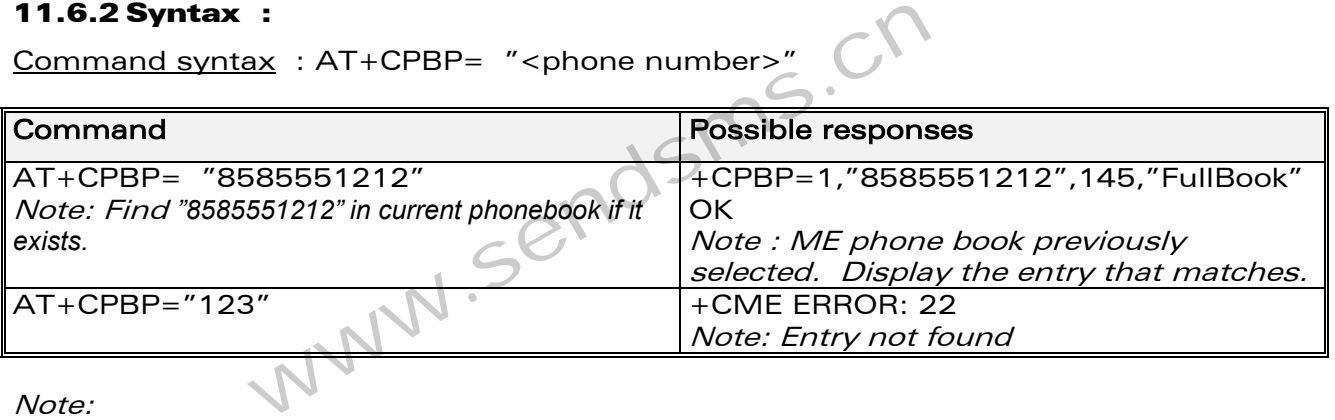

Note:

The phone number to search should be match that stored in phone book. Partial number searching will return an error.

# 11.7 Avoid phonebook init +WAIP

## 11.7.1 Description:

This command allows the initialization off all available phonebooks to be avoided during subsequent boots.

#### 11.7.2 Syntax :

Command syntax : AT+WAIP=<mode>

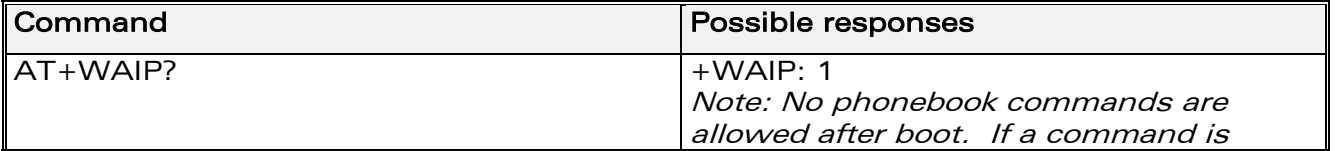

#### **WAVECOM**<sup>6</sup> confidential © **Confidential Device Confidential Orientation** Page : 103/ 235

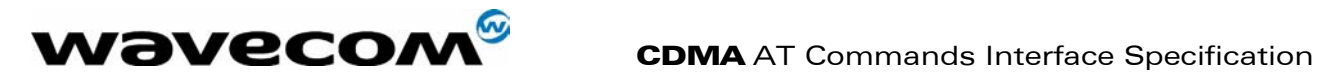

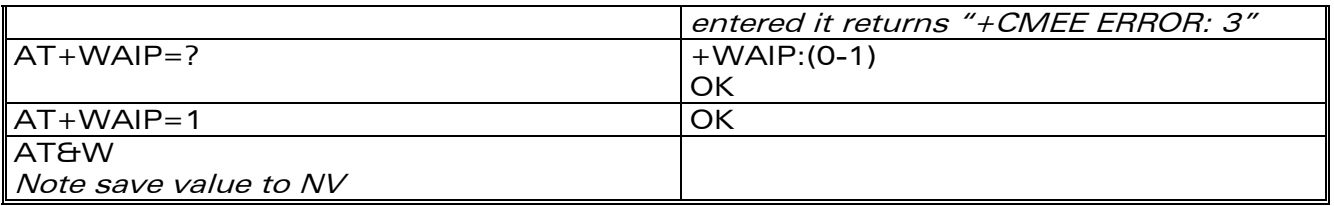

#### <mode>

0: Normal operating mode. Enable.

1: No phonebook initialization. Disable.

# 11.8 Delete calls from phonebook +WDCP

#### 11.8.1 Description:

 This command will delete call history from a selected phonebook if it supports this feature.

#### 11.8.2 Syntax :

Command syntax : AT+WDCP="<call phonebook>"

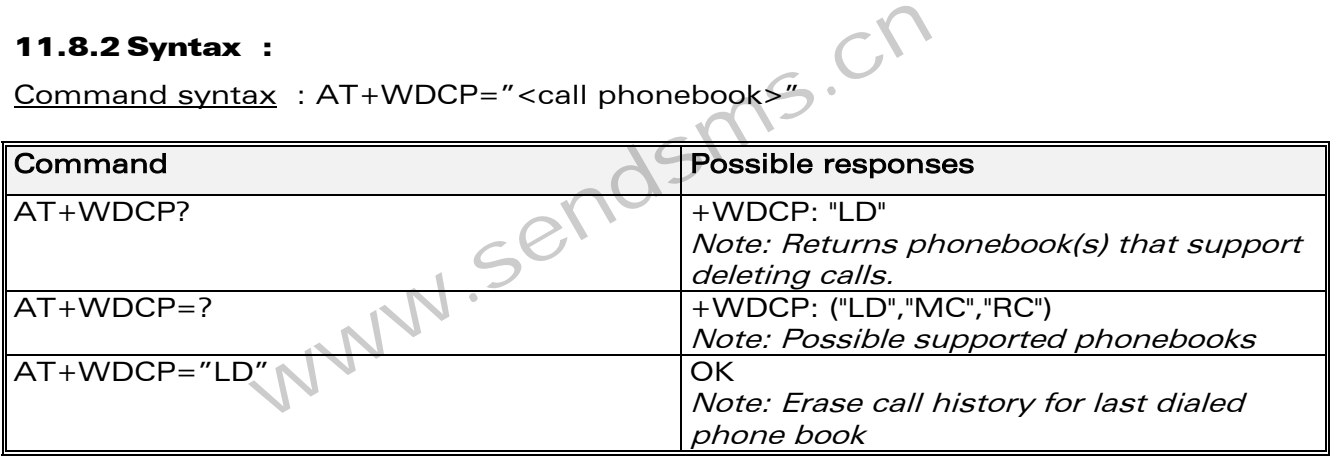

#### 11.8.3 Defined values:

<call phonebook>: LD MC RC

**WAVECOM**<sup>6</sup> confidential © **Confidential Department of the Page : 104/ 235** 

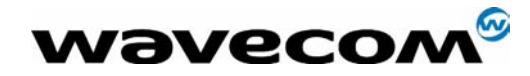

# 12 Position Determination (GPS) AT commands

These AT commands are supported on GPSOne equipped CDMA modules. GPSOne is a wireless-assisted hybrid solution that utilizes both GPS and basestation trilateration to determine the mobile positions in more covered situations than GPS alone.

The following includes several set-up commands (+WPDST, +WPDOM, +WPDDD, +WPDFR, +WPDPL), the start-session command (+WPDSS), the end-session command (+WPDES), and responses. Setup commands are not required in most cases (as defaults will be provided) before the start-session commands.

Note that these commands are preliminary. Changes may be made when carrier plans for location services are more readily available.

# 12.1 Position Determination Session Type +WPDST

#### 12.1.1 Description :

This command sets and returns the PD session type.<br> **2 Syntax :** 

#### 12.1.2 Syntax :

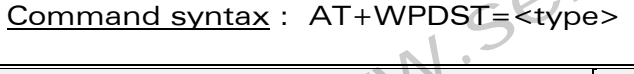

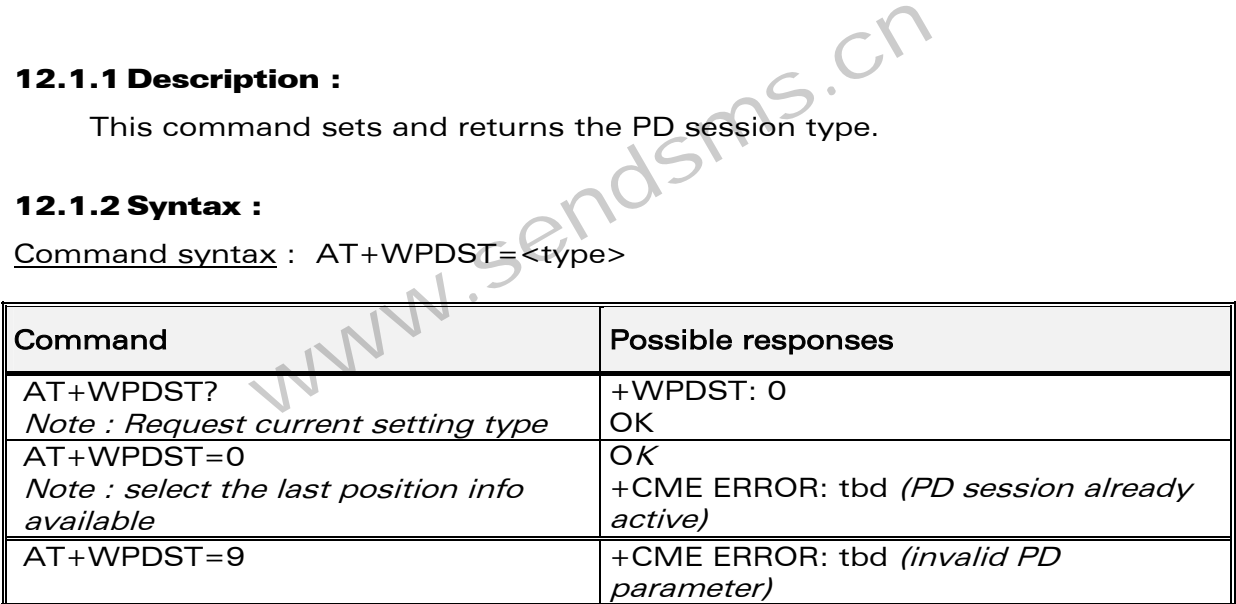

Note that these 2 errors can happen on all +WPD requests below, and may not be listed.

#### 12.1.3 Defined values :

#### <type>

- 0 session to provide the last position info available
- 1 session to provide single-shot fix
- 2 tracking mode independent fixes session to provide continuous independent position fixes
- 3 tracking mode session to provide continuous position fixes

**WAVECOM**<sup>6</sup> confidential © **Page : 105/235** 

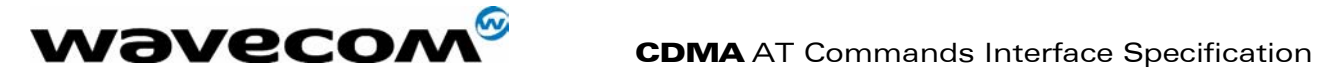

4 data download – session to download ephemeris/almanac data only to minimize delays to obtain future fixes

# 12.2 Position Determination Operating Mode +WPDST

#### 12.2.1 Description :

This command sets and returns the PD session operating mode.

#### 12.2.2 Syntax :

Command syntax : AT+WPDOM=<mode>

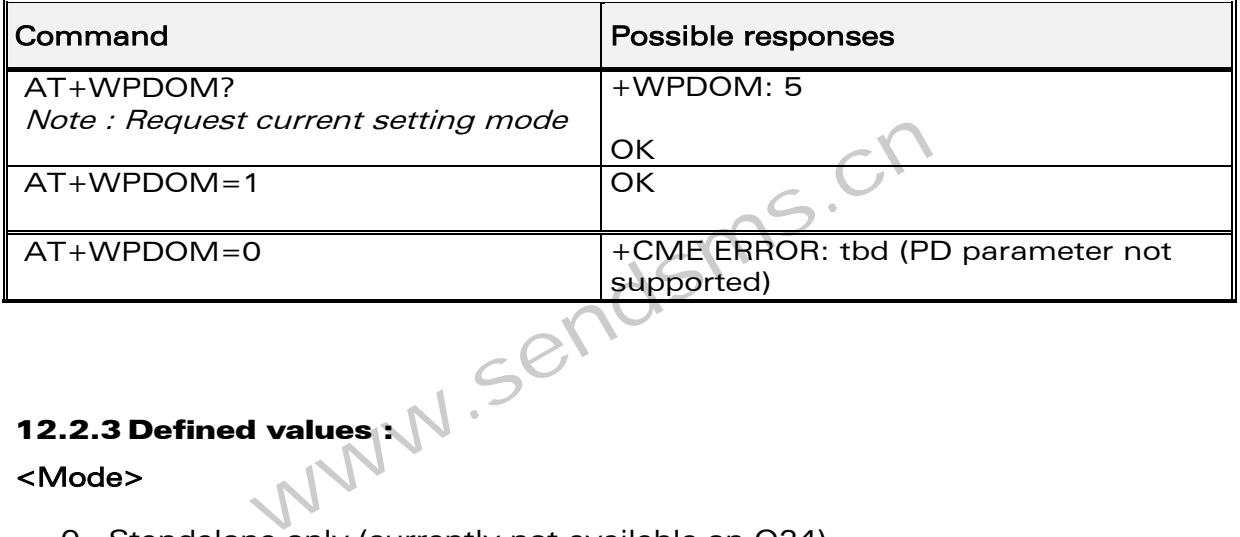

## 12.2.3 Defined values :

<Mode>

- 0 Standalone only (currently not available on Q24)
- 1 Network only
- 2 Speed optimal (minimize time-to-fix, MS-based first, PDE-based later if failed)
- 3 Accuracy optimal (PDE preferred, MS in case of failure)
- 4 Data optimal– minimize data exchanged
- 5 MS-based only

# 12.3 Position Determination Data Download +WPDDD

#### 12.3.1 Description :

This command specifies and returns the PD data download setting.

#### 12.3.2 Syntax :

Command syntax : AT+WPDDD=<type>,<duration>

#### **WAVECOM**<sup>6</sup> confidential © **Page : 106/235**

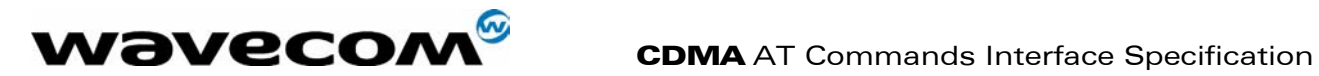

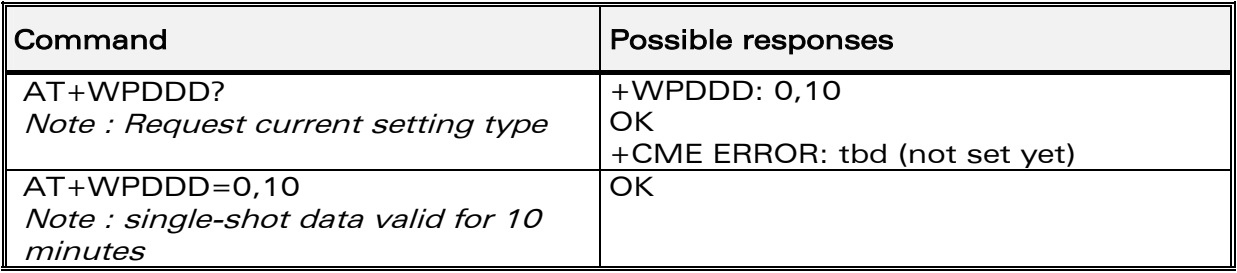

#### 12.3.3 Defined values :

#### <type>

- 0 single-shot download of data valid for the specified duration
- 1 periodically download data for the specified duration

#### <duration>

minutes

# 12.4 Position Determination Fix Rate +WPDFR<br>12.4 Position Determination Fix Rate +WPDFR dsms.cr

#### 12.4.1 Description :

This command specifies and returns the PD fix rate setting. This is used in Tracking sessions only.

#### 12.4.2 Syntax :

Command syntax : AT+WPDFR=<num>,<time>

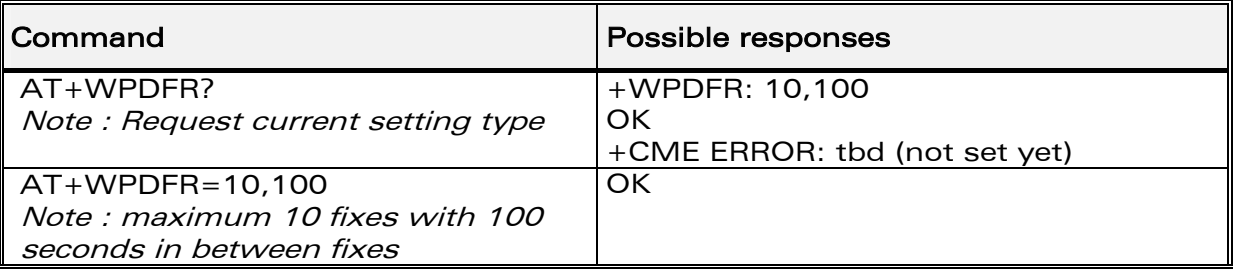

#### 12.4.3 Defined values :

#### <num>

**WAVECOM**<sup>S</sup>confidential © **Confidential Department of the Page : 107/ 235** 

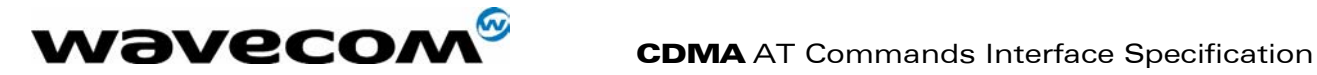

maximum number of fixes

#### <time>

maximum time between fixes in seconds, limited to 1800 seconds.

# 12.5 Position Determination Privacy Level +WPDPL

#### 12.5.1 Description :

This command specifies and returns the PD data download setting.

#### 12.5.2 Syntax :

Command syntax : AT+WPDPL=<level>

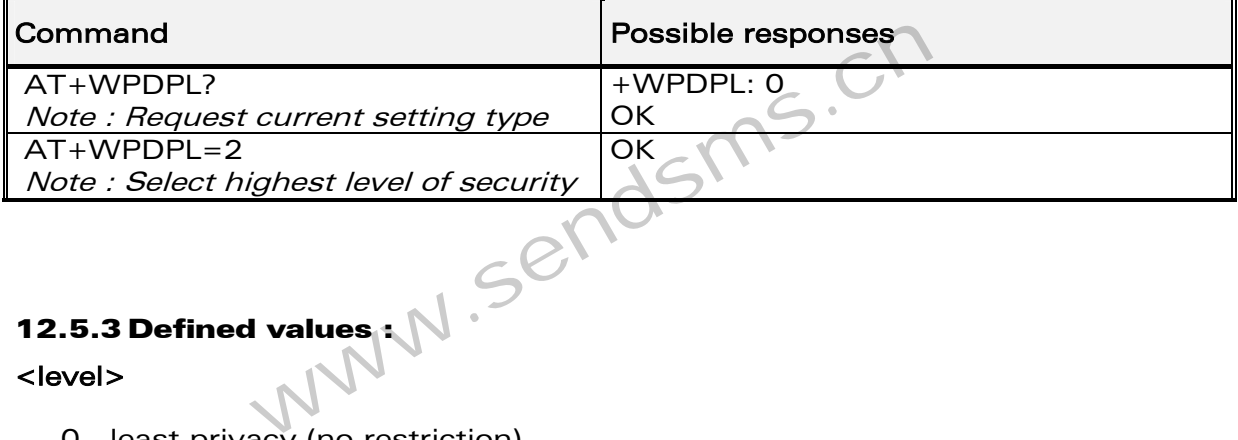

## 12.5.3 Defined values :

<level>

- 0 least privacy (no restriction)
- 1 medium
- 2 highest

# 12.6 Position Determination Start Session +WPDSS

#### 12.6.1 Description :

This command starts the PD session to get position. Resulting data will come in as unsolicited responses.

#### 12.6.2 Syntax :

Command syntax : AT+WPDSS=<service>,<performance>,<accuracy>

#### **WAVECOM**<sup>6</sup> confidential © **Confidential Device Confidential Orientation** Page : 108/ 235
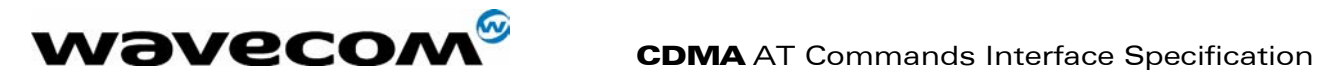

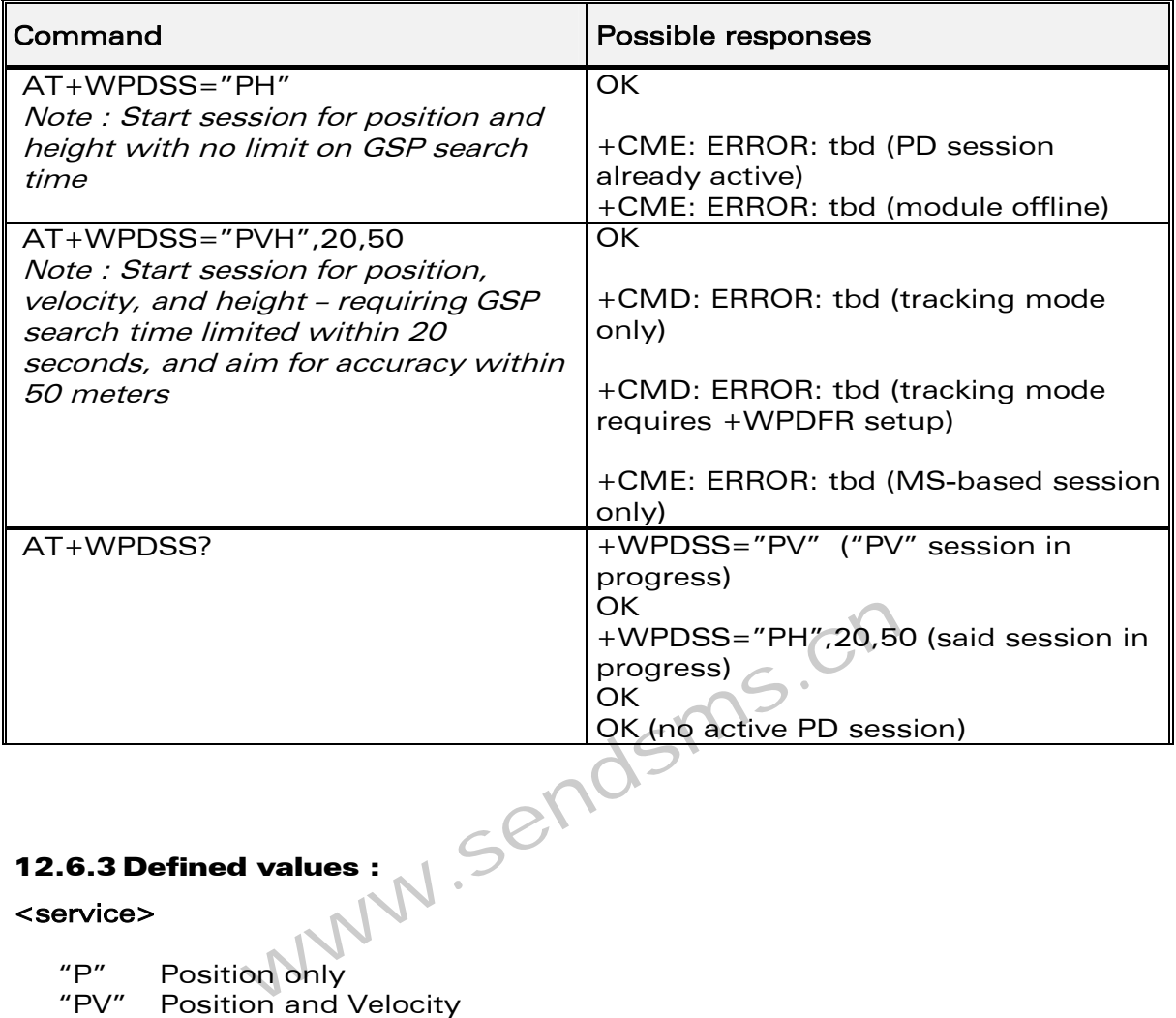

#### 12.6.3 Defined values :

#### <service>

- "P" Position only
- 
- "PH" Position and Height
- "PVH" Position, Velocity, and Height

#### <performance>

- 0 no time allowed for GPS search, use AFLT only.
- 1-255 upper bound of GPS search time in seconds, with 255 seconds the maximum

#### <accuracy>

Accuracy threshold in meters, used by MS-based only. If position uncertainty higher than the threshold, PDE-calculated fixes will be try. The input can be between 1 to 255. But, the reasonable range may be much smaller.

**WAVECOM**<sup>6</sup> confidential © **Confidential Device Confidential Orientation** Page : 109/ 235

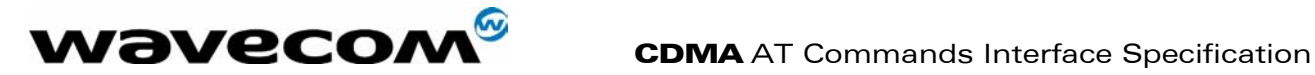

## 12.7 Position Determination End Session +WPDES

#### 12.7.1 Description :

This command ends the PD session to get position.

#### 12.7.2 Syntax :

Command syntax : AT+WPDES

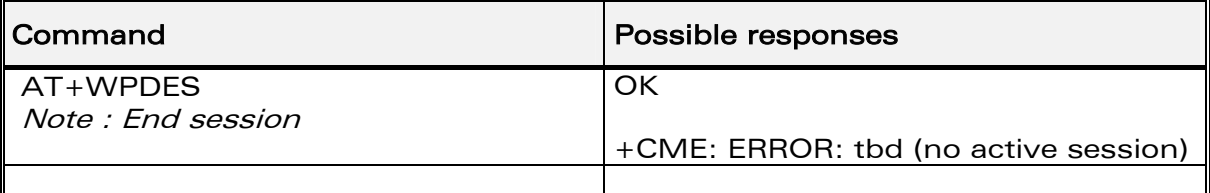

# 12.8 Position Determination Start Session Result +WPDSS Jsms

#### 12.8.1 Description :

This unsolicited command returns the PD data.<br>
<br> **Example 2.2 Syntax :** 

### 12.8.2 Syntax :

Response syntax :

+WPDSS:

<lat>,<lon>,<time>,<uncertainty>,<fix>,<mask>,<alt>,<alt\_u>,<heading>,<a ng\_u>,<vh>,<vv>,<v\_u>

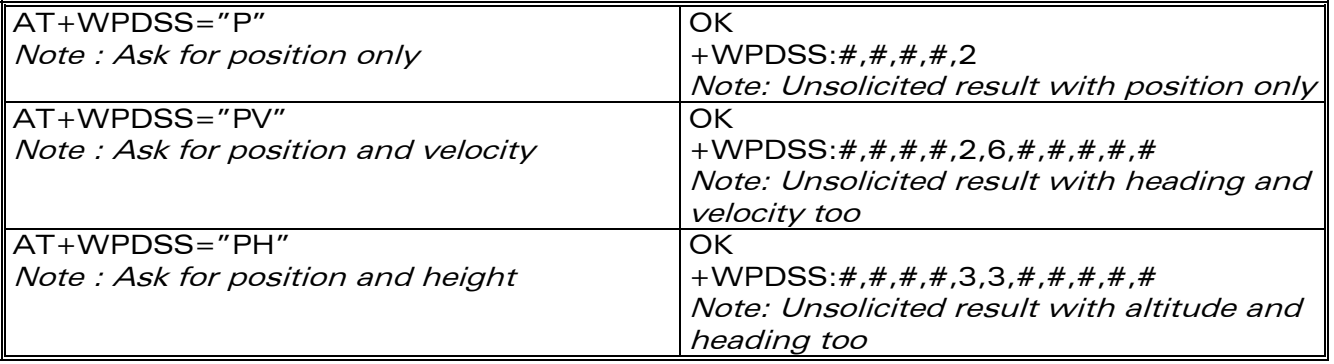

### 12.8.3 Defined values :

<lat> & <lon> 32-bit integer

#### **WAVECOM**<sup>S</sup>confidential © **Confidential Device Confidential Device Confidential Device Confidential Device Confidential Device Confidential Device Confidential Device Confidential Device Confidential Device Confidential D**

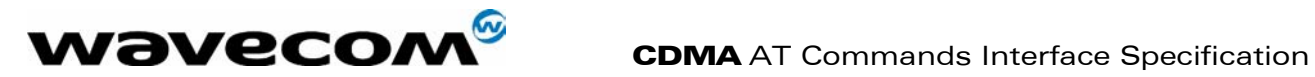

<time>

64-bit integer

#### <fix>

2: 2D fix

3: 3D fix

#### <mask>

bit 0: altitude valid bit 1: heading valid bit 2: velocity valid (e.g. 6 means heading and velocity valid)

#### <altitude>

16 bit integer

<altitude uncertainty>

byte

<heading> 16 bit unsigned integer

<heading uncertainty> byte

<velocity horizontal> 16 bit unsigned integer The bit unsigned integer<br>
sheading uncertainty><br>
byte<br>
svelocity horizontal><br>
16 bit unsigned integer<br>
solutions of the state of the state of the state of the state of the state of the state of the state of the state of th

<velocity vertical>

8 bit signed integer

<velocity uncertainty>

**WAVECOM**<sup>S</sup>confidential © **Confidential Department of Confidential Department Confidential Page : 111/235** 

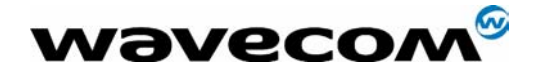

CDMA AT Commands Interface Specification

# 13 Specific AT commands

## 13.1 Manufacturer identification +WGMI

### 13.1.1 Description :

This command gives the manufacturer identification.

#### 13.1.2 Syntax :

Command syntax : AT+WGMI

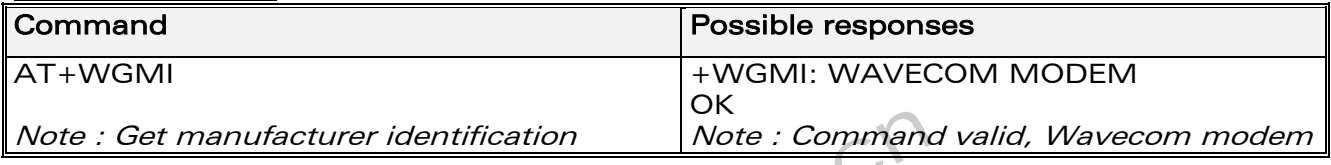

## 13.2 Request model identification +WGMM

### 13.2.1 Description :

This command is used to get the supported frequency bands. With multi-band products the response may be a combination of different bands. We are the Solution Works of Command<br>
University of Multiple State of WGMN<br>
University of the Supported frequency bands<br>
University of Allen Sponse may be a combination of different band<br>
University of Multiple Allen Spons

## 13.2.2 Syntax :

Command syntax : AT+WGMM

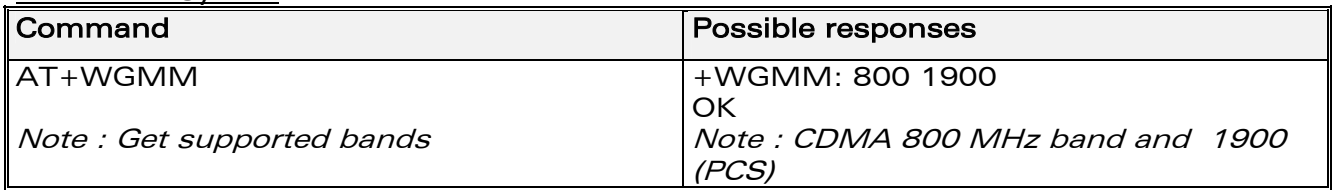

## 13.3 Cell environment description +CCED

#### 13.3.1 Description :

This command can be used by the application to retrieve the parameters of the main cell and up to six neighboring cells.

There are two possible methods for the external application to ascertain these cell parameters: on request by the application or automatically by the product every 5 seconds.

Automatic mode is not supported during communication or registration.

**WAVECOM**<sup>S</sup>confidential © **Confidential Development Confidential Development Confidential Page : 112/ 235** 

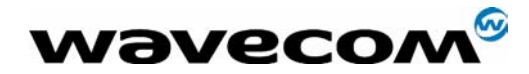

#### 13.3.2 Syntax :

Command syntax: AT+CCED=<mode>[, <requested dump>]

#### 13.3.3 Defined values :

#### <mode>

- 0: One shot requested
- 1: Automatic shots requested
- 2: Stop automatic shots

Automatic shots will not return a terminating "OK".

#### <requested dump>

1: Main Cell : band class, Channel #, SID, NID, Base Station P Rev, Pilot PN offset, Base Station ID, Slot cycle index, Raw Ec/Io, Rx power, Tx power, Tx Adj

2: Neighbor1 to Neighbor20 (max) : First parameter is the number of neighbors. Following parameters: Neighbor1 band class, Neighbor1 Pilot PN, Neighbor1 frequency assignment, Neighbor2 Pilot PN, Neighbor2 band class, Neighbor2 frequency assignment, …

4: Timing Advance: Always zero for CDMA

Combination (addition of the values) of the requested dump is supported.

Where <value> is the ASCII string of the values (in decimal form except the LAC and CI values which are in hexadecimal form) of the parameters. If a field cannot be measured – or has no sense – the parameter is not filled in (two consecutive commas are then found). uency assignment, ...<br>nce: Always zero for CDMA<br>ddition of the values) of the requested dump is<br>is the ASCII string of the values (in decimal fo<br>res which are in hexadecimal form) of the para<br>sured – or has no sense – the

If the <requested dump> parameter is absent, that of the last +CCED command (or 15 by default) will be used.

## 13.4 Automatic RxLev indication +CCED

#### 13.4.1 Description :

The CCED command has been extended to indicate the *received signal* strength indication (rssi) of the main cell. The command principle has not changed.

#### 13.4.2 Syntax :

Command Syntax: AT+CCED=<mode>[, <requested dump>]

#### 13.4.3 Defined values :

#### <mode>

- 0: One shot requested
- 1: Automatic shots requested
- 2: Stop automatic shots

#### <requested dump>

**WAVECOM**<sup>6</sup>confidential © Page : 113/235

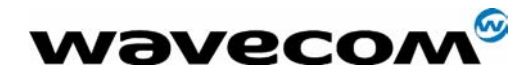

8: Main cell RSSI indications (RxLev) from 0 to 31

The response will be a +CSQ response and not a +CCED response. The 07.07 format for +CSQ is respected. The <ber> is not evaluated by this command, so the <ber> value will always be 99.

+CSQ :<rssi>, 99

OK

This +CSQ response, when automatic shots are selected, is sent every time the <rssi> measured by the product changes. Automatic shots are supported in idle mode and during communication.

Combination (addition of the values) of the requested dump (1,2,4,8) is supported but the activation or deactivation of this flow (8) does not affect the other flows. Both +CCED and +CSQ responses may then be generated. If the  $\le$  requested dump> parameter is absent, the last  $\pm$  CCED command parameter (or 15 by default) will be used.

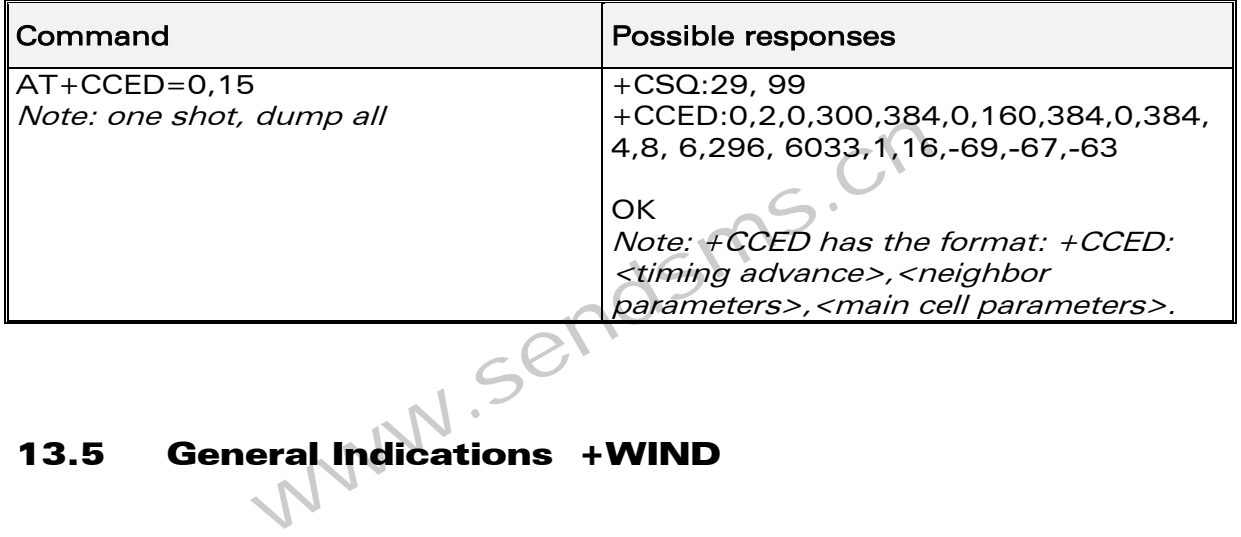

# 13.5 General Indications +WIND

#### 13.5.1 Description :

Wavecom has introduced a general mechanism to send unsolicited nonstandardized indications to the application. The identified unsolicited nonstandardized indications are:

- indication during mobile originated call setup that the calling party is ringing.

- Indication of the availability of the product to receive AT commands after boot.

For each of these indications, a "bit flow" has to be indicated.

#### 13.5.2 Syntax :

Command syntax: AT+WIND= <IndLevel >

#### 13.5.3 Defined values :

#### <IndLevel>

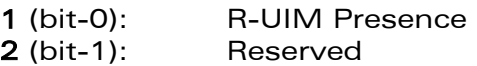

**WAVECOM**<sup>6</sup> confidential © **Confidential Device Confidential Device Confidential Device Confidential Device Confidential Device Confidential Device Confidential Device Confidential Device Confidential Device Confidential** 

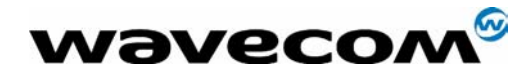

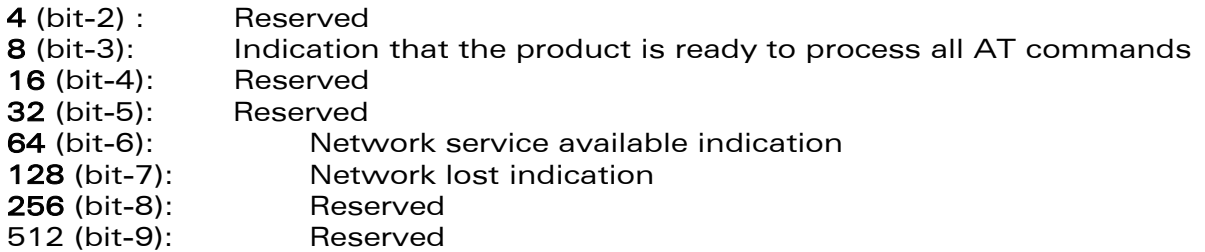

Note: If <IndLevel> is equal to 0, no unsolicited "+WIND: <IndNb>" will occur.

#### Combination (addition of the values) is used to allow more than one indication flow.

#### 0 ≥ IndLevel ≤ 1023

The response is OK if the values are in the previous range.

The unsolicited response will then be:

+WIND : <event> [ ,<idx> ]

<idx>: Call identifier, defined in +CLCC command. dsms.cn

The supported events are:

<event>

- 0: R-UIM not present
- 1: R-UIM present
- 2: Reserved
- 4: Reserved<br>8: Product is
- Product is ready to process all AT commands
- 16: Reserved
- 32 Reserved
- 64 : The network service is available for an emergency call.
- 128: The network is lost.
- 256: Reserved
- 512: Reserved

The AT+WIND=? Command is supported and indicates the <allowed bit flows>.

Default value is 8: AT command processing ready indication. AT+WIND=? Gives the possible value range (0-1023)

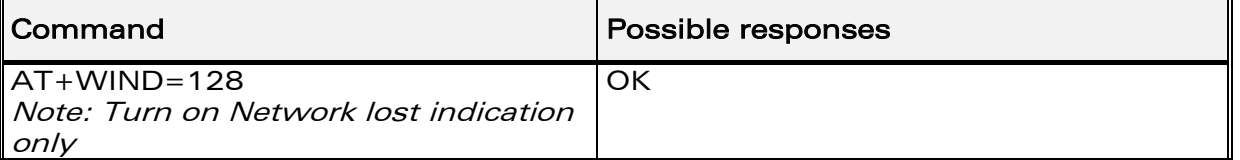

## 13.6 Analog digital converters measurements +ADC

#### 13.6.1 Description :

This command gets the raw value of the ADC conversion. Six ADC read values are specified: VBATT, THERM, HDET, ADC\_0, ADC\_1, ADC\_CHG\_MON.

**WAVECOM**<sup>6</sup> confidential © **Confidential Device Confidential Orientation** Page : 115/235 This document is the sole and exclusive property of WAVECOM. Not to be distributed or divulged without prior written agreement. Ce document est la propriété exclusive de WAVECOM. Il ne peut être communiqué ou divulgué à des tiers sans son autorisation préalable.

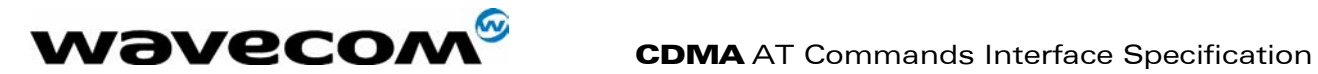

#### 13.6.2 Syntax :

Command syntax: AT+ADC=<item>

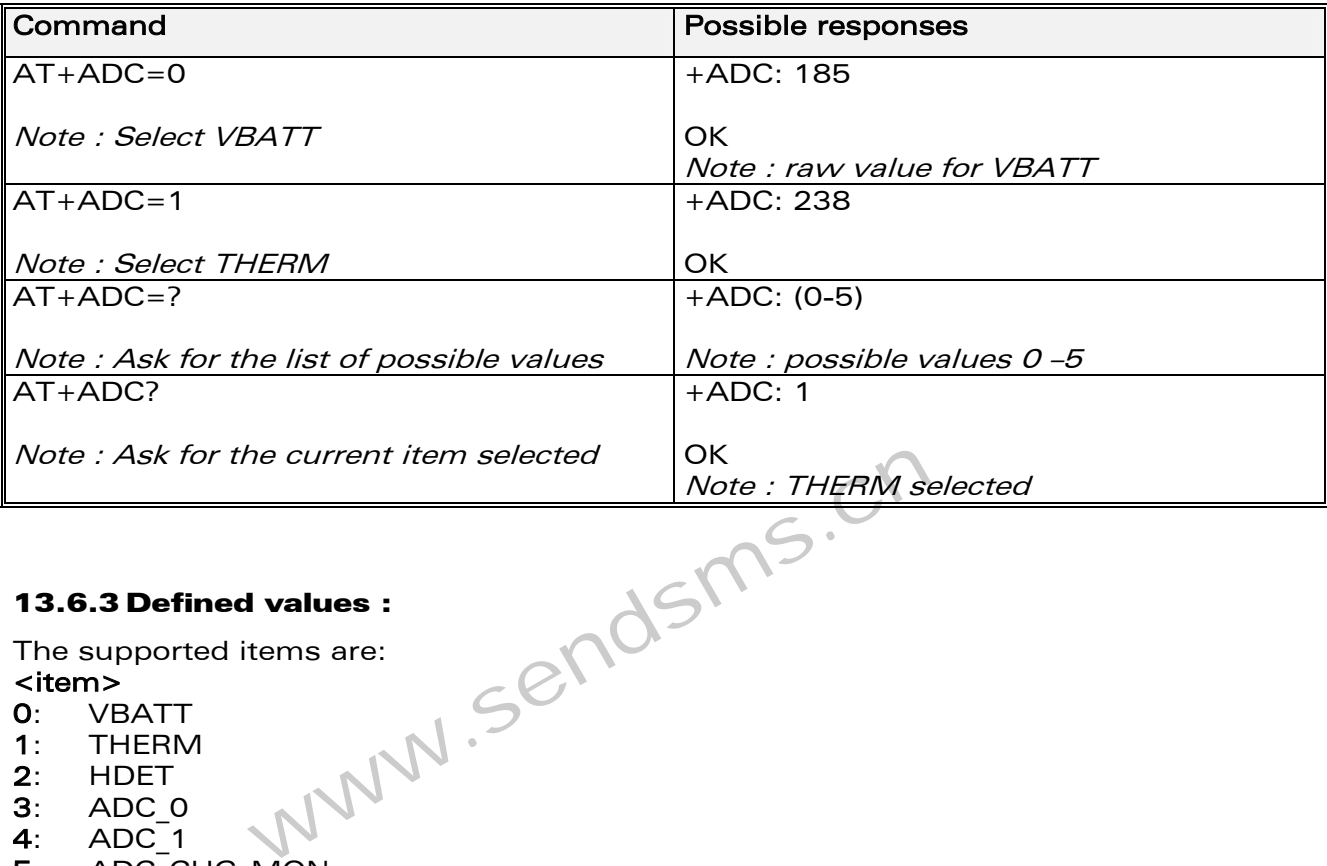

#### 13.6.3 Defined values :

The supported items are: <item>

- 0: VBATT
- 1: THERM
- 2: HDET
- 3: ADC\_0
- 4: ADC\_1
- 5: ADC<sup>-</sup>CHG\_MON

## 13.7 Mobile Equipment event reporting +CMER

#### 13.7.1 Description :

This command enables or disables sending of unsolicited result codes in the case of a key press.

#### 13.7.2 Syntax :

Command Syntax: AT+CMER=<keyp>

#### 13.7.3 Defined values :

<keyp> (keypad) : 0: No keypad event reporting. 1: Keypad event reporting are routed using unsolicited code : +CKEV : <key>, <press>

**WAVECOM**<sup>6</sup> confidential © **Confidential Device Confidential Orientation** Page : 116/235

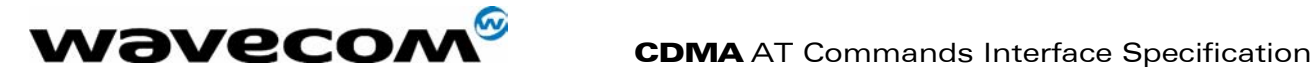

#### <press>

1: key press 0: key release

<key> : Keyboard map according to Qualcomm HS definitions

## 13.8 Read GPIO value +WIOR

#### 13.8.1 Description

Set the I/O port as an input and read the I/O pin value.

#### 13.8.2 Syntax

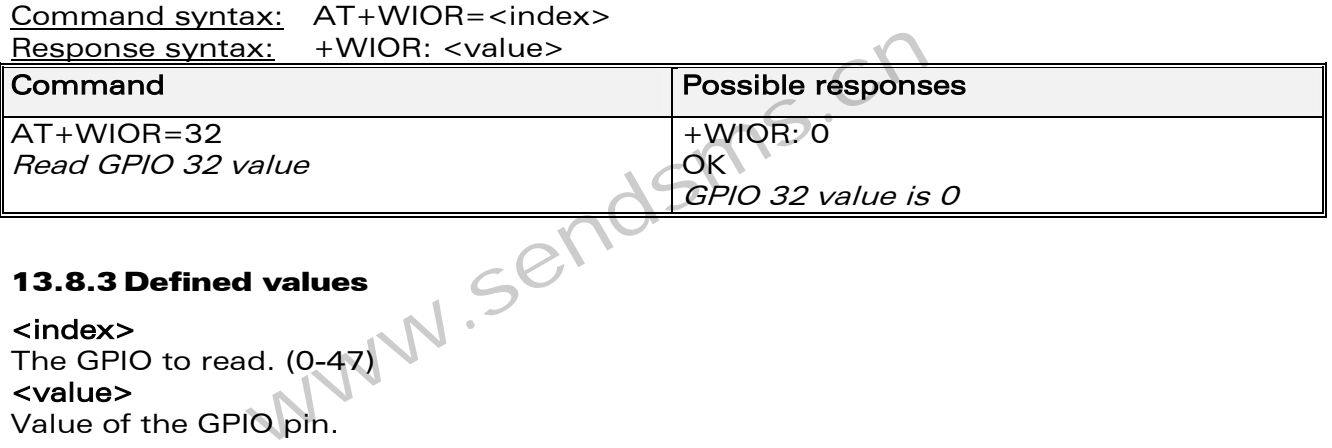

#### 13.8.3 Defined values

<index> The GPIO to read. (0-47) <value>

## 13.9 Write GPIO value +WIOW

#### 13.9.1 Description

Set the I/O port as an output and set the requested I/O pin value. Valid writable GPIOs are: 2, 3, 4, 5, 7, 8, 9, 10, 11, 13, 14, 16, 20, 21, 22, 23, 30, 36, 40, 42, 43, 44, 45, 46, 47.

#### 13.9.2 Syntax

Command syntax: AT+WIOW=<index>,<value>

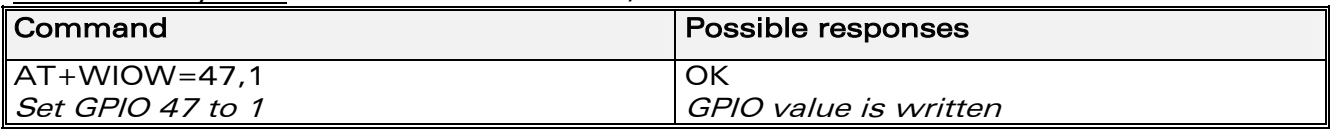

#### 13.9.3 Defined values

<index>

**WAVECOM**<sup>S</sup>confidential © **Confidential Device Confidential Orientation** Page : 117/ 235

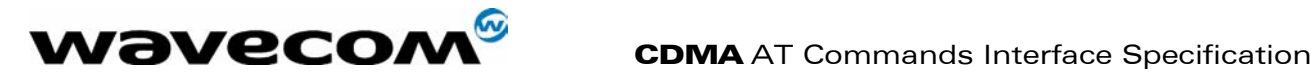

The GPIO to write. <value> 0: I/O bit is set to 0.

1: I/O bit is set to 1.

## 13.10 Play tone +WTONE

#### 13.10.1 Description :

This specific command allows a tone to be played on the current speaker or on the buzzer. Frequency, volume and duration can be set.

#### 13.10.2 Syntax :

Command syntax :

 AT+WTONE=<mode>[,<dest>,<freq>,<volume>,<duration>] Response syntax: OK or ERROR

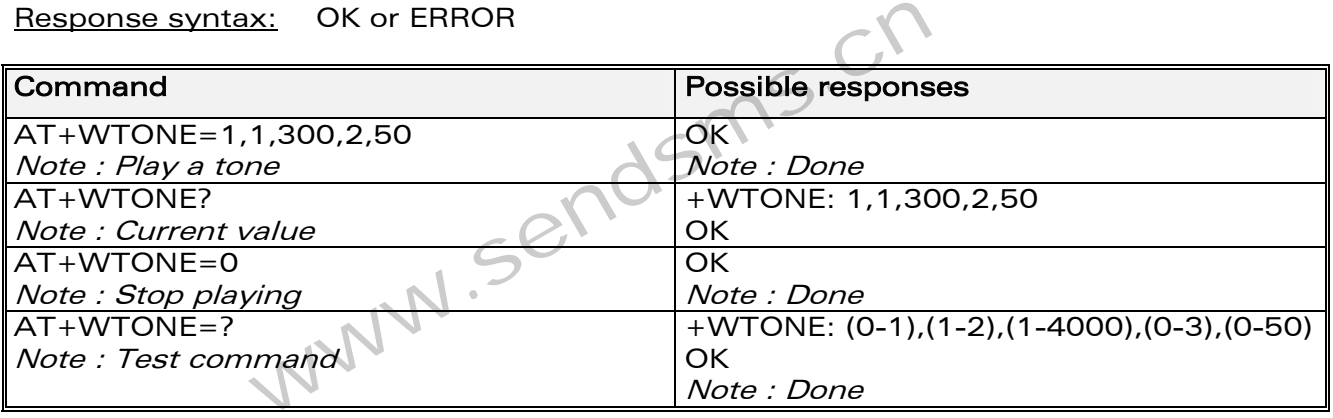

### 13.10.3 Defined values :

<mode> 0: Stop playing. 1: Play a tone  $\le$  dest>: This parameter sets the destination (mandatory if  $\le$  mode>=1) <dest> 1: Speaker 2: Buzzer <freq>: This parameter sets tone frequency (in Hz) (mandatory if <mode>=1). The range is between 1 and 4000Hz. However, for handset and a person to hear, the effective range may be 150-4000Hz.

<volume> (0-3): This parameter sets the tone volume. The default value is 1. Values are the same as +CRSL.

**WAVECOM**<sup>6</sup> confidential © **Confidential Device Confidential Device Confidential Device Confidential Device Confidential Device Confidential Device Confidential Device Confidential Device Confidential Device Confidential** 

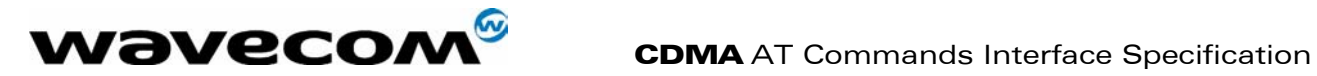

<duration> (0-50): This parameter sets tone duration (unit of 100 ms). When this parameter is equal to 0 (default value), the duration is infinite, and the tone can be stopped by AT+WTONE=0.

## 13.11 Play DTMF tone +WDTMF

#### 13.11.1 Description :

This specific command allows a DTMF tone to be played on the current speaker. DTMF, volume and duration can be set. This command is only used to play a DTMF tone. To send a DTMF over the CDMA network, use the +VTS command.

#### 13.11.2 Syntax :

Command syntax : AT+WDTMF=<mode>[,<dtmf>,<volume>,<duration>] Response syntax: OK or ERROR

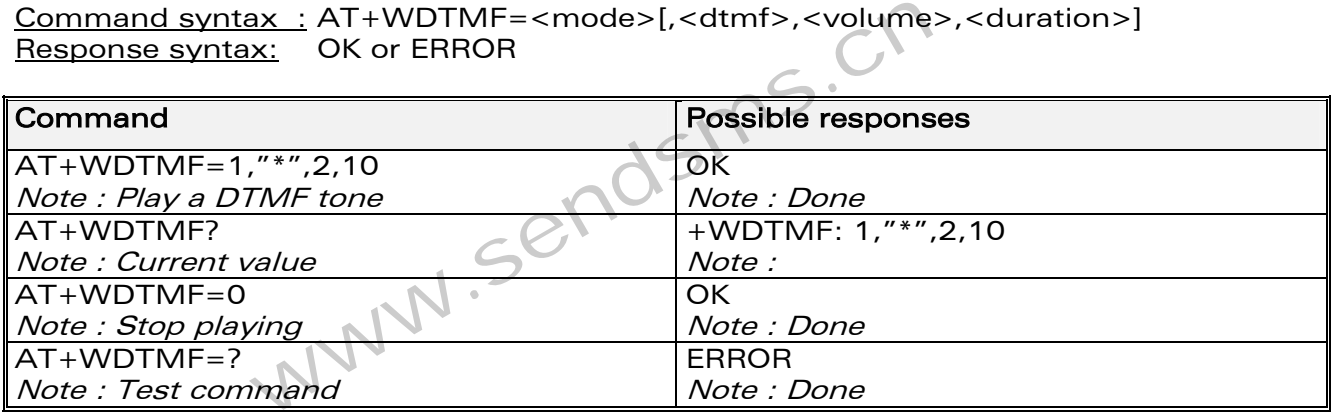

### 13.11.3 Defined values :

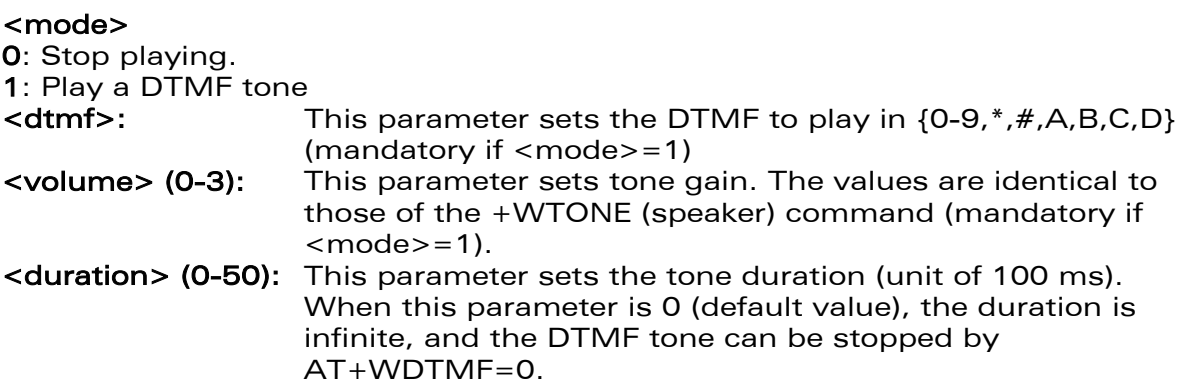

**WAVECOM**<sup>S</sup>confidential © **Confidential Device Confidential Device Confidential Device Confidential Device Confidential Device Confidential Device Confidential Device Confidential Device Confidential Device Confidential D** 

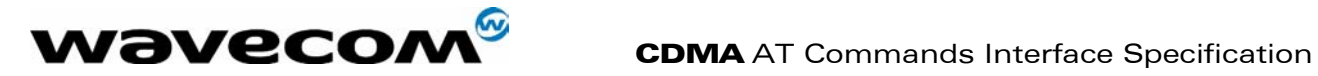

## 13.12 Hardware Version +WHWV

#### 13.12.1 Description :

This specific command gets the hardware version.

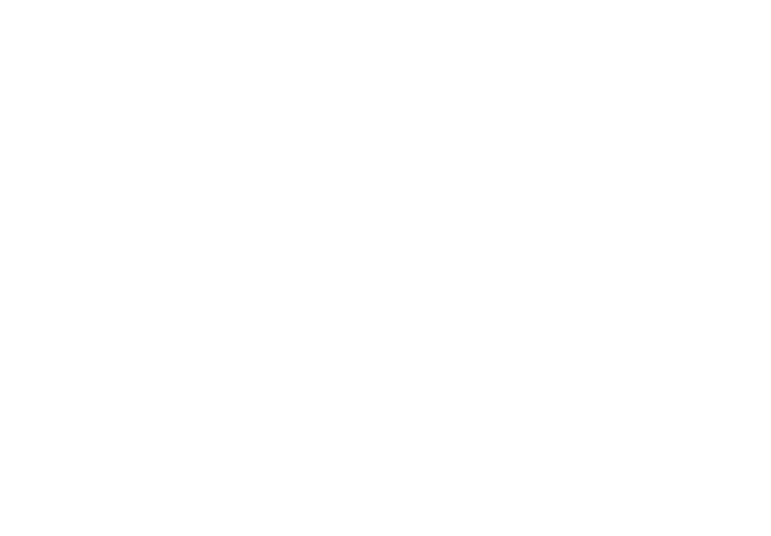

**WAVECOM**<sup>6</sup> confidential © **Confidential Department Confidential Department Confidential Department Confidential Page : 120/ 235** 

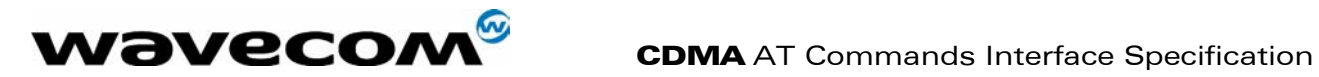

#### 13.12.2 Syntax :

Command syntax : AT+WHWV

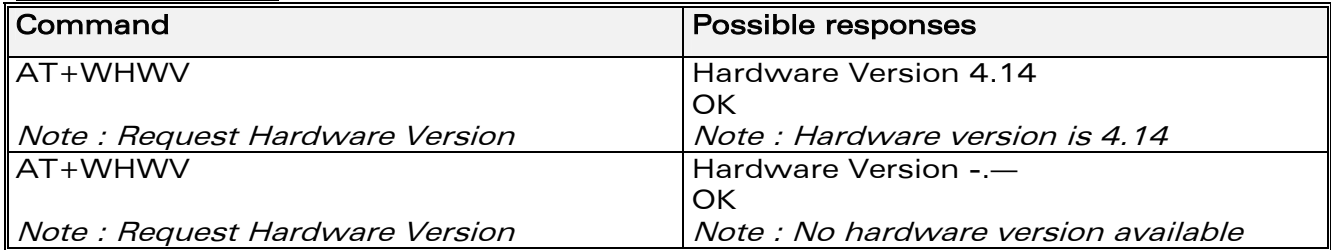

## 13.13 Wavecom Select Voice Gain +WSVG

#### 13.13.1 Description :

The product has 2 voice gain paths, this specific command allows the path to be selected.

#### 13.13.2 Syntax :

## Command syntax :  $AT+WSVG =$  <n> Command **Possible responses** AT+WSVG=<n>  $AT+WSVG=0$ Note : Select Path 1 (Default) **OK** Note : Path 1 selected AT+WSVG=1 Note : Select Path 2 OK Note : Path 2 selected AT+WSVG=? Note : Get the list of possible values +WSVG: (0-1) Note : possible values 0 or 1 AT+WSVG? Note : Get the current value +WSVG: 1 Note : Path 1 is selected s 2 voice gain paths, this specific command al<br>
ax :<br>  $\frac{ax : AT+WSVG = **n** > **Passible response Possible response OK Q Q Q Q Q Q Q Q Q Q Q Q Q Q Q Q**$

#### 13.13.3 Defined values

<n> Path 0: HANDSET (Default) 1: HEADSET

**WAVECOM**<sup>S</sup>confidential © **Confidential Device Confidential Device Confidential Device Confidential Device Confidential Device Confidential Device Confidential Device Confidential Device Confidential Device Confidential D** 

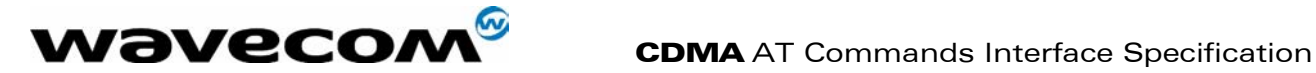

## 13.14 Wavecom Status Request +WSTR

#### 13.14.1 Description :

This specific command returns some operation status. It can be used for ex. To check the state of the initialization sequence; the different values returned are Not started, Ongoing, Finished.

#### 13.14.2 Syntax :

Command syntax: AT+WSTR=<status> Response syntax: +WSTR: <status>,<value>

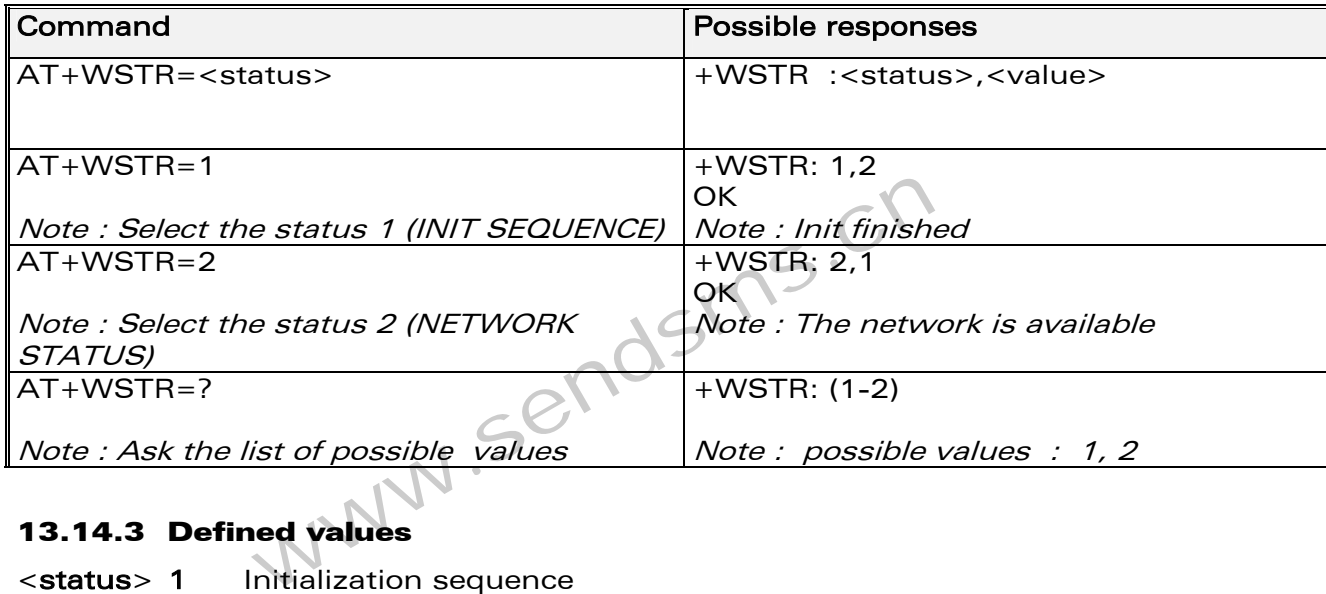

## 13.14.3 Defined values

<status> 1 Initialization sequence

<value>

- 0: Not started
- 1: On going
- 2: Finished

<status> 2 Network status

- <value><br>0: No No network
- 1: Network available

## 13.15 Wavecom Ring Indicator Mode +WRIM

#### 13.15.1 Description :

This specific command sets or returns the state of the Ring Indicator Mode. In pulse RI mode, an electrical pulse lasting approximately 10 s is sent on the Ring Indicator signal just before sending any unsolicited AT response in order not to lose AT responses when client tasks are in sleep state. Still in RI mode, when receiving incoming calls, electrical pulses are sent on the RI signal.

#### **WAVECOM**<sup>6</sup> confidential © **Confidential Device Confidential Device Confidential Device Confidential Device Confidential Device Confidential Device Confidential Device Confidential Device Confidential Device Confidential**

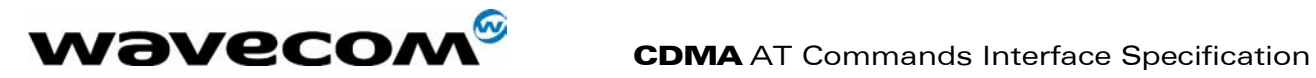

In up-down RI mode, no pulses are sent before unsolicited AT response, and up-down signals are sent when receiving an incoming call.

www.sendsms.cn

**WAVECOM**<sup>6</sup> confidential © **Confidential Device Confidential Orientation** Page : 123/ 235

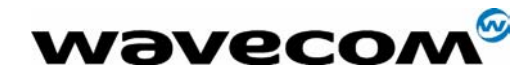

#### 13.15.2 Syntax :

Command syntax: AT+WRIM=<n>

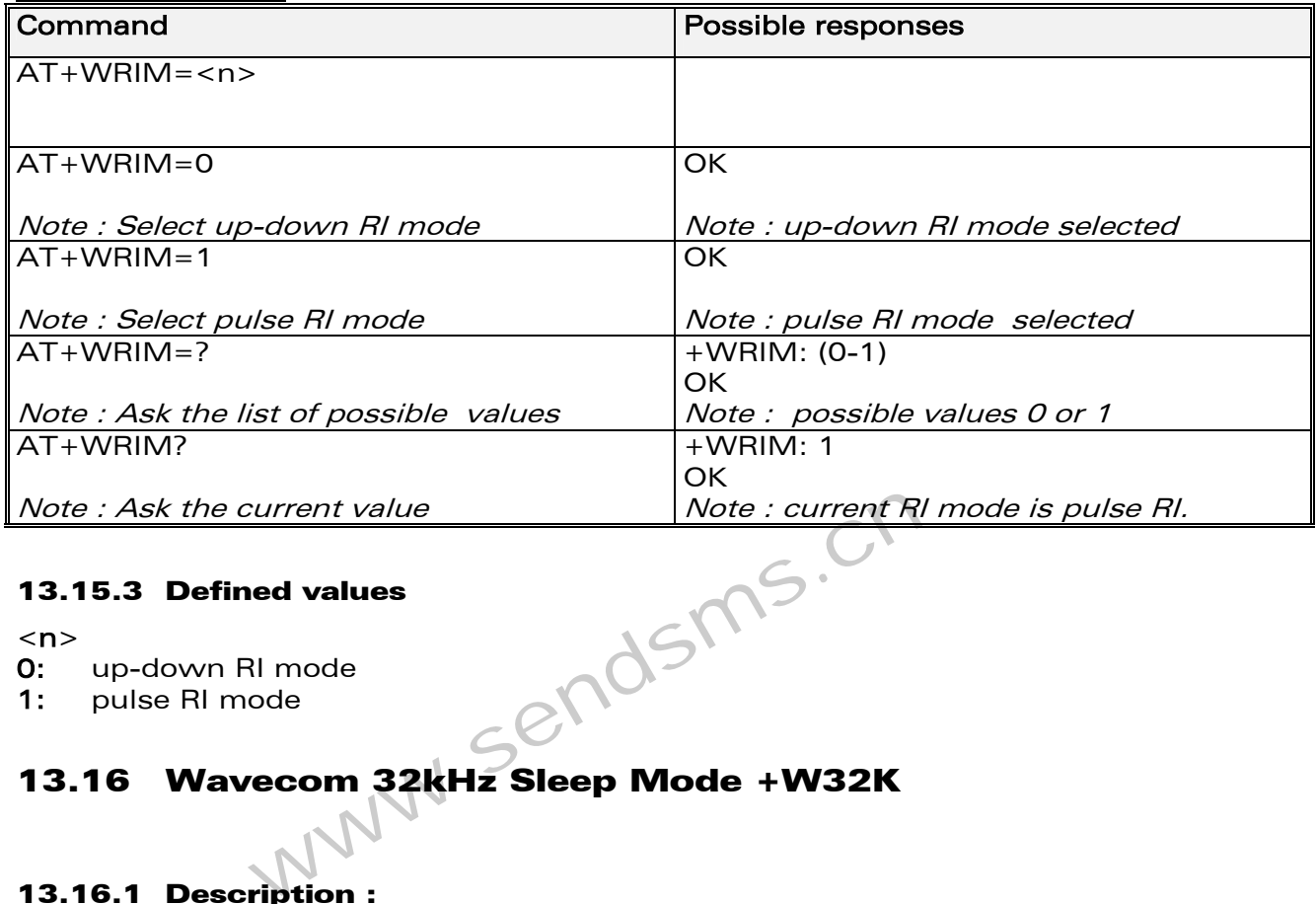

#### 13.15.3 Defined values

 $\langle n \rangle$ 

- 0: up-down RI mode
- 1: pulse RI mode

## 13.16 Wavecom 32kHz Sleep Mode +W32K

### 13.16.1 Description :

This specific command allows the 32kHz sleep mode to be enabled or disabled. When sleep mode is entered, the product uses a 32kHz internal clock during inactivity stages.

When enabled, sleep mode is active after 1 to 15 minutes.

### 13.16.2 Syntax :

Command syntax : AT+W32K=<mode>

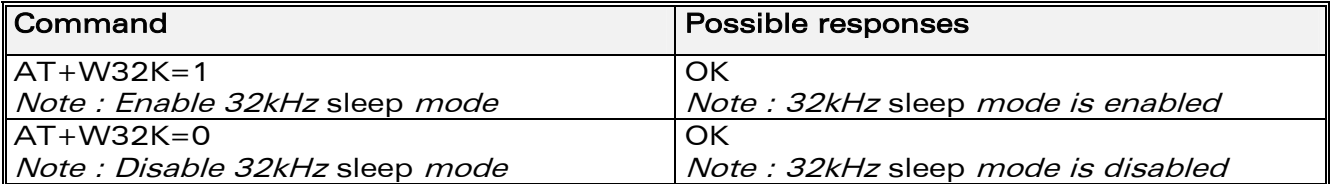

**WAVECOM**<sup>6</sup> confidential © **Confidential Device Confidential Orientation** Page : 124/ 235

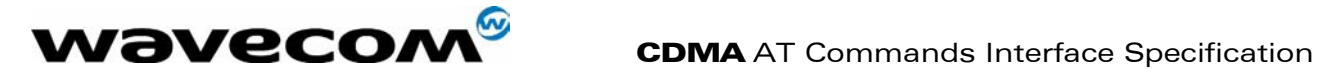

#### 13.16.3 Defined values

<mode>

- 0: Disable 32kHz powerdown mode
- 1: Enable 32kHz powerdown mode

## 13.17 Wavecom Change Default Melody +WCDM

#### 13.17.1 Description :

This specific command allows a manufacturer specific melody to be selected. This default melody will be played for any new incoming voice call, either on the buzzer or on the speaker. If melody 0 is selected, no melody will be played.

Note :

Selection of the player will have effect on the setting of the WCDP command.

#### 13.17.2 Syntax :

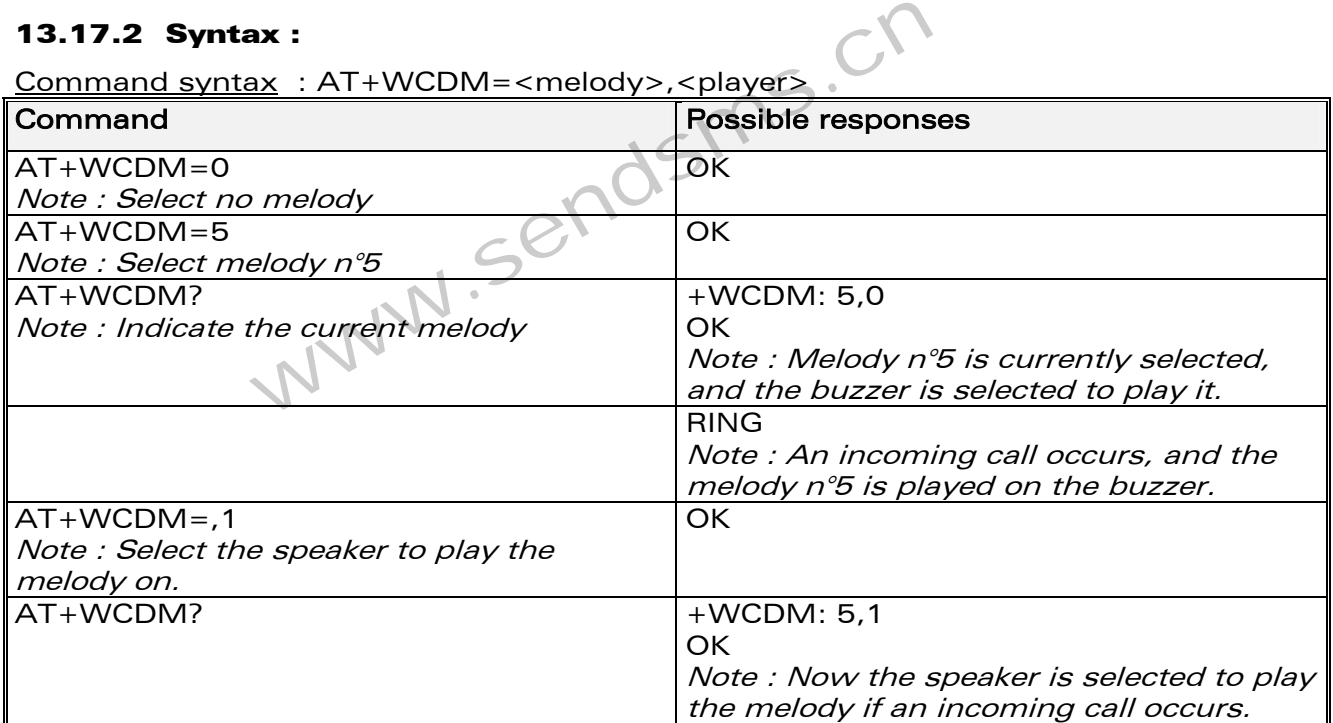

#### 13.17.3 Defined values

<melody>

0: No melody (default) 1…10: Melody 1 to 10

<player>

0: Melody n°<melody> will be played on the buzzer for any new incoming voice call. (default)

**WAVECOM**<sup>6</sup> confidential © **Confidential Device Confidential Device Confidential Device Confidential Device Confidential Device Confidential Device Confidential Device Confidential Device Confidential Device Confidential** 

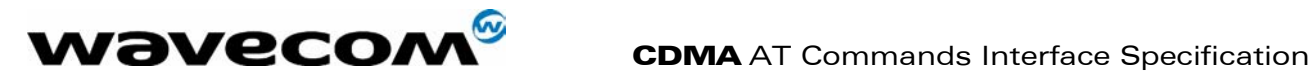

1: Melody n°<melody> will be played on the speaker for any new incoming voice call.

www.sendsms.cn

**WAVECOM**<sup>6</sup> confidential © **Confidential Device Confidential Orientation** Page : 126/ 235

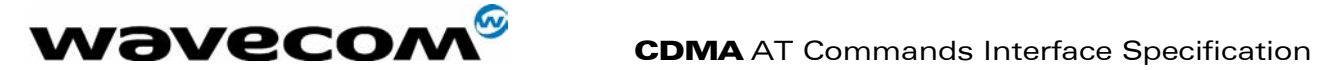

## 13.18 Wavecom Software version +WSSW

#### 13.18.1 Description :

This **specific** command displays some internal software reference.

### 13.18.2 Syntax :

Command syntax : AT+WSSW

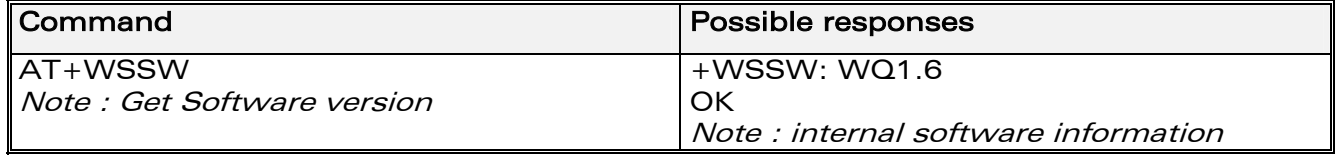

## 13.19 Wavecom Custom Character Set +WCCS

#### 13.19.1 Description :

This **specific** command allows to edit and display the custom character set tables. The "CUSTOM" mode of +CSCS command use this character set. In this mode, when the user enters a string, this string is converted into CDMA alphabet using the Custom To CDMA table. In a similar way, when the user requests a string display, the string is converted from CDMA alphabet using the CDMA To Custom table. **ription :**<br> **ription :**<br>
mmand allows to edit and display the custom<br>
STOM" mode of +CSCS command use this ch<br>
n the user enters a string, this string is conver<br>
the Custom To CDMA table. In a similar way,<br>
g display, th

In edition mode, the edition session is terminated by <ctrl-Z>, or aborted by <ESC>. Only hexadecimal characters ('0'…'9', 'A'…'F') can be used. The number of characters entered must equal the edition range requested, otherwise the command will terminate with a "+CME ERROR: 3" result.

#### 13.19.2 Syntax :

Command syntax : AT+WCCS=<mode>,<table>,<char 1>[,<char 2>]

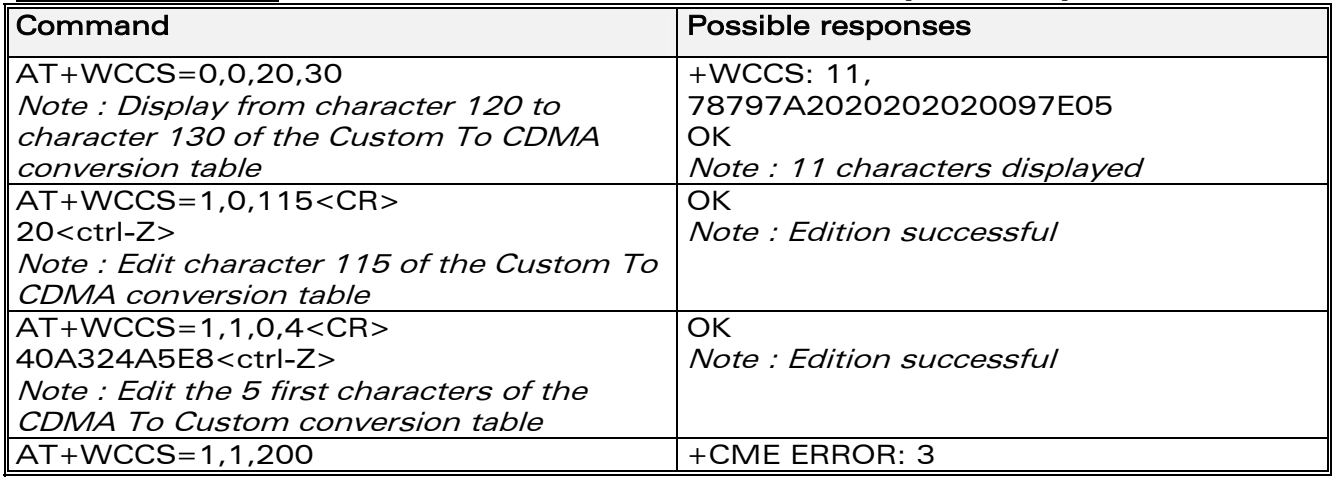

**WAVECOM**<sup>6</sup>confidential © **Confidential Confidential Orion Confidential Orion Confidential Orion Confidential O** 

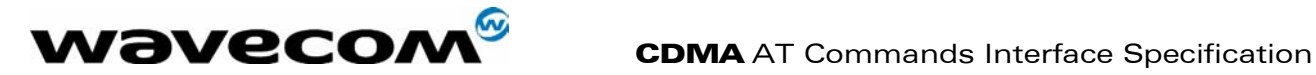

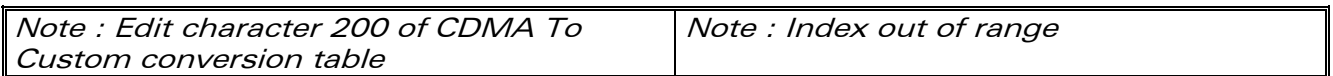

#### 13.19.3 Defined values

<mode>

- 0: Display the table
- 1: Edit the table

<table>

- 0: Custom To CDMA conversion table
- 1: CDMA To Custom conversion table

<char 1>, <char 2> Character range to display/edit. If only <char 1> is present, only this char is displayed/edited.

ms.cn

**0...127:** for CDMA To Custom conversion table

0…255: for Custom To CDMA conversion table

## 13.20 CPHS command +CPHS

#### 13.20.1 Description :

This specific command is used to activate, deactivate or interrogate a CPHS feature (e.g. Voice Mail Indicator). Upon performing interrogation (mode = 2), the selected Fctld CPHS feature is automatically enabled (status  $= 1$ ). Note :

This command may answer +CME ERROR: 3 if the CPHS feature is disabled.

#### 13.20.2 Syntax

Command syntax : AT+CPHS=<Mode>,<FctId>

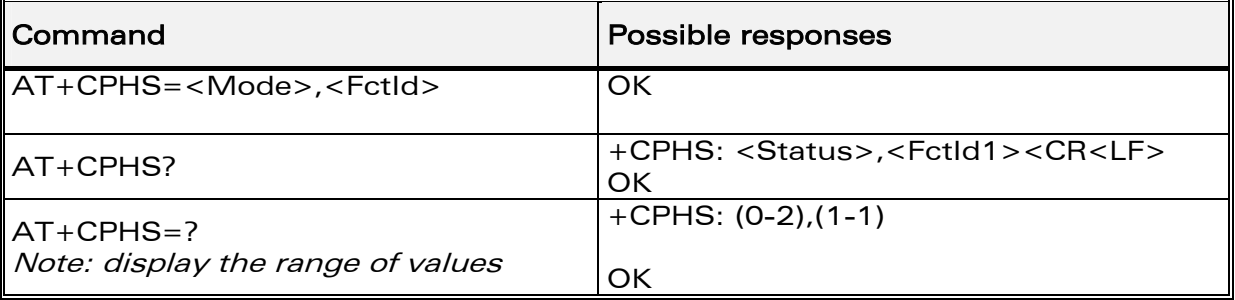

#### 13.20.3 Defined values:

#### <Mode>

- 0: Deactivate a CPHS feature
- 1: Activate a CPHS feature
- 2: Interrogate a CPHS status

#### <FctId>

**WAVECOM**<sup>6</sup> confidential © **Confidential Device Confidential Device Confidential Device Confidential Device Confidential Device Confidential Device Confidential Device Confidential Device Confidential Device Confidential** 

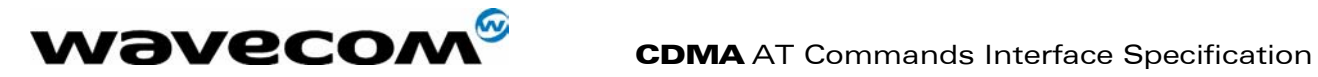

1: Voice Mail Indicator

#### <Status>

- 0: CPHS feature disabled
- 1: CPHS feature enabled

## 13.21 Unsolicited result : Wavecom Voice Mail Indicator +WVMI

#### 13.21.1 Description :

This unsolicited indication gives the status of the Voicemail Inbox.

Syntax : +WVMI: <LineId>,<Num> Option :

<LineId>

1: Line 1

#### <Num>

The number of messages waiting in the inbox.

- **0:** No message waiting.
- 1: One message is waiting
- **3**: Three messages are waiting

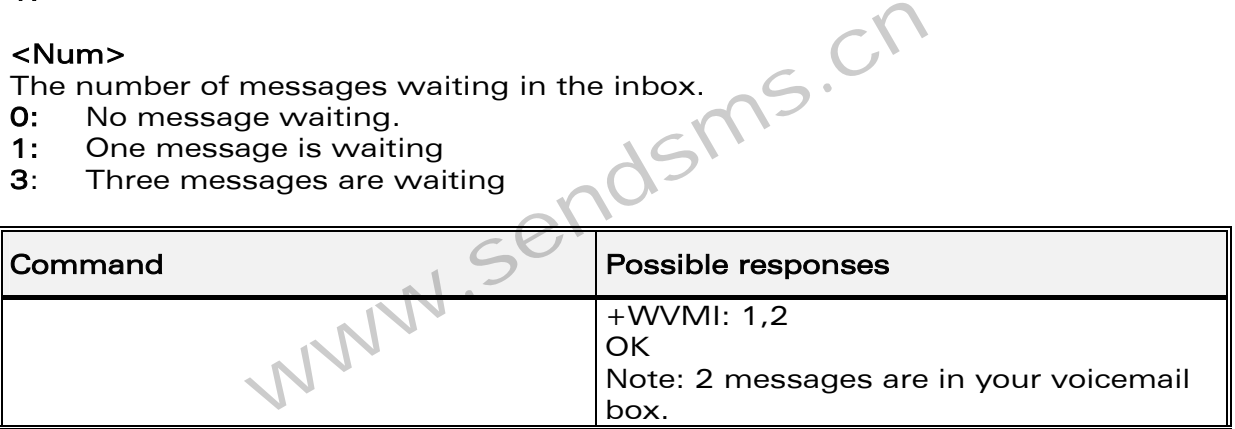

#### 13.21.2 Example

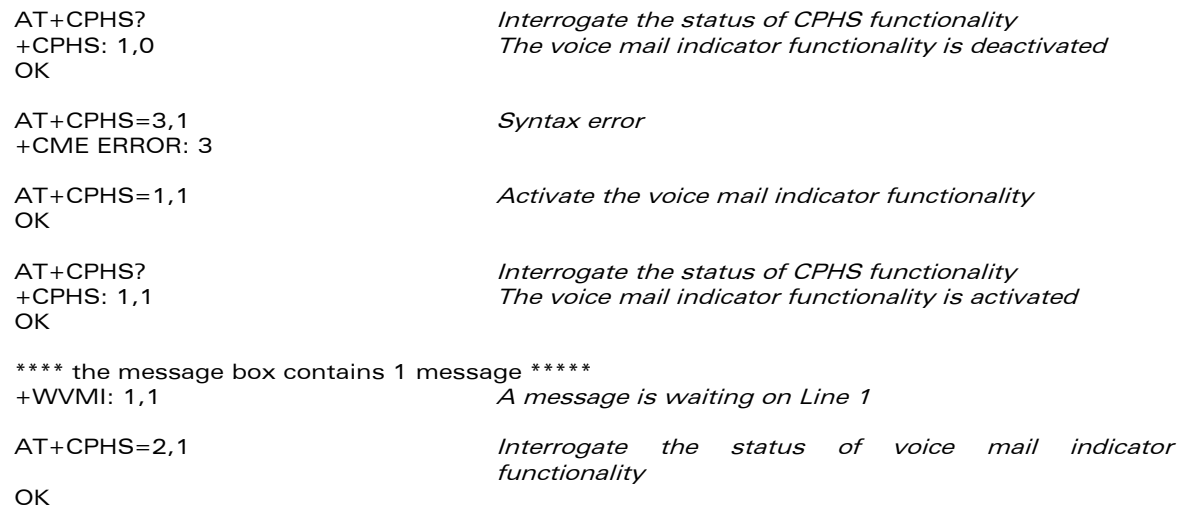

#### **WAVECOM**<sup>6</sup> confidential © **Confidential Device Confidential Orientation** Page : 129/ 235

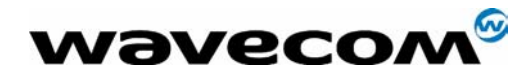

#### CDMA AT Commands Interface Specification

**OK** 

+WVMI: 1,1 a message is waiting on LINE 1

AT+CPHS? **Interrogate the status of CPHS functionality** +CPHS: 1,1 The voice mail indicator functionality is activated

## 13.22 Wavecom Change Default Player +WCDP

### 13.22.1 Description

This specific command allows the default melody player to be selected.

Note :

Selection of the player will have effect on the setting of the WCDM command.

#### 13.22.2 Syntax

Command syntax  $AT+WCDP = *player*$ 

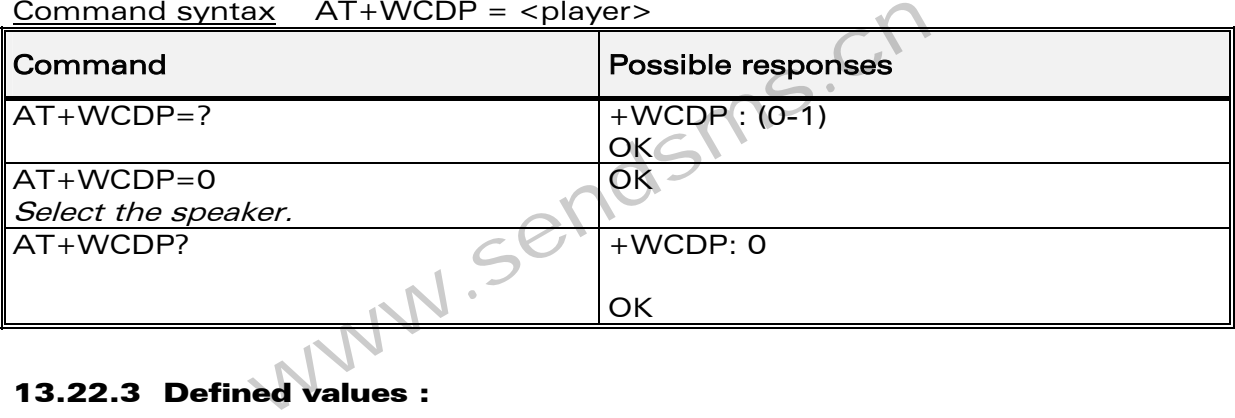

## 13.22.3 Defined values :

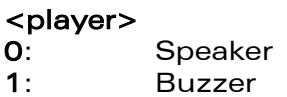

## 13.23 Wavecom Reset +WRST

#### 13.23.1 Description

This specific command allows to reset the module after the time specified by the second parameter.

### 13.23.2 Syntax

Command syntax : AT+WRST =<Mode>,<Delay>

Response syntax : +WRST: <Mode>,<Delay>,<RemainTime>

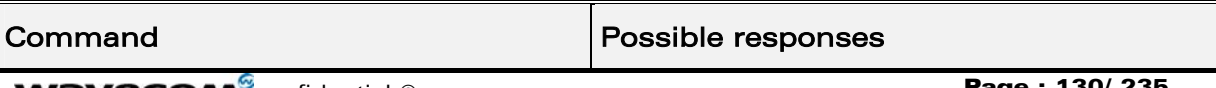

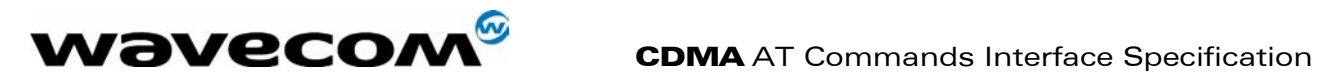

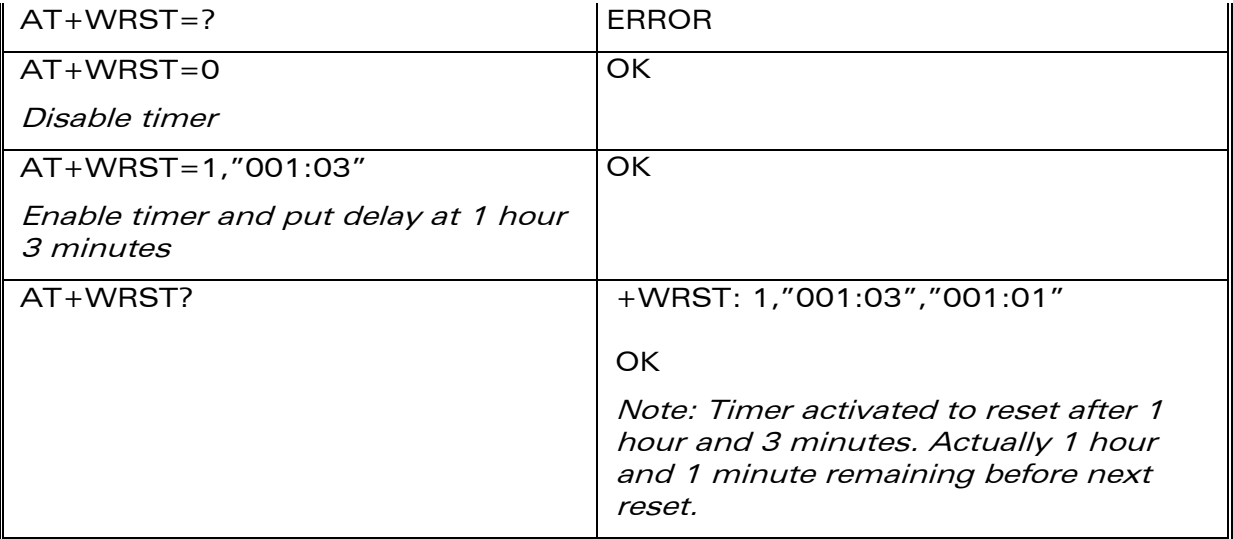

13.23.3 Defined values : <val1> 0: timer reset is disabled 1: timer reset is enabled <Delay> specify the time for reset "000:00"- "199:59" <RemainTime> time before next reset "000:00"- "199:59" 13.24 Set Standard Tone +WSST ed values :<br>
0: timer reset is disabled<br>
1: timer reset is enabled<br>
specify the time for reset<br>
"000:00"- "199:59"<br>
time before next reset<br>
"000:00"- "199:59"<br>
Standard Tone +WSST

#### 13.24.1 Description :

This command allows to set/get the sound level of the Standard Tones.

#### 13.24.2 Syntax :

Command syntax : AT+WSST=<sound level>

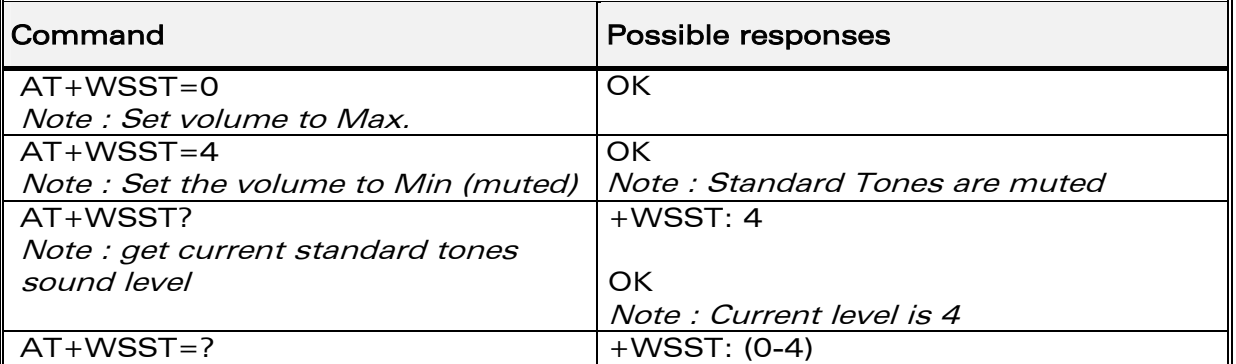

#### **WAVECOM**<sup>6</sup> confidential © **Confidential Device Confidential Orientation** Page : 131/235

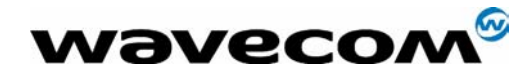

#### 13.24.3 Defined values :

#### <sound level>

- 0 Max volume (default) 4 Min volume (muted)
- 

## 13.25 Set voice privacy level +WPRV

#### 13.25.1 Description :

This command requests the CDMA voice privacy level. CDMA voice privacy is an optional feature of CDMA networks. Therefore, voice privacy will only become enabled during a voice call if the base station supports voice privacy; otherwise this feature is unavailable on your CDMA carrier. Thus, this command enables a request from the module to the base station for voice privacy. If voice privacy is activated by the base station, the unsolicited command +WPRV:1 will appear indicating the long code PN mask for the traffic channel has been scrambled by the base station (also see section 19.23). This command may be called before or during a voice call. les a request from the module to the base state<br>
Privacy is activated by the base station, the unity of the station of the NV:1 will appear indicating the long code PN<br>
mas been scrambled by the base station (also<br>
may be

#### 13.25.2 Syntax :

Command syntax : AT+WPRV=<voice privacy level>

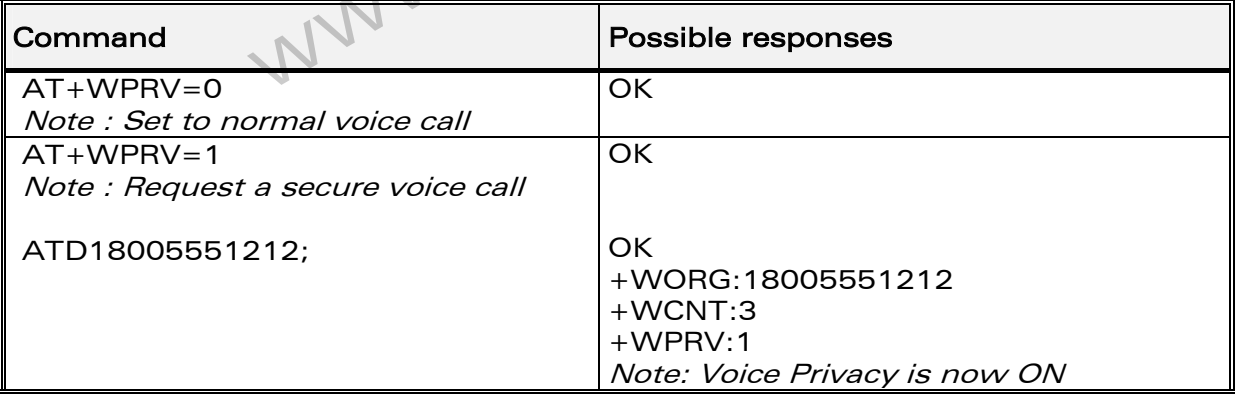

#### <voice privacy level>

0 Normal (default)

1 Private

**WAVECOM**<sup>6</sup> confidential © **Confidential Device Confidential Orientation** Page : 132/ 235

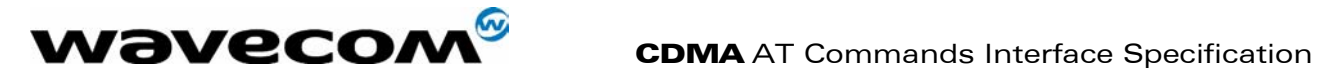

## 13.26 Security PIN +WPIN

#### 13.26.1 Description :

This command sets, enables, or disables the security PIN. When this PIN is enabled, only ATD (emergency numbers only), ATH, and +WPIN commands will be accepted.

#### 13.26.2 Syntax :

Command syntax : AT+WPIN=<mode>,<current val>,<new val>

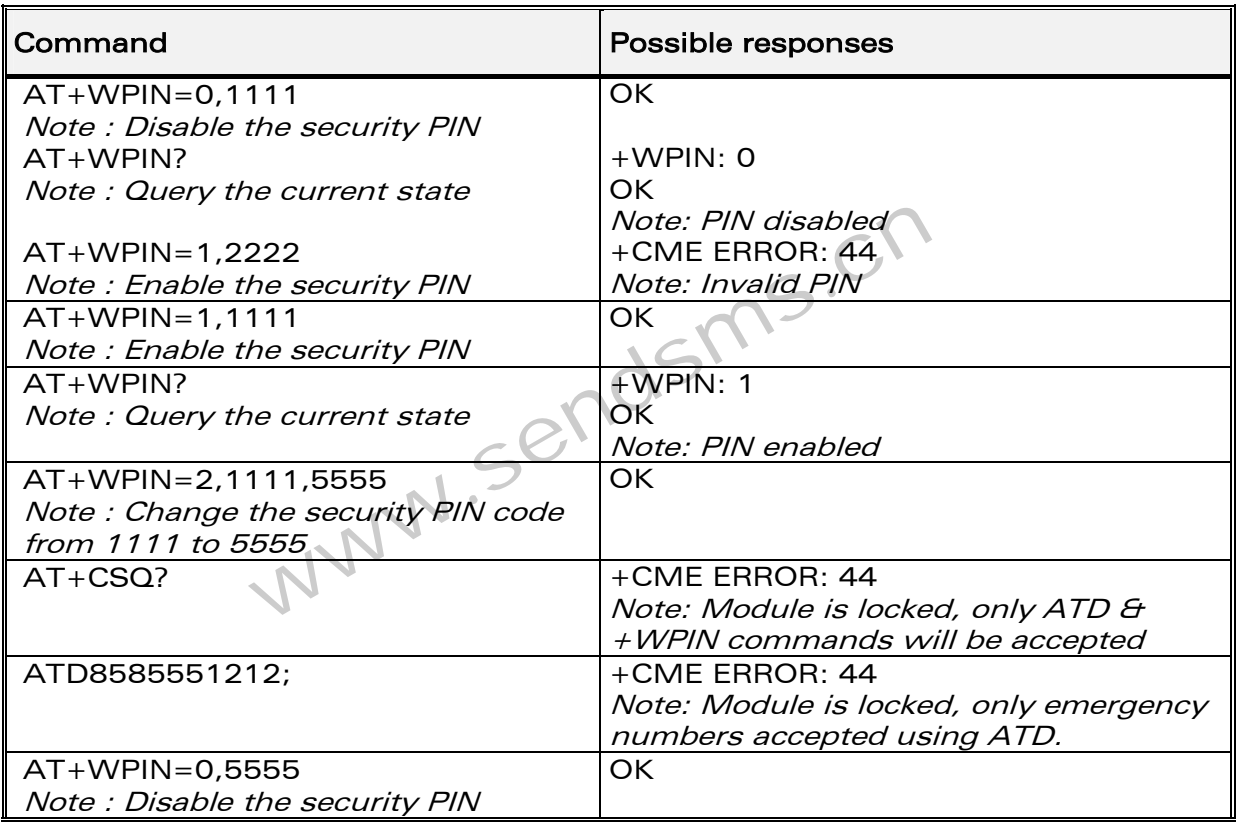

#### 13.26.3 Defined values :

#### <mode>

- 0 Disable PIN
- 1 Enable PIN
- 2 Change PIN

#### <current val> & <new val>

0000 - 9999

**WAVECOM**<sup>6</sup> confidential © **Confidential Device Confidential Orientation** Page : 133/ 235

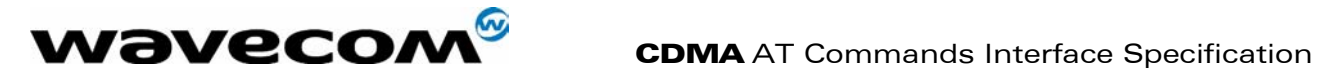

## 13.27 Request PRL Version information +WPRL

#### 13.27.1 Description :

This command requests PRL Version information for the currently selected NAM. Note that this command only works for software which includes PRL information in NV. For other builds, this command will return +CME ERROR:4

#### 13.27.2 Syntax :

Command syntax : AT+WPRL?

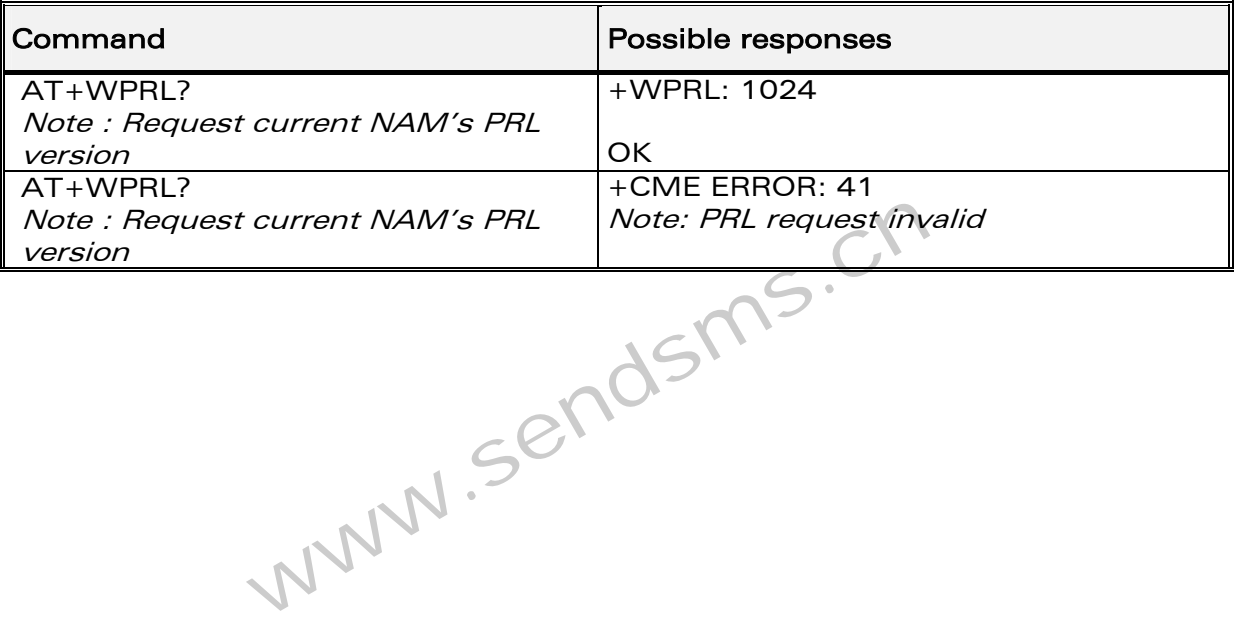

**WAVECOM**<sup>6</sup> confidential © **Confidential Department Confidential Department Confidential Department Confidential Page : 134/ 235** 

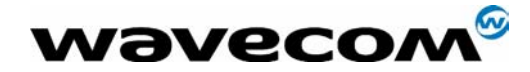

CDMA AT Commands Interface Specification

# 14 SIM TOOLKIT

## 14.1 Overview of SIM Application ToolKit

### 14.1.1 Summary

SIM ToolKit, also known as .SIM Application ToolKit. introduces new functionalities, which open the way to a broad range of value added services. The principle is to allow service providers to develop new applications (e.g.. for banking, travel, ticket booking, etc.) for subscribers and to download them into the SIM.

This solution allows new services to be accessible to the user by adding new SIM-based applications without modifying the handset.

## 14.1.2 Functionality

SIM Toolkit refers to the functionalities described in the GSM Technical specification 11.14.

It introduces about twenty-five new commands for the SIM. Three classes of ToolKit functionalities have been defined, with class 1 offering a subset of commands and class 3 offering the full range of commands *(See table 1 in APPENDIX B)*. **Solution**<br>
wenty-five new commands for the SIM. Three classes of<br>
shave been defined, with class 1 offering a subset of<br>
s 3 offering the full range of commands (See table 1 in<br>
1 Toolkit supports:<br>
1 Toolkit supports:<br>
1

The SIM Application Toolkit supports:

- $\in$  profile download.
- $\degree$  proactive SIM.
- $\degree$  data download into SIM.
- $\infty$  menu selection,
- $\in$  call control by SIM.

### 14.1.3 Profile download

The Profile Download instruction is sent by the customer application to the SIM as part of the initialization. It is used to indicate which SIM Application Toolkit features the customer application supports.

The AT command used for this operation is **+STSF** *(SIM ToolKit Set Facilities)*.

#### 14.1.4 Proactive SIM

A proactive SIM provides a mechanism whereby the SIM can ask the customer application to perform certain actions.

These actions include:

- display menu,
- display given text,
- get user input,
- send a short message,
- play the requested tone,
- set up a call.
- provide location information.

#### **WAVECOM**<sup>6</sup> confidential © **Page : 135/235**

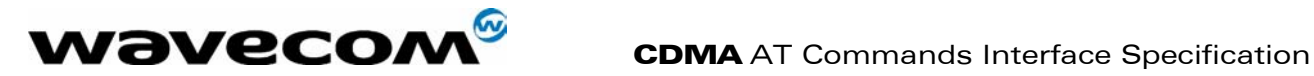

This mechanism allows SIM applications to generate powerful menu-driven sequences on the customer application and to use services available in the network.

The commands used for this operation are:

- **+STIN** *(SIM Toolkit Indication)*,
- **+STGI** *(SIM Toolkit Get Information)*,
- **+STGR** *(SIM Toolkit Give Response)*.

#### 14.1.5 Data Download to SIM

Data downloading to the SIM allows *(SMS, phonebook.)* data or programs *(Java applets)* received by SMS or by Cell Broadcast to be transferred directly to the SIM Application.

This feature does not need any AT command. It is transparent to the customer application.

#### 14.1.6 Menu Selection

A set of menu items is supplied by the SIM Application ToolKit. The menu selection command can then be used to inform the SIM Application which menu item is selected.

The commands used for this operation are **+STIN, +STGI and +STGR** .

#### 14.1.7 Call control by SIM

The call control mechanism allows the SIM to check all dialed numbers, supplementary service control strings and USSD strings before connecting to the network. This gives the SIM the ability to allow, bar or modify the string before the operation starts. menu item is selected.<br>
The commands used for this operation are **+STIN, +STGI and +STGR**<br> **14.1.7 CaII control by SIM**<br>
The call control mechanism allows the SIM to check all dialed numbers,<br>
supplementary service control

The commands used for this operation are :

**+STCR** *(SIM Toolkit Control Response)*,

+STGR (SIM Toolkit Give Response).

**WAVECOM**<sup>6</sup> confidential © **Confidential Device Confidential Device Confidential Device Confidential Device Confidential Device Confidential Device Confidential Device Confidential Device Confidential Device Confidential** 

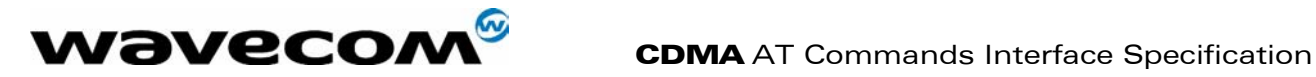

## 14.2 Messages exchanged during a SIM ToolKit operation.

The following scheme shows the SIM Toolkit commands and unsolicited results that are exchanged.

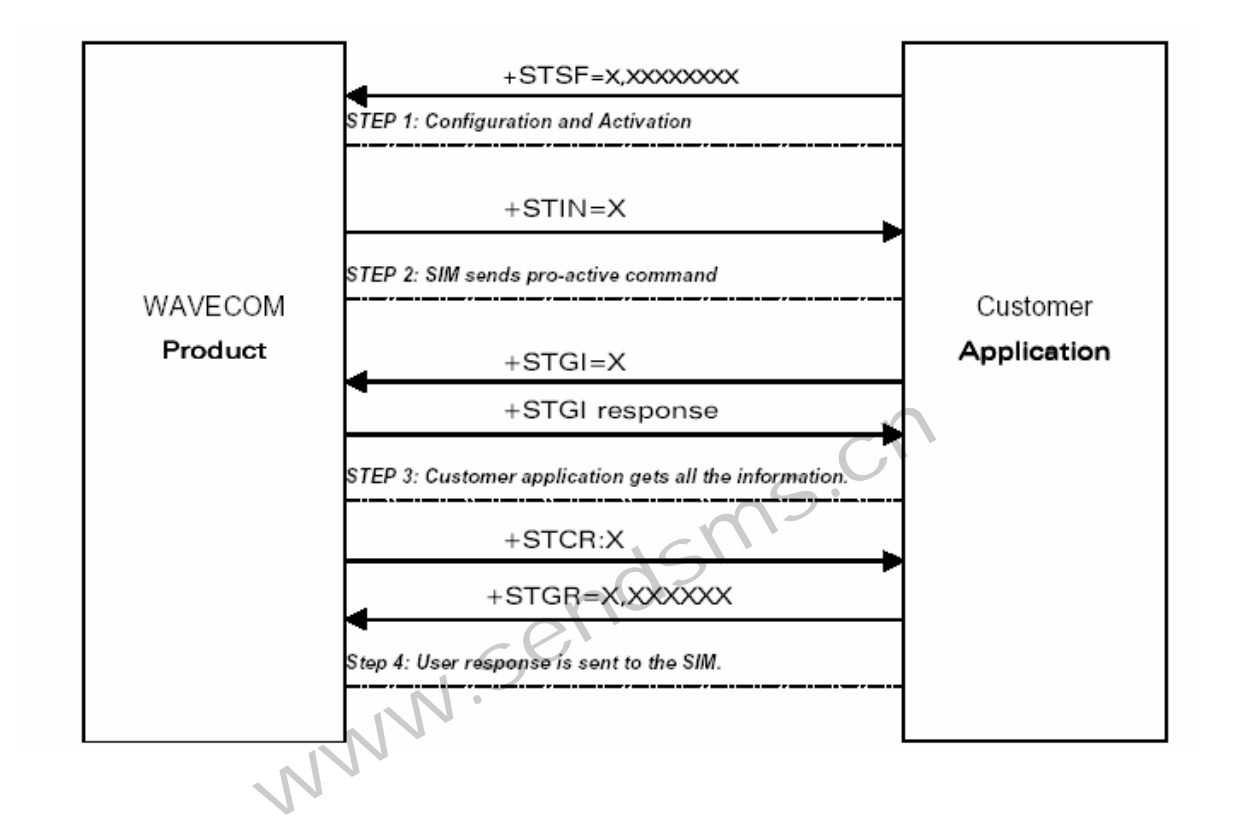

 On the first step the customer application informs the **WAVECOM** product which facilities are supported. This operation is performed with the **+STSF** *(SIM ToolKit Set Facilities)* command, which also allows to activate or deactivate the SIM Toolkit functionality.

On the second step an unsolicited result **+STIN** *(SIM ToolKit indication)* is sent by the product, in order to indicate the customer application which command type the SIM Application Toolkit is running on the SIM card. The last SIM Toolkit indication can be requested by the **+STIN?** command.

On the third step the customer application uses the **+STGI** *(SIM ToolKit Get Information)* command to get all the information about the SIM ToolKit command, given by **+STIN** .

On the fourth step the customer application uses the **+STGR** *(SIM Toolkit Give Response)* to send its response *(if any)* to the SIM ToolKit Application. The **+STCR** *(SIM Toolkit Control response)* indication is an unsolicited result sent by the SIM when Call control functionality is activated and before the customer application has performed any outgoing call, SMS, SS, or USSD.

**WAVECOM**<sup>®</sup>confidential © **Confidential Device Confidential Device Confidential Device Confidential Device Confidential Device Confidential Device Confidential Device Confidential Device Confidential Device Confidential D** 

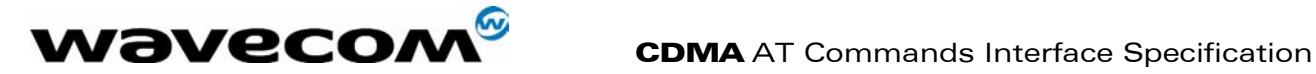

## 14.3 SIM TOOLKIT COMMANDS

### 14.3.1 SIM ToolKit Set Facilities (+STSF)

#### 14.3.1.1 Description

This command allows SIM ToolKit facilities to be activated, deactivated or configured.

#### 14.3.1.2 Syntax

#### Command syntax :

+STSF=<mode>[,<config>][,<Timeout>][,<AutoResponse>]

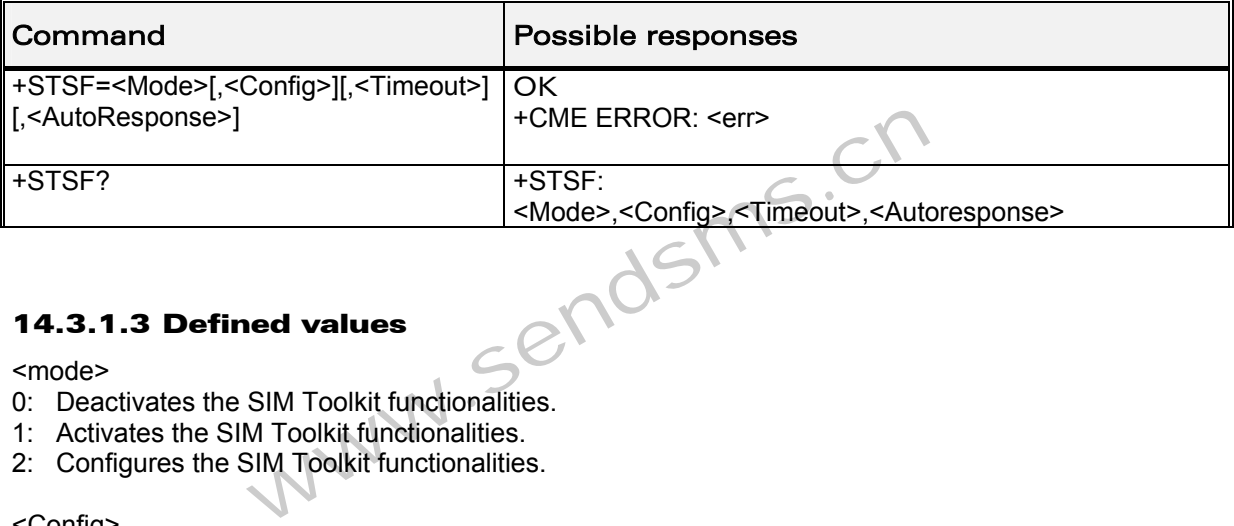

#### 14.3.1.3 Defined values

<mode>

- 0: Deactivates the SIM Toolkit functionalities.
- 1: Activates the SIM Toolkit functionalities.
- 2: Configures the SIM Toolkit functionalities.

<Config>

(160060C01F . 5FFFFFFF7F) (hex format)

<Timeout>

1-255: Timeout for user responses (multiple of 10 seconds).

<Autoresponse>

- 0: Automatic response is not activated
- 1: Automatic response is activated

The activation or deactivation of the SIM Toolkit functionalities requires the use of the +CFUN (Set phone functionality) command to reset the product (this operation is not necessary if PIN is not entered yet).

The <Config> parameter gives the coding of the TERMINAL PROFILE, precisely the list of SIM Application Toolkit facilities that are supported by the customer application.

The <Timeout> parameter (multiple of 10 seconds) sets the maximum time the user has for reacting (to select an item, to input a text, etc).

#### **WAVECOM**<sup>6</sup> confidential © **Confidential Device Confidential Device** Page : 138/ 235

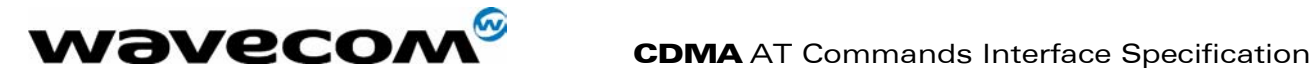

When the <Autoresponse> is activated, the +STIN indication for Play Tone (5), Refresh (7), Send SS (8), Send SMS (9) or Send USSD (10) is automatically followed by the corresponding +STGI response.

Note:

Some bits are related to the product only and not to the customer application. The product automatically sets these bits to either 0 or 1 whatever the user enters with the +STSF command. Those values are given in Appendix C.

Each facility is coded on 1 bit:

 $\bullet$  bit = 1: facility is supported by the customer application.

 $\bullet$  bit = 0: facility is not supported by the customer

application.

Only the first five bytes of the TERMINAL PROFILE (Class 2) can be configured, the other are set to 0. *(See structure of TERMINAL PROFILE in APPENDIX C)*

#### 14.3.1.4 Error codes

+CME ERROR: 3 Operation not allowed . This error is returned when a wrong parameter is entered.

#### 14.3.1.5 Example

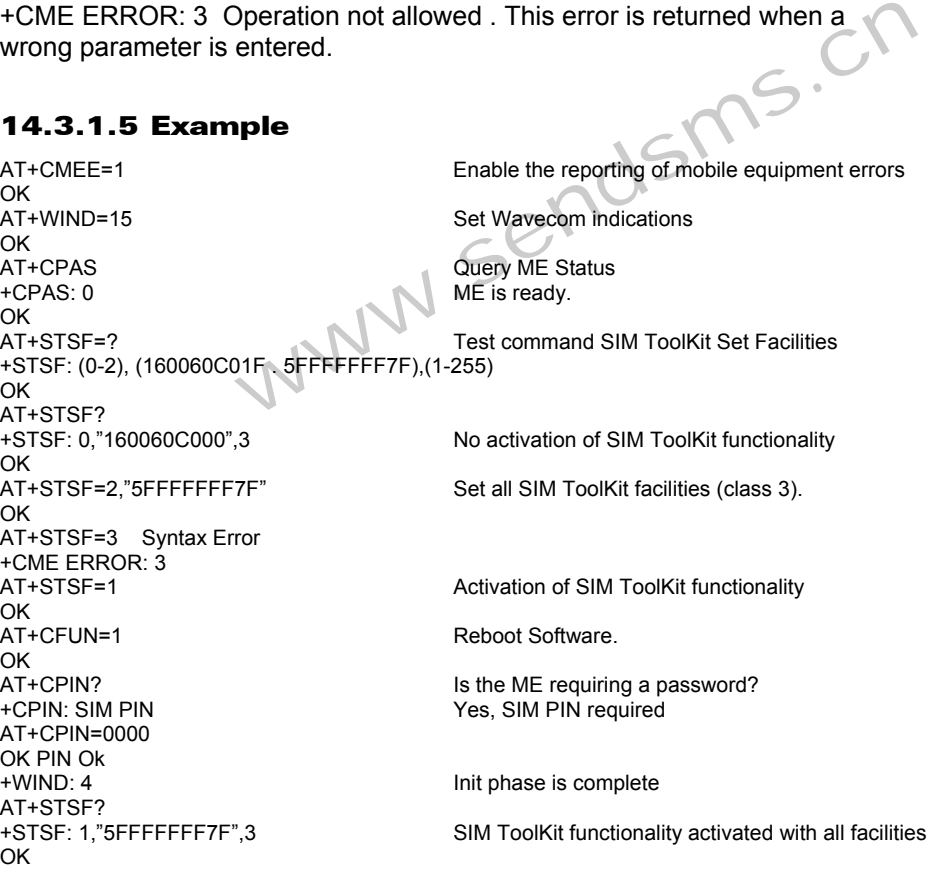

**WAVECOM**<sup>6</sup> confidential © **Confidential Device Confidential Orientation** Page : 139/ 235

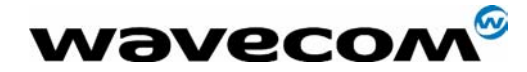

## 14.3.2 SIM ToolKit Indication (+STIN)

#### 14.3.2.1 Unsolicited result

In order to allow the customer application to identify the pro-active command sent via SIM ToolKit, a mechanism of unsolicited SIM ToolKit indications *(+STIN)* is implemented.

Syntax : +STIN: <CmdType>

Option : <CmdType>

- 0: Indicates that a .Setup Menu. pro-active command has been sent from the SIM.
- 1: Indicates that a .Display Text. pro-active command has been sent from the SIM.
- 2: Indicates that a .Get Inkey. pro-active command has been sent from the SIM.
- 3: Indicates that a .Get Input. pro-active command has been sent from the SIM.
- 4: Indicates that a .Setup Call. pro-active command has been sent from the SIM.
- 5: Indicates that a .Play Tone. pro-active command has been sent from the SIM. (\*)
- 6: Indicates that a .Sel Item. pro-active command has been sent from the SIM.
- 7: Indicates that a .Refresh. pro-active command has been sent from the SIM. (\*)
- 9: Indicates that a .Send SMS. pro-active command has been sent from the SIM. (\*)
- 11 : Indicates that a SETUP EVENT LIST. pro-active command has been sent from the SIM.
- 98 : Indicates the timeout when no response from user.
- 99: Indicates that a .End Session. has been sent from the SIM.

(\*) if the automatic response parameter is activated, this indication is followed

by the corresponding +STGI response.

### 14.3.2.2 Last SIM toolkit indication

The last SIM toolkit indication sent by the SIM can be requested by the **AT+STIN?** command. This command is only usable between the sending of the STIN indication by the SIM (step 2 : see section 16.2) and the response of the user with the +STGI command (step 3). Command syntax : **+STIN?** Send SMS. pro-active command has been sent from the S<br>
SETUP EVENT LIST. pro-active command has been ser<br>
meout when no response from user.<br>
1. End Session. has been sent from the SIM.<br>
esponse parameter is activated, this

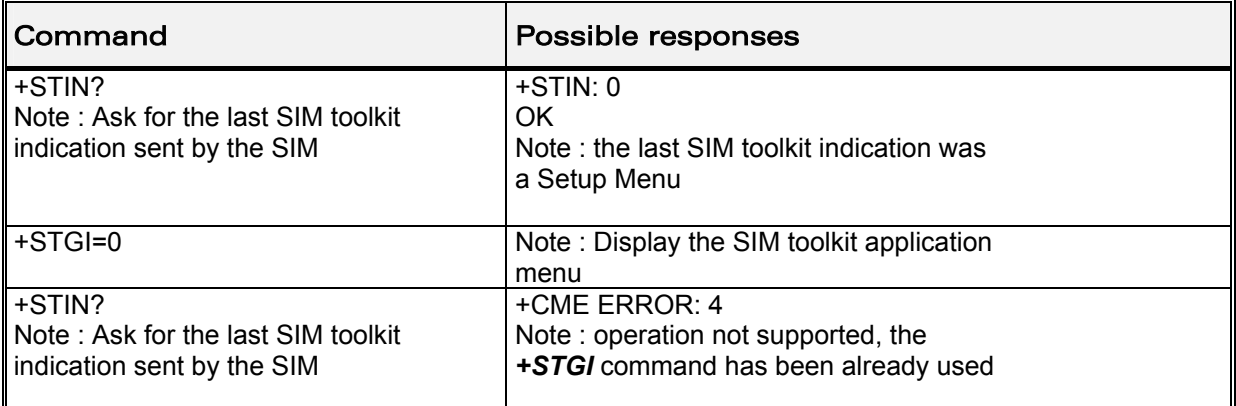

**WAVECOM**<sup>6</sup> confidential © **Page : 140/235** 

This document is the sole and exclusive property of WAVECOM. Not to be distributed or divulged without prior written agreement. Ce document est la propriété exclusive de WAVECOM. Il ne peut être communiqué ou divulgué à des tiers sans son autorisation préalable.

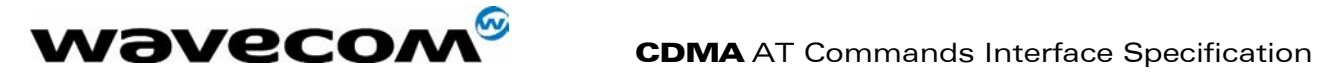

### 14.3.3 SIM ToolKit Get Information (+STGI)

#### 14.3.3.1 Description

This command allows to get the information (text to display, Menu information, priorities.) of a pro-active command sent from the SIM. The information is returned only after receiving a SIM Toolkit indication **(+STIN)** .

#### 14.3.3.2 16.3.3.2 Syntax

Command syntax : +STGI=<CmdType>

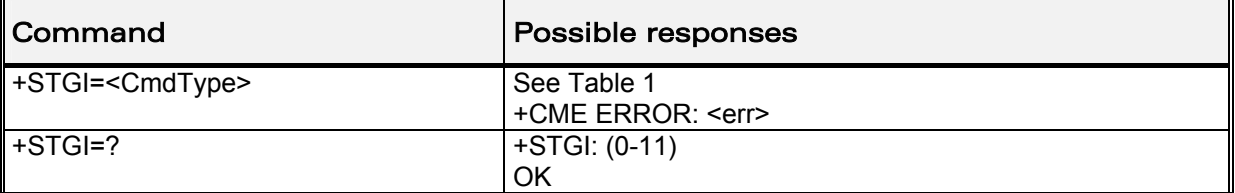

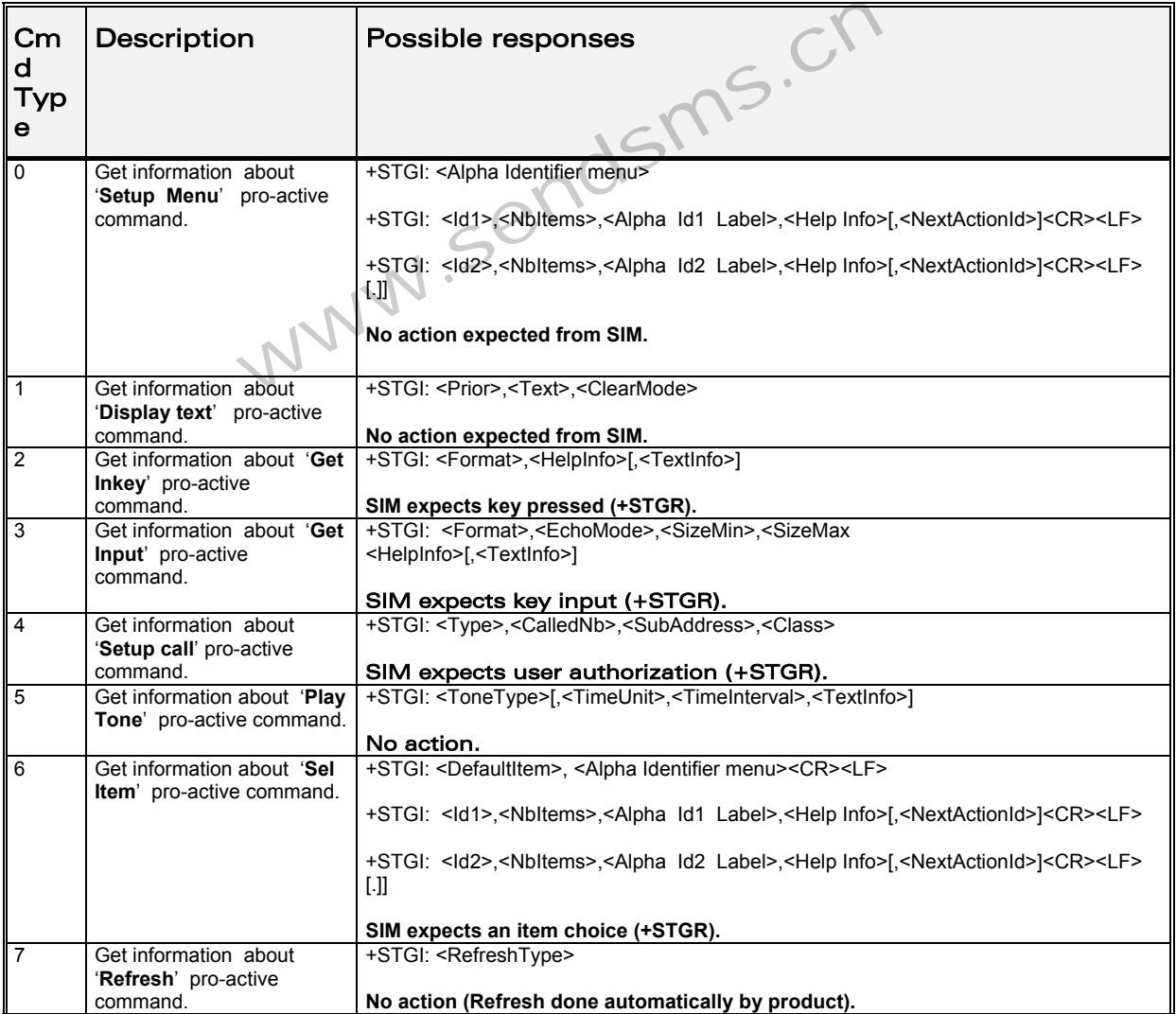

#### **WAVECOM**<sup>6</sup> confidential © **Confidential Default Confidential Default Confidential Default Page : 141/ 235**

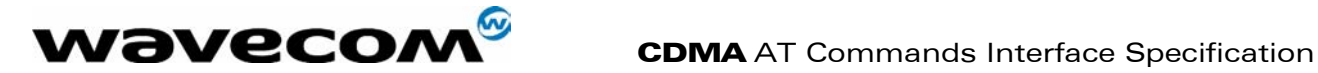

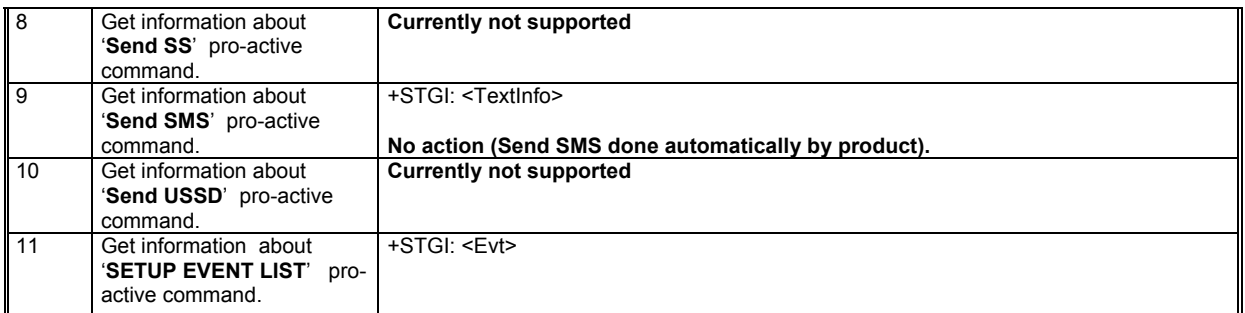

#### 14.3.3.3 Defined values

#### 14.3.3.3.1 Values when CmdType=0 (Setup menu )

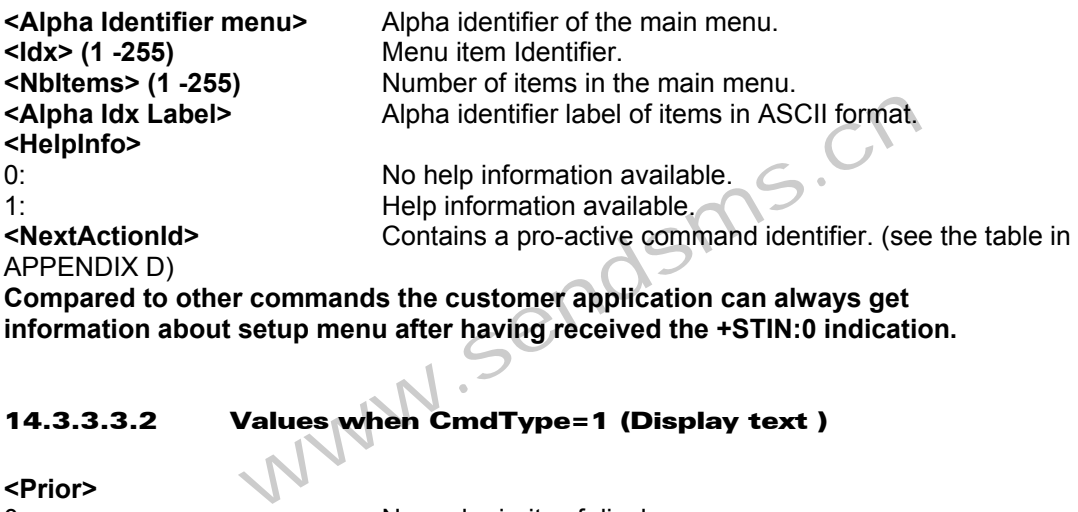

#### 14.3.3.3.2 Values when CmdType=1 (Display text )

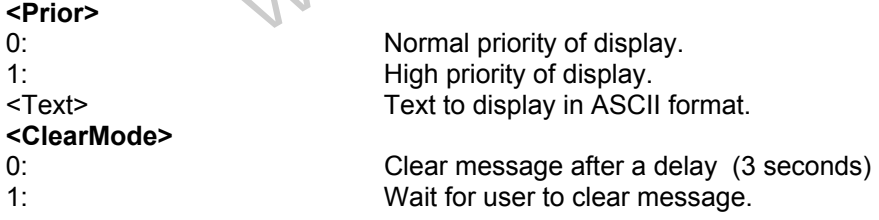

#### 14.3.3.3.3 Values when CmdType=2 (Get Inkey )

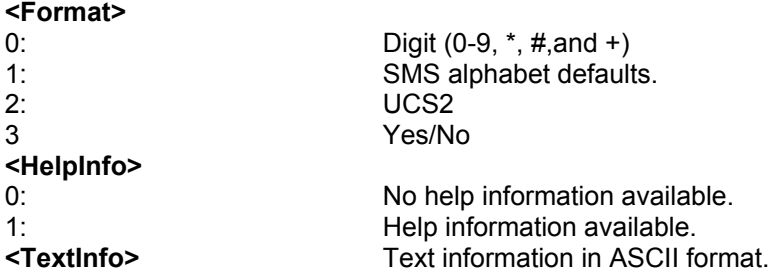

#### 14.3.3.3.4 Values when CmdType=3 (Get Input )

**WAVECOM**<sup>6</sup> confidential © **Confidential Default Confidential Default Page : 142/ 235** 

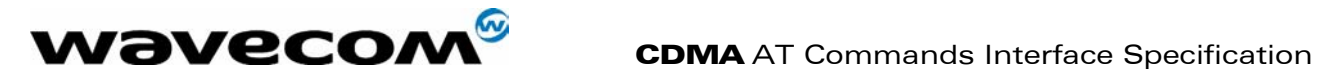

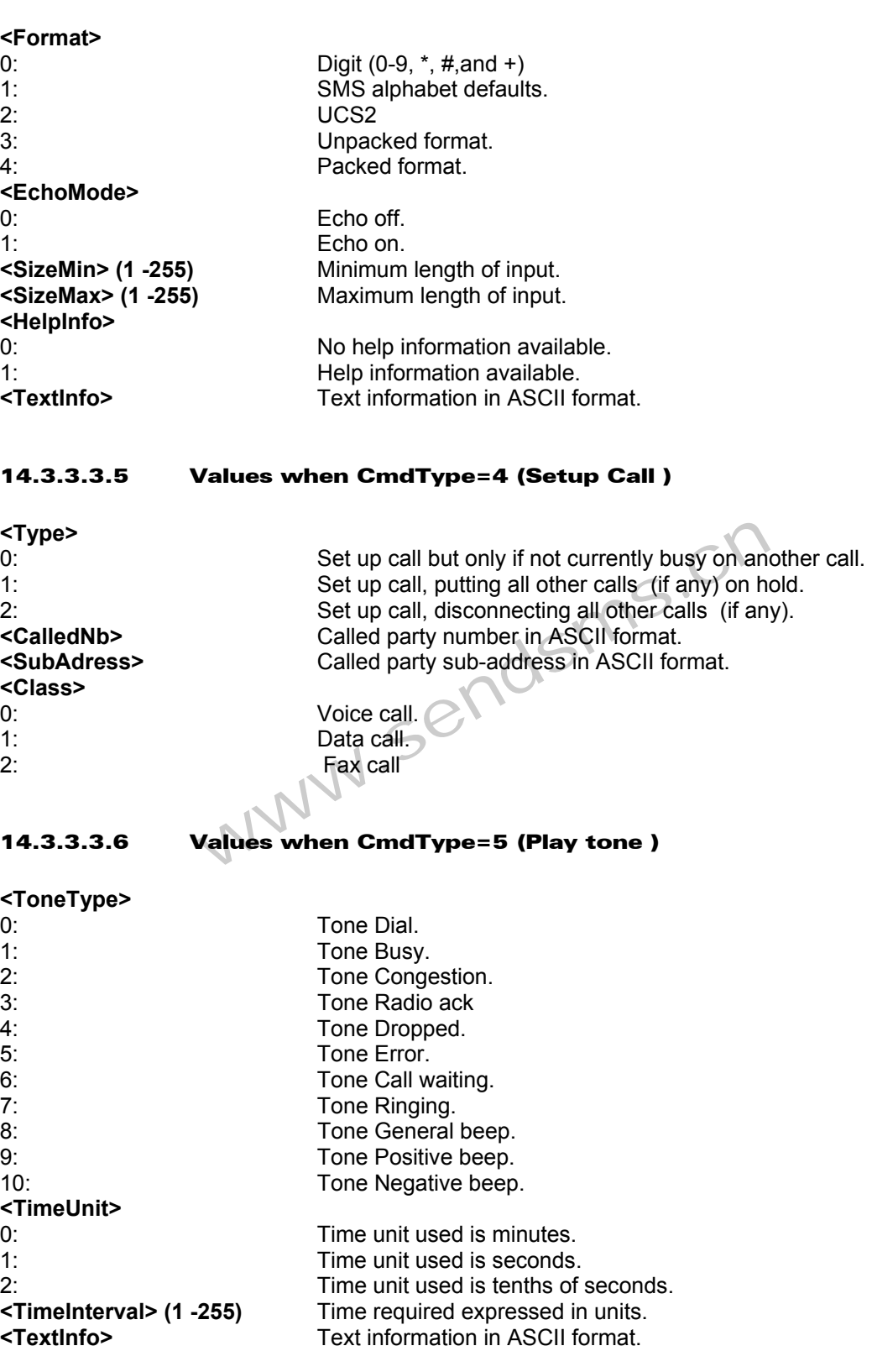

#### 14.3.3.3.7 Values when CmdType=6 (Sel Item )

#### **WAVECOM**<sup>6</sup> confidential © **Confidential Device Confidential Orientation** Page : 143/ 235

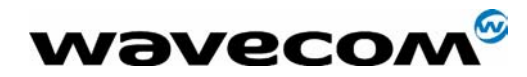

#### CDMA AT Commands Interface Specification

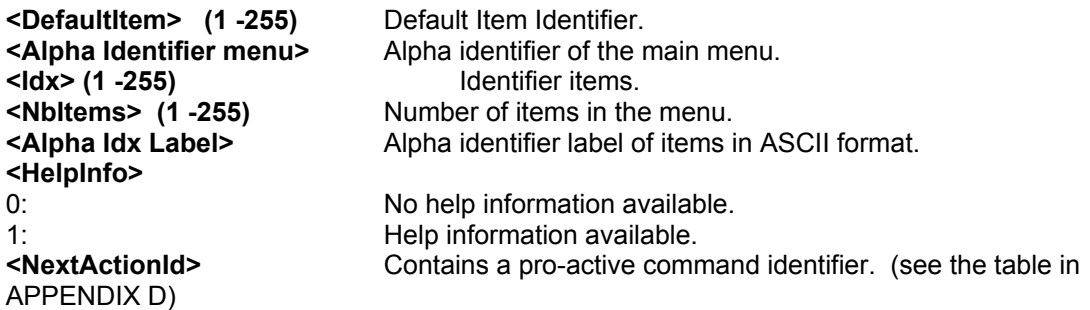

#### 14.3.3.3.8 Values when CmdType=7 (Refresh )

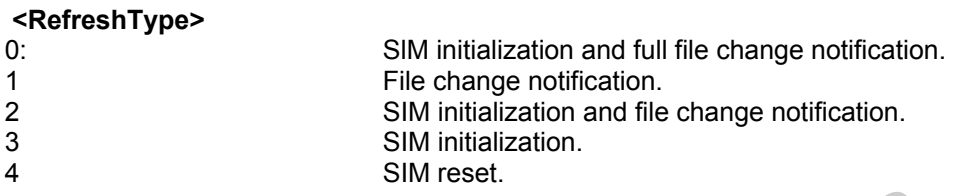

14.3.3.3.9 Values when CmdType=8 (Send SS)

**<TextInfo>** Text information in ASCII format.

- 14.3.3.3.10 Values when CmdType=9 (Send SMS ) Values when CmdType=8 (Send SS.)<br>Text information in ASCII format.<br>Values when CmdType=9 (Send SMS.)<br>Text information in ASCII format.<br>Values when CmdType=10 (Send USSD.)
- 

**<TextInfo>** Text information in ASCII format.

#### 14.3.3.3.11 Values when CmdType=10 (Send USSD )

**<TextInfo>** Text information in ASCII format.

#### 14.3.3.3.12 Values when CmdType=11 (Setup Event List )

#### **<Evt>**

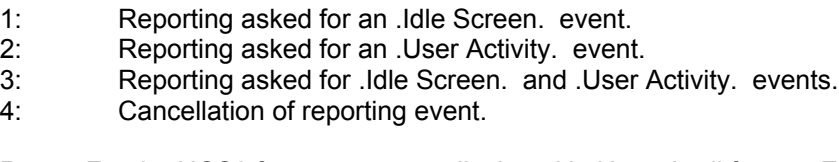

Rem : For the UCS2 format texts are displayed in Hexa Ascii format. Example : When the SIM sends a Text String containing 0x00 0x41 the text displayed is .0041..

#### 14.3.3.4 Error codes

+ CME ERROR: 3 Operation not allowed . This error is returned when a wrong parameter is detected.

#### **WAVECOM**<sup>S</sup>confidential © **Confidential Device Confidential Device Confidential Device Confidential Device Confidential Device Confidential Device Confidential Device Confidential Device Confidential Device Confidential D**
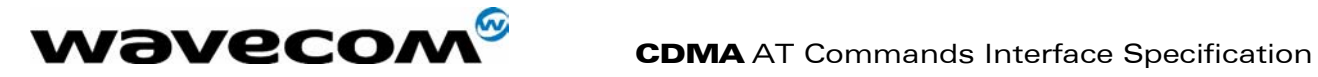

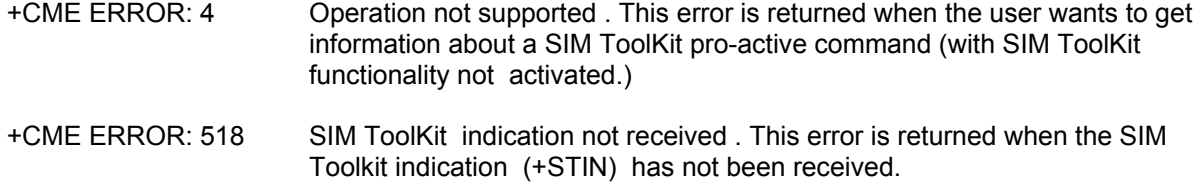

### 14.3.3.5 Example

Initially, all facilities are activated, the PIN is not required and SIM toolkit functionality is activated.<br>AT+CMEE=1 Enable the reporting of mobile equipment errors Enable the reporting of mobile equipment errors

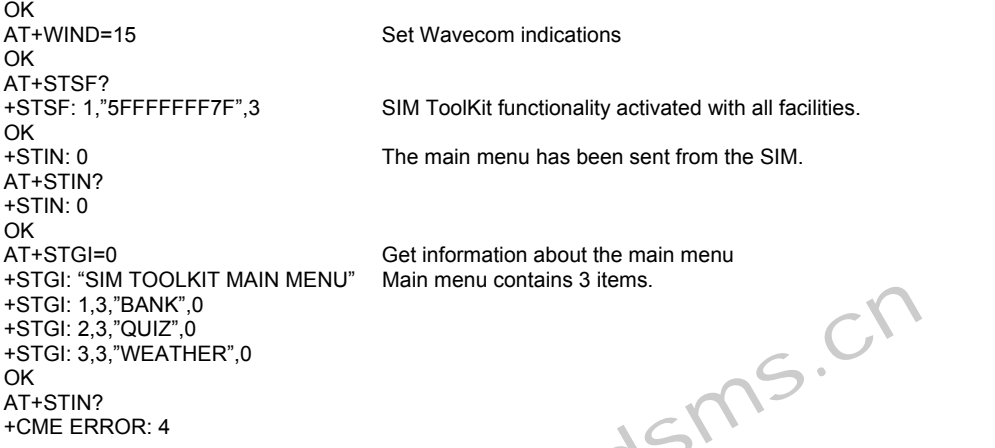

### 14.3.4 Unsolicited Result : SIM ToolKit Control Response (+STCR)

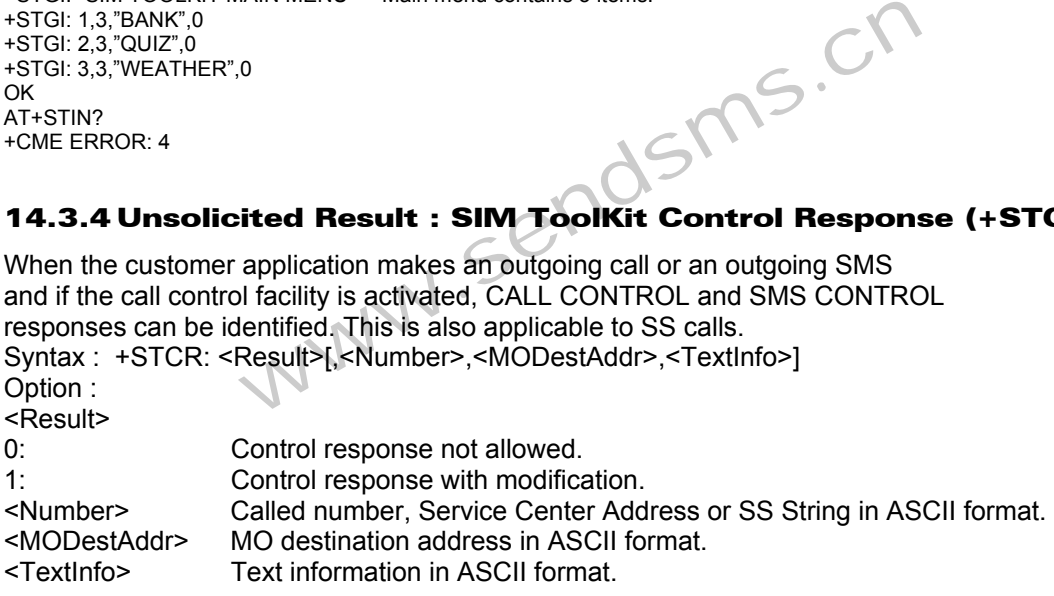

### 14.3.5 SIM ToolKit Give Response (+STGR)

### 14.3.5.1 Description

This command allows the application/user to select an item in the main menu, or to answer the following proactive commands :

- GET INKEY Key pressed by the user.<br>• GET INPUT Message entered by the user.
- GET INPUT Message entered by the user.
- SELECT ITEM Selected item.
- SETUP CALL User confirmation.
- DISPLAY TEXT User confirmation to clear the message.

### **WAVECOM**<sup>S</sup>confidential © **Confidential Device Confidential Orientation** Page : 145/ 235

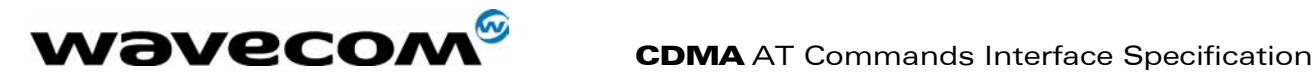

It is also possible to terminate the current proactive command session by sending a Terminal Response to the SIM, with the following parameters :

- BACKWARD MOVE Process a backward move
- BEYOND CAPABILITIES Command beyond ME capabilities
	-
- 
- UNABLE TO PROCESS ME is currently unable to process command
- 
- NO RESPONSE No response from the user
- END SESSION User abort.

### 14.3.5.2 Syntax

Command syntax : +STGR=<CmdType>[,<Result>,<Data>]

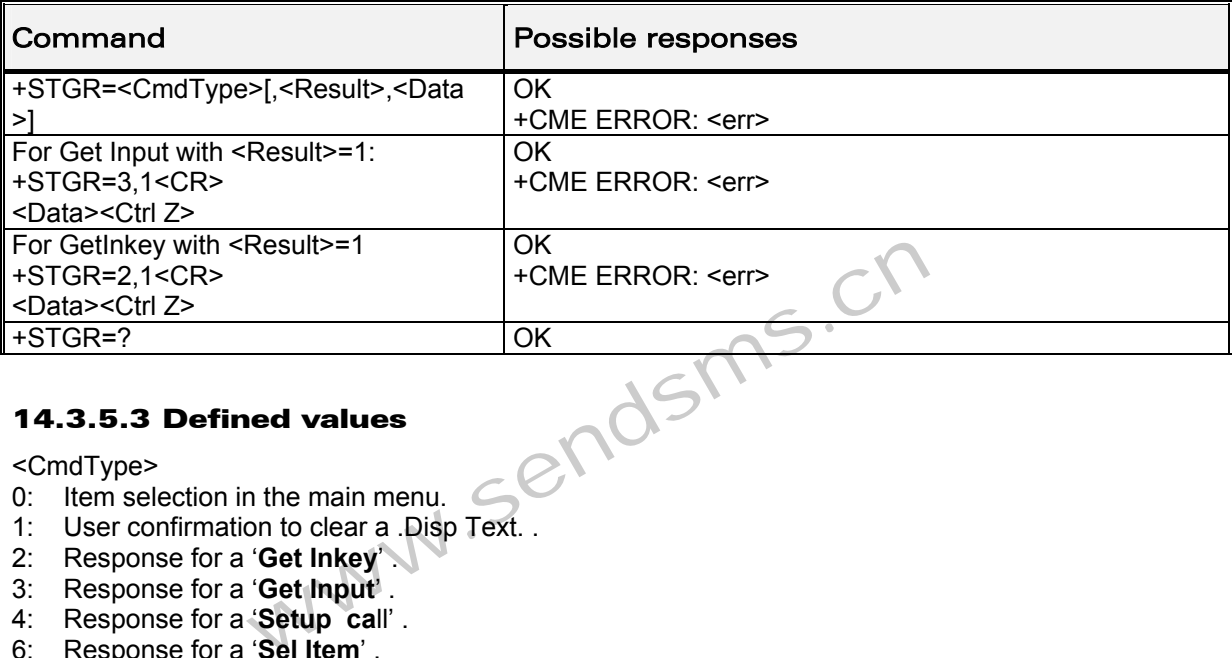

### 14.3.5.3 Defined values

<CmdType>

- 0: Item selection in the main menu.
- 1: User confirmation to clear a .Disp Text. .
- 2: Response for a '**Get Inkey**' .
- 3: Response for a '**Get Input**' .
- 4: Response for a '**Setup ca**ll' .
- 6: Response for a '**Sel Item**' .
- 95 Backward move
- 96 Command beyond ME capabilities
- 97 ME currently unable to process command
- 98 No response from the user.
- 99 User abort.

### Values when CmdType=0 (Select an item from the main menu)

- <Result>
- 1: Item selected by the user.
- 2: Help information required by user.

<Data> Contains the item identifier of the item selected by the user.

### Values when CmdType=1 (Confirm the display text clearing) No values.

### Values when CmdType=2 (Get Inkey )

<Result>

- 0: Session ended by user.
- 1: Response given by the user.
- 2: Help information required by user.
- <Data> Contains the key pressed by the user.

### **WAVECOM**<sup>6</sup> confidential © **Confidential Department of the Page : 146/235**

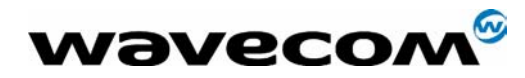

### CDMA AT Commands Interface Specification

### Values when CmdType=3 (Get Input )

<Result>

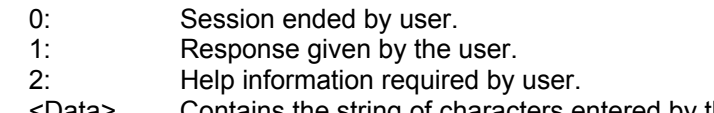

<Data> Contains the string of characters entered by the user.

Note:

For Inputs in UCS2 format, the data are entered in ASCII format. Example : For .8000410042FFFF. entered, the SIM receives 0x00 0x41 0x00 0x42 with UCS2 DCS. (See the Appendix E about the different UCS2 syntaxes).

### Values when CmdType=4 (Setup call)

<Result>

- 0: User refuses the call.
- 1: User accepts call.

### Values when CmdType=6 (Select Item)

<Result>

- 0: Session terminated by the user
- 1: Item selected by the user
- 2: Help information required by the user
- 3: Return to the back item
- <Data> Contains the item identifier selected by the user

### Sending a Terminal Response to the SIM :

Values when CmdType=95 (Backward Move )

Values when CmdType=96 (Command beyond ME capabilities )

Values when CmdType=97 (ME currently unable to process command )

Values when CmdType=98 (No response from the user )

Values when CmdType=99 (SIM Toolkit Session aborting by the user ) elected by the user<br>formation required by the user<br>to the back item<br>ms the item identifier selected by the user<br>Response to the SIM :<br>ype=96 (Gommand beyond ME capabilities )<br>ype=97 (ME currently unable to process command

No values.

It is possible to send a Terminal Response after the +STIN indication, or after the +STGI command

Note :

For the SETUP MENU Proactive Command, it is only possible to send a Terminal Response after the +STIN: 0 indication, not after a +STGI=0 request. All of the Terminal Responses are not possible with all of the Proactive Commands. Compatibility between available Terminal Responses and Proactive Commands is given in Appendix B, Table 2. If a Terminal Response is attempted during a incompatible Proactive Command session, a **+CME ERROR: 3** will be returned.

### 14.3.5.4 Possible error codes

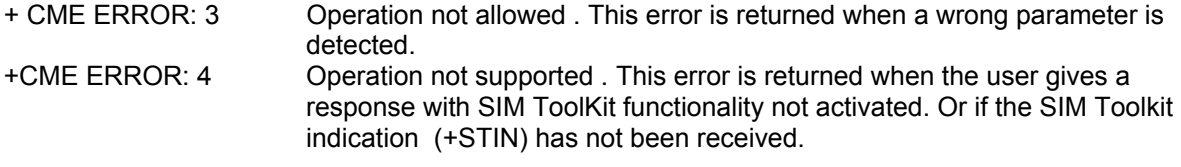

### 14.3.5.5 Example

Initially, all facilities are activated, the PIN is not required and the SIM toolkit

### **WAVECOM**<sup>6</sup> confidential © **Confidential Device Confidential Device Confidential Device Confidential Device Confidential Device Confidential Device Confidential Device Confidential Device Confidential Device Confidential**

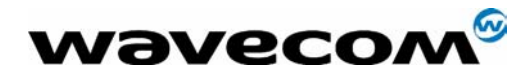

### CDMA AT Commands Interface Specification

functionality is activated.

+STIN: 0 The main menu has been sent from the SIM.<br>AT+STGI=0 Get information about the main menu Get information about the main menu +STGI: 1,3,"BANK",0 The main menu contains 3 items. +STGI: 2,3,"QUIZ",0 +STGI: 3,3,"WEATHER",0 OK<br>AT+STGR=0.1.1 The item 2 of the main menu has been selected. OK<br>+STIN: 6 The Sel item menu has been sent from the SIM. AT+STGI=6 Get information about the BANK menu +STGI: 1,"BANK". The BANK menu contains two items. +STGI: 1,2,"PERSONAL ACCOUNT ENQUIRY",1 +STGI: 2,2,"NEWS",0 OK AT+STGR=6,1,1 Select Item 1. OK +STIN: 3 User request to enter Password sent. AT+STGI=3 Get information about this request. +STGI: 0,0,4,4,0,"Enter Account Password:" OK<br>AT+STGR=3,1<CR> The user enters the Password. >0000<Ctrl Z> OK +STIN:1 A text info has been sent from the SIM. AT+STGI=1 Get information about this text. +STGI: 0,"Password correct, please wait for response",0 OK<br>+STIN: 9 SIM requests a bank account update from bank server via the network (SEND SMS) AT+STGI=9 Get all information about the SEND SMS +STGI: "Send account balance of user, authorization ok" OK \*\*\*\*\*\*\*\*\*\* After a short period of time. \*\*\*\*\*\*\*\* +STIN: 5 Transaction is complete: BEEP Get information about the Tone +STGI: 9,1,1 Display text indication AT+STGI=1 +STGI: 0,"Your account balance is 1000 \$",0 +STIN:1 A text info has been sent from the SIM.<br>
AT+STGI=1 Get information about this text.<br>
+STGI: 0, "Password correct, please wait for response",0<br>
OK<br>
+STGI: "Send account balance of user, authorization ok"<br>
OK<br>
+STGI

**WAVECOM**<sup>6</sup> confidential © **Confidential Device Confidential Orientation** Page : 148/ 235

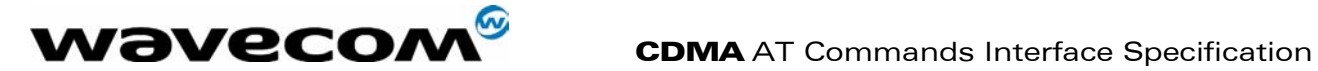

# 15 Provisioning AT commands

# 15.1 Service Programming Code +WSPC

### 15.1.1 Description :

This command allows for entry of the service programming code (either MSL or OTKSL). Upon successful entry of this code, all other service provisioning AT commands may be used. If this code is not properly entered prior to attempting other provisioning AT commands, all provisioning commands will return ERROR. If the OTKSL is used to enter provisioning mode, only +WIMI, +WSID, +WAOC, and +WCMT commands will be allowed; other commands will return ERROR.

### 15.1.2 Syntax :

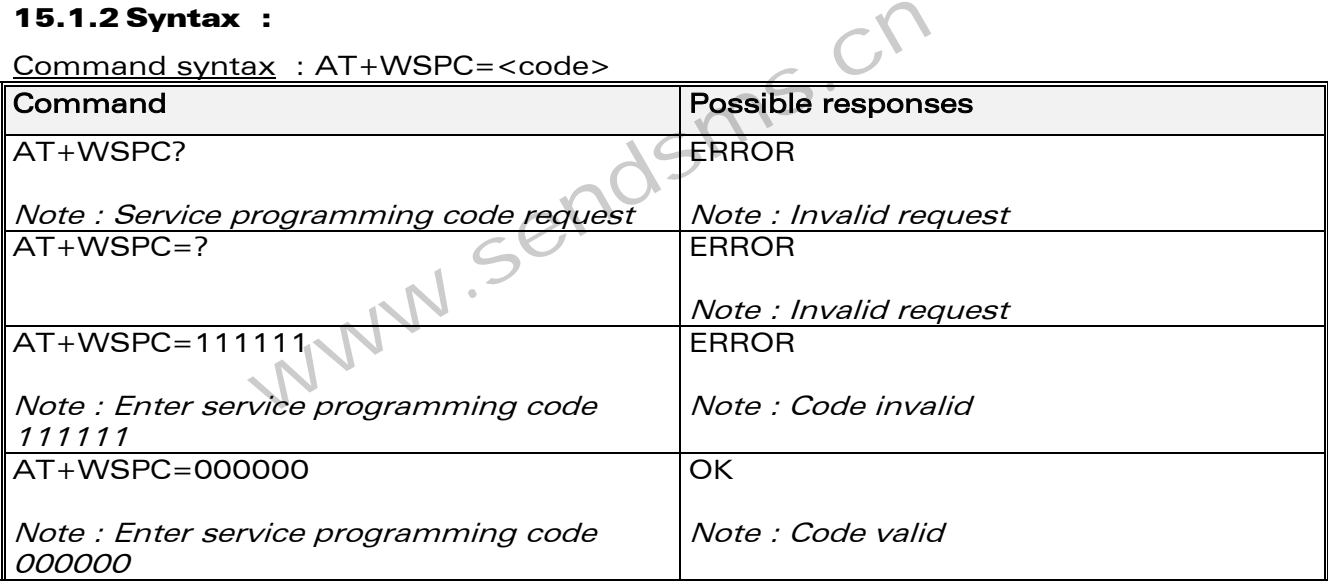

# 15.2 Mobile Directory Number +WMDN

### 15.2.1 Description :

This command is used to enter a new mobile directory number. Valid numbers are between 10 and 15 digits in length. For support of Wireless Number Portability, changes to the MDN will **ALWAYS** update the IMSI M. Changes to the MDN will automatically update the Access Overload Class values unless specifically modified using +WAOC command.

### 15.2.2 Syntax :

Command syntax : AT+WMDN=<number>

### **WAVECOM**<sup>®</sup>confidential © **Confidential Device Confidential Device Confidential Device Confidential Device Confidential Device Confidential Device Confidential Device Confidential Device Confidential Device Confidential D**

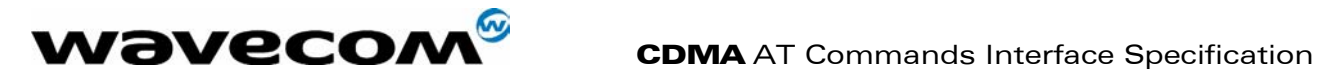

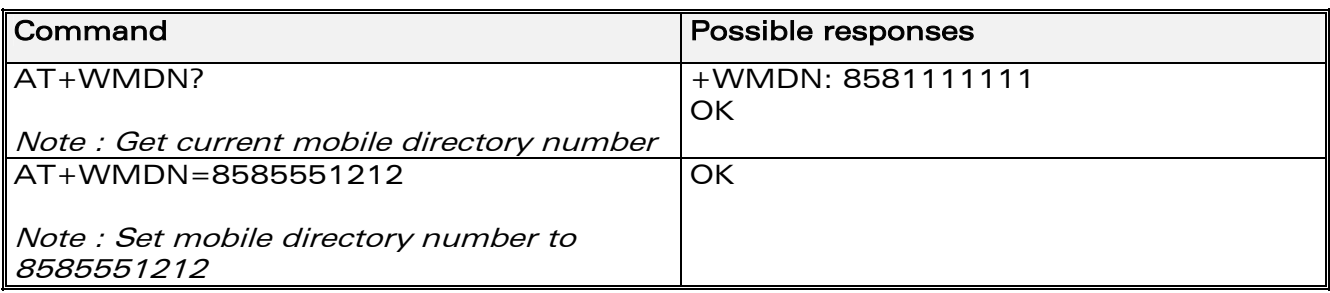

# 15.3 Set IMSI\_M +WIMI

### 15.3.1 Description :

This command is used to set the IMSI\_M. Valid IMSI\_M is 15 digits in length. For support of Wireless Number Portability, changes to the IMSI\_M will NOT update the MDN. Changes to the IMSI M will automatically update the Access Overload Class values unless specifically modified using +WAOC command.

### 15.3.2 Syntax :

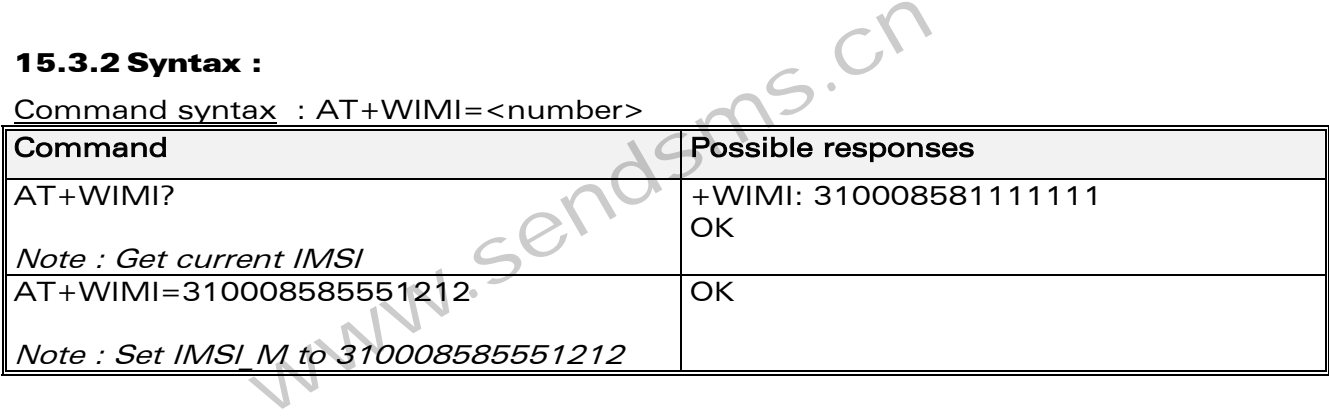

### 15.4 SID and NID +WSID

### 15.4.1 Description :

This command is used to set the home SID and NID for 800Mhz CDMA operation only.

### 15.4.2 Syntax :

Command syntax : AT+ WSID=<SID number>,<NID number>

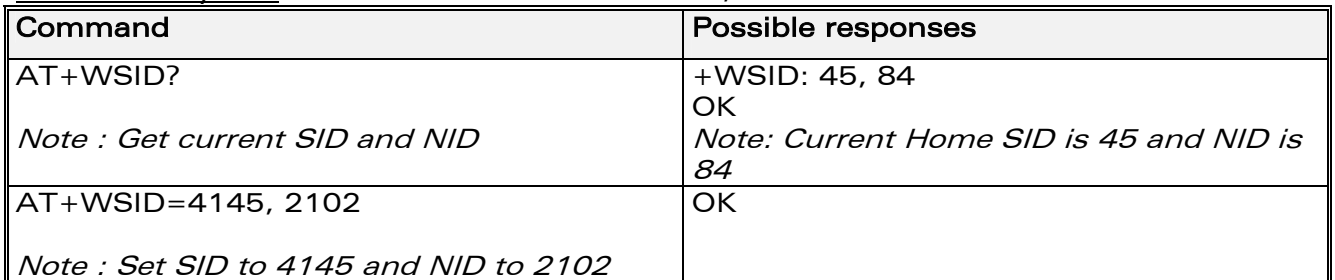

### **WAVECOM**<sup>6</sup> confidential © **Confidential Device Confidential Open Confidential Open Confidential Open Confidential Open Confidential Open Confidential Open Confidential Open Confidential Open Confidential Open Confidentia**

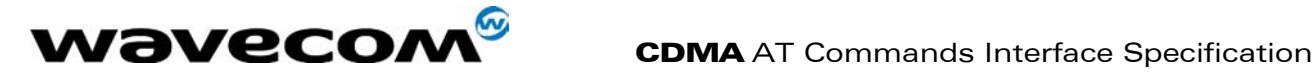

### 15.5 Access Overload Class +WAOC

### 15.5.1 Description :

This command is used to set the Access Overload Class.

### 15.5.2 Syntax :

Command syntax : AT+WAOC=<number>

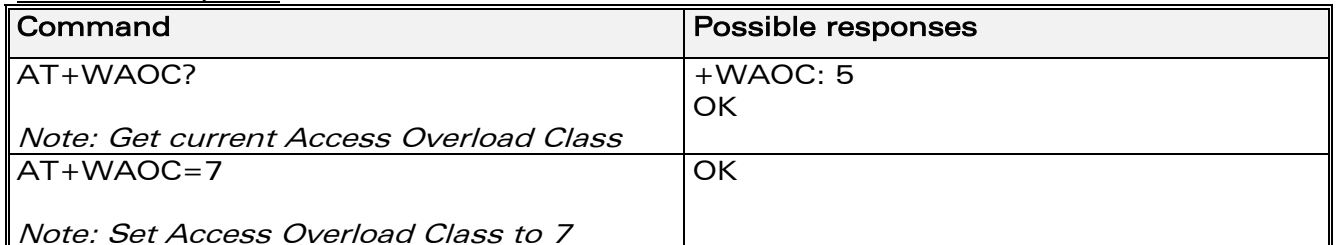

### 15.6 Slot Cycle Index +WSCI

### 15.6.1 Description :

This command is used to set the slot cycle index. Jsms.cn

### 15.6.2 Syntax :

Command syntax : AT+WSCI=<number>

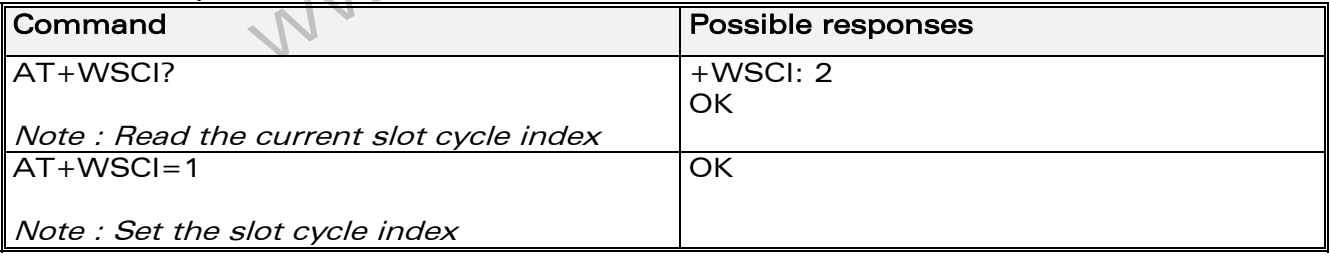

# 15.7 Primary Browser Gateway +WBGP

### 15.7.1 Description :

This command is used to set the primary browser gateway IP address (IPv4). If a browser is not natively supported by the module, this command will return ERROR.

### 15.7.2 Syntax :

Command syntax : AT+WBGP=<num>,<num>,<num>,<num>

### **WAVECOM**<sup>S</sup>confidential © **Confidential Device Confidential Device Confidential Device Confidential Device Confidential Device Confidential Device Confidential Device Confidential Device Confidential Device Confidential D**

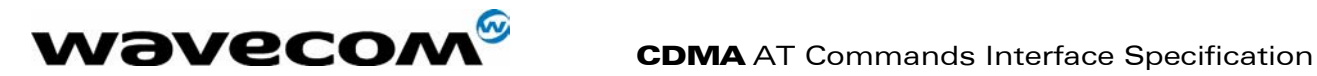

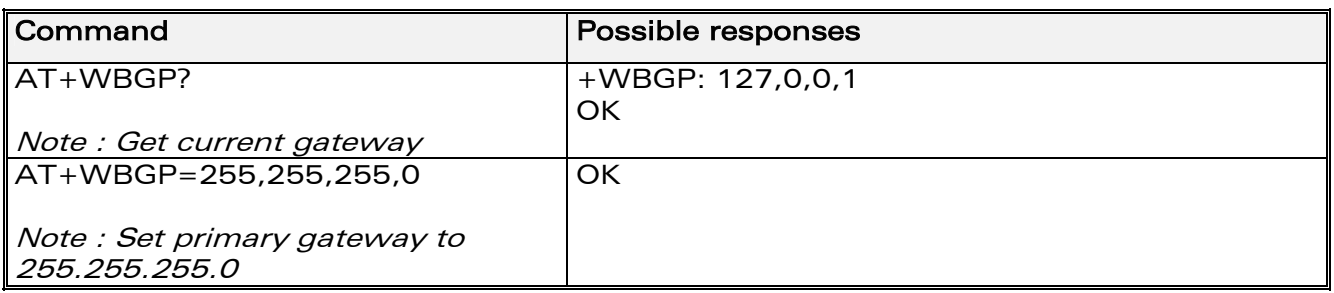

### 15.7.3 Defined values :

<num> 0-255

### 15.8 Secondary Browser Gateway +WBGS

### 15.8.1 Description :

This command is used to set the secondary browser gateway IP address (IPv4). If a browser is not natively supported by the module, this command will return ERROR.

### 15.8.2 Syntax :

Command syntax : AT+WBGS=< num >,< num >,< num >,< num >

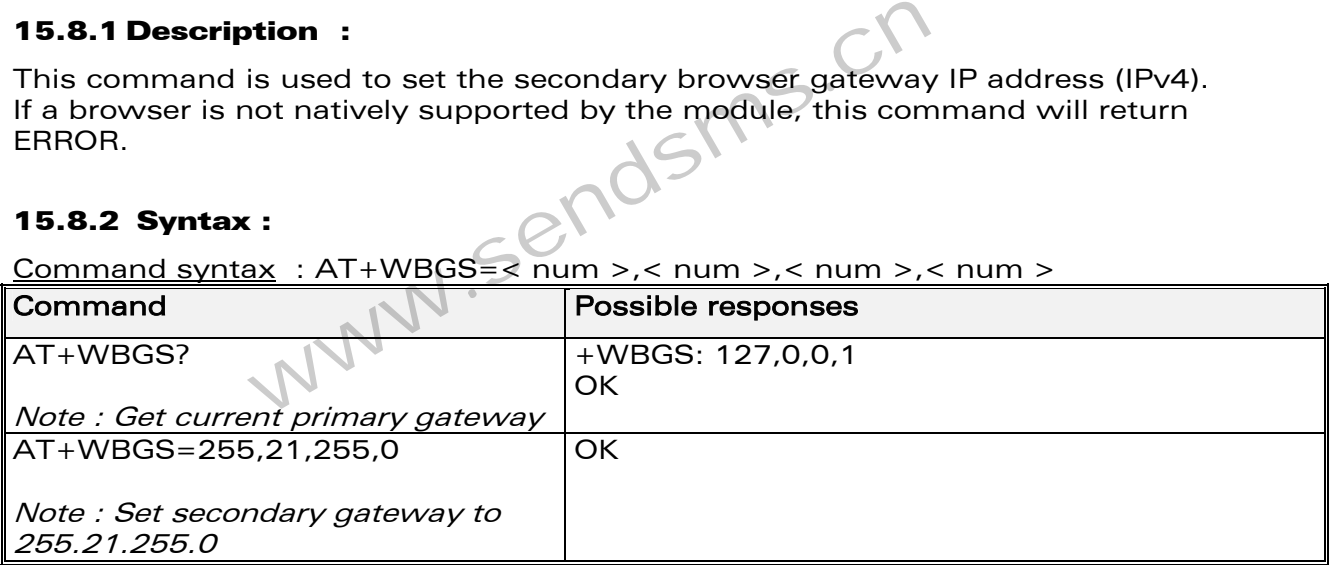

### 15.8.3 Defined values :

<num> 0-255

### 15.9 Packet Dial String +WPDS

### 15.9.1 Description :

This command is used to set the packet dial string.

**WAVECOM**<sup>6</sup> confidential © **Confidential Device Confidential Orientation** Page : 152/ 235

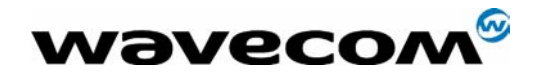

### 15.9.2 Syntax :

Command syntax : AT+WPDS=<number>

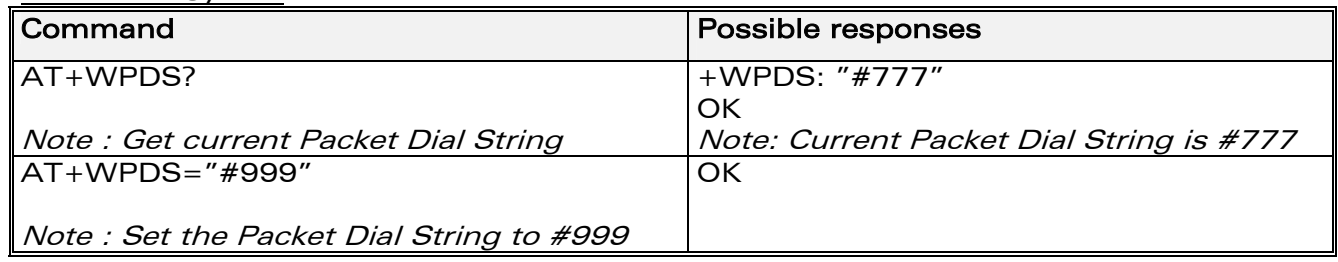

### 15.10 Primary CDMA Channels +WPCC

### 15.10.1 Description :

This command is used to set the primary CDMA channels for 800Mhz CDMA operation only. Values entered must be valid CDMA 800Mhz Channel numbers.

### 15.10.2 Syntax :

Command syntax : AT+WPCC=<channel a number>,<channel b number>

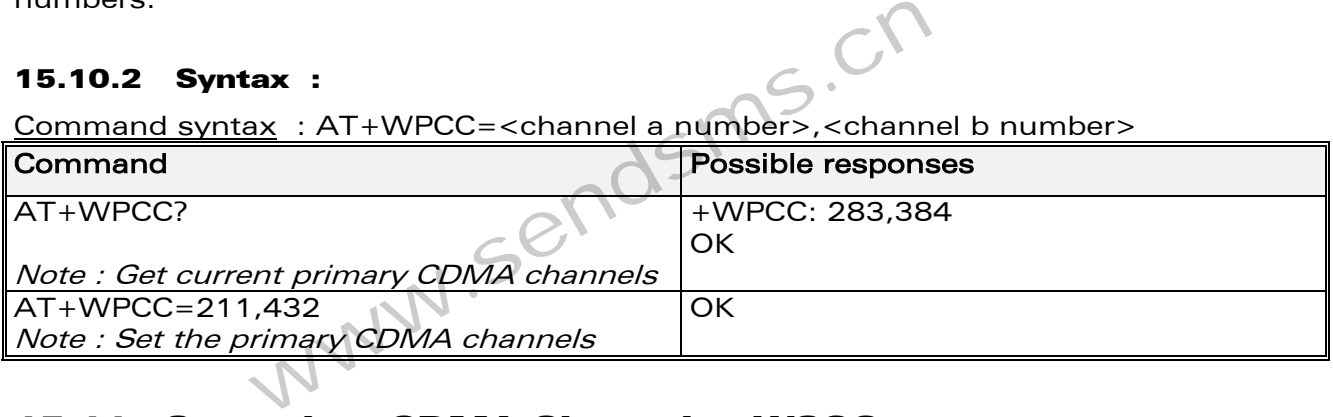

# 15.11 Secondary CDMA Channels +WSCC

### 15.11.1 Description :

This command is used to set the secondary CDMA channels for 800Mhz CDMA operation only. Values entered must be valid CDMA 800Mhz Channel numbers.

### 15.11.2 Syntax :

Command syntax : AT+WSCC=<channel a number>,<channel b number>

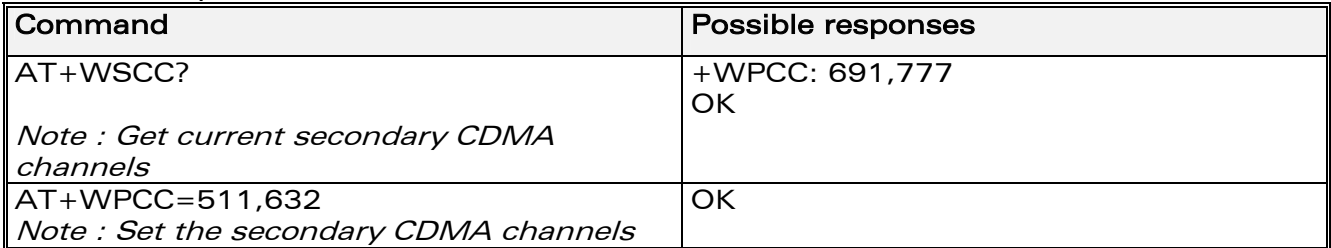

**WAVECOM**<sup>6</sup> confidential © **Confidential Device Confidential Orientation** Page : 153/ 235

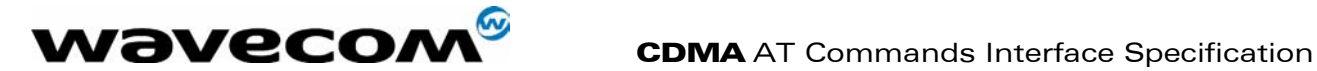

# 15.12 Service Option Management +WSOM

### 15.12.1 Description :

This command is used to manage Service Options for EVRC. It will allow the user to enable EVRC, set home page, home origination, and roam origination voice service options for the current NAM. It is only available for software builds, which include EVRC Service Option Management feature.

### 15.12.2 Syntax :

Command syntax : AT+WSOM=<enable>,<home page SO>,<home orig SO>,<roam orig SO>

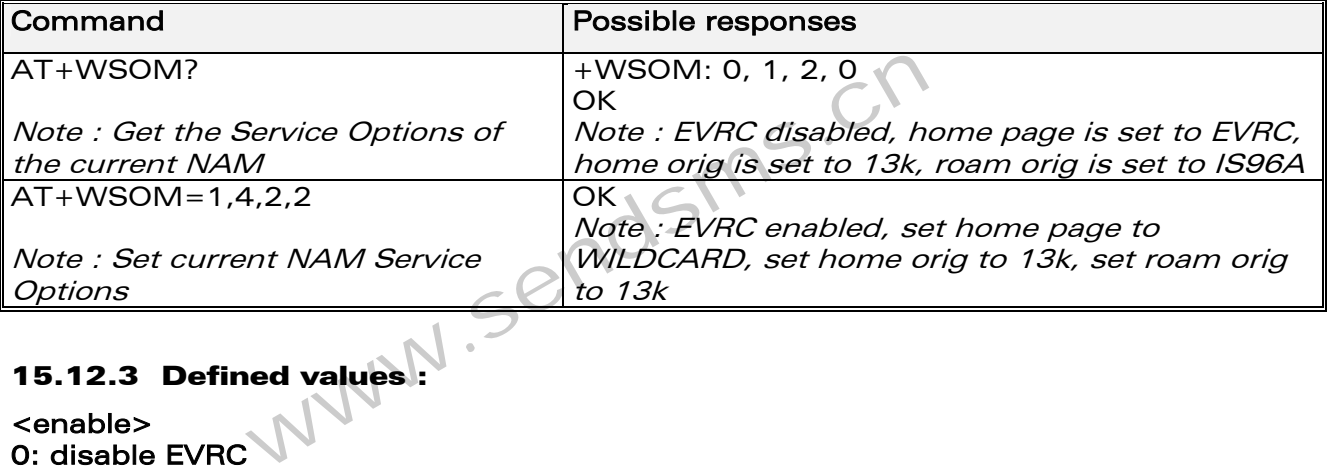

### 15.12.3 Defined values :

<enable> 0: disable EVRC 1: enable EVRC

<home page SO>

- 0: IS96A
- 1: EVRC
- 2: 13k
- 3: IS96
- 4: WILDCARD

<home orig SO> & <roam orig SO>

- 0: IS96A
- 1: EVRC
- 2: 13k
- 3: IS96

**WAVECOM**<sup>6</sup> confidential © **Confidential Device Confidential Orientation** Page : 154/ 235

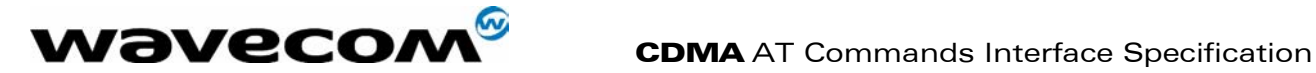

# 15.13 Commit Changes +WCMT

### 15.13.1 Description :

This command is used to commit or to undo/revert any changes done during the service programming session. Changes performed during this session will not take place until a commit command has been sent (AT+WCMT=1). Commission of these changes will force a software reset of the module. Sending this command indicates this service provisioning session is complete. In order to perform any subsequent provisioning, the service programming code must be entered using the +WSPC command.

### 15.13.2 Syntax :

Command syntax : AT+WCMT=<val>

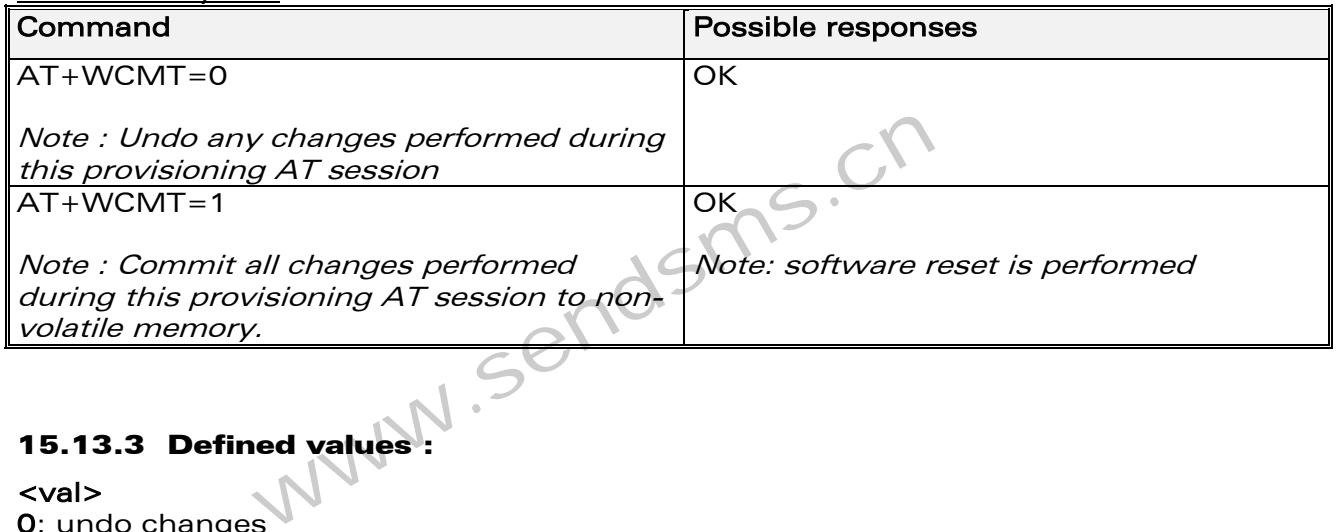

### 15.13.3 Defined values :

<val>

- 0: undo changes
- 1: commit changes

# 15.14 Service Programming example

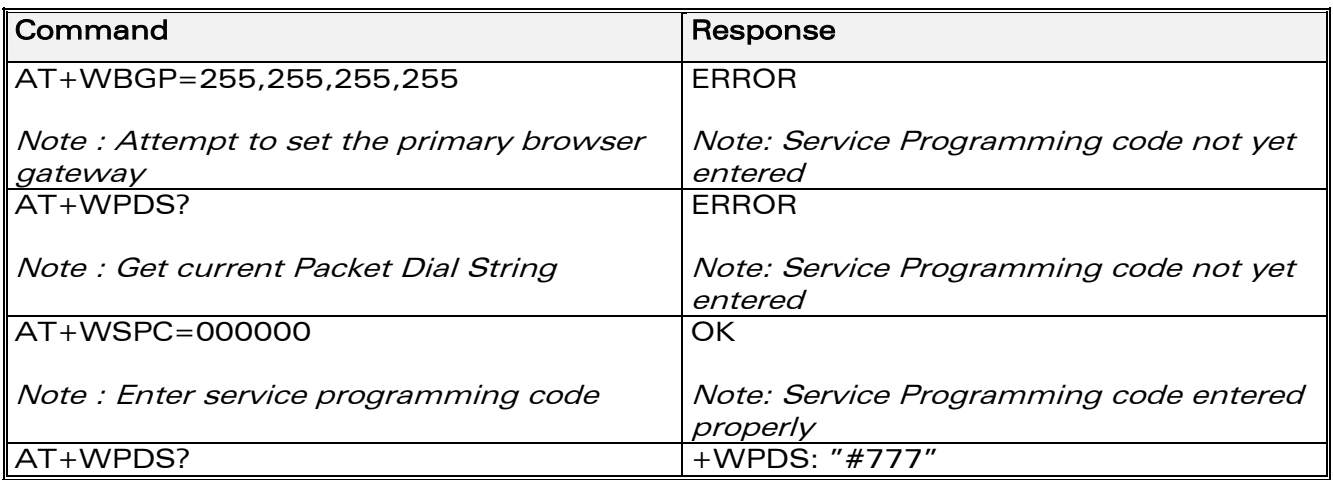

### **WAVECOM**<sup>®</sup>confidential © **Confidential Device Confidential Device Confidential Device Confidential Device Confidential Device Confidential Device Confidential Device Confidential Device Confidential Device Confidential D**

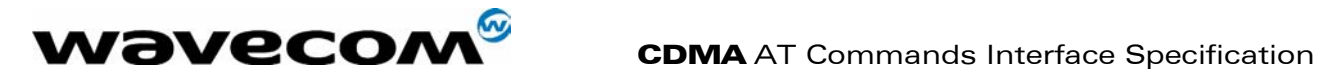

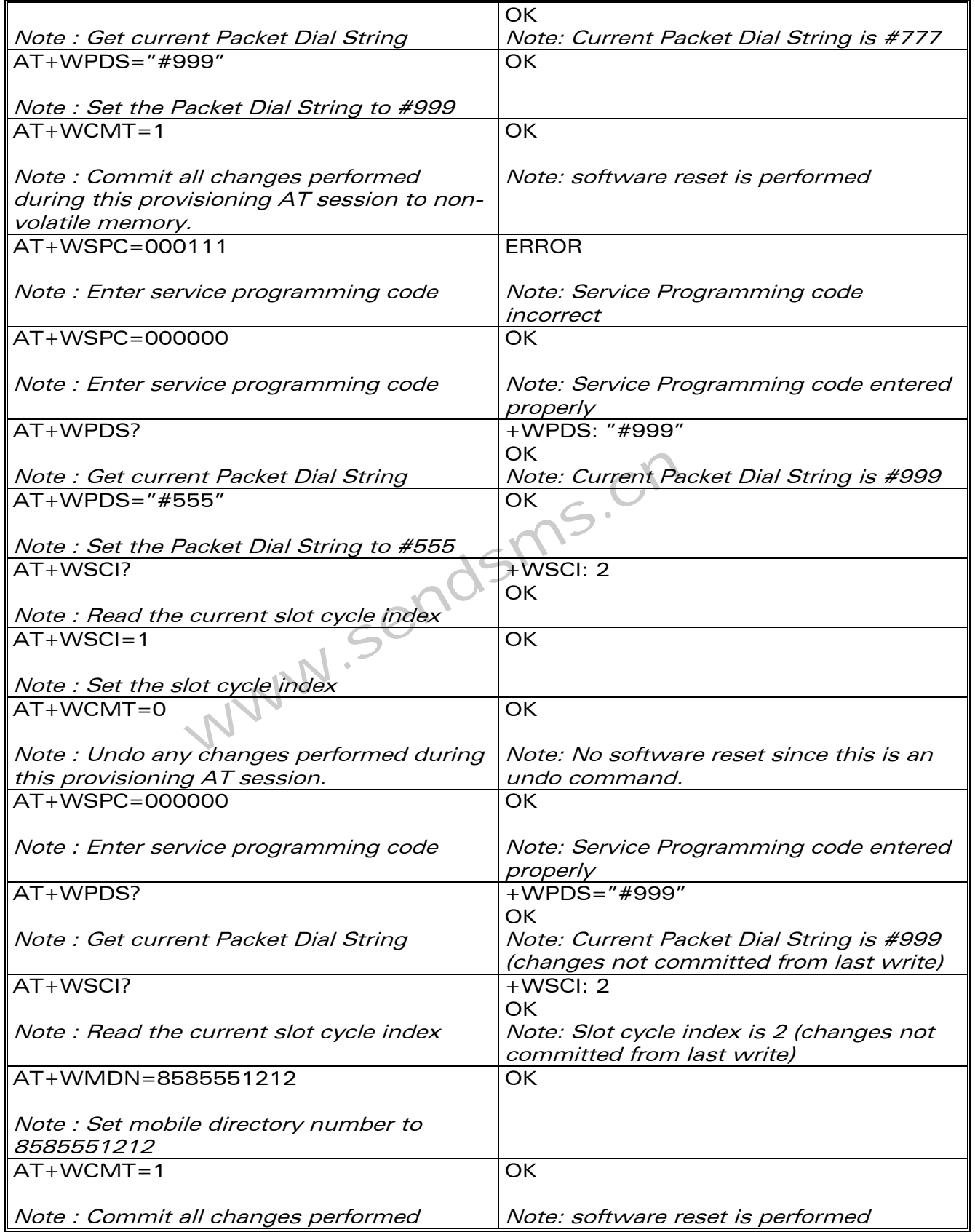

### **WAVECOM**<sup>6</sup> confidential © **Confidential Device Confidential Device** Control Control Page : 156/ 235

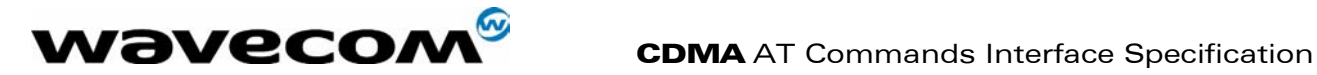

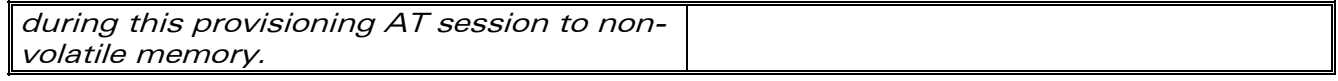

www.sendsms.cn

confidential © Page : 157/ 235

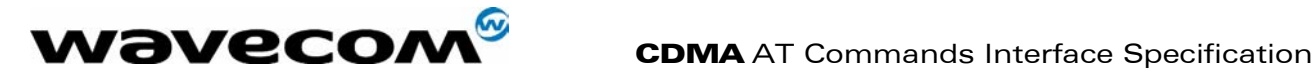

# 16 Extended AT commands in IS707.3

WISMOQ CDMA module also implements the CDMA AT commands as specified in the TIA/EIA/IS-707.3.

Note:

Some of the AT commands in this section may not be fully implemented.

# 16.1 Remote Async/Fax command X

### 16.1.1 Description :

This command sends a CONNECT message when a connection is established by blind dialing and enable additional result codes.

### 16.1.2 Syntax :

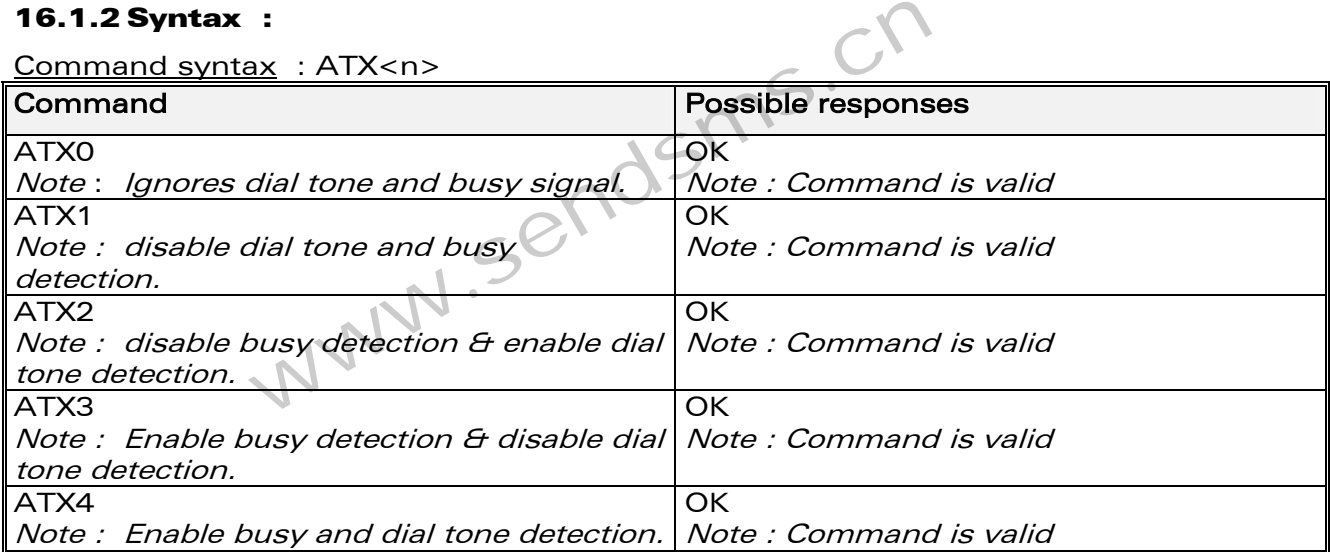

# 16.2 Reset to default configuration Z0

### 16.2.1 Description :

This command is to reset to default configuration.

### 16.2.2 Syntax :

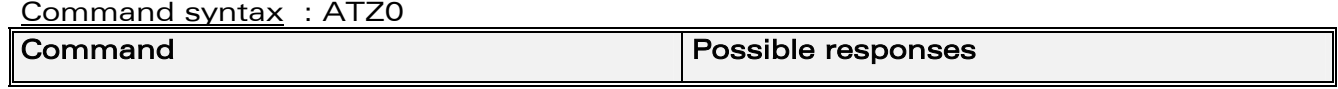

### **WAVECOM**<sup>6</sup> confidential © **Confidential Device Confidential Orientation** Page : 158/ 235

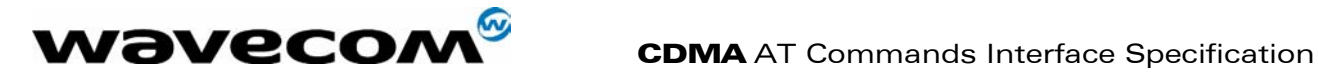

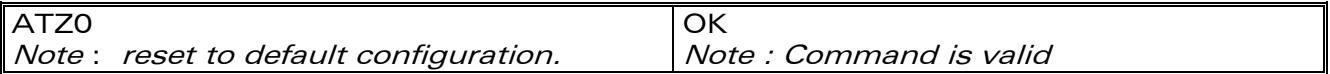

### 16.3 Select tone dialing T

### 16.3.1 Description :

This command is to select tone dialing. Not relevant to CDMA data services; "T" is not sent in dial string.

### 16.3.2 Syntax :

Command syntax : ATT

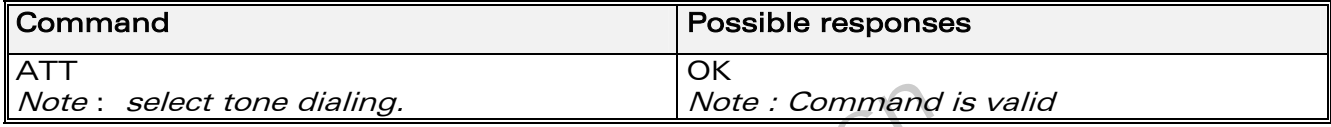

### 16.4 Select pulse dialing P

### 16.4.1 Description :

This command is to select pulse dialing. Not relevant to CDMA data services; "P" is not sent in dial string. Worke : Command<br>
Command<br>
Command<br>
Command<br>
Command<br>
Command<br>
Command<br>
Command<br>
Command<br>
Command<br>
Command<br>
Command<br>
Command<br>
Command<br>
Command<br>
Command<br>
Command<br>
Command<br>
Command<br>
Command<br>
Command<br>
Command<br>
Command<br>
Command

### 16.4.2 Syntax :

Command syntax : ATP

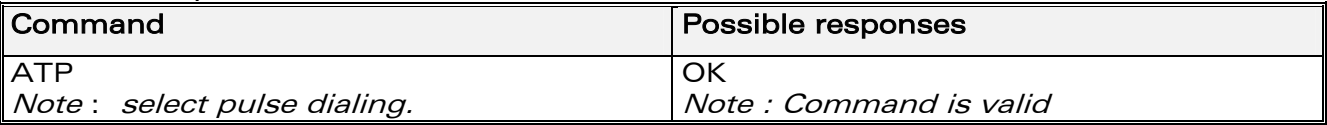

# 16.5 Basic S-Registers ATS<X>

### 16.5.1 Description :

This S parameters determine the behaviors in the dialing and responses to the establish of a call.

**WAVECOM**<sup>6</sup> confidential © **Confidential Device Confidential Orientation** Page : 159/ 235

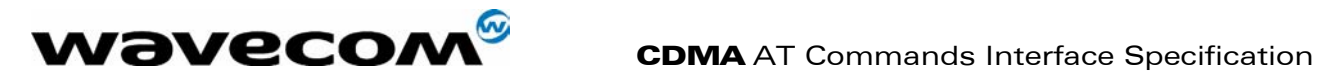

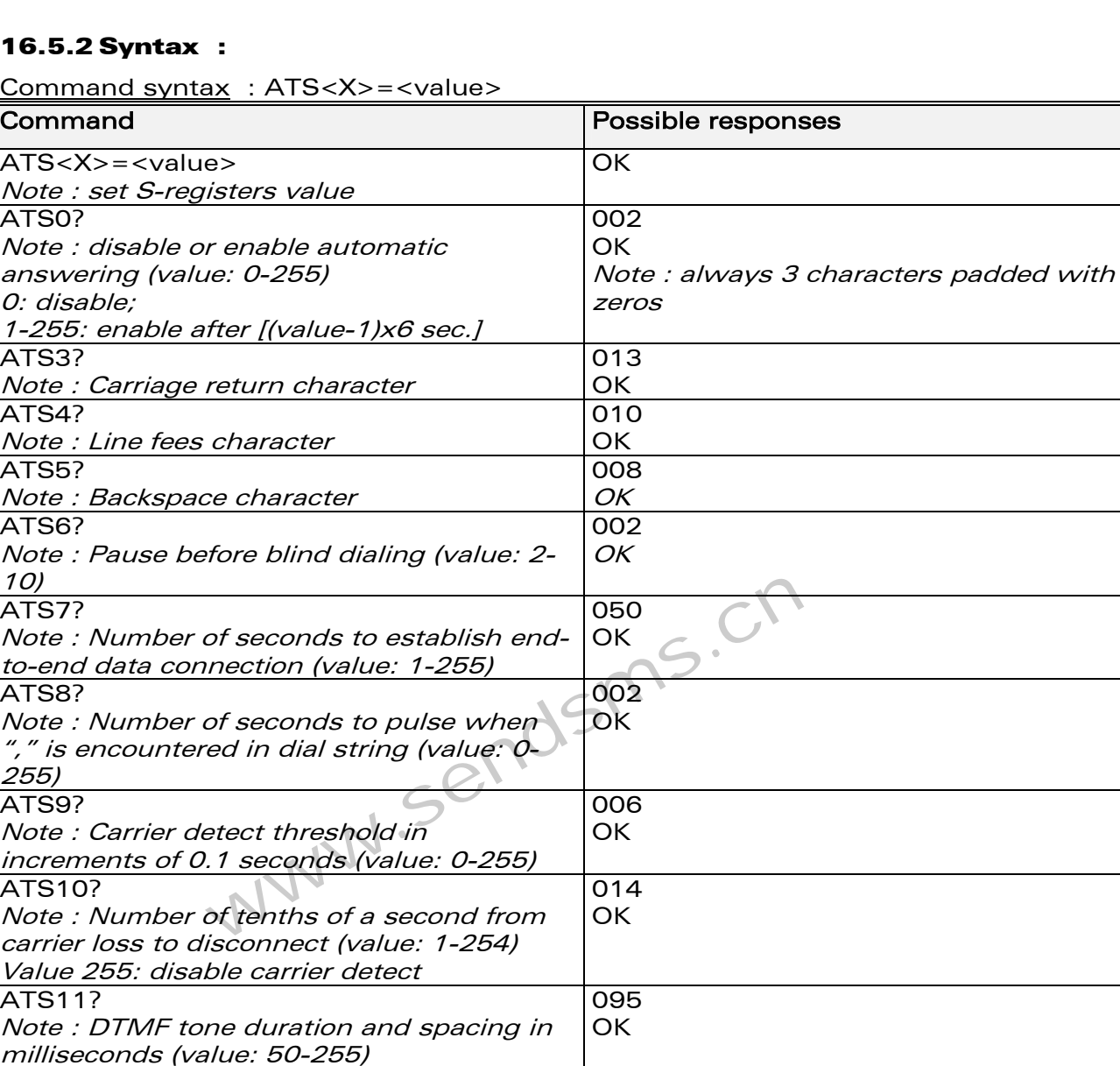

### 16.6 Error control operation +EB

### 16.6.1 Description :

This command is for break handling in error control operation. The extendedformat compound parameter is used to control the manner of V.42 operation on the PSTN line (if present in IWF). The command is not relevant for packet service.

**WAVECOM**<sup>6</sup> confidential © **Confidential Default Confidential Default Confidential Default Page : 160/ 235** 

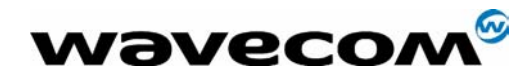

### 16.6.2 Syntax :

Command syntax : AT+EB=[<Break selection>[,<timed>[,<default length>]]]

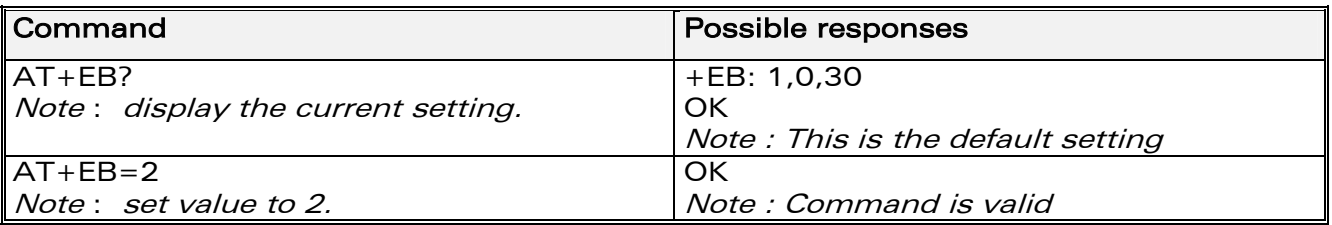

### 16.6.3 Defined values :

<Break\_selection>

- 0: Ignore break (do not signal to remote DCE)
- 1: Non-expedited, non-destructive
- 2: Expedited, non-destructive
- 3: Expedited and destructive
- <timed>
- 0: Any transmitted V.42 L-SIGNAL shall not indicate break signal length
- 1: Any transmitted V.42 L-SIGNAL shall indicate break signal length <default\_length> mitted V.42 L-SIGNAL shall not indicate break<br>nitted V.42 L-SIGNAL shall indicate break sign<br>><br>iver break to DTE<br>reak length of .01 to 2.54 seconds<br>alues may be supported<br>**neric parameter control +EFCS**
- 0 : Do not deliver break to DTE
- 1-254:Default break length of .01 to 2.54 seconds

other :Higher values may be supported

### 16.7 Numeric parameter control +EFCS

### 16.7.1 Description :

The extended-format numeric parameter is used to control the use of 32-bit frame check sequence option in V.42 on the PSTN link (if present in IWF). The command is not relevant for packet service.

### 16.7.2 Syntax :

Command syntax : AT+EFCS=[<Val>]

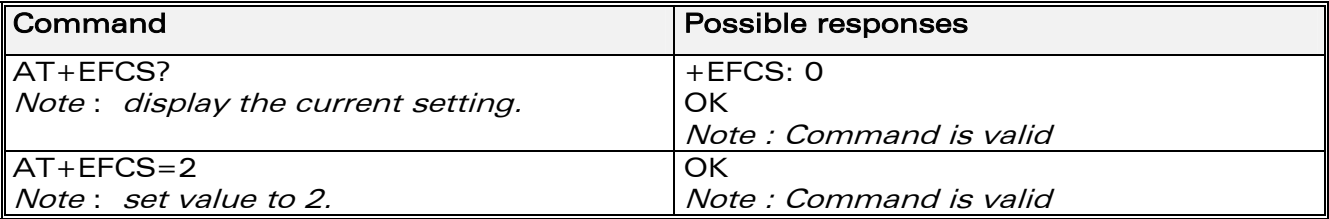

### 16.7.3 Defined values:

### <Val>

**WAVECOM**<sup>6</sup> confidential © **Confidential Device Confidential Orientation** Page : 161/235

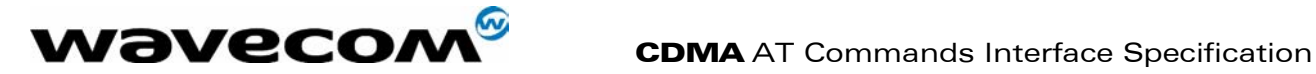

- 0: Use 16-bit FCS
- 1: Use 32-bit FCS if available in remote DCE; otherwise use 16-bit FCS
- 2: Use 32-bit FCS if available in remote DCE; otherwise disconnect

### 16.8 Error control report +ER

### 16.8.1 Description :

The extended-format numeric parameter is used to control whether the extended-format +ER intermediate result code is transmitted from the IWF over the Um interface.

### 16.8.2 Syntax :

Command syntax : AT+ER=[<Val>]

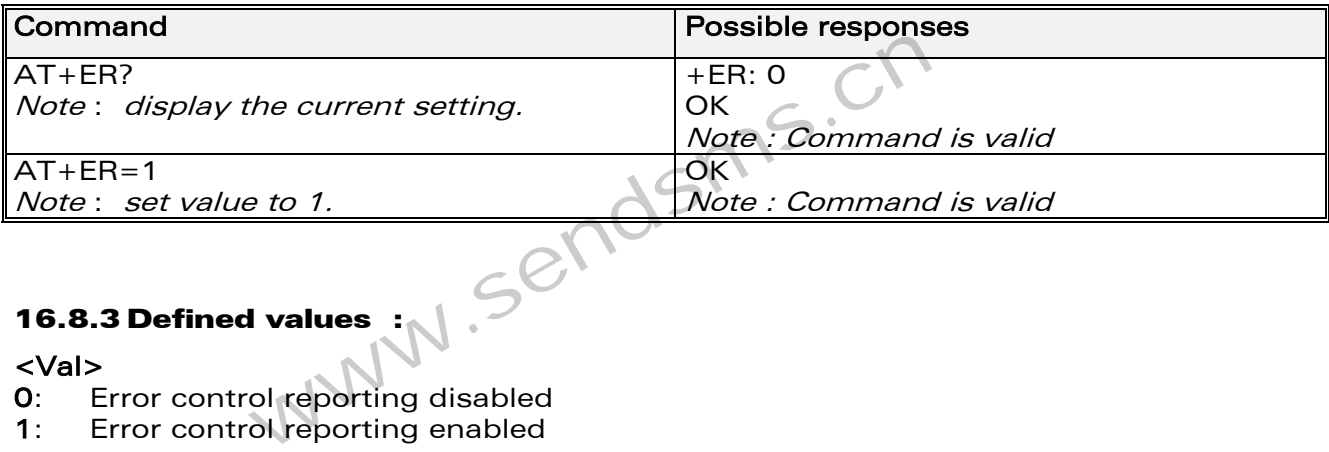

### 16.8.3 Defined values :

<Val>

- 0: Error control reporting disabled
- 1: Error control reporting enabled

### 16.9 Error control selection +ES

### 16.9.1 Description :

The extended-format compound parameter is used to control the manner of operation of the V.42 protocol on the PSTN link (if present in IWF). The command is not relevant for packet service.

### 16.9.2 Syntax :

Command syntax : AT+ES=[<orig\_rqst>[,<orig\_fbk>[,<ans\_fbk>]]]

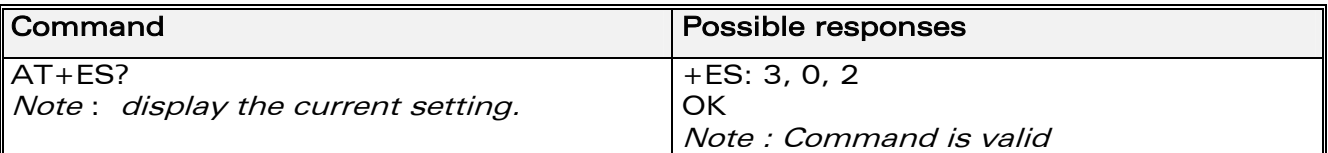

**WAVECOM**<sup>6</sup> confidential © **Confidential Device Confidential Orientation** Page : 162/ 235

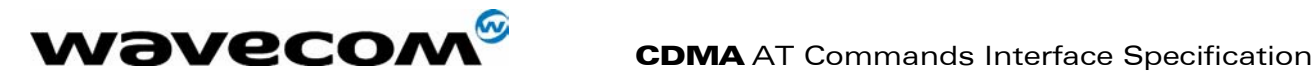

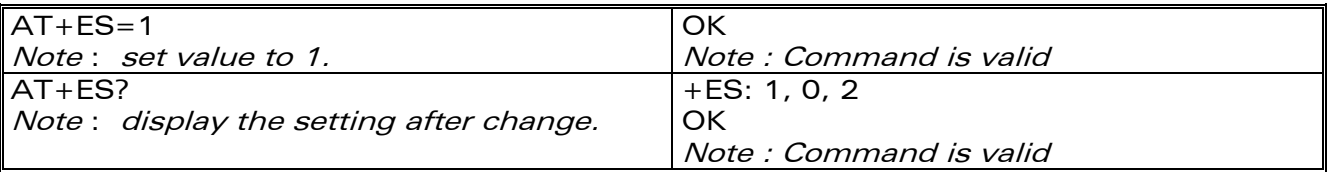

### 16.9.3 Defined values :

### <orig\_rqst>

- 0: Direct mode
- 1: Initiate call with Buffered mode only
- 2: Initiate V.42 Detection Phase
- 3: Initiate Alternative Protocol

<orig\_fbk>

- 0: Error control optional; If error control not established maintain DTE-DCE data rate
- 1: Error control optional; If error control not established change DTE-DCE data rate to match line rate
- 2: Error control required; If error control not established, disconnect
- 3: Error control required (only LAPM acceptable); If error control not established, disconnect o match line rate<br>ol required; If error control not established, dis<br>ol required (only LAPM acceptable); If error co<br>d, disconnect<br>ol required (only alternative protocol acceptab<br>shed, disconnect<br>le<br>ol disabled, use Buffer
- 4: Error control required (only alternative protocol acceptable); If error control not established, disconnect

<ans fbk>

- 0: Direct mode
- 1: Error control disabled, use Buffered mode
- 2: Error control optional; If error control not established maintain DTE-DCE data rate
- 3: Error control optional; If error control not established change DTE-DCE data rate to match line rate
- 4: Error control required; If error control not established, disconnect
- 5: Error control required (only LAPM acceptable); If error control not established, disconnect
- 6: Error control required (only alternative protocol acceptable); If error control not established, disconnect

### 16.10 Error control selection +ESR

### 16.10.1 Description :

The extended-format numeric parameter is used to control the use of selective repeat (SREJ) option in V.42 on the PSTN link (if present in IWF). The command is not relevant for packet service.

### 16.10.2 Syntax :

Command syntax : AT+ESR=[<Val>]

**WAVECOM**<sup>6</sup> confidential © **Confidential Device Confidential Device Confidential Device Confidential Device Confidential Device Confidential Device Confidential Device Confidential Device Confidential Device Confidential** 

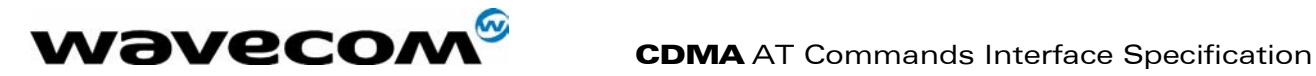

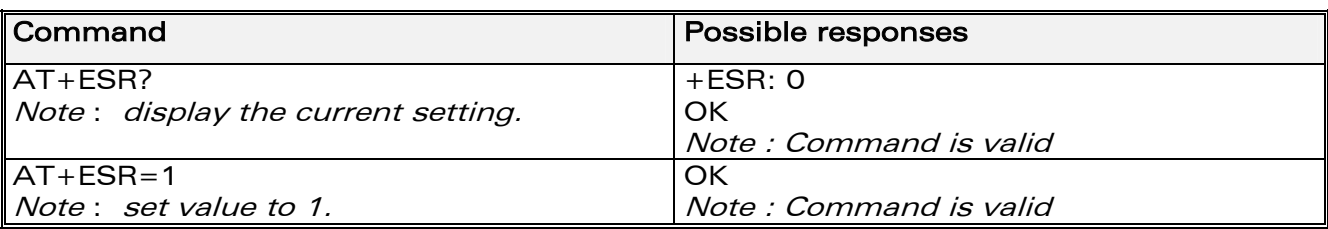

### 16.10.3 Defined values :

### <Val>

- 0: Do not use SREJ
- 1: Use SREJ if available in remote DCE; continue without it if not
- 2: Use SREJ if available in remote DCE; disconnect if SREJ is not available

### 16.11 Error control selection +ETBM

### 16.11.1 Description :

The extended-format compound parameter is used to control the handling of data remaining in IWF buffers upon service termination. The command is not relevant for packet service. ription :<br>
brmat compound parameter is used to control<br>
in IWF buffers upon service termination. The<br>
ket service.<br>
ax :<br>  $\frac{3x}{1 + ETBM}$ =[<pending\_TD>[,<pending\_R<br>
Possible response

### 16.11.2 Syntax :

Command syntax : AT+ETBM=[<pending\_TD>[,<pending\_RD>[,<timer>]]]

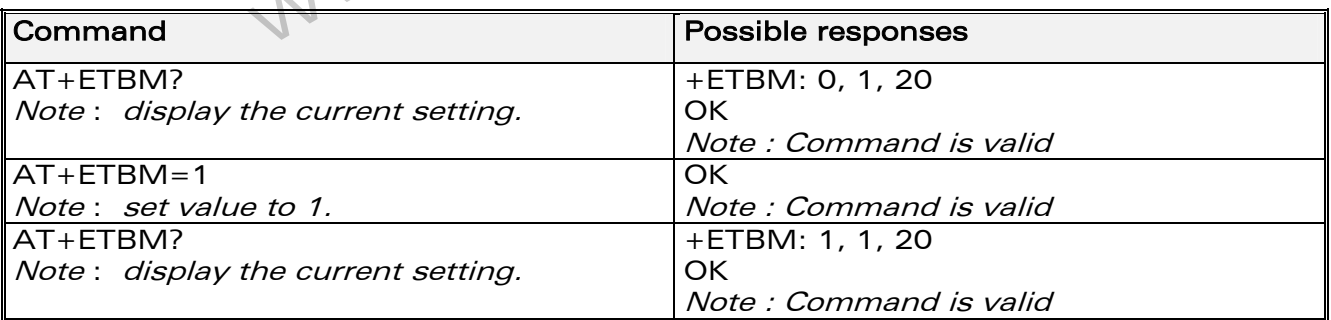

### 16.11.3 Defined values :

### <pending\_TD>

- 0: Discard all buffered data immediately and disconnect
- 1: Attempt until all data is delivered and acknowledged (ignore timer)
- 2: Attempt until all data is delivered and acknowledged; If timer expires,

discard remainder

<pending RD>

0: Discard all buffered data immediately and disconnect

### **WAVECOM**<sup>S</sup>confidential © **Confidential Device Confidential Device Confidential Device Confidential Device Confidential Device Confidential Device Confidential Device Confidential Device Confidential Device Confidential D**

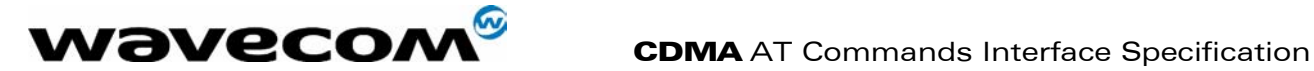

- 1: Attempt until all data is delivered (ignore timer)<br>2. Attempt until all data is delivered: If timer expire
- Attempt until all data is delivered; If timer expires, discard remainder

<timer>

- 0-30: Deliver timer value in seconds
- other: Higher values may be supported at manufacture's option

### 16.12 Request manufacture identification +GMI

### 16.12.1 Description :

The command is used to cause the DCE to retransmit one or more lines of information text, determined by the manufacturer, which is intended to permit the user of the DCE to identify the manufacturer.

### 16.12.2 Syntax :

Command syntax : AT+GMI

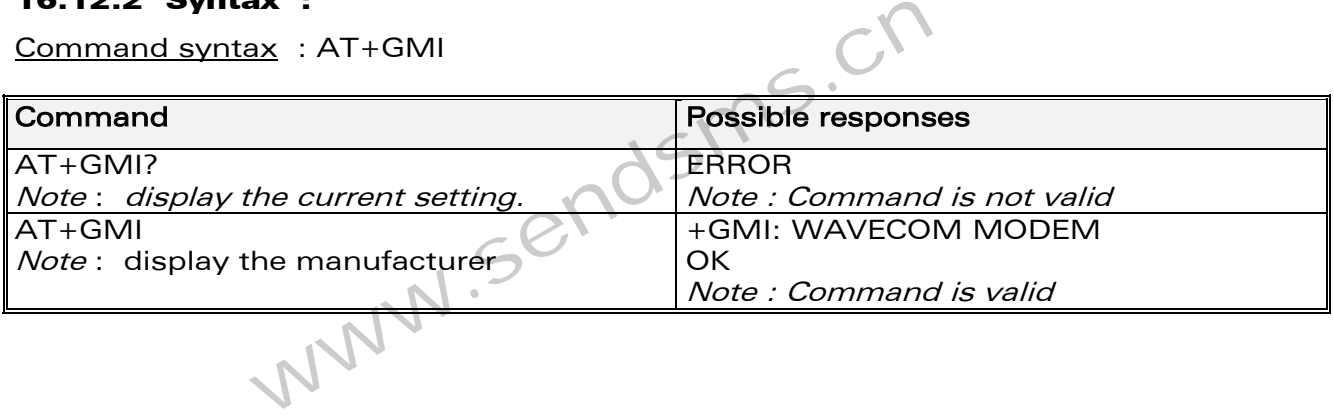

### 16.13 Request manufacture identification +GMM

### 16.13.1 Description :

The command is used to cause the DCE to retransmit one or more lines of information text, determined by the manufacturer, which is intended to permit the user of the DCE to identify the specific model of device.

### 16.13.2 Syntax :

Command syntax : AT+GMM

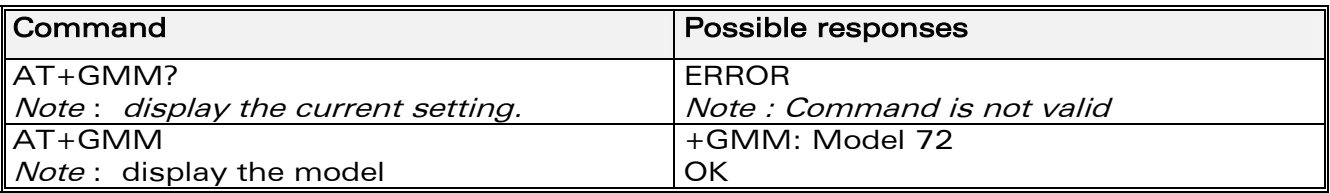

### **WAVECOM**<sup>6</sup>confidential © **Page : 165/235**

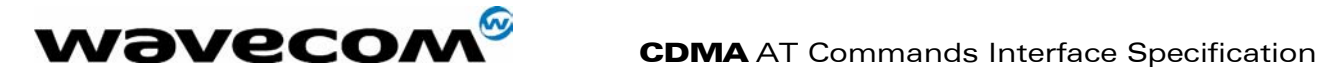

Note : Command is valid

### 16.14 Request revision identification +GMR

### 16.14.1 Description :

The command is used to cause the DCE to retransmit one or more lines of information text, determined by the manufacturer, which is intended to permit the user of the DCE to identify the version, revision level or date, or other pertinent information of the device.

### 16.14.2 Syntax :

Command syntax : AT+GMR

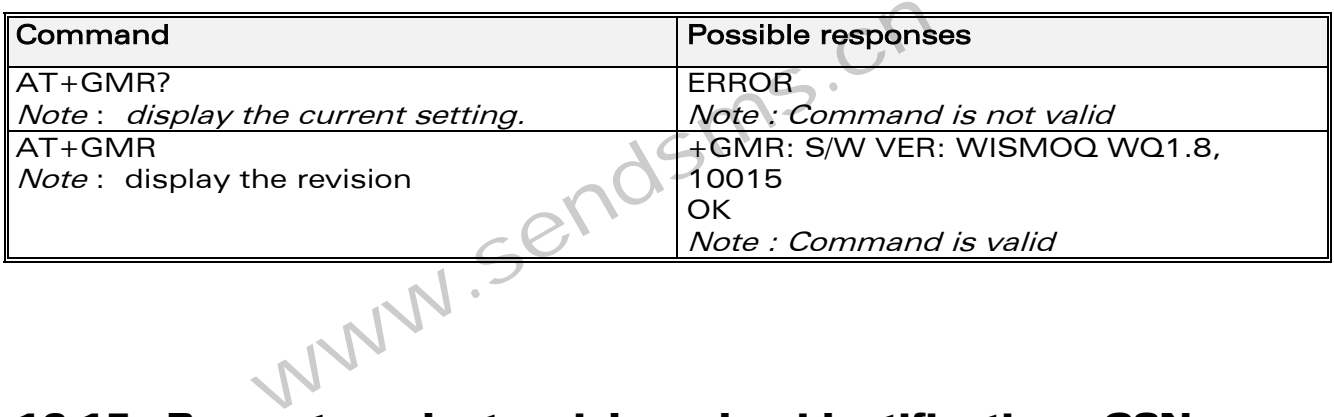

### 16.15 Request product serial number identification +GSN

### 16.15.1 Description :

The command is used to cause the DCE to retransmit one or more lines of information text, determined by the manufacturer, which is intended to permit the user of the DCE to identify the individual alphanumeric string.

### 16.15.2 Syntax :

Command syntax : AT+GSN

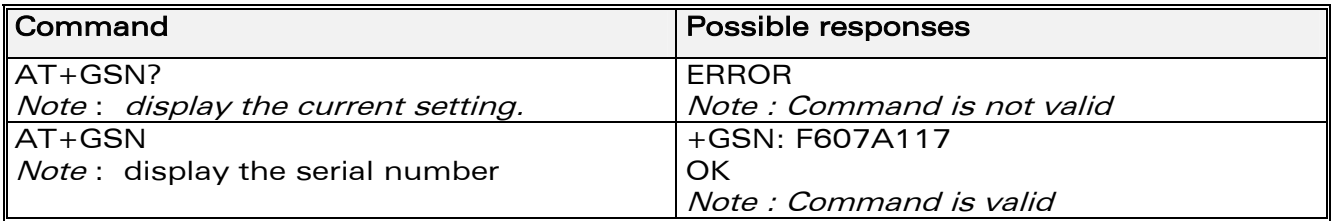

**WAVECOM**<sup>6</sup> confidential © **Confidential Device Confidential Orientation** Page : 166/ 235

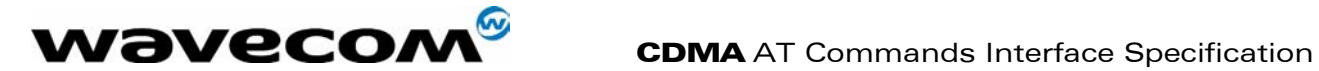

# 16.16 Request global object identification +GOI

### 16.16.1 Description :

The command is used to cause the DCE to retransmit one or more lines of information text, determined by the manufacturer, which is intended to permit the user of the DCE to identify the device, based on the ISO system for registering unique object identifiers.

### 16.16.2 Syntax :

Command syntax : AT+GOI

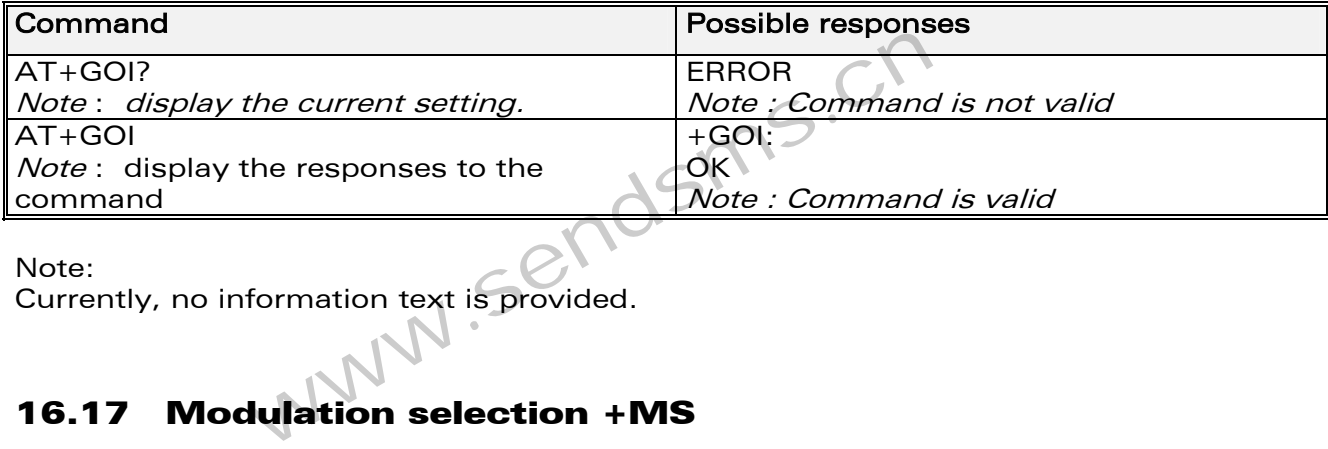

Note:

Currently, no information text is provided.

# 16.17 Modulation selection +MS

### 16.17.1 Description :

The extended-format compound parameter is used to control the manner of operation of the modulation capabilities in the DCE.

### 16.17.2 Syntax :

Command Syntax : AT+MS=[<carrier>[,<automode>[,<min\_rate>[,<max\_rate>[,<min\_rx\_rate>[,< max rx rate>]]]]]]

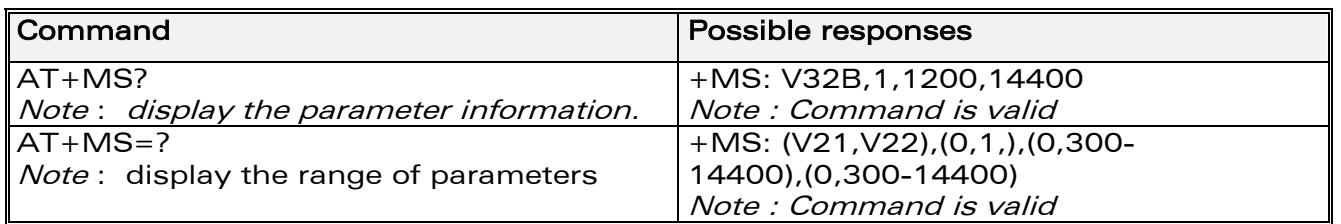

**WAVECOM**<sup>S</sup>confidential © **Confidential Device Confidential Orientation** Page : 167/ 235

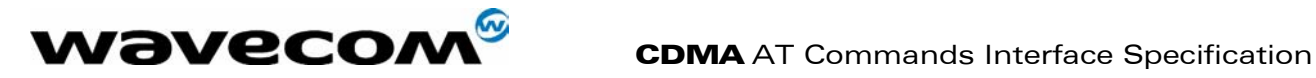

### 16.17.3 Defined values :

<carrier> manufacturer specific

<automode>

- 0: Disabled
- 1: enabled with V.8 or V.32bis Annex where applicable

<min\_rate> and <min\_rx\_rate> set to 0 if unspecified

<max rate> and <max rx rate> set to 0 if unspecified

### 16.18 Modulation automode control +MA

### 16.18.1 Description :

The extended-format compound parameter is a list of modulations that the DCE may use to connect with the remote DCE in automode operation, for answering or originating data calls.

### 16.18.2 Syntax :

Command syntax : AT+MA=[<carrier>[,<carrier>[,<carrier>[,…]]]]

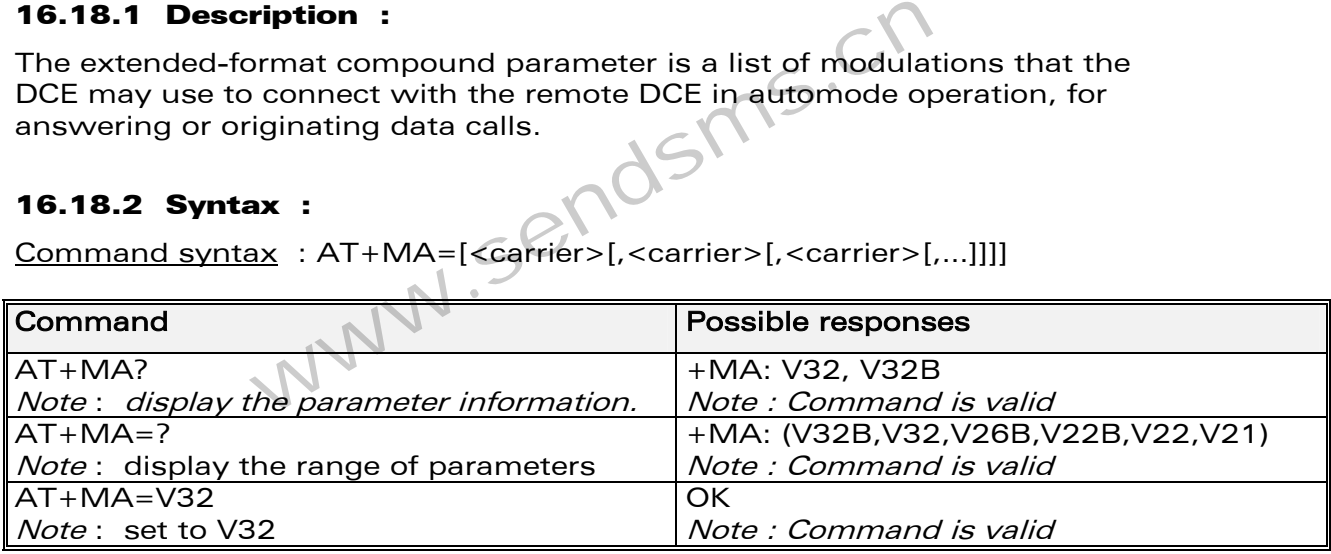

### 16.19 Modulation reporting control +MR

### 16.19.1 Description :

The extended-format numeric parameter controls whether the extended-format +MCR:<carrier> and +MRR:<rate> intermediate result codes are transmitted from the IWF to the mobile station.

### 16.19.2 Syntax :

Command syntax : AT+MR=[<Val>]

### **WAVECOM**<sup>6</sup> confidential © **Confidential Device Confidential Device Confidential Device Confidential Device Confidential Device Confidential Device Confidential Device Confidential Device Confidential Device Confidential**

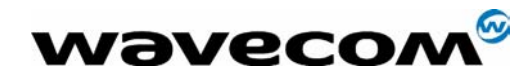

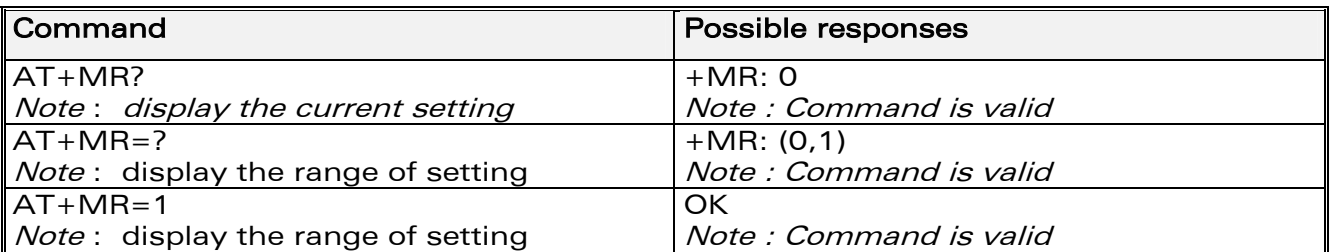

### 16.19.3 Defined values :

### <Val>

0: Disables reporting of modulation connection

1: Enables reporting of modulation connection (+MCR and +MRR are transmitted)

# 16.20 V.18 reporting control +MV18R<br>16.20.1 Dec 10

### 16.20.1 Description :

The extended-format numeric parameter controls whether the extended-format +MV18R: result code is transmitted from the IWF to the mobile station. Pription :<br>
Fiption :<br>
Fiption :<br>
Fiption :<br>
Code is transmitted from the IWF to the mob<br>
ax :<br>  $\frac{ax}{ax}$  : AT+MV18R=[<Val>]<br>
Possible respons

### 16.20.2 Syntax :

Command syntax : AT+MV18R=[<Val>]

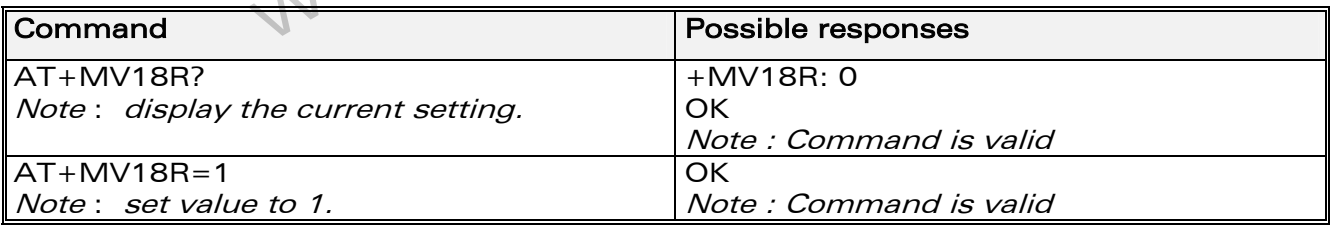

### 16.20.3 Defined values :

### <Val>

- 0: Disables reporting of V.18 connection
- 1: Enables reporting of V.18 connection

**WAVECOM**<sup>6</sup> confidential © **Confidential Device Confidential Orientation** Page : 169/ 235

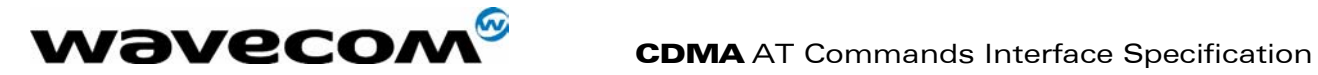

### 16.21 V.18 selection +MV18S

### 16.21.1 Description :

The extended-format numeric parameter is used to control the manner of operation of the V.18 capabilities (if present) in the DCE.

### 16.21.2 Syntax :

Command syntax : AT+MV18S=[<mode>[,<dflt\_ans>[,<fbk\_time\_enable>]]]

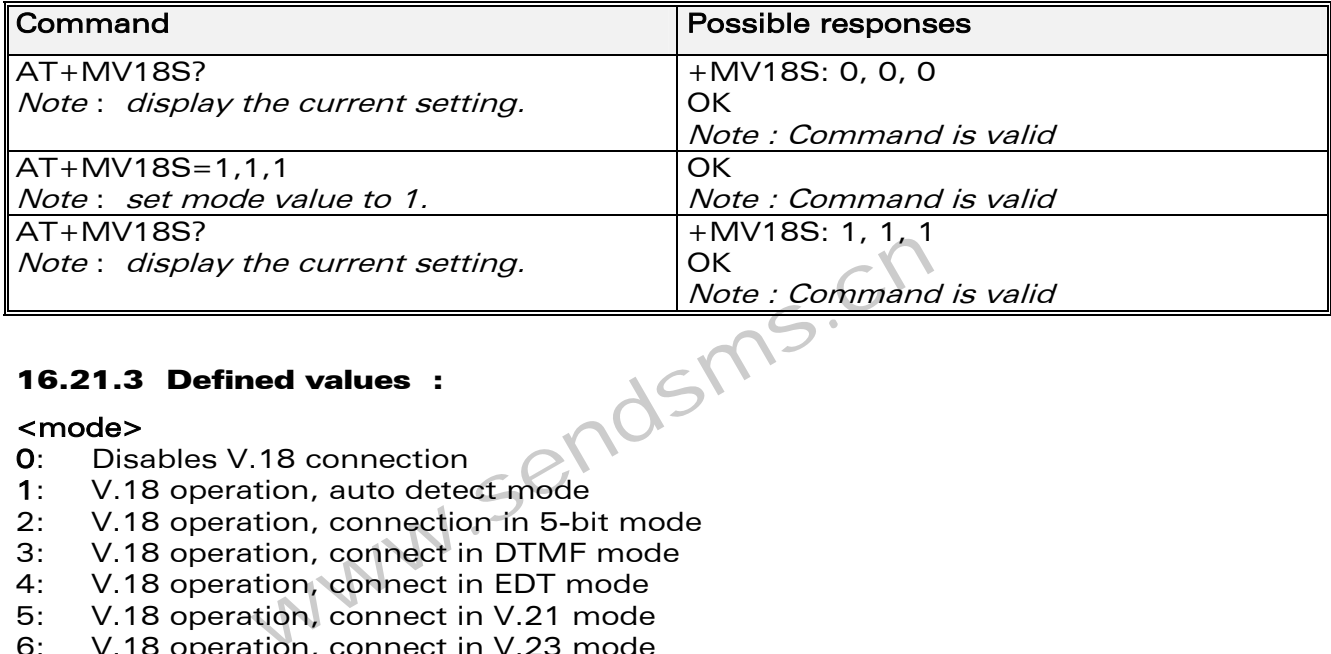

### 16.21.3 Defined values :

### <mode>

- 0: Disables V.18 connection
- 1: V.18 operation, auto detect mode
- 2: V.18 operation, connection in 5-bit mode
- 3: V.18 operation, connect in DTMF mode
- 4: V.18 operation, connect in EDT mode
- 5: V.18 operation, connect in V.21 mode
- 6: V.18 operation, connect in V.23 mode
- 7: V.18 operation, connect in Bell 103-type mode

<dflt\_ans\_mode>

- 0: disables V.18 answer operation
- 1: no default specified (auto detect)
- 2: V.18 operation, connect in 5-bit mode
- 
- 3: V.18 operation, connect in DTMF mode<br>4: V.18 operation, connect in EDT mode V.18 operation, connect in EDT mode

<fbk\_time\_enable>

- 0: disable
- 1: enable

### 16.22 Cellular extension +CXT

### 16.22.1 Description :

The numeric parameter is used for cellular extension.

**WAVECOM**<sup>6</sup> confidential © **Confidential Device Confidential Device Confidential Device Confidential Device Confidential Device Confidential Device Confidential Device Confidential Device Confidential Device Confidential** 

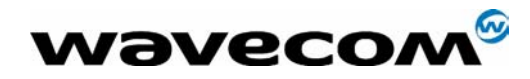

### 16.22.2 Syntax :

Command syntax : AT+CXT=<Val>

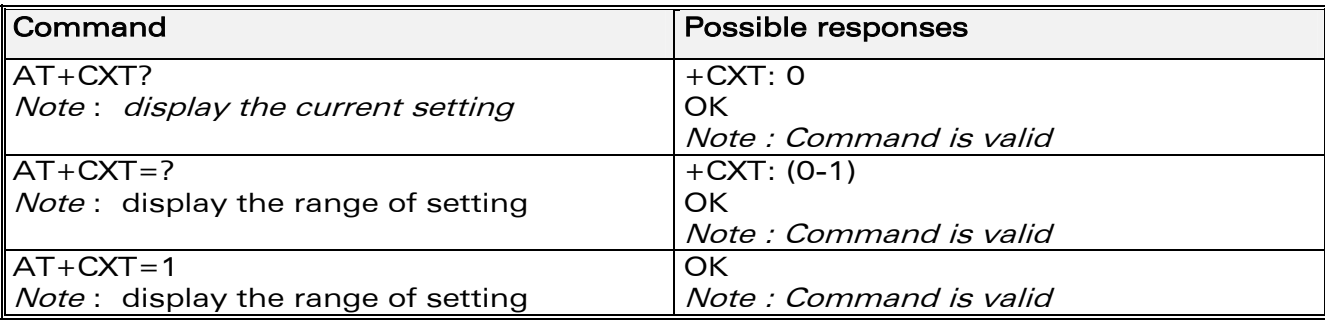

### 16.22.3 Defined values :

### <Val>

0: Do not pass unrecognized commands to the IWF

1: When detecting an unrecognized AT command, open transport layer connection and pass unrecognized command to the IWF.

# 16.23 Configuration string +CFG

### 16.23.1 Description :

The string command is used to set configuration string. The string will be stored by the MT2 and sent to the base station prior to dialing. Each transmission of an AT+CFG command from TE2 replaces the contents of the previous string. The string may be up to 248 characters. www.sendsms.cn

### 16.23.2 Syntax :

Command syntax : AT+CFG= <string >

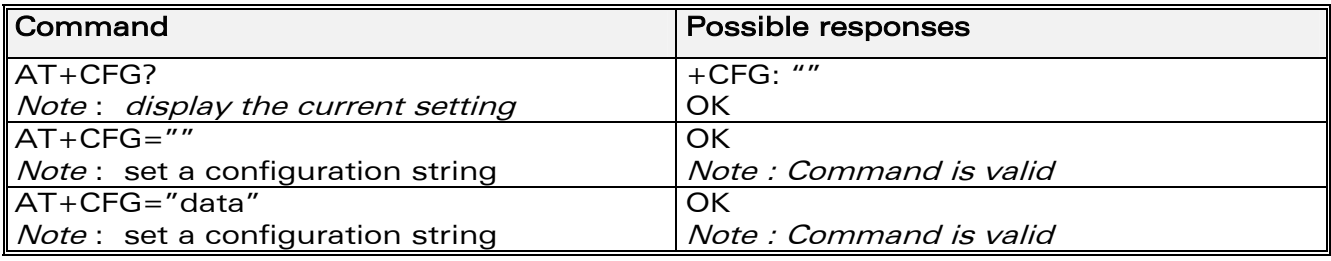

**WAVECOM**<sup>S</sup>confidential © **Confidential Department of the Page : 171/ 235** 

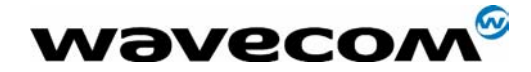

### 16.24 Query service +CAD ?

### 16.24.1 Description :

The numeric parameter is used to query analog or digital service.

### 16.24.2 Syntax :

Command syntax : AT+CAD ?

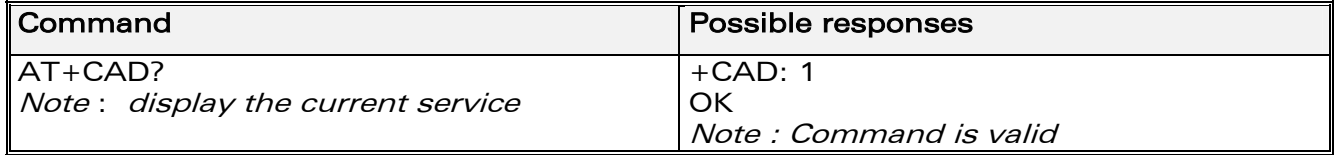

### 16.24.3 Defined values :

The command should return one of the following codes

- 0: If no service is available
- 1: If CDMA digital service is available
- 2: If TDMA digital service is available
- 3: If analog service is available (values 4 to 255 reserved)

# 16.25 Um interface data compression reporting +CDR Should return one of the following codes<br>
The is available<br>
igital service is available<br>
ervice is available<br>
ervice is available (values 4 to 255 reserved)<br>
interface data compression report<br>
ription :

### 16.25.1 Description :

The extended-format numeric parameter is used to control whether the extended-format +CDR: intermediate result code is transmitted by the MT2. The result code is the same as +DR.

### 16.25.2 Syntax :

Command syntax : AT+CDR

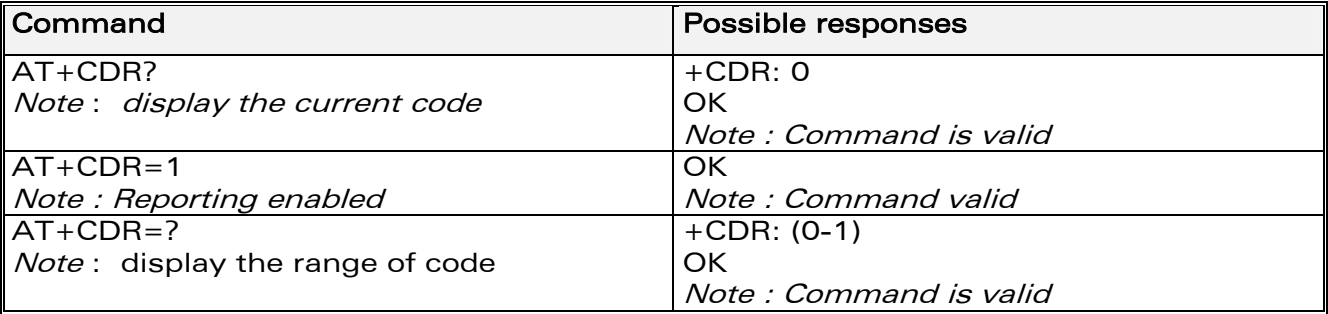

**WAVECOM**<sup>S</sup>confidential © **Confidential Device Confidential Orientation** Page : 172/ 235

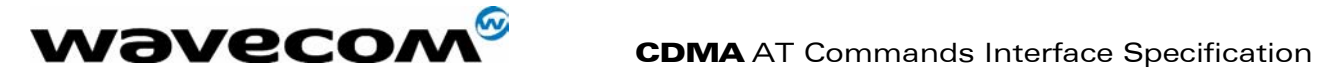

### 16.26 Um interface data compression +CDS

### 16.26.1 Description :

The extended-format numeric parameter is used to control the V.42bis data compression function on the Um interface. The command format is the same as for the +DS command.

### 16.26.2 Syntax :

Command syntax : AT+CDS=<Val>

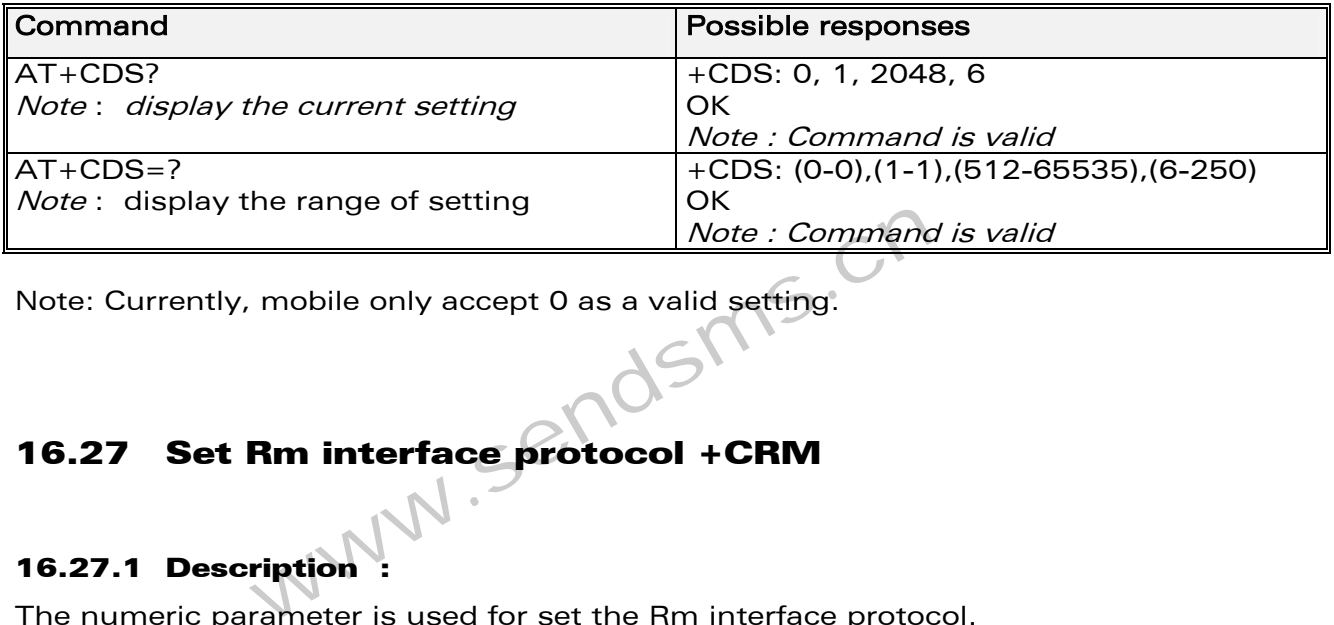

Note: Currently, mobile only accept 0 as a valid setting.

### 16.27 Set Rm interface protocol +CRM

### 16.27.1 Description :

The numeric parameter is used for set the Rm interface protocol.

### 16.27.2 Syntax :

Command syntax : AT+CRM=<Val>

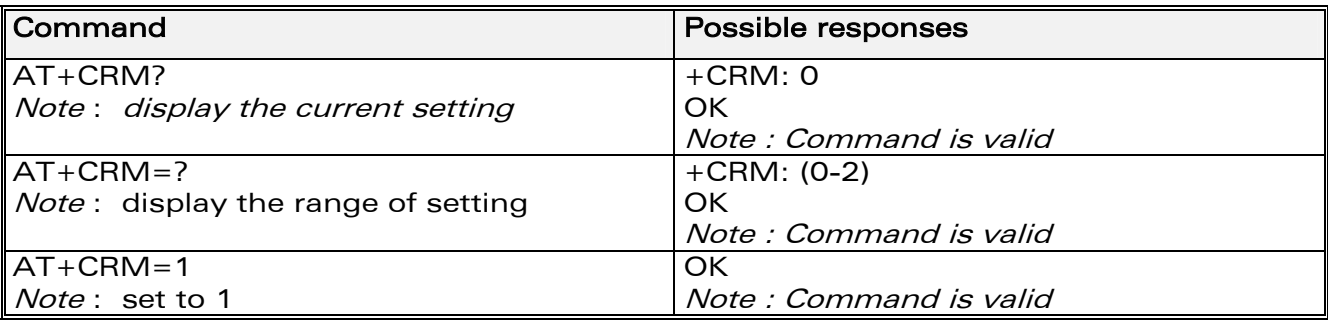

Note: This default value for the +CRM parameter shall be 0 if this value is supported by the MT2.

**WAVECOM**<sup>S</sup>confidential © **Confidential Device Confidential Orientation** Page : 173/ 235

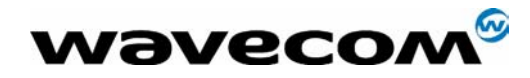

### 16.27.3 Defined values :

### <Val>

- 0: Asynchronous Data or Fax
- 1: Packet data service, Relay Layer  $R_m$  interface
- 2: Packet data service, Network Layer R<sub>m</sub> interface, PPP
- Note: The values 3 and 4 are not supported currently.
- 3: Packet data service, Network Layer R<sub>m</sub> interface, SLIP
- 4: STU-III Service

### 16.28 Battery Charge +CBC ?

### 16.28.1 Description :

The numeric parameter is used to query the battery charge.

### 16.28.2 Syntax :

Command syntax : AT+CBC ? Read-only. Returns <BCS>,<BCL>

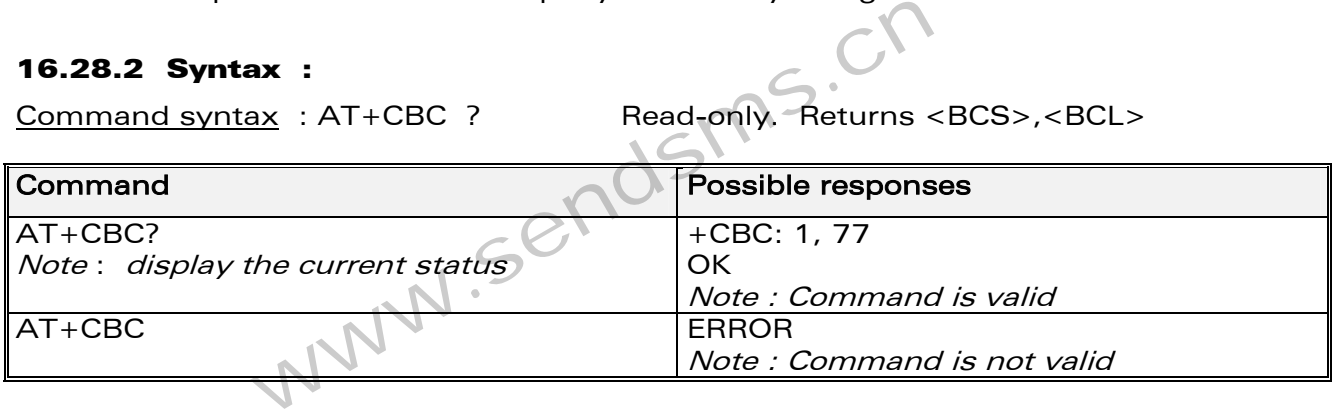

### 16.28.3 Defined values :

<BCS>:

- 0 MT2 powered by battery, BCL = status
- 1 MT2 connected to external power
- 2 Battery status not available
- 3 Recognized power fault. Calls inhibited.

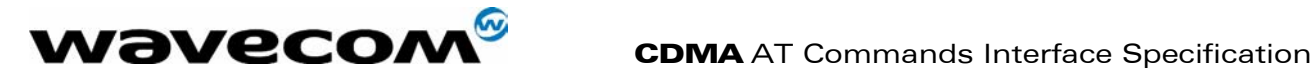

 $<$ BCL $>$ :

0-100 Remaining battery capacity is 0-100%.

### 16.29 Command State Inactivity Timer +CQD

### 16.29.1 Description :

The numeric parameter is used to query and set the Command State Inactivity Timer.

### 16.29.2 Syntax :

Command syntax : AT+CQD=<Val>

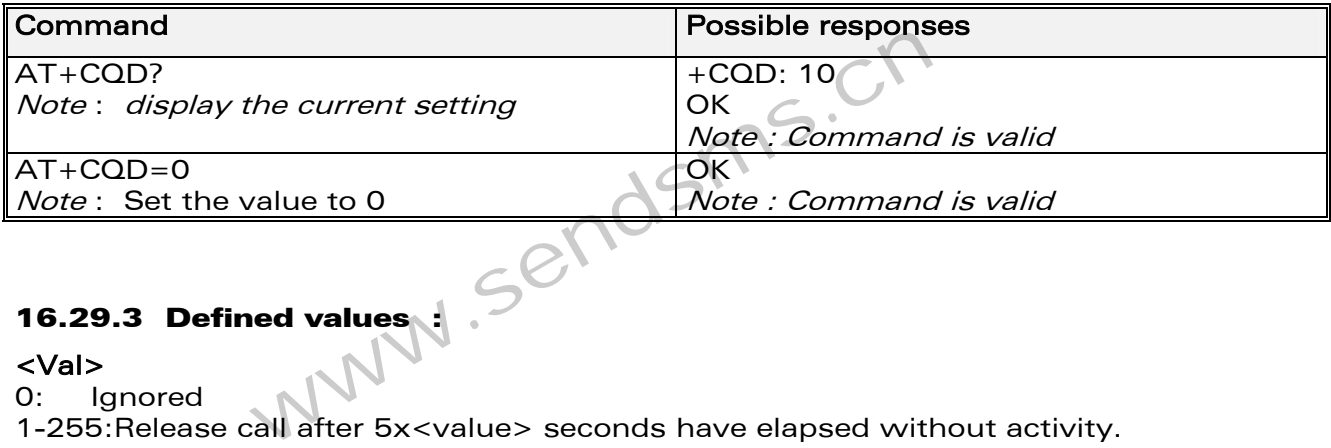

### 16.29.3 Defined values :

<Val>

0: Ignored

1-255:Release call after 5x<value> seconds have elapsed without activity.

Note:

The default <value> shall be 10, corresponding to 50 seconds.

### 16.30 Mobile Station IP Address +CMIP?

### 16.30.1 Description :

The numeric parameter is used to query mobile station IP address.

### 16.30.2 Syntax :

Command syntax : AT+CMIP?

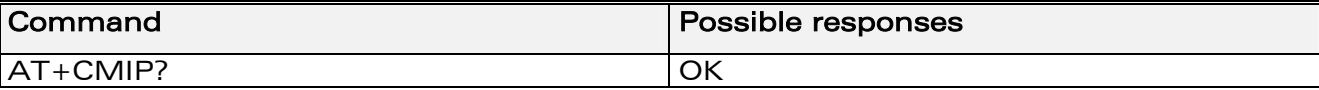

### **WAVECOM**<sup>6</sup> confidential © **Confidential Device Confidential Orientation** Page : 175/ 235

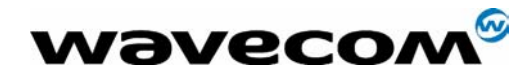

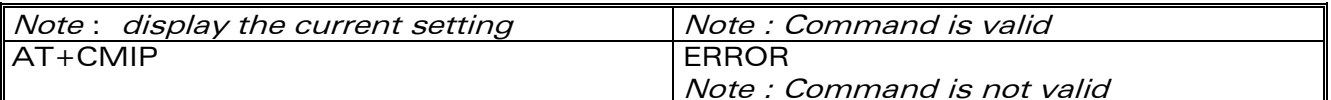

Note:

Command is read-only. Returns the mobile station's temporary IP address.

### 16.31 Base Station IP Address +CBIP ?

### 16.31.1 Description :

The numeric parameter is used to query base station IP address.

### 16.31.2 Syntax :

Command syntax : AT+CBIP?

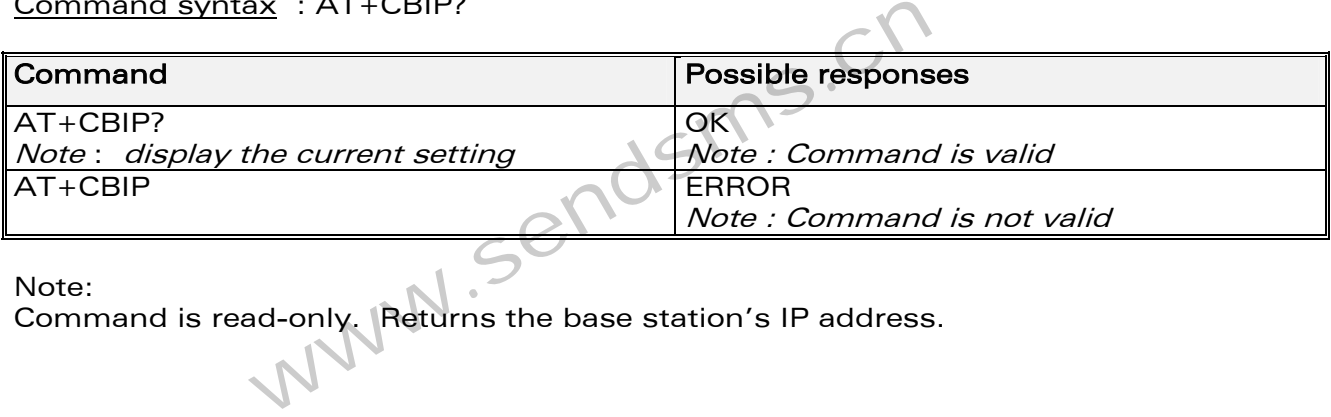

Note:

Command is read-only. Returns the base station's IP address.

### 16.32 Serving System +CSS ?

### 16.32.1 Description :

The numeric parameter is used to query the serving system .

### 16.32.2 Syntax :

Command syntax : AT+CSS ? Read-only. Returns <AB>,<SID>

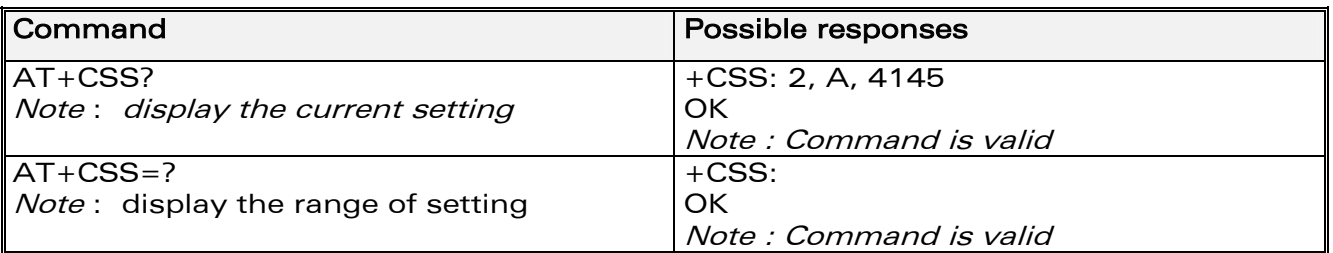

### **WAVECOM**<sup>S</sup>confidential © **Confidential Development Confidential Development Confidential Page : 176/ 235**

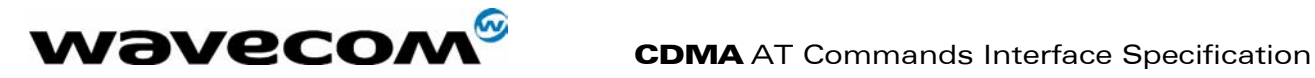

### 16.32.3 Defined values :

### <AB>

- A The mobile station is registered with an A-band system.
- B The mobile station is registered with a B-band system.
- Z The mobile station is not registered.

### **<SID>:**

0-16383 The mobile station is registered with the system indicated.

99999 The mobile station is not registered.

# 16.33 Select Multiplex Option +CMUX

### 16.33.1 Description :

The numeric parameter is used to select multiplex option. dsms.c

### 16.33.2 Syntax :

Command syntax : AT+CMUX=<n>

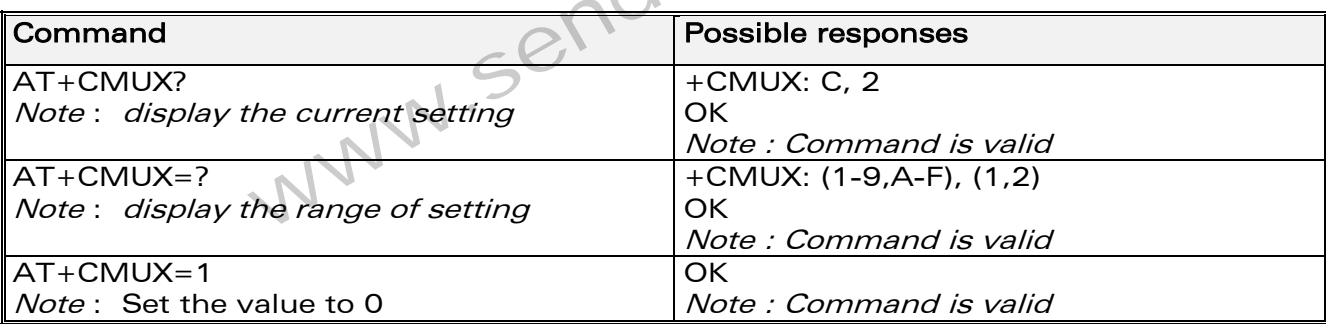

### 16.33.3 Defined values :

### $<sub>n</sub>$ </sub>

- 1: Multiplex Option 1
- 2: Multiplex Option 2

**WAVECOM**<sup>S</sup>confidential © **Confidential Department of the Page : 177/ 235** 

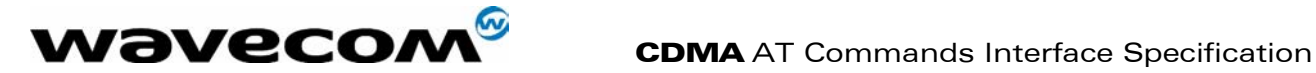

# 16.34 Um Interface Fax Compression +CFC

### 16.34.1 Description :

The numeric parameter is used to set the  $U_m$  Interface Fax Compression.

### 16.34.2 Syntax :

Command syntax : AT+CFC=<Val>

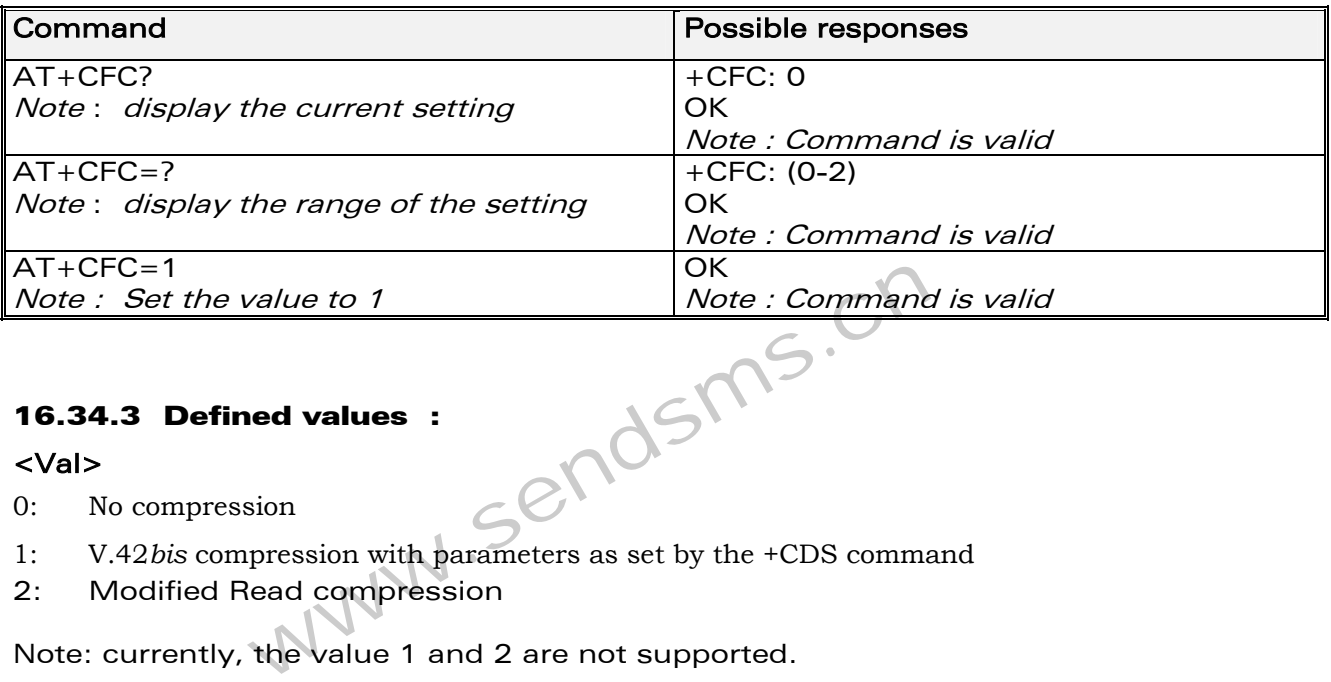

### 16.34.3 Defined values :

### <Val>

- 0: No compression
- 1: V.42*bis* compression with parameters as set by the +CDS command
- 2: Modified Read compression

Note: currently, the value 1 and 2 are not supported.

### 16.35 Hang-up Voice +CHV

### 16.35.1 Description :

The numeric parameter is used to Hang-up Voice call. The command can be used after the call is set up by +CDV.

### 16.35.2 Syntax :

Command syntax : AT+CHV<n>

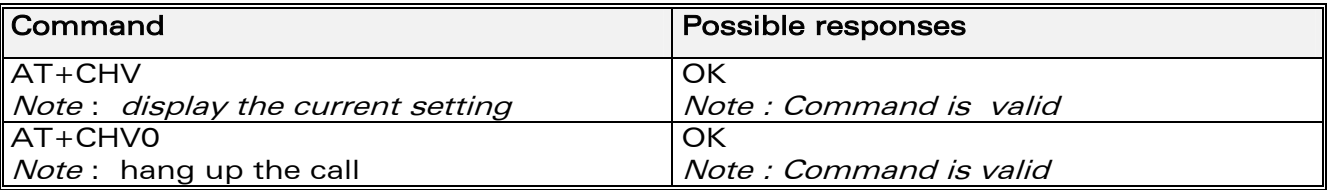

### **WAVECOM**<sup>S</sup>confidential © **Confidential Device Confidential Device Confidential Device Confidential Device Confidential Device Confidential Device Confidential Device Confidential Device Confidential Device Confidential D**

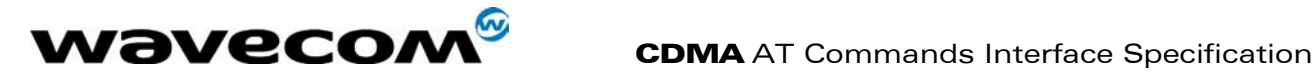

### 16.35.3 Defined values :

 $\langle n \rangle$ 0: Hang-up voice call 1-255: Reserved.

# 16.36 Dial command for voice calls +CDV

### 16.36.1 Description :

The numeric parameter is used to dial command for voice calls.. The format of <dial string> is identical to that for the ATD command. This command does not cause the MT2 to change to the online state.

### 16.36.2 Syntax :

Command syntax : AT+CDV=<dial\_string>

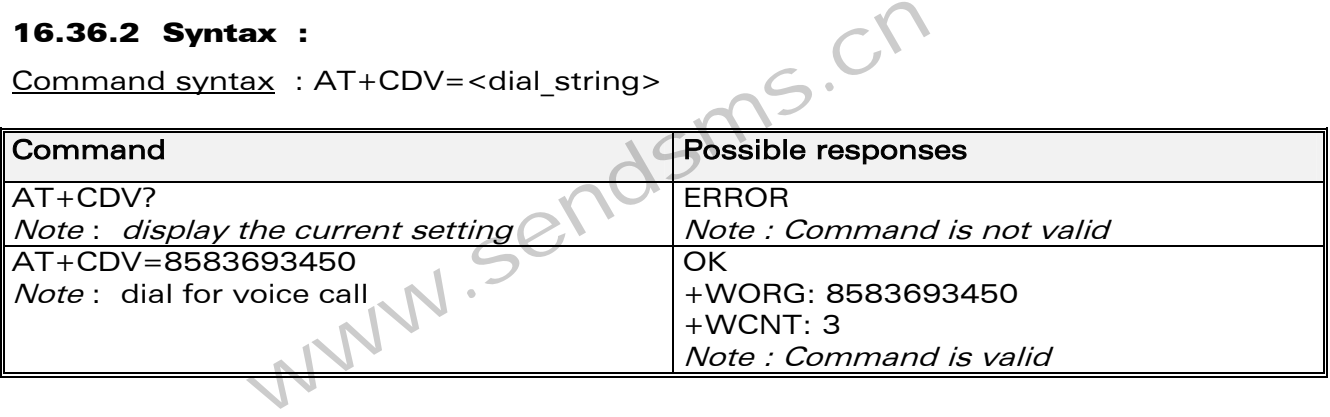

# 16.37 IWF content list +CGCAP

### 16.37.1 Description :

This extended-format command causes the IWF to transmit one or more lines of information text in a specific format. The content is a list of additional capabilities command +<name>s, which is intended to permit the user of the IWF to identify the minimum capabilities of the IWF.

### 16.37.2 Syntax :

Command syntax : AT+CGCAP

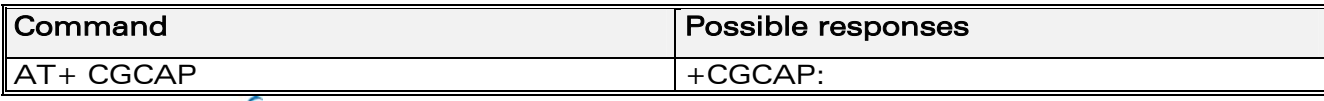

**WAVECOM**<sup>6</sup>confidential © Page : 179/ 235

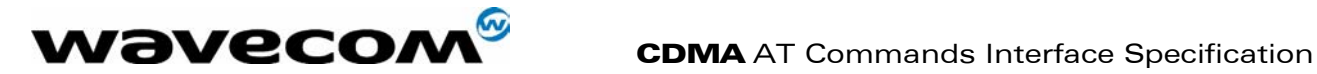

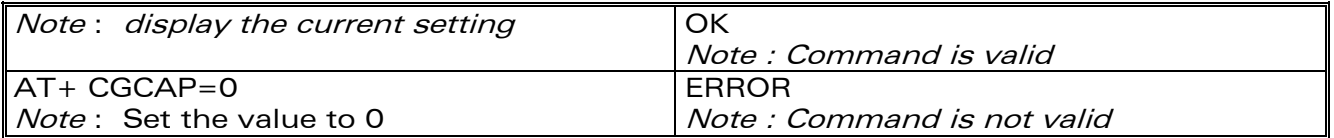

Note:

IWFs conforming to this standard shall include the following items, as a minimum, in the result code for the +CGCAP command: +CIS707, +MS, +ES, +DS, +FCLASS

### 16.38 IWF device identification +CGOI

### 16.38.1 Description :

This command causes the IWF to transmit one or more lines of information text, determined by the manufacturer, which is intended to permit the user of the IWF to identify the device, based on the ISO system for registering unique object identifiers. Typically, the text will consist of a single line containing numeric strings delimited by period characters.  $2ndsms.$ 

### 16.38.2 Syntax :

Command syntax : AT+CGOI

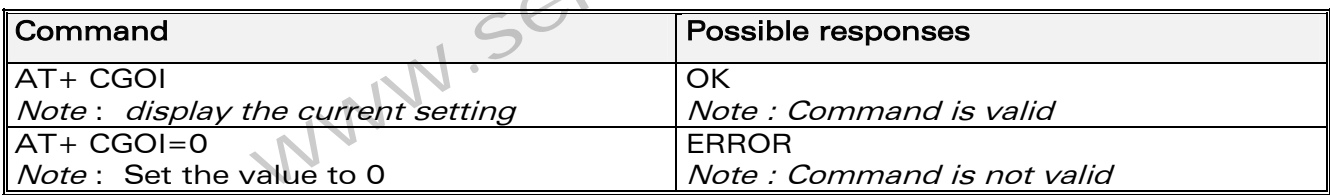

### 16.39 U<sub>m</sub> packet data inactivity timer +CTA

### 16.39.1 Description :

This command is used to Set, Read and Test  $U_m$  packet data inactivity timer.

### 16.39.2 Syntax :

Command syntax : AT+CTA=<Val>

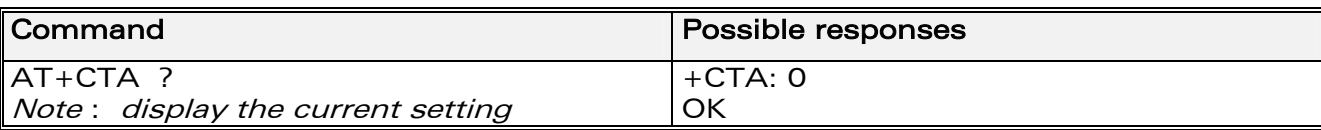

### **WAVECOM**<sup>6</sup> confidential © **Page : 180/ 235**
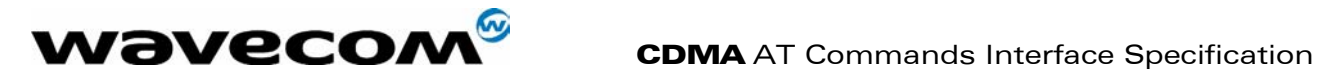

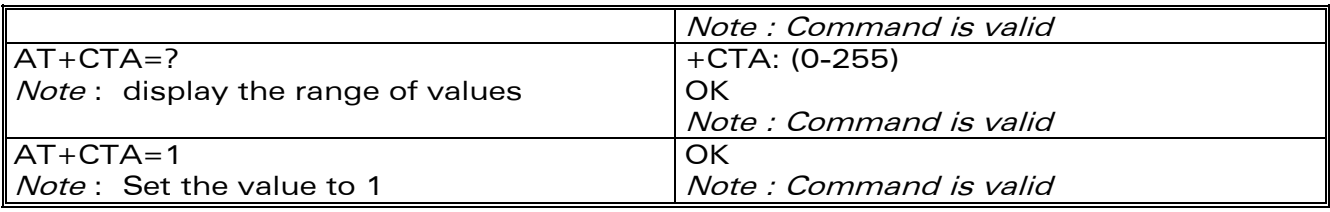

#### 16.39.3 Defined values :

#### <Val>

0: Traffic Channel not released during inactivity periods.

20-255: Release the Traffic Channel after <value> 1-second intervals have elapsed since last sending or receiving RLP data frames on the  $U_m$  interface.

www.sendsms.cn

**WAVECOM**<sup>S</sup>confidential © **Confidential Device Confidential Device Confidential Device Confidential Device Confidential Device Confidential Device Confidential Device Confidential Device Confidential Device Confidential D** 

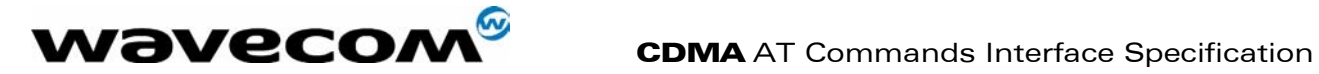

## 17 Fax parameters

This chapter list the tables of the IS-707.3 fax parameters for users' reference.

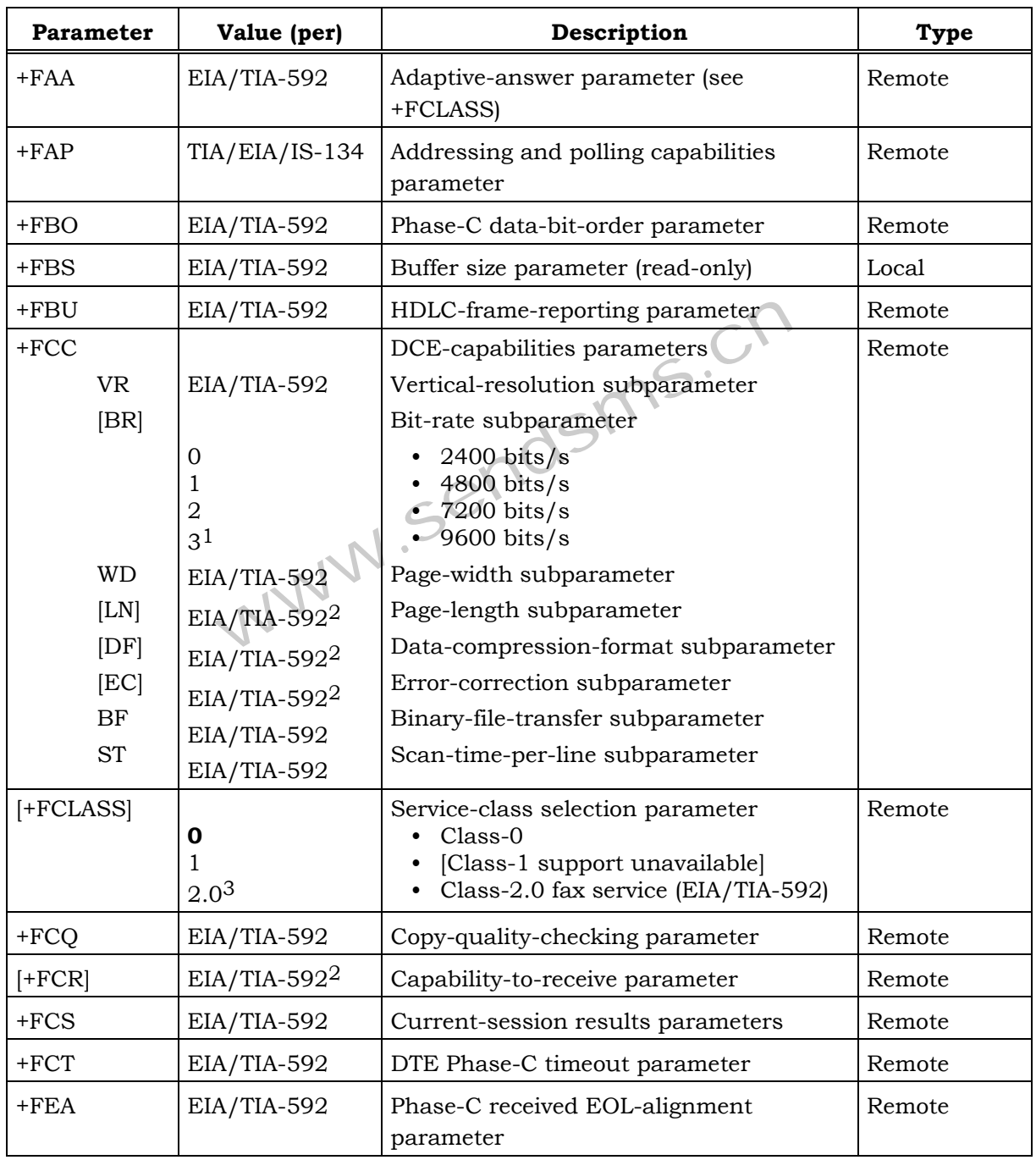

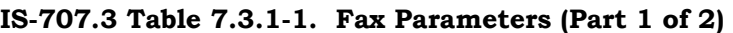

#### confidential © Page : 182/ 235

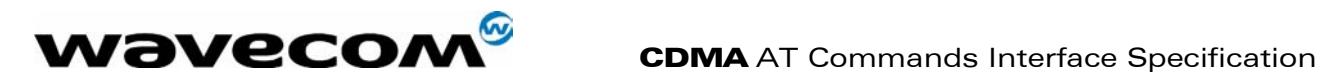

| <b>Parameter</b> | Value (per)              | Description                                         | <b>Type</b>   |
|------------------|--------------------------|-----------------------------------------------------|---------------|
| $+$ FFC          | EIA/TIA-592              | Format-conversion parameter                         | Remote        |
| $+$ FHS          | EIA/TIA-592              | Call-termination-status parameter                   | Remote        |
| $+$ FIE          | EIA/TIA-592              | Procedure-interrupt-enable parameter                | Remote        |
| $+FIS$           | EIA/TIA-592              | Current-session negotiation parameters              | Remote        |
| $[+FLI]$         | $EIA/TIA-5922$           | Local-ID-string parameter (TSI or CSI)              | Remote        |
| $+FLO$           | $EIA/TIA-5922$           | Flow-control-select parameter                       | Local         |
| $+FLP$           | EIA/TIA-592              | Indicate-document-to-poll parameter                 | Remote        |
| $+FMI$           | EIA/TIA-592              | Request DCE manufacturer identification             | See 4.3.1.2.5 |
| $+FMM$           | EIA/TIA-592              | Request DCE model                                   | See 4.3.1.2.5 |
| $+FMR$           | EIA/TIA-592              | Request DCE revision                                | See 4.3.1.2.5 |
| $[+FMS]$         | $EIA/TIA-5922$           | Minimum-Phase-C-speed parameter                     | Remote        |
| $+FNR$           | EIA/TIA-592              | Negotiation-message-reporting control<br>parameters | Remote        |
| $+FNS$           | EIA/TIA-592              | Nonstandard-frame FIF parameter                     | Remote        |
| $+FPA$           | TIA/EIA/IS-134           | Selective Polling Address Parameter                 | Remote        |
| $[+FPI]$         | $EIA/TIA-5922$           | Local-polling-ID-string parameter                   | Remote        |
| $[+FPP]$         | EIA/TIA-592 <sup>4</sup> | Packet-protocol-control parameter                   | Local         |
| $+$ FPR          | EIA/TIA-592              | Serial-port-rate-control parameter                  | Local         |
| $[+FPS]$         | $EIA/TIA-5925$           | Page-status parameter                               | Remote        |
| $+FPW$           | TIA/EIA/IS-134           | Password parameter (Sending or Polling)             | Remote        |
| $[+FRQ]$         | $EIA/TIA-5922$           | Receive-quality-threshold parameters                | Remote        |
| $+$ $FRY$        | EIA/TIA-592              | ECM-retry-value parameter                           | Remote        |
| $+$ FSA          | TIA/EIA/IS-134           | Subaddress Parameter                                | Remote        |
| $[+FSP]$         | $EIA/TIA-5922$           | Request-to-poll parameter                           | Remote        |

**IS-707.3 Table 7.3.1-1. Fax Parameters (Part 2 of 2)** 

#### **Notes**

- 1. Use of option 3 may cause degradations in the quality of certain faxes.
- 2. Some values for this parameter are optional in EIA/TIA-592. In this standard, all parameters of this command shall be supported.
- 3. Class 2.0 represents EIA/TIA-592.
- 4. Support of packet protocol is optional.
- 5. Values 4 and 5 of this parameter are optional.

#### **WAVECOM**<sup>6</sup> confidential © **Confidential Device Confidential Orientation** Page : 183/ 235

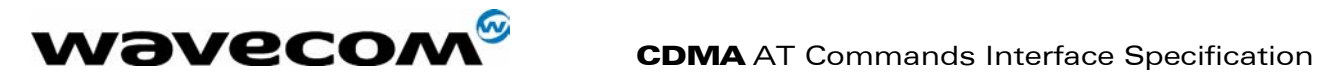

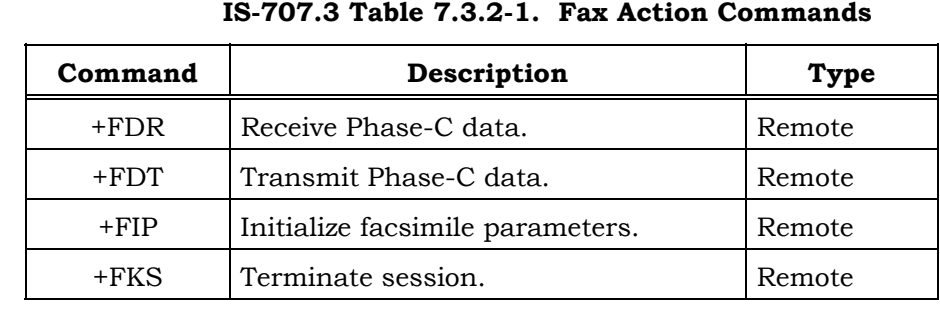

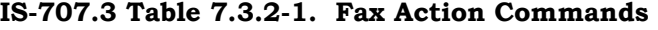

www.sendsms.cn

confidential © Page : 184/ 235

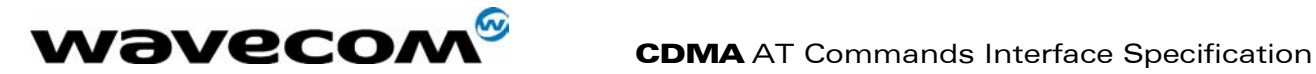

## 18 Qualcomm Defined AT commands for CDMA operation

This section contains AT commands that specified and developed by Qualcomm.

Note 1: Mobile IP related AT commands work only on the modules that supported the MIP features.

## 18.1 Transition to Diagnostics Monitor \$QCDMG

#### 18.1.1 Description :

This command is used to returns "OK" and then transition the phone serial port to DM mode. DM mode runs at 38.4 Kbps and uses a proprietary halfduplex protocol.

#### 18.1.2 Syntax :

Command syntax : AT\$QCDMG

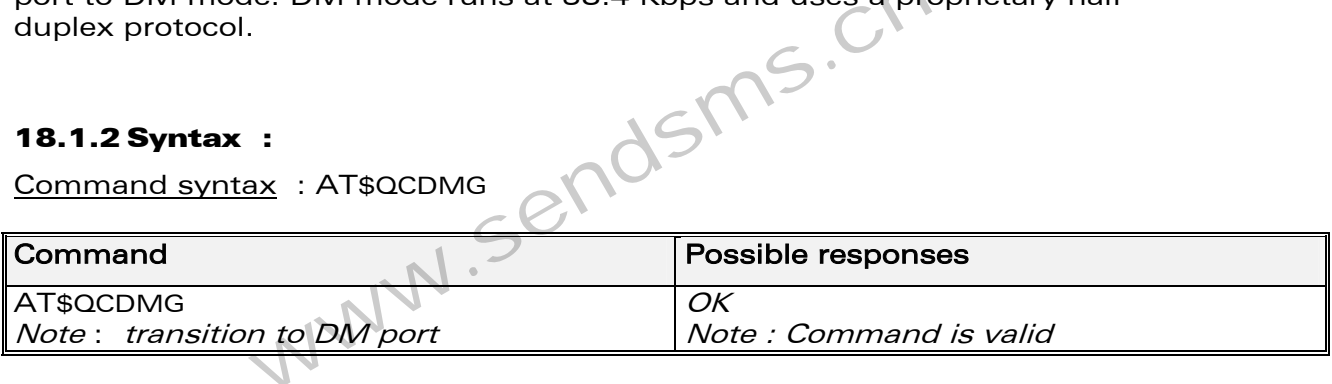

## 18.2 Quick Net Connect \$QCQNC

#### 18.2.1 Description :

This command is used to enable or disable the Quick Net Connect (QNC).

#### 18.2.2 Syntax :

Command syntax : AT\$QCQNC =<Val>

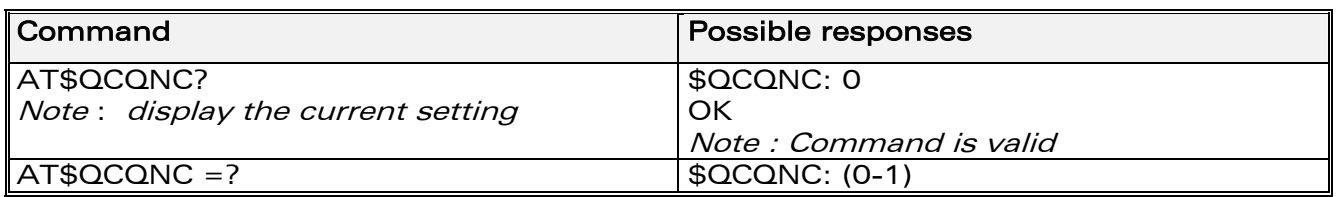

#### **WAVECOM**<sup>6</sup> confidential © **Confidential Device Confidential Orientation** Page : 185/ 235

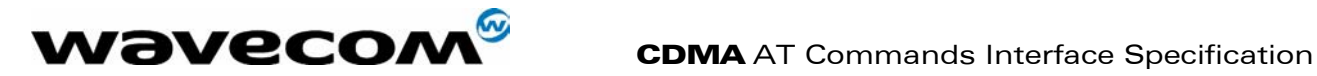

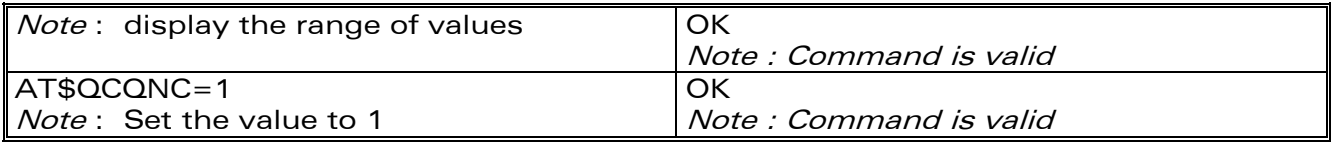

#### 18.2.3 Defined values :

#### <Val>

0: Disable QNC capability. This means that packet Originations will use the Packet Data Service Option

number.

1: Enable QNC capability. This means that Packet Originations will use the Async Data Service Option number..

## 18.3 Protocol revision in use \$QCPREV

#### 18.3.1 Description :

This command is used to query the protocol revision in use.

#### 18.3.2 Syntax :

Command syntax : AT\$QCPREV

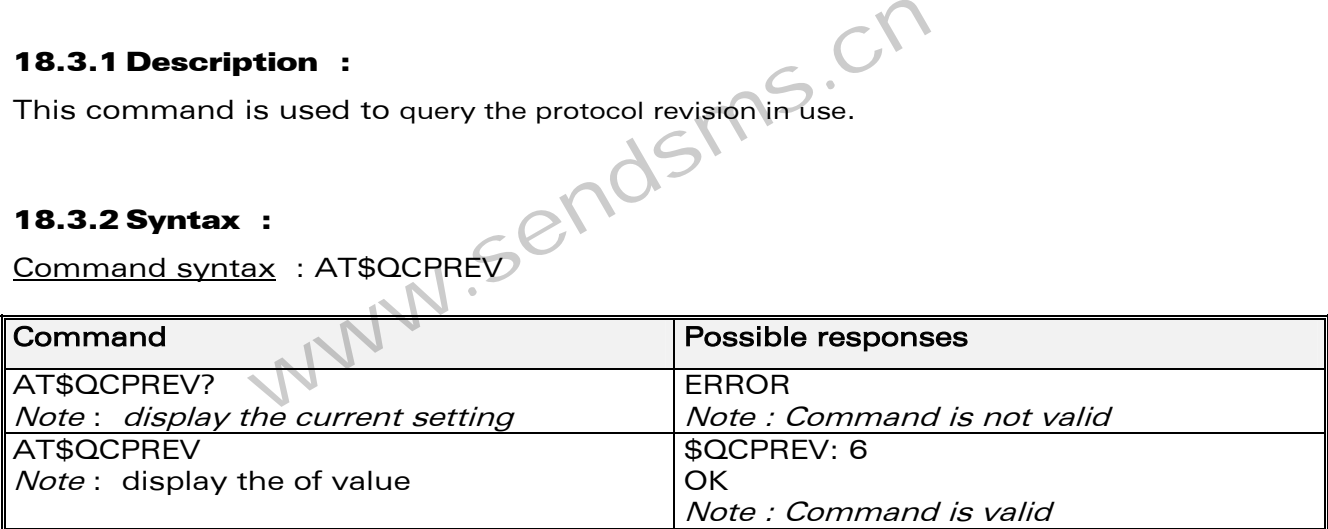

#### 18.3.3 Defined values :

The command should return one of the following codes:

- 1: JST008<br>3: IS-95A
- 3: IS-95A<br>4: IS-95B
- 4: IS-95B
- 6: IS-2000

**WAVECOM**<sup>6</sup> confidential © **Confidential Device Confidential Orientation** Page : 186/ 235

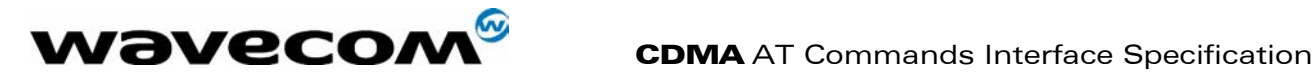

## 18.4 Originate M-to-M Packet Data call \$QCMTOM

#### 18.4.1 Description :

This command is used to originate Mobile-to-Mobile Packet Data call using QUALCOMM proprietary Service Option number.

#### 18.4.2 Syntax :

Command syntax : AT\$QCMTOM = ''<number>''

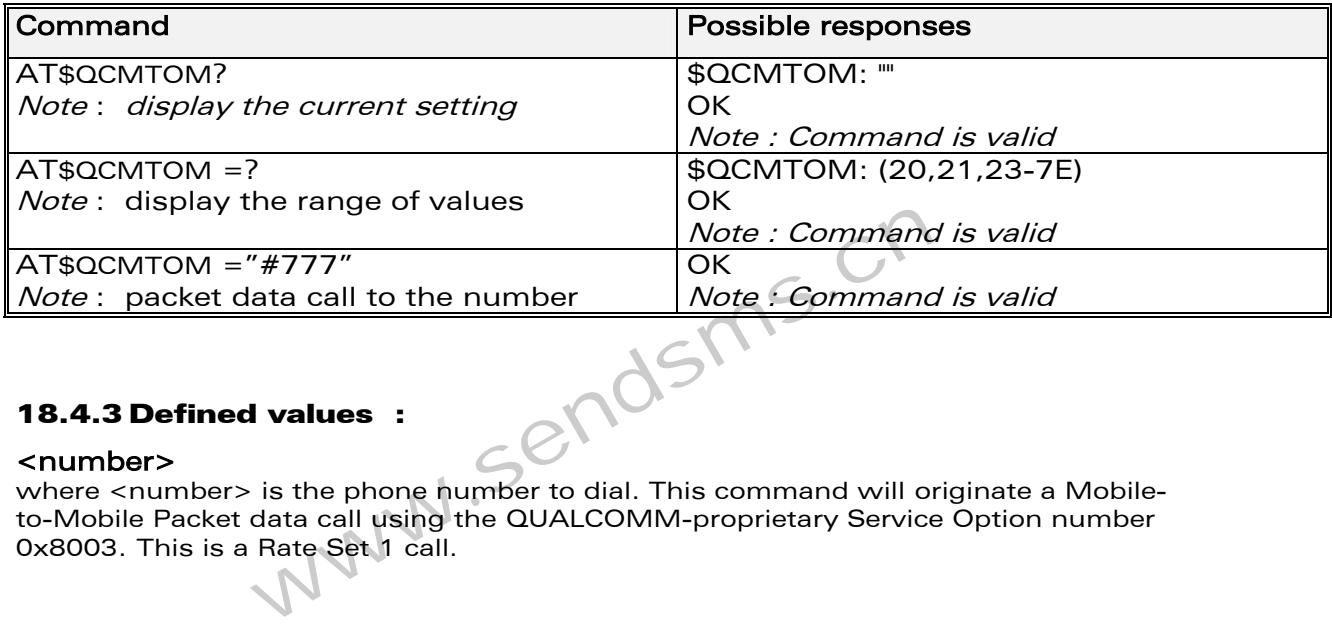

#### 18.4.3 Defined values :

#### <number>

where <number> is the phone number to dial. This command will originate a Mobileto-Mobile Packet data call using the QUALCOMM-proprietary Service Option number 0x8003. This is a Rate Set 1 call.

## 18.5 Dump RLP protocol statistics \$QCRLPD

#### 18.5.1 Description :

This command is used to dump the RLP statistics in ASCII format to the TE2. This does not apply to RLP 3 statistics (see \$QCRL3D).

#### 18.5.2 Syntax :

Command syntax : AT\$QCRLPD

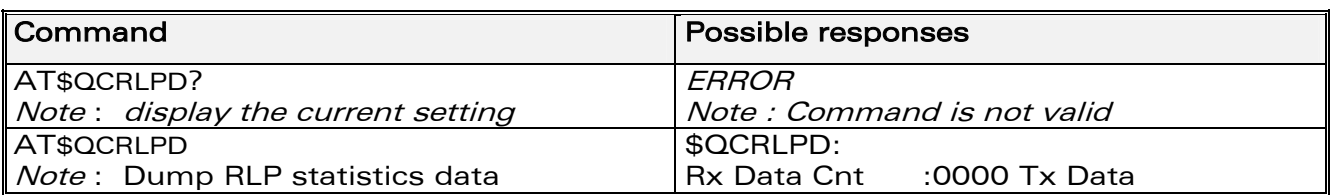

#### **WAVECOM**<sup>6</sup> confidential © **Confidential Device Confidential Orientation** Page : 187/ 235

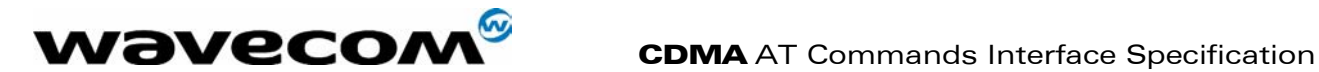

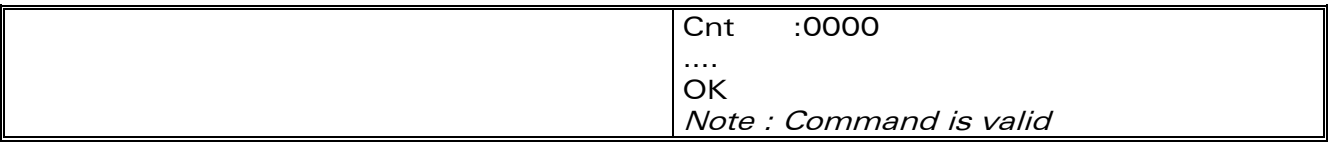

#### 18.6 Reset RLP protocol statistics \$QCRLPR

#### 18.6.1 Description :

This command is used to zero all the RLP statistics counters. This does not apply to RLP 3 statistics (see \$QCRL3R).

#### 18.6.2 Syntax :

Command syntax : AT\$QCRLPR

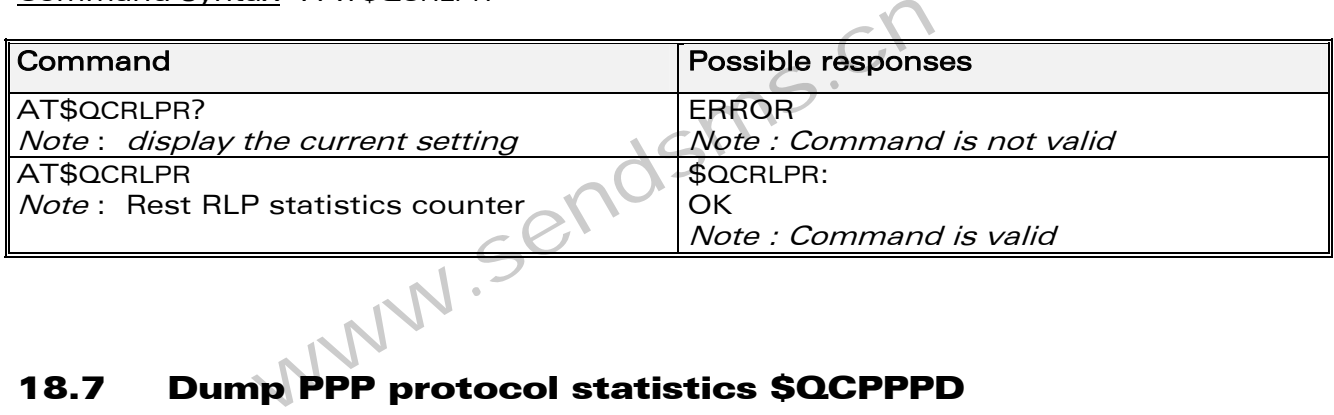

## 18.7 Dump PPP protocol statistics \$QCPPPD

#### 18.7.1 Description :

This command is used to dump the PPP statistics in ASCII format to the TE2.

#### 18.7.2 Syntax :

Command syntax : AT\$QCPPPD

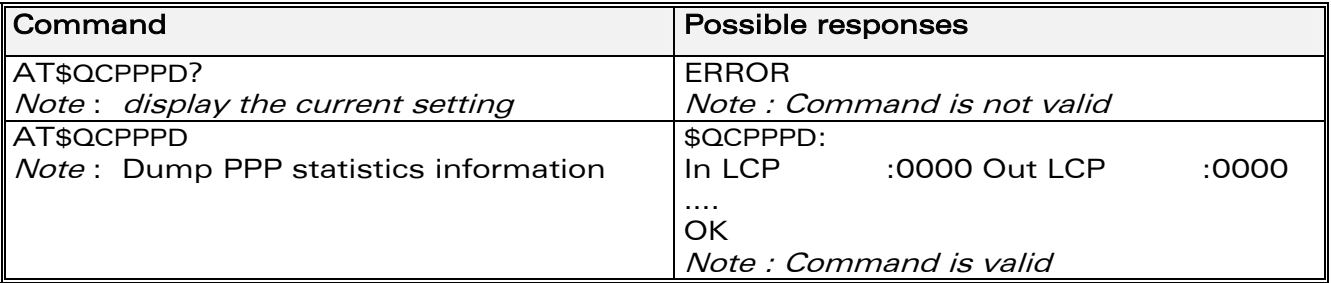

**WAVECOM**<sup>6</sup> confidential © **Confidential Device Confidential Orientation** Page : 188/ 235

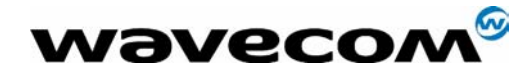

CDMA AT Commands Interface Specification

## 18.8 Reset PPP protocol statistics \$QCPPPR

#### 18.8.1 Description :

This command is used to zero all of the PPP statistics counters.

#### 18.8.2 Syntax :

Command syntax : AT\$QCPPPR

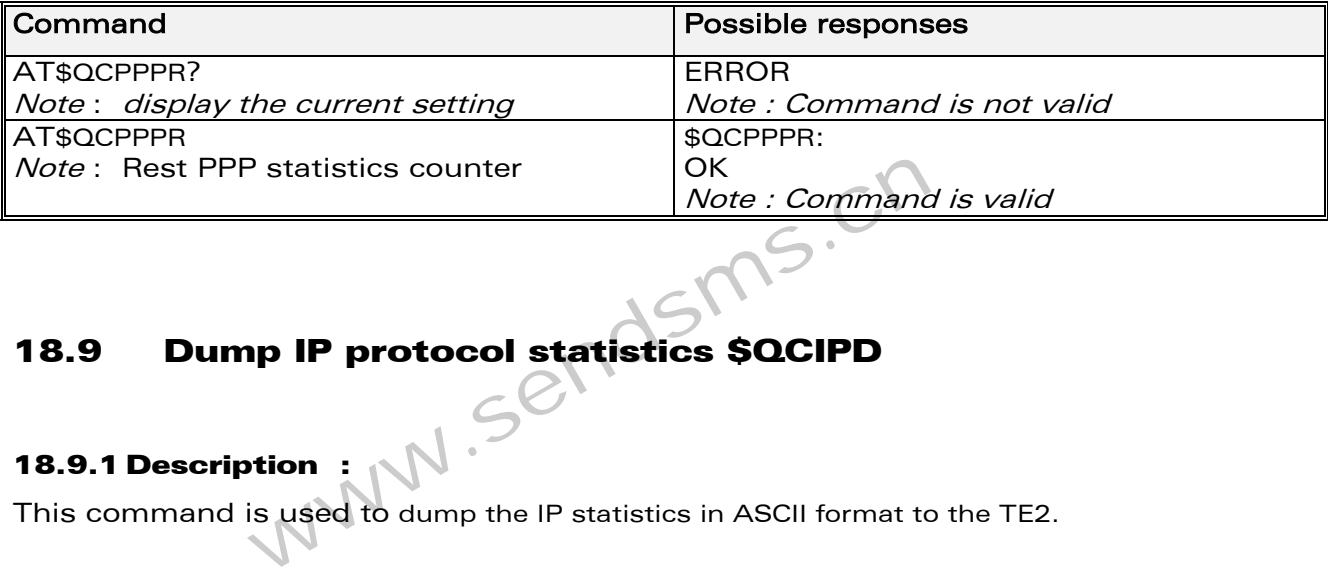

## 18.9 Dump IP protocol statistics \$QCIPD

#### 18.9.1 Description :

This command is used to dump the IP statistics in ASCII format to the TE2.

#### 18.9.2 Syntax :

Command syntax : AT\$QCIPD

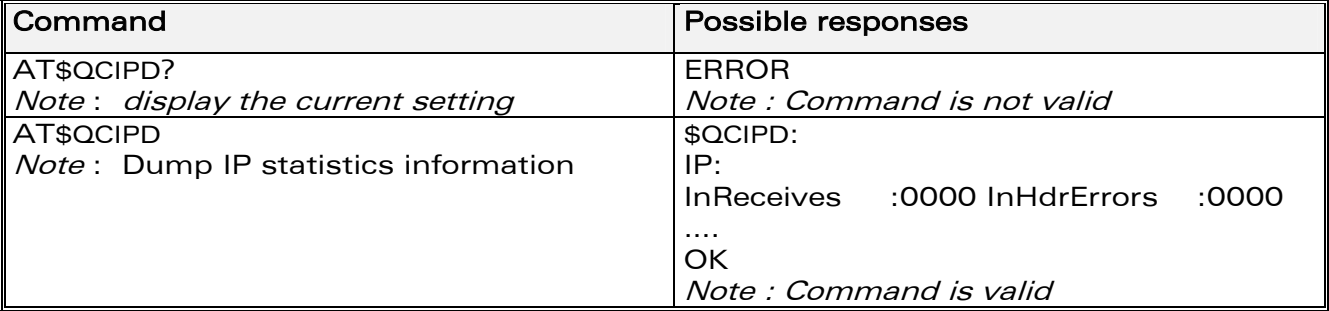

**WAVECOM**<sup>6</sup> confidential © **Confidential Device Confidential Orientation** Page : 189/ 235

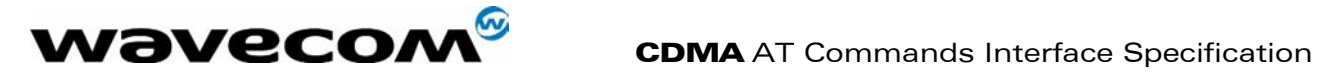

#### 18.10 Reset IP protocol statistics \$QCIPR

#### 18.10.1 Description :

This command is used to zero all of the IP statistics counters.

#### 18.10.2 Syntax :

Command syntax : AT\$QCIPR

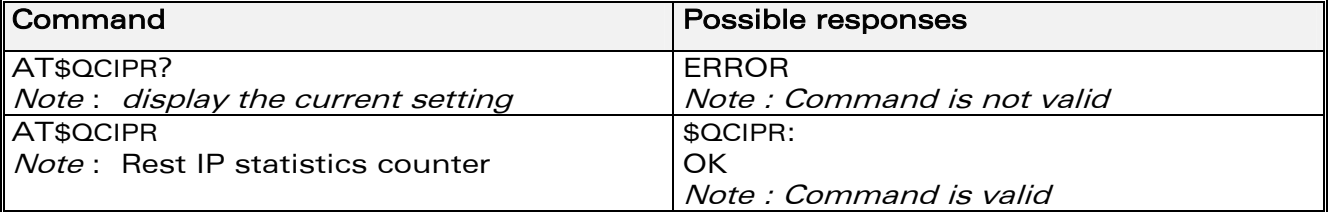

# 18.11 Dump UDP protocol statistics \$QCUDPD **up UDP protocol statistics SQCUD**<br>ription :<br>is used to dump the UDP statistics in ASCII forma

#### 18.11.1 Description :

This command is used to dump the UDP statistics in ASCII format to the TE2.

#### 18.11.2 Syntax :

Command syntax : AT\$QCUDPD

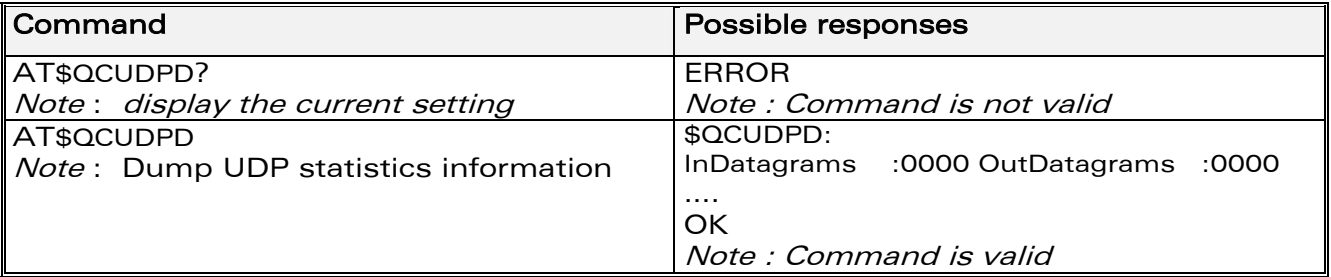

**WAVECOM**<sup>S</sup>confidential © **Confidential Department of the Page : 190/ 235** 

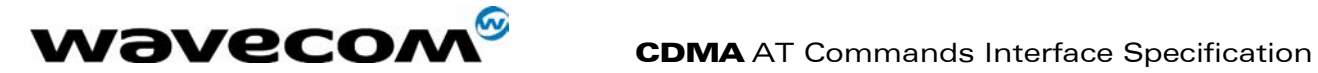

## 18.12 Reset UDP protocol statistics \$QCUDPR

#### 18.12.1 Description :

This command is used to zero all of the UDP statistics counters.

#### 18.12.2 Syntax :

Command syntax : AT\$QCUDPR

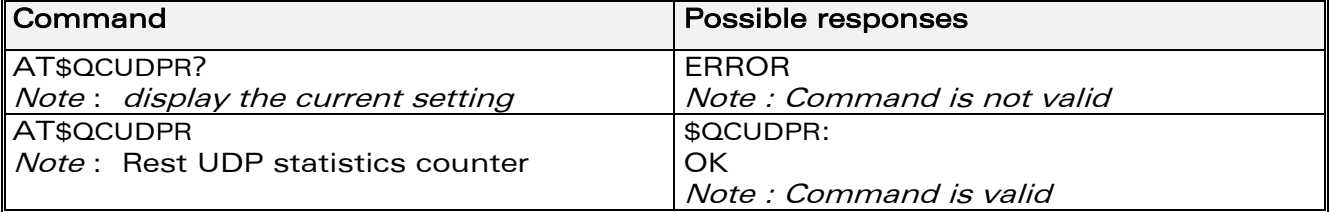

# 18.13 Dump TCP protocol statistics \$QCTCPD **up TCP protocol statistics SQCTCI**<br> **ription** :<br>
is used to dump the TCP statistics in ASCII forma

#### 18.13.1 Description :

This command is used to dump the TCP statistics in ASCII format to the TE2.

#### 18.13.2 Syntax :

Command syntax : AT\$QCTCPD

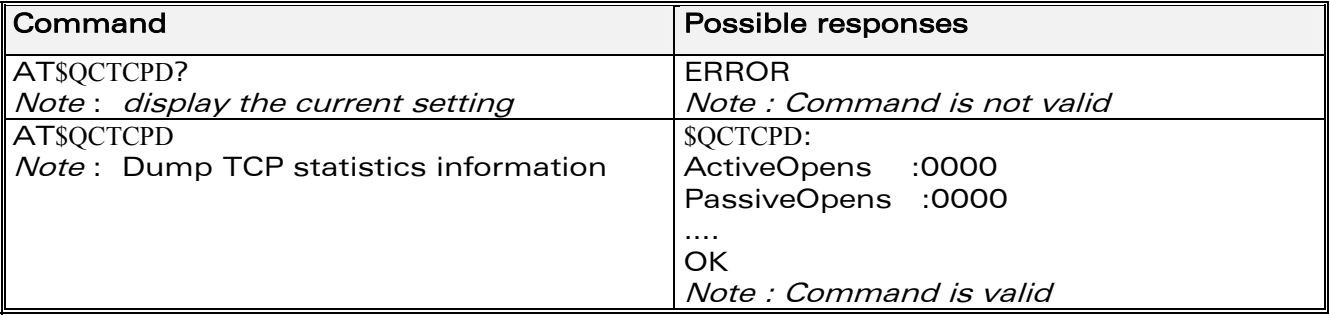

**WAVECOM**<sup>S</sup>confidential © **Confidential Development Confidential Development Confidential Page : 191/ 235** 

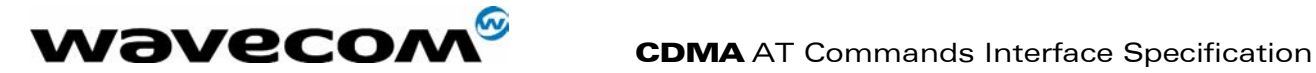

#### 18.14 Reset TCP protocol statistics \$QCTCPR

#### 18.14.1 Description :

This command is used to zero all of the TCP statistics counters.

#### 18.14.2 Syntax :

Command syntax : AT\$QCTCPR

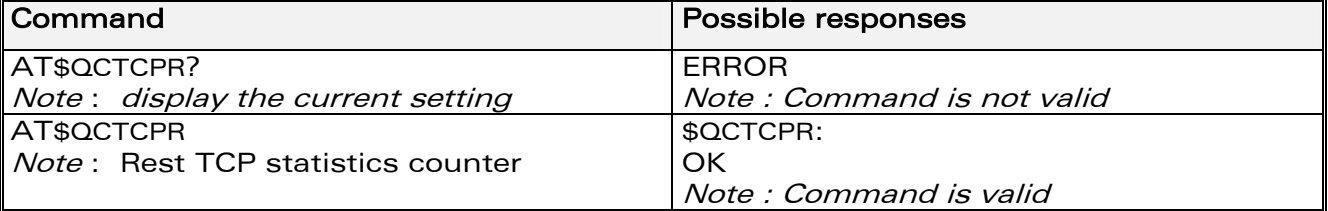

#### 18.15 Set data service option \$QCSO

#### 18.15.1 Description :

This command is used to Set Data Service Option number set; saves to non-volatile memory. data service option SOCSO<br>ription :<br>is used to Set Data Service Option number set; sa

#### 18.15.2 Syntax :

Command syntax : AT\$QCSO = <Val>

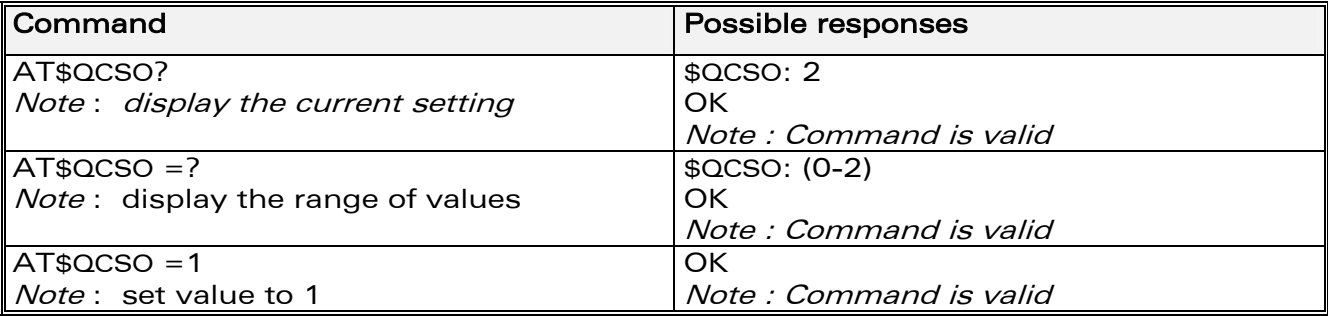

#### 18.15.3 Defined values :

#### <Val>

0 : pre-707 SO numbers (RS 1: Async 4, G3 Fax 5, packet 7; RS 2: Async 12, G3 Fax 13, packet 15)

#### **WAVECOM**<sup>6</sup> confidential © **Confidential Device Confidential Orientation** Page : 192/ 235

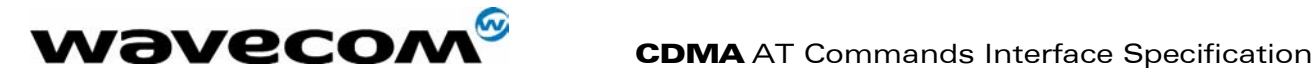

- 1 : proprietary SO numbers (RS 1: Async 4, G3 Fax 5, packet 7; RS 2: Async 0x8021, G3 Fax 0x8022, packet 0x8020)
- 2 : IS-707 SO numbers (RS 1: Async 0x1004, G3 Fax 0x1005, packet 0x1007; RS 2: Async 12, G3 Fax 13, packet 15)

#### 18.16 Clear mobile error log \$QCCLR

#### 18.16.1 Description :

This command is used to clear the mobile error log.

#### 18.16.2 Syntax :

Command syntax : AT\$QCCLR

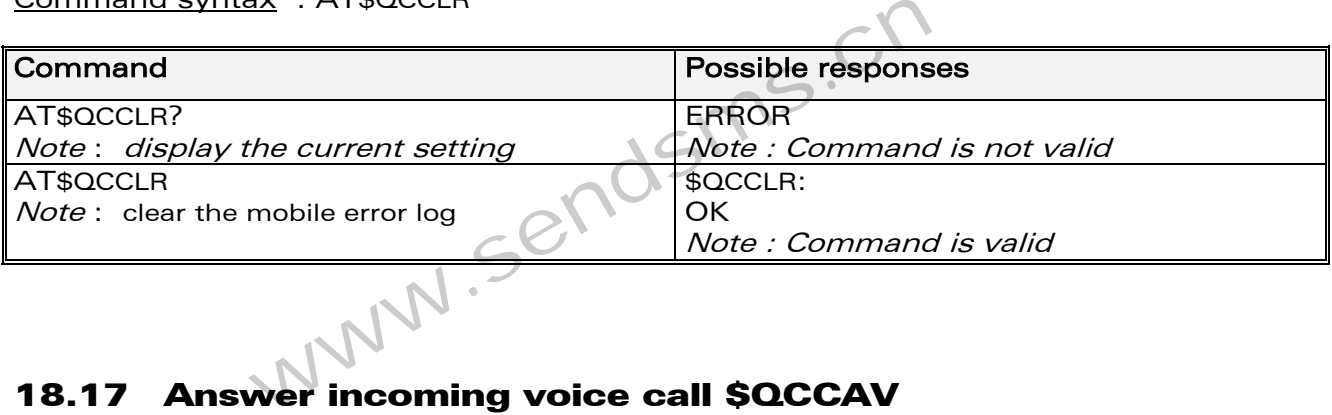

## 18.17 Answer incoming voice call \$QCCAV

#### 18.17.1 Description :

This command is used to provide a means to answer an incoming voice call via an AT command.

#### 18.17.2 Syntax :

Command syntax : AT\$QCCAV

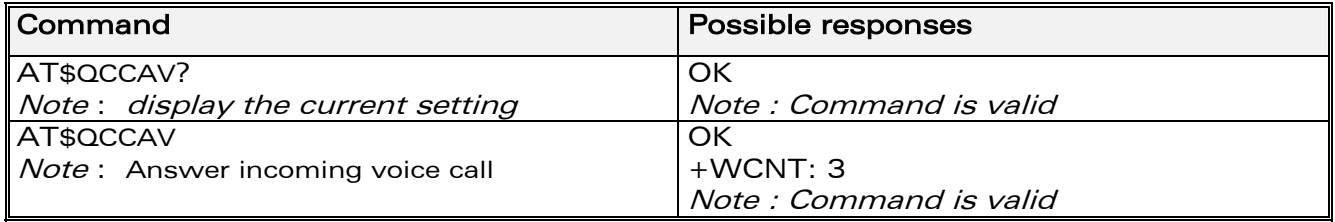

**WAVECOM**<sup>6</sup> confidential © **Confidential Device Confidential Orientation** Page : 193/ 235

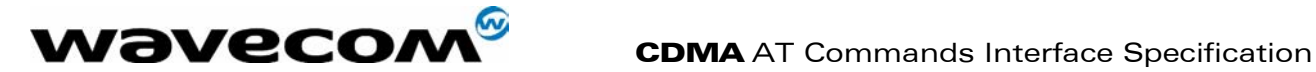

## 18.18 Automatic packet detection \$QCPKND

#### 18.18.1 Description :

This command is used to enable or disable Automatic Packet Detection after a dial command.

#### 18.18.2 Syntax :

Command syntax : AT\$QCPKND = <Val>

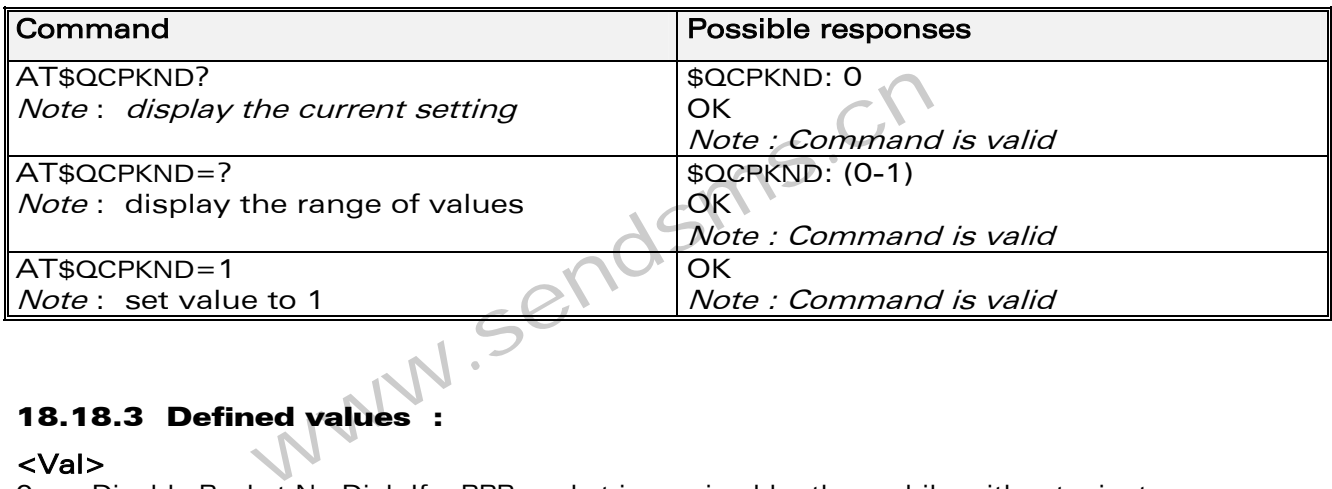

#### 18.18.3 Defined values

#### <Val>

- 0 : Disable Packet No Dial. If a PPP packet is received by the mobile without a just prior dial command (that is,  $AtdX #$ ), then the mobile will originate a Packet (or QNC) data call.
- 1 : Enable Packet No Dial. Reception of a PPP packet without a just prior dial command will NOT Originate a PPP packet (or QNC) call.

#### 18.19 Prearrangement setting \$QCVAD

#### 18.19.1 Description :

This command is used to respond to page message that has a voice service option with a page response that has a data service option.

#### 18.19.2 Syntax :

Command syntax : AT\$QCVAD= <Val>

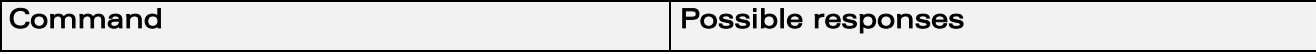

#### **WAVECOM**<sup>S</sup>confidential © **Confidential Device Confidential Orientation** Page : 194/ 235

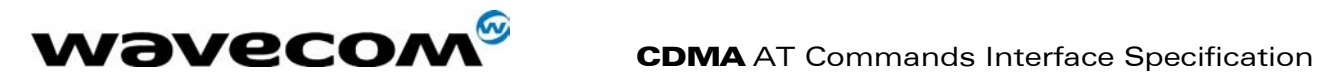

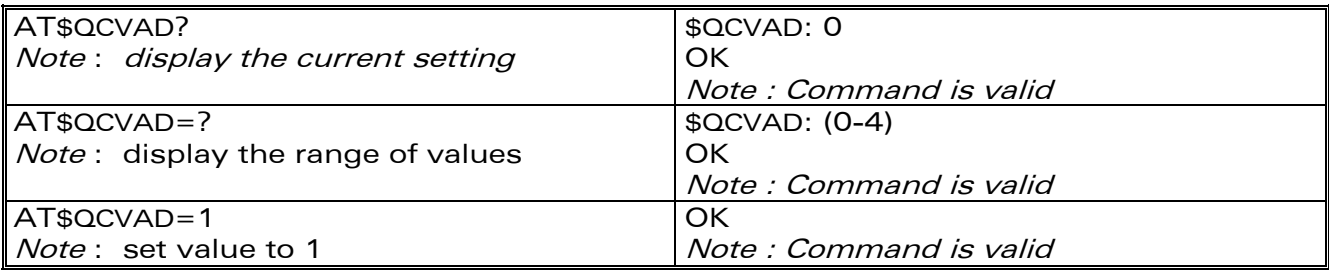

#### 18.19.3 Defined values :

- <Val><br>0: Off  $\begin{bmatrix} 0 : 1 \end{bmatrix}$
- 1 : Fax for next call<br>2 : Fax for all calls
- Fax for all calls
- 3: Async for next call
- 4: Async for all calls

# 18.20 Set DM baud rate \$QCDMR DM baud rate \$QCDMR<br>ription :<br>is used to set the DM baud rate.<br>ax :<br>ax : AT\$QCDMR= <Val>

#### 18.20.1 Description :

This command is used to set the DM baud rate.

#### 18.20.2 Syntax :

Command syntax : AT\$QCDMR= <Val>

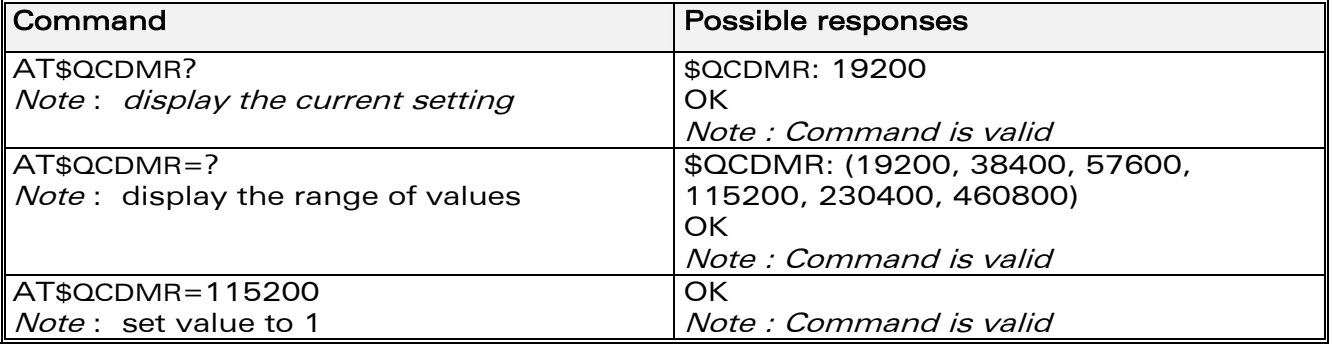

#### 18.20.3 Defined values :

#### <Val>

value should be on of the following: 19200, 38400, 57600, 115200

**WAVECOM**<sup>6</sup> confidential © **Confidential Device Confidential Orientation** Page : 195/ 235

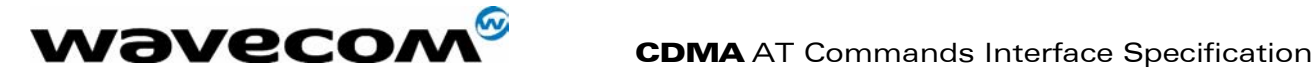

#### 18.21 Set medium data rate \$QCMDR

#### 18.21.1 Description :

This command is used to Set Medium Data Rate (MDR) (also known as HSPD) setting.

#### 18.21.2 Syntax :

Command syntax : AT\$QCMDR= <Val>

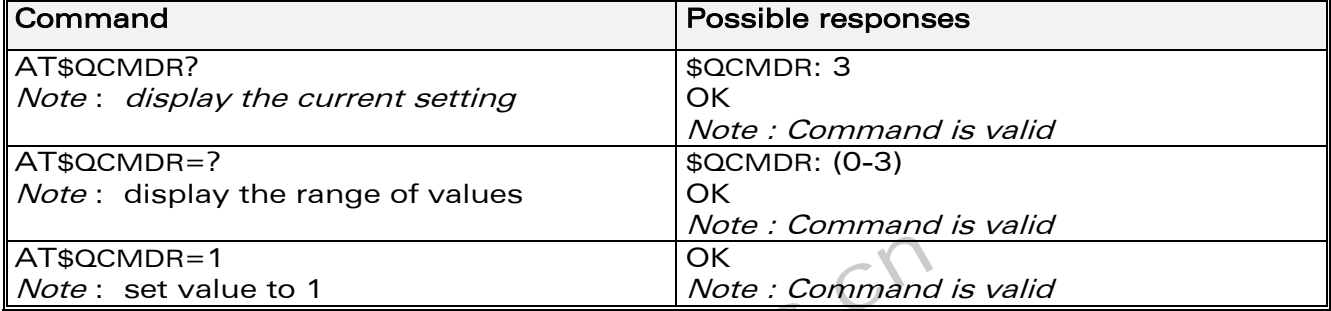

#### 18.21.3 Defined values :

#### <Val>

- 0 : MDR Service Only. The mobile will originate with SOS 22 or SO 25. The mobile will not negotiate to any other service option if SO 22 and SO 25 are unavailable.
- 1: MDR Service, if available. The mobile will originate with SO 22 or SO 25, but will negotiate to a Low-Speed Packet service option if MDR is not available. The mobile will not negotiate to SO 33. Note : Command<br>
Note : Command<br>
Note : Command<br>
Note : Command<br>
Note : Command<br>
Note : Command<br>
Solar Command<br>
Solar Command<br>
Solar Command Solar Solar Solar<br>
Note is Solar Solar Solar<br>
Note in the Solar Solar Solar<br>
Note
- 2 : LSPD only. The mobile will originate a Low-Speed Packet call only. The mobile will not negotiate to SO 22, SO 25, or SO 33.
- 3: SO 33, if available. The mobile will negotiate to MDR or Low-Speed Packet service options if SO 33 is not available.

## 18.22 Dump RLP 3 protocol statistics \$QCRL3D

#### 18.22.1 Description :

This command is used to dump the RLP 3 statistics in ASCII format to the TE2. This does not apply to other versions of RLP (see \$QCRLPD).

#### 18.22.2 Syntax :

Command syntax : AT\$QCRL3D

**WAVECOM**<sup>6</sup> confidential © **Page : 196/235** 

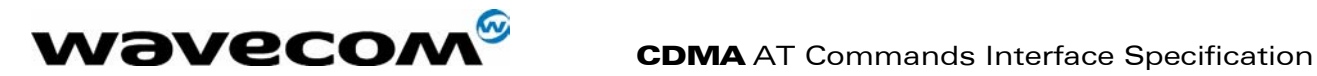

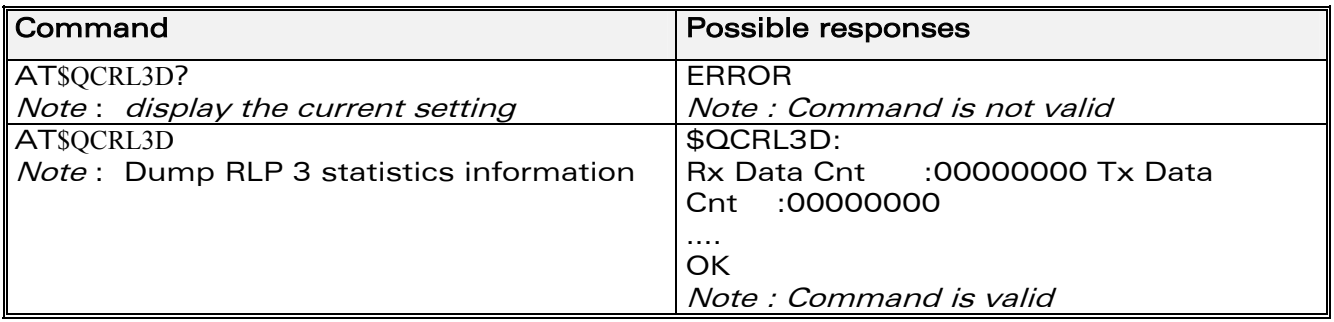

#### 18.23 Reset RLP 3 protocol statistics \$QCRL3R

#### 18.23.1 Description :

This command is used to reset the RLP 3 protocol statistics.

#### 18.23.2 Syntax :

Command syntax : AT\$QCRL3R

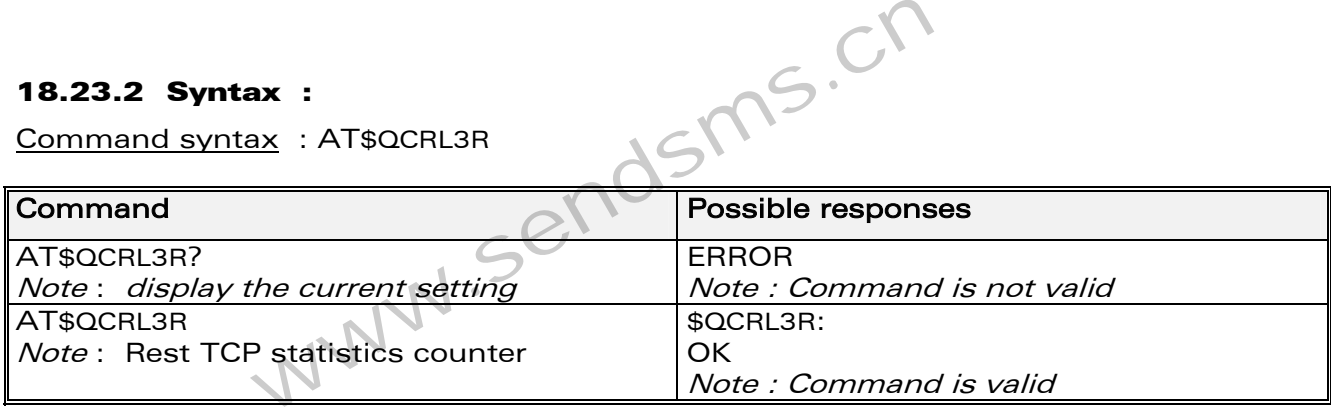

#### 18.24 SCRM'ing selection \$QCSCRM

#### 18.24.1 Description :

This command is used to enable or disable mobile from SCRM'ing.

#### 18.24.2 Syntax :

Command syntax : AT\$QCSCRM= <Val>

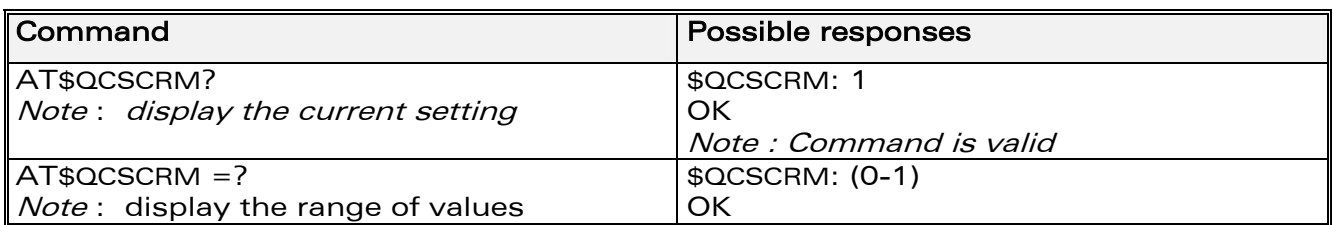

#### **WAVECOM**<sup>6</sup> confidential © **Confidential Department of the Page : 197/ 235**

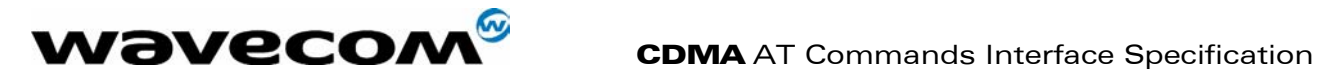

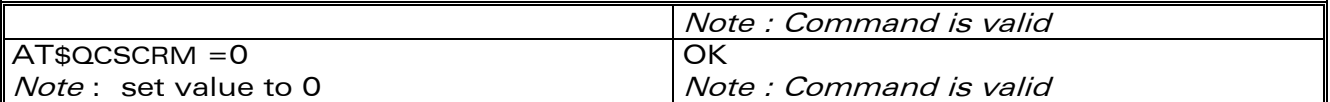

#### 18.24.3 Defined values :

 $\n<sub>0</sub>:  $\infty$$ 

Mobile never SCRMs.

1 : Mobile can SCRM as needed.

Note:

Command only applies to SO 33 calls. This value is stored in NV. The default is 1.

## 18.25 R-SCH selection \$QCTRTL

#### 18.25.1 Description :

This command is used to enable or disable mobile R-SCH throttling.

#### 18.25.2 Syntax :

Command syntax : AT\$QCTRTL = <Val>

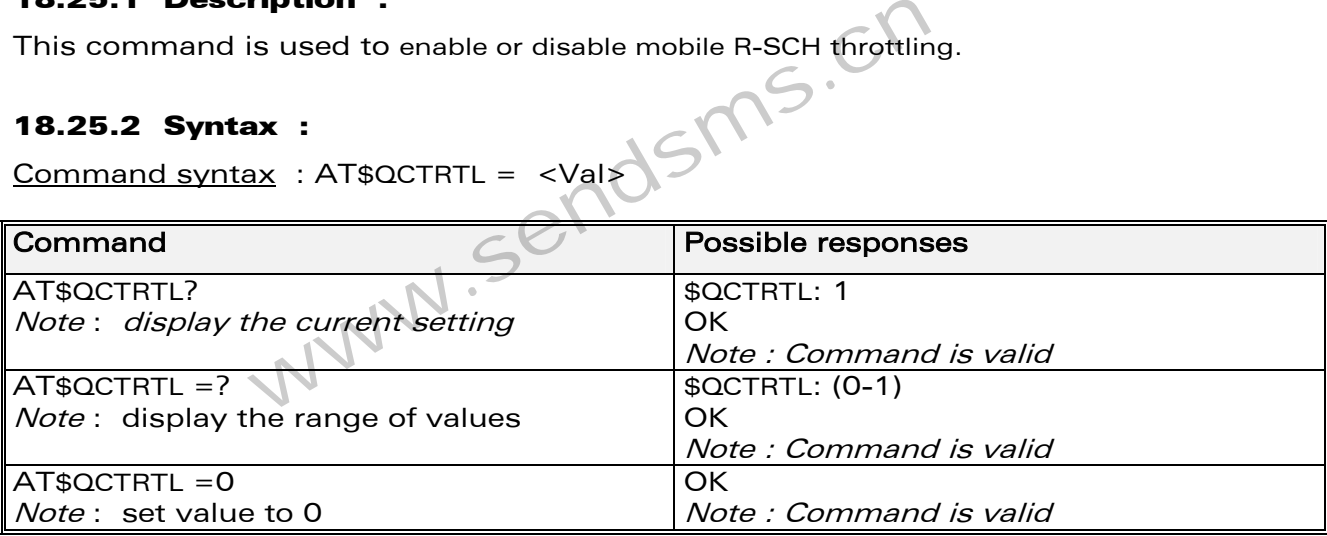

#### 18.25.3 Defined values :

- $\mathsf{N}\mathsf{all}$ <br>0 :  $\mathsf{N}\mathsf{.}$ Mobile never throttles R-SCH
- 1 : Mobile can throttle R-SCH as needed.

Note:

Command only applies to SO 33 calls. This value is stored in NV. The default is 1.

For MSM500, MSM5105, and MSM5100 ASICs only.

**WAVECOM**<sup>S</sup>confidential © **Confidential Device Confidential Orientation** Page : 198/ 235

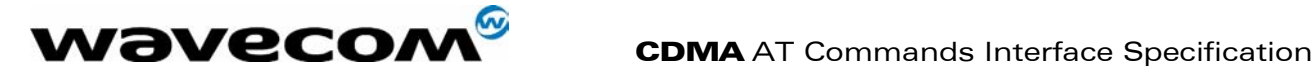

#### 18.26 R-SCH selection \$QCMIP

#### 18.26.1 Description :

This command is used to enable or disable mobile IP.

#### 18.26.2 Syntax :

Command syntax : AT\$QCMIP=<Val>

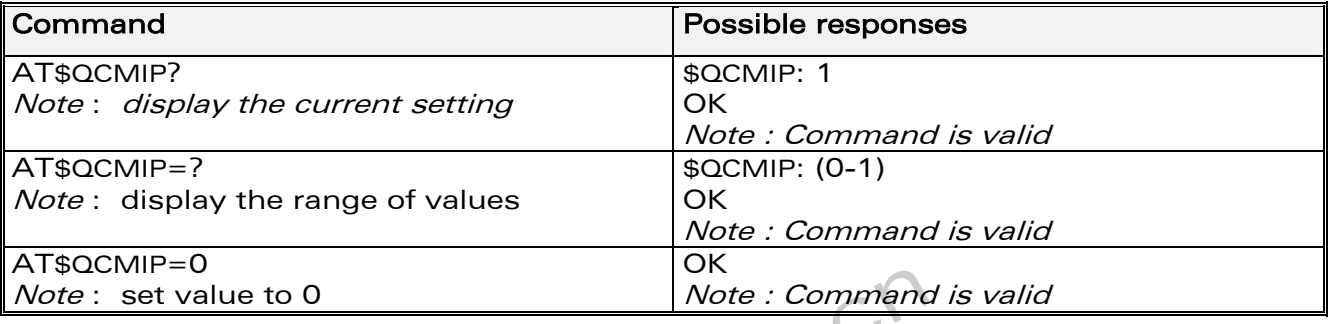

#### 18.26.3 Defined values :

#### <Val>

- 0 : Mobile IP disabled, Simple IP only.
- Note : Command is valid<br> **Note : Command is valid<br>
Led values :**<br>
Sabled, Simple IP only.<br>
The property of the network does no<br>
teferred. In the initial MIP registration, if the network does no<br>
net the mobile automaticall 1 : Mobile IP preferred. In the initial MIP registration, if the network does not support Mobile IP, then the mobile automatically reverts to Simple IP (force a PPP renegotiation by sending a LCP C-Req). However, if a Mobile IP session is registered, and then the mobile enters a network that does not support Mobile IP, the mobile will drop the session and inform the upper layers of the failure (for example, by dropping DCD to a laptop).
- 2 : Mobile IP only. The mobile will make data calls only when Mobile IP is supported in the network. During a MIP session, if the mobile hands off to a network that does not support MIP, then the mobile will drop the session and inform the upper layers of the failure (for example, by dropping DCD to a laptop). This value is stored in NV. The default value is 0.

Note1: When the AT\$QCMIP value is changed to 1 or 2, this modifies the value of AT+CRM to 2. AT+CRM with a value of 2 enables network model operation. Changing the value to 0 will reset the AT+CRM to its original value.

Note2: This change is not supported by DMSS 5105 Release 1.0 Commercial.

Note3: When the AT\$QCMIP value is changed to 1 or 2, this modifies the value of AT\$QCMDR to 3. AT\$QCMDR=3 means that the mobile tries Service Option 33 when it is in a cdma2000 network that advertises P\_REV 6 or higher. When AT\$QCMIP >0 and an attempt is made to set AT\$QCMDR to less than 3, the mobile will return ERROR.

Note4: When the AT\$QCMIP value is set to 1 or 2, this changes the value of AT\$QCPKND to 0. This means that the mobile must see a dial string (such as ATDT#777) on the serial interface before it will originate packet data calls.

**WAVECOM**<sup>6</sup> confidential © **Confidential Device Confidential Device Confidential Device Confidential Device Confidential Device Confidential Device Confidential Device Confidential Device Confidential Device Confidential** 

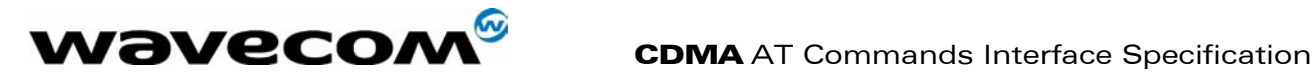

When AT\$QCMIP > 0 and an attempt is made to set AT\$QCPKND to 1, the mobile returns ERROR.

Note<sub>5</sub>: This AT command is for test purposes only and should not be changed by the mobile phone user.

## 18.27 MIP selection \$QCMIPP

#### 18.27.1 Description :

This command is used to select the MIP user profile to be active.

#### 18.27.2 Syntax :

Command syntax : AT\$QCMIPP

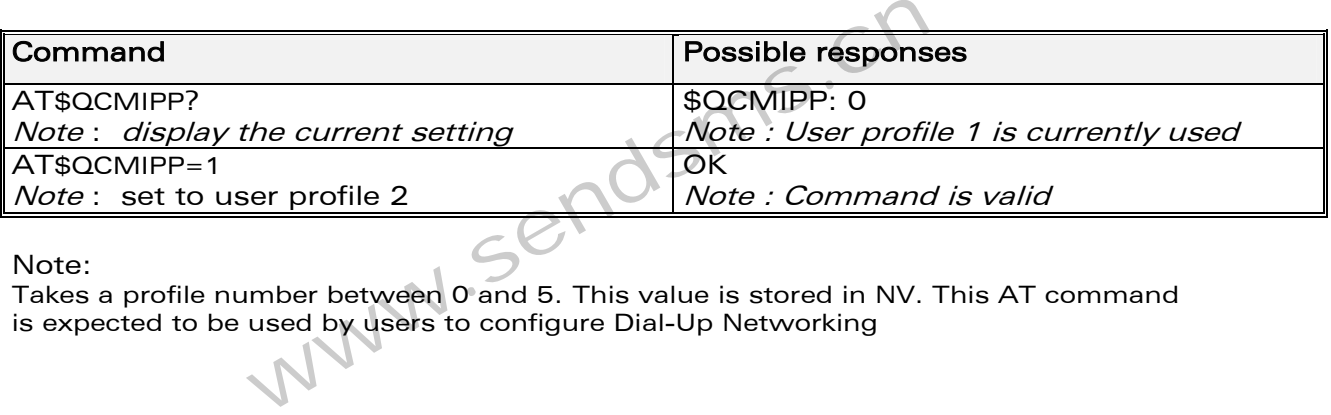

Note:

Takes a profile number between 0 and 5. This value is stored in NV. This AT command is expected to be used by users to configure Dial-Up Networking

#### 18.28 RFC2002bis selection \$QCMIPT

#### 18.28.1 Description :

This command is used to enable or disable the use of rfc2002bis authentication.

#### 18.28.2 Syntax :

Command syntax : AT\$QCMIPT=<Val>

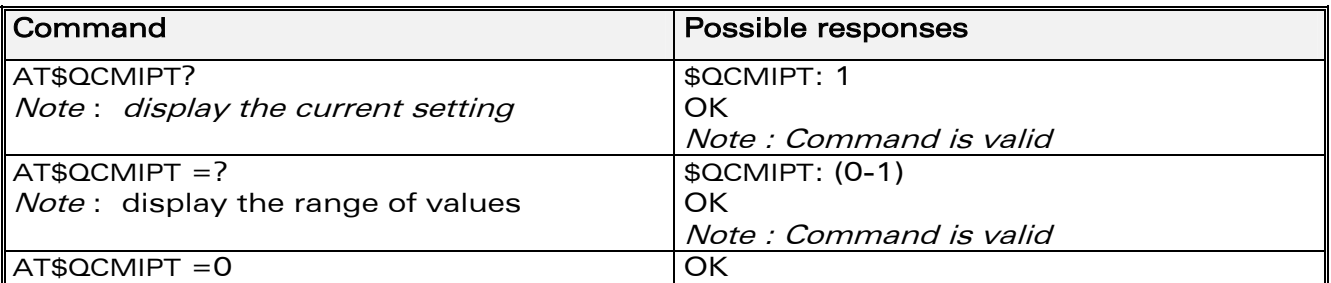

**WAVECOM**<sup>6</sup> confidential © **Page : 200/ 235** 

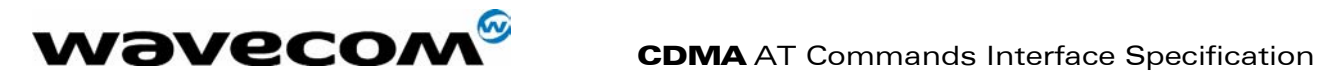

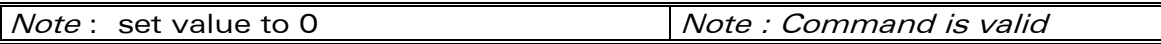

#### 18.28.3 Defined values :

 $\langle$ Val $>$ 0: Use of rfc2002bis authentication is disabled. Rfc2002 style authentication is used instead.

1: Use of rfc2002bis authentication is enabled.

Note: This AT command is for test purposes only and should not be changed by the mobile phone user.

#### 18.29 Current active profile \$QCMIPEP

#### 18.29.1 Description :

This command is used to enable or disable the currently active profile.

#### 18.29.2 Syntax :

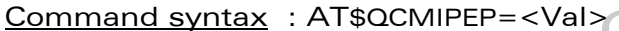

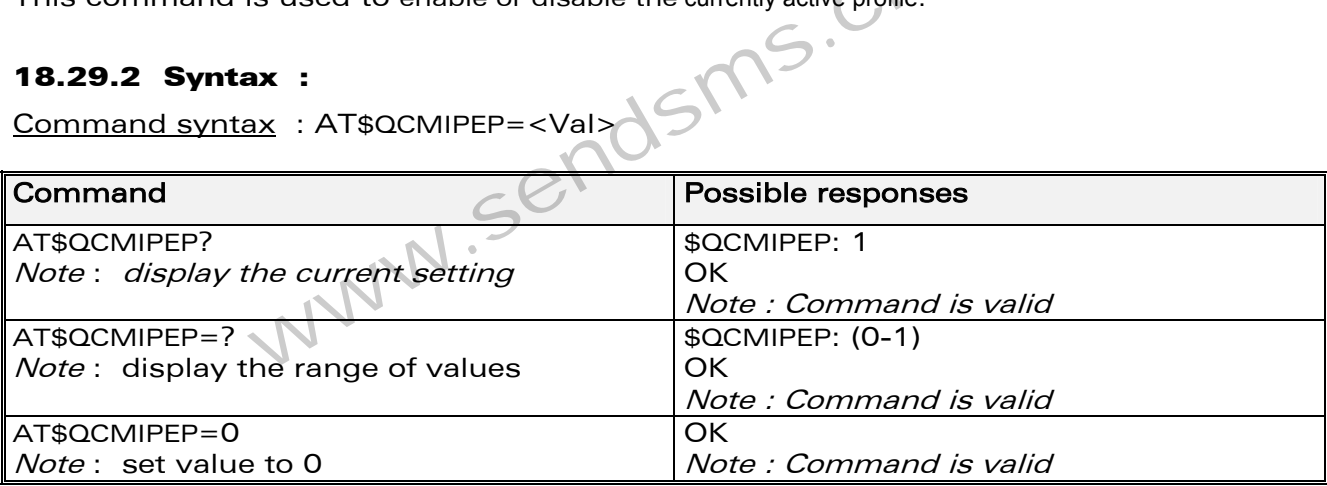

#### 18.29.3 Defined values :

#### <Val>

- 0: Disable the currently active profile (profile is unavailable until it is re-enabled.
- 1: Enable the currently active profile.

## 18.30 Return profile Information \$QCMIPGETP

#### 18.30.1 Description :

This command is used to return all information corresponding to the specified profile number.

**WAVECOM**<sup>6</sup> confidential © **Confidential Device Confidential Orientation** Page : 201/ 235

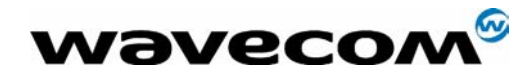

#### 18.30.2 Syntax :

Command syntax : AT\$QCMIPGETP=<Val>

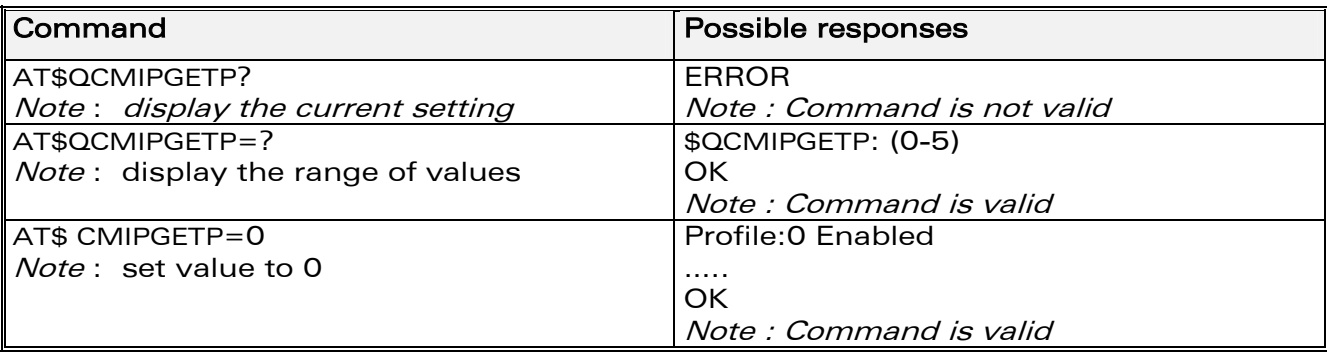

#### 18.30.3 Defined values :

#### <Val>

(0-5): Profile #

**Note**: If no profile number is entered, all information corresponding to the currently active profile is returned. If there is no profile associated with the specified number, an error is returned. mber is entered, all information corresponding to the currently accordile associated with the specified number, an error is returned.<br> **NAI for active profile \$QCMIPNAI**<br> **ription** :<br>
is used to set the NAI for the current

#### 18.31 Set NAI for active profile \$QCMIPNAI

#### 18.31.1 Description

This command is used to set the NAI for the currently active profile. There are two arguments : string corresponding to NAI to be stored and one of the 0 or 1.

#### 18.31.2 Syntax :

Command syntax : AT\$QCMIPNAI=<string>,<Val>

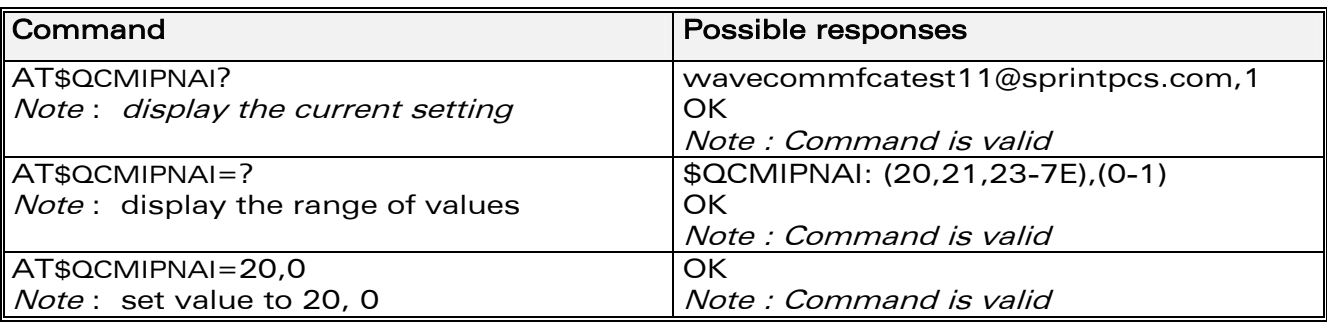

#### 18.31.3 Defined values :

#### <Val>

#### **WAVECOM**<sup>6</sup> confidential © **Confidential Device Confidential O** Page : 202/ 235

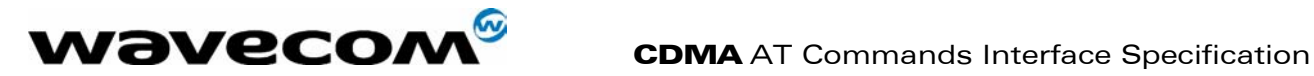

0: Do not commit to NV

#### $\mathscr{A}$  + Commit to NV

**Note:** Double quotes are only required if the string contains a comma.

Note: If the value provisioned is not committed to NV, the temporary values will be deleted at the end of the following call or if \$QCMIPP is called.

#### 18.32 Set reverse tunneling \$QCMIPRT

#### 18.32.1 Description :

This command is used to set the reverse tunneling currently active profile.

#### 18.32.2 Syntax :

Command syntax : AT\$QCMIPRT=<Val1>, <Val2>

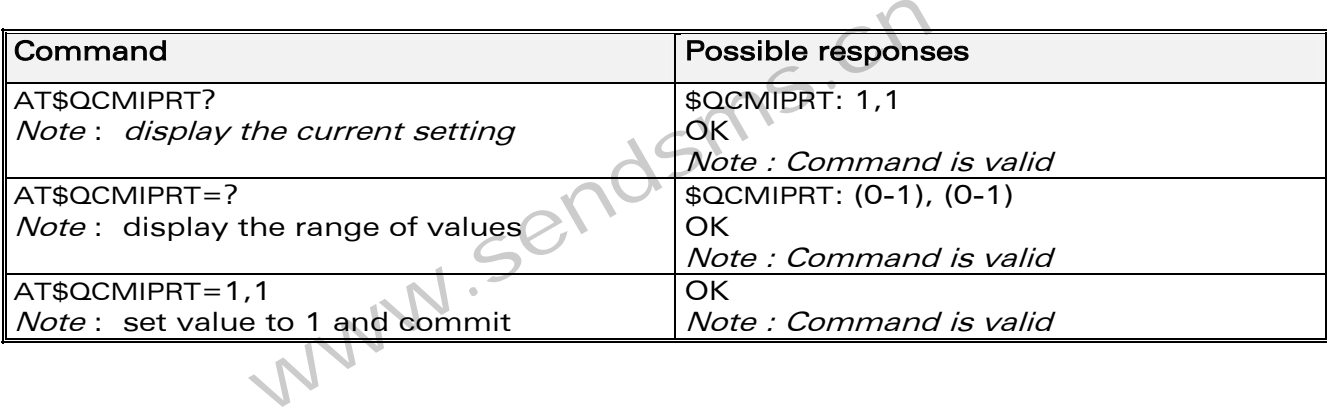

#### 18.32.3 Defined values :

#### <Val1>

- 0: Do not request reverse tunneling
- 1: Request reverse tunneling

#### **<Val2>**

- 0: Do not commit to NV
- 1: Commit to NV

Note: If the value provisioned is not committed to NV, the temporary values will be deleted at the end of the following call or if \$QCMIPP is called.

**WAVECOM**<sup>6</sup> confidential © **Confidential Device Confidential Orientation** Page : 203/ 235

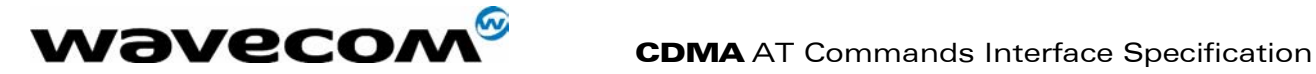

## 18.33 Set MN-AAA shared secrets \$QCMIPMASS

#### 18.33.1 Description :

This command is used to set MN-AAA shared secrets for the currently active profile. Two arguments – string corresponding to the shared secret to be stored and one of the values: 0 and 1.

#### 18.33.2 Syntax :

Command syntax : AT\$QCMIPMASS =<string>,<Val>

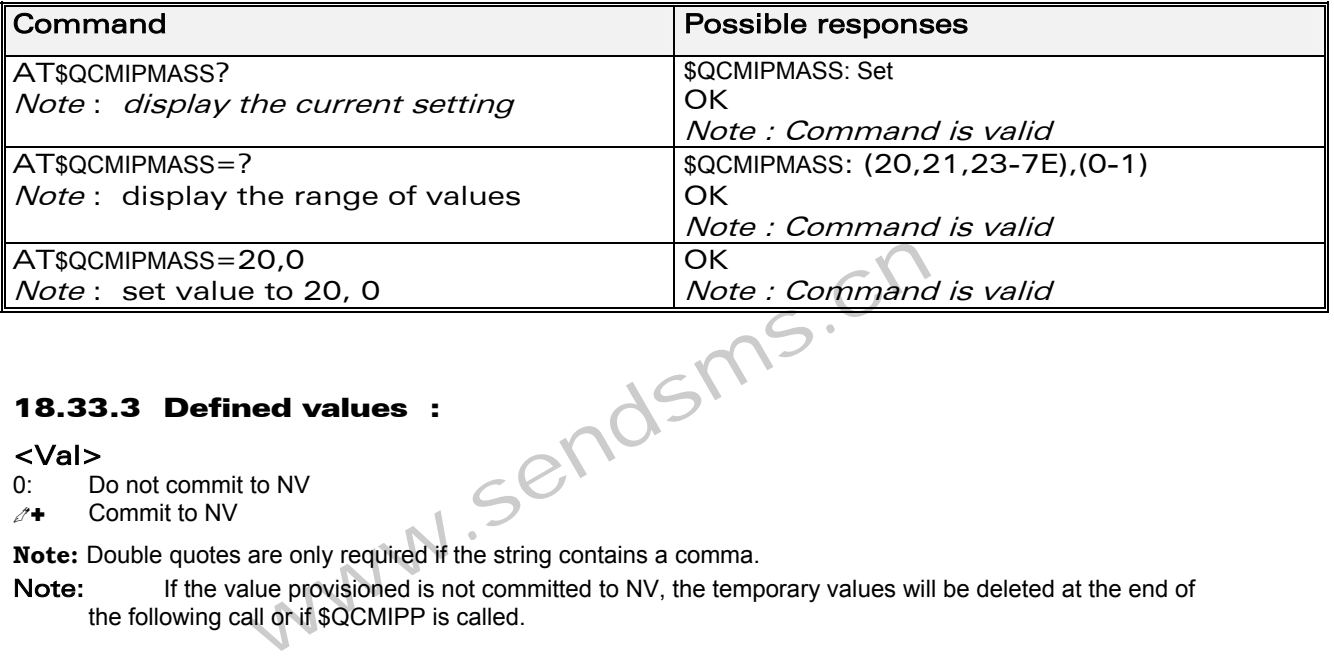

#### 18.33.3 Defined values :

#### <Val>

- 0: Do not commit to NV
- $\mathscr{A}$  Commit to NV

**Note:** Double quotes are only required if the string contains a comma.

Note: If the value provisioned is not committed to NV, the temporary values will be deleted at the end of the following call or if \$QCMIPP is called.

## 18.34 Set MN-HA shared secrets \$QCMIPMHSS

#### 18.34.1 Description :

This command is used to set MN-HA shared secrets for the currently active profile. Two arguments – string corresponding to the shared secret to be stored and one of the values: 0 and 1.

#### 18.34.2 Syntax :

Command syntax : AT\$QCMIPMHSS =<string>,<Val>

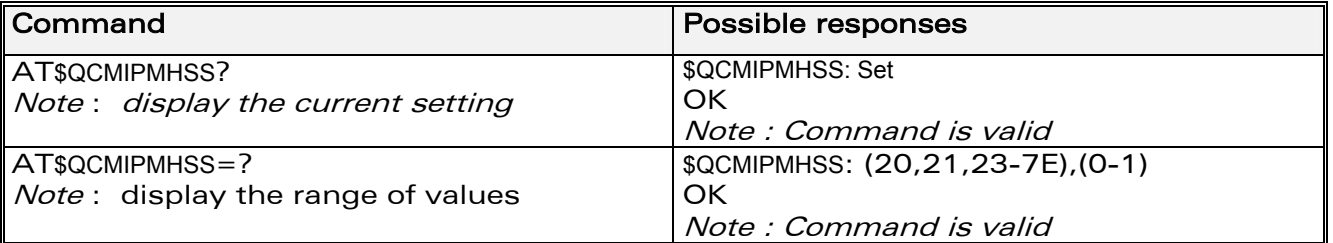

**WAVECOM**<sup>®</sup>confidential © **Confidential Development Confidential Development Confidential Development Confidential Development Confidential Development Confidential Development Confidential Development Confidential Develo** 

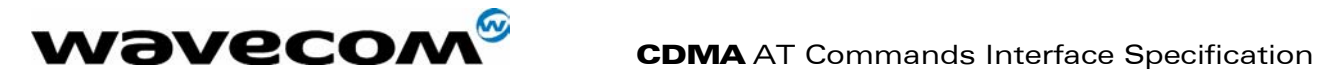

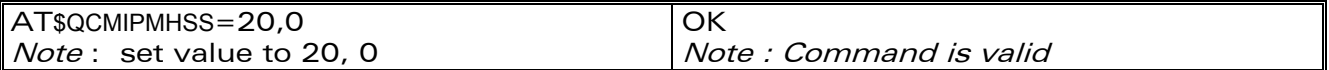

#### 18.34.3 Defined values :

#### <Val>

0: Do not commit to NV

 $\mathscr{A}$  + Commit to NV

**Note:** Double quotes are only required if the string contains a comma.

Note: If the value provisioned is not committed to NV, the temporary values will be deleted at the end of the following call or if \$QCMIPP is called.

#### 18.35 Set MN-AAA shared secrets \$QCMIPMASSX

#### 18.35.1 Description :

This command is used to set MN-AAA shared secret for the currently active profile in HEX. Two arguments – hexadecimal number and one of the values: 0 and 1.

#### 18.35.2 Syntax :

Command syntax : AT\$QCMIPMASSX =<HEX>,<Val>

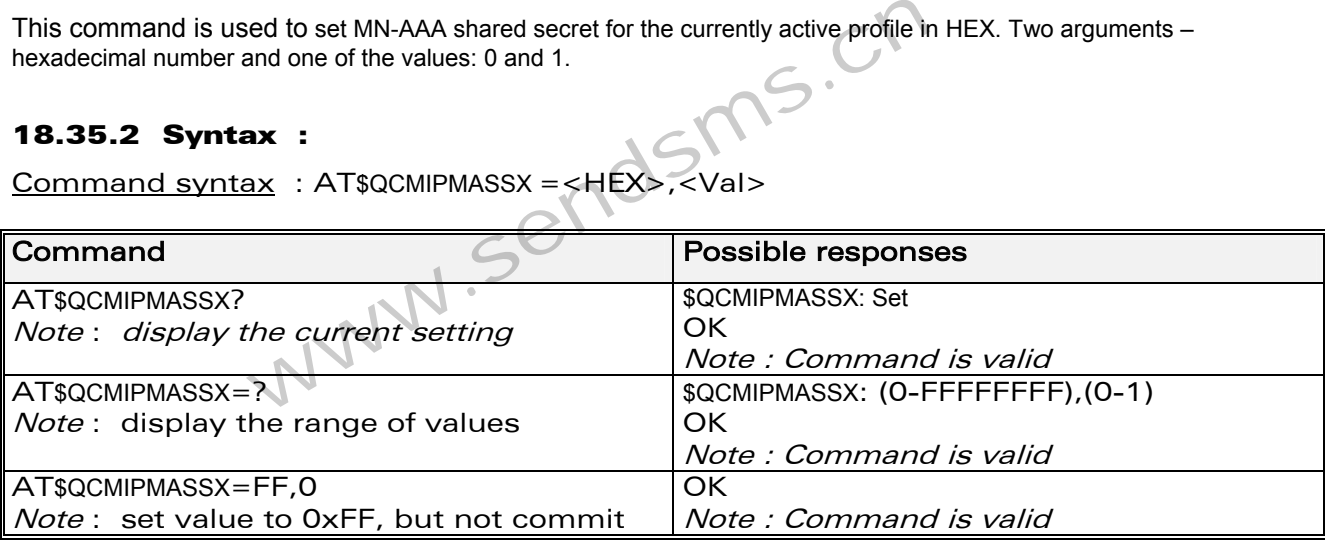

#### 18.35.3 Defined values :

#### <HEX>

Hex value from 0 to FFFFFFFF

#### <Val>

0: Do not commit to NV

 $\mathscr{A}$  + Commit to NV

Note: If the value provisioned is not committed to NV, the temporary values will be deleted at the end of the following call or if \$QCMIPP is called.

**WAVECOM**<sup>6</sup> confidential © **Confidential Device Confidential Orientation** Page : 205/ 235

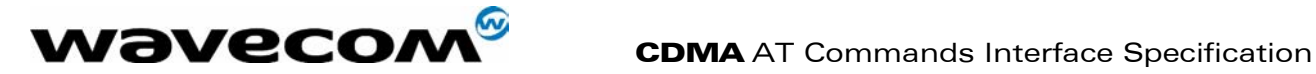

#### 18.36 Set MN-HA shared secrets \$QCMIPMHSSX

#### 18.36.1 Description :

This command is used to set MN-HA shared secret for the currently active profile in HEX. Two arguments – hexadecimal number and one of the values: 0 and 1.

#### 18.36.2 Syntax :

Command syntax : AT\$QCMIPMHSSX =<HEX>,<Val>

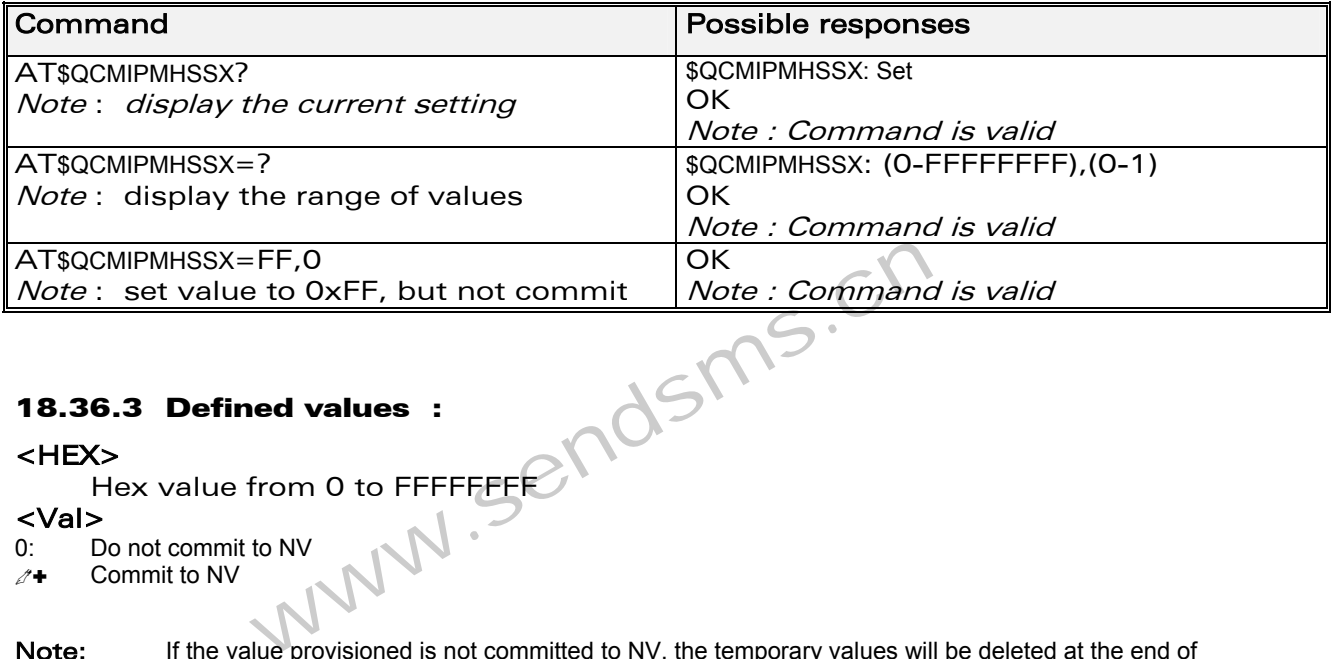

#### 18.36.3 Defined values :

#### <HEX>

Hex value from 0 to FFFFFFFF

#### <Val>

- 0: Do not commit to NV
- ✑✚ Commit to NV
- Note: If the value provisioned is not committed to NV, the temporary values will be deleted at the end of the following call or if \$QCMIPP is called.

## 18.37 Set MN-AAA shared secrets \$QCMIPMASPI

#### 18.37.1 Description :

This command is used to set MN-AAA SPIs for the currently active profile. Two arguments – SPI value and one of the values: 0 and 1.

#### 18.37.2 Syntax :

Command syntax : AT\$QCMIPMASPI =<SPI>,<Val>

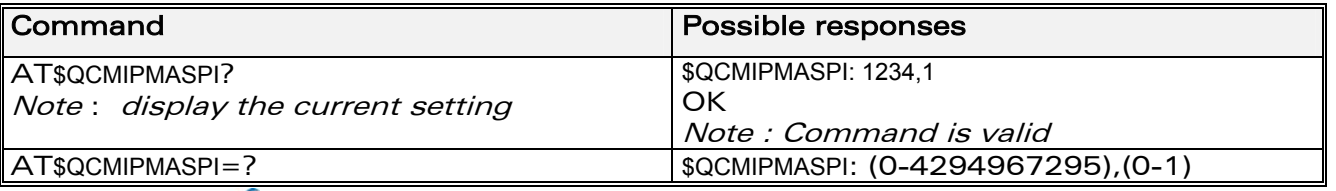

**WAVECOM**<sup>®</sup>confidential © **Confidential Department of the Page : 206/ 235** 

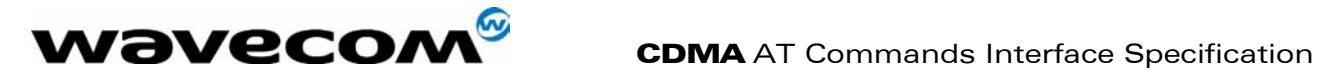

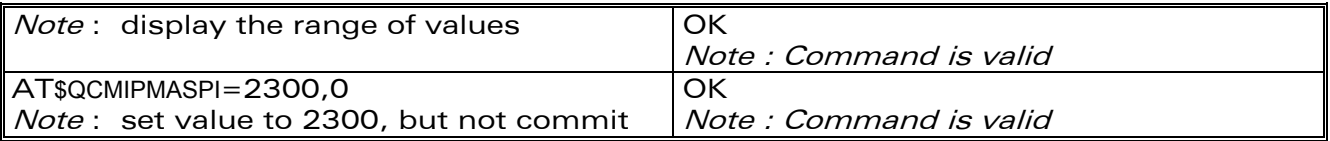

#### 18.37.3 Defined values :

<SPI>

SPI value from 0 to 4294967295

<Val>

- 0: Do not commit to NV
- $\mathscr{A}$  + Commit to NV

#### 18.38 Set MN-HA shared secrets \$QCMIPMHSPI

#### 18.38.1 Description :

This command is used to set MN-HA SPIs for the currently active profile. Two arguments – SPI value and one of the values: 0 and 1.

#### 18.38.2 Syntax :

Command syntax : AT\$QCMIPMHSPI =<SPI>,<Val>

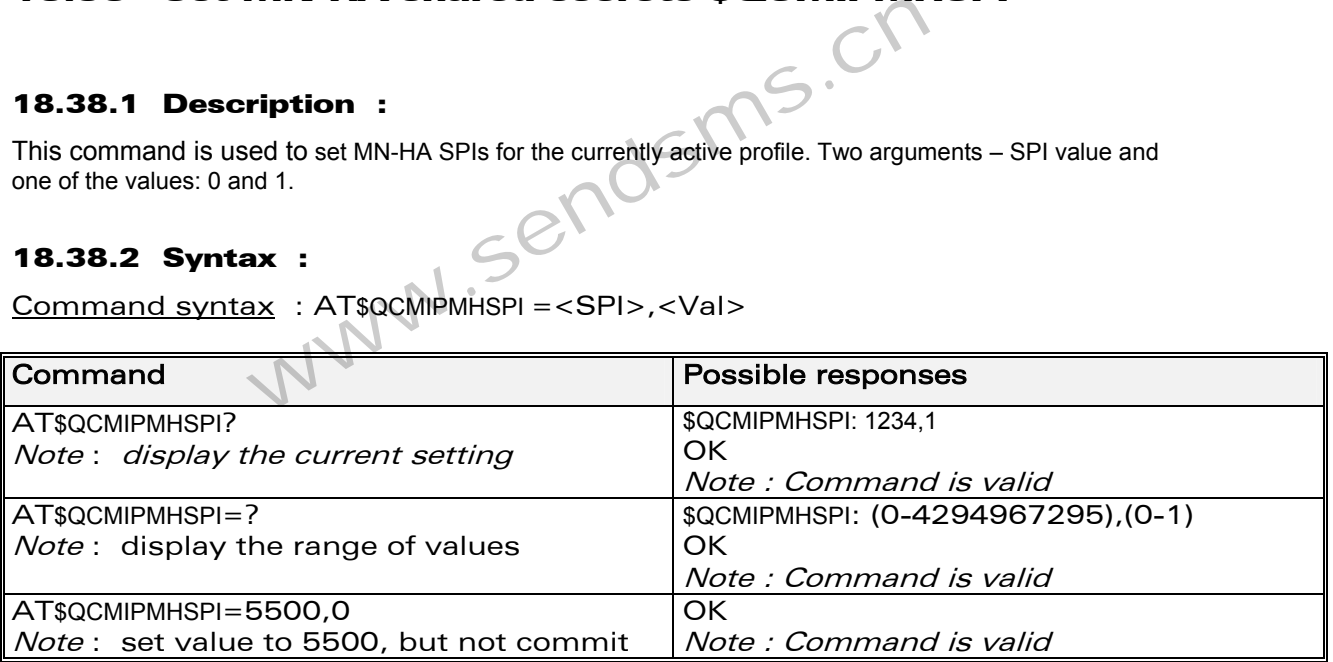

#### 18.38.3 Defined values :

#### <SPI>

SPI value from 0 to 4294967295

<Val>

- 0: Do not commit to NV
- $\mathscr{A}$  Commit to NV
- Note: If the value provisioned is not committed to NV, the temporary values will be deleted at the end of the following call or if \$QCMIPP is called.

#### **WAVECOM**<sup>6</sup> confidential © **Confidential Device Confidential Orientation** Page : 207/ 235

Note: If the value provisioned is not committed to NV, the temporary values will be deleted at the end of the following call or if \$QCMIPP is called.

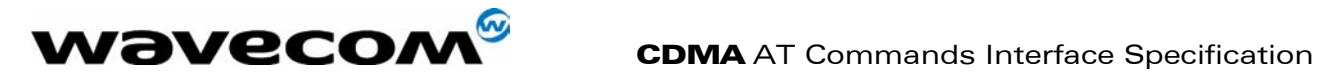

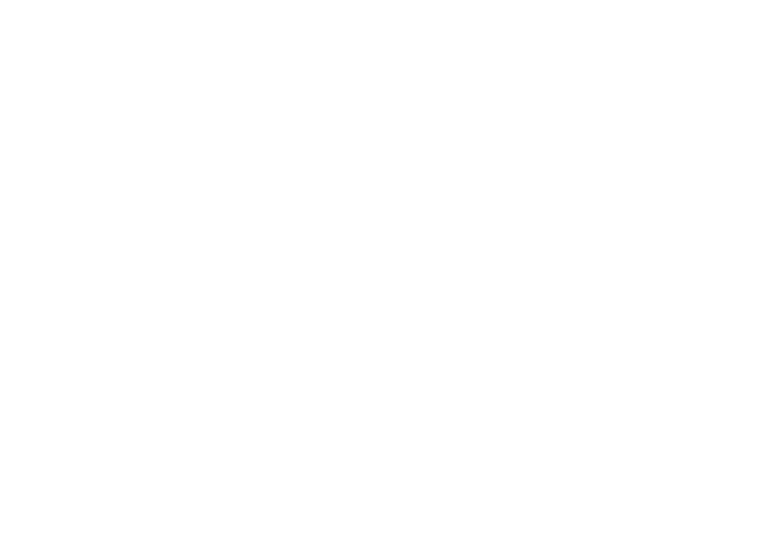

confidential © Page : 208/ 235

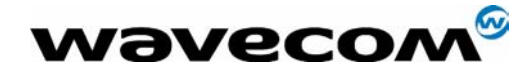

CDMA AT Commands Interface Specification

## 19 Unsolicited AT Result Codes

## 19.1 Cell Broadcast Message Directly Displayed +CBM

#### 19.1.1 Description :

This command indicates a Cell Broadcast message has been received and, according to message storage preferences (+CNMI), is to be directly displayed.

#### 19.1.2 Syntax :

Response syntax :

 +CBM: <oa>,[<alpha>,] <scts>, [<tooa>,]<lang>,<encod>[,<length>] <CR><LF><data> (text mode)

```
Example Result 
+CBM: "123456","98/10/01,12 :3000+00",129,1,2,5<CR><LF> 
Hello 
Note : Cell broadcast message received
                      Example Result<br>
6","98/10/01,12 :3000+00",129,1,2,5<CR><<br>
adcast message received<br>
Broadcast Message Stored in Meration :
```
## 19.2 Cell Broadcast Message Stored in Memory +CBMI

#### 19.2.1 Description :

This command indicates a Cell Broadcast message has been received and, according to message storage preferences (+CNMI), is to be stored in memory.

#### 19.2.2 Syntax :

```
Response syntax : +CBMI: "BC", <index>
```
#### Example Result

```
+CBMI: "BC",5 
Note : Cell broadcast message received and stored in "BC" memory at index 
5
```
**WAVECOM**<sup>6</sup> confidential © **Confidential Device Confidential Orientation** Page : 209/ 235

This document is the sole and exclusive property of WAVECOM. Not to be distributed or divulged without prior written agreement. Ce document est la propriété exclusive de WAVECOM. Il ne peut être communiqué ou divulgué à des tiers sans son autorisation préalable.

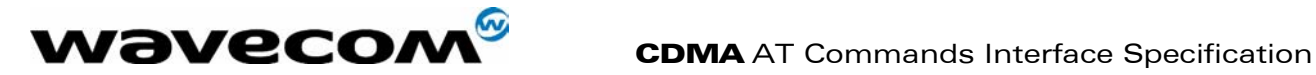

#### 19.3 Cell Environment Description Indication +CCED

#### 19.3.1 Description :

This command indicates cell environment description. It is returned when the +CCED AT command is set to return automatic shots of the cell environment. For more information, see the +CCED AT command.

#### 19.3.2 Syntax :

Response syntax : +CCED: <dump>

Example Result +CCED:0,2,0,300,384,0,160,384,0,384,4,8, 6,296, 6033,1,16,-69,-67,-63 Note : Cell environment description indication in response to AT+CCED=1,7

## 19.4 Call Waiting Indication +CCWA<br>19.4 1 December 19.4 1 December 19.4 1 December 19.4 1 December 19.4 1 December 1

#### 19.4.1 Description :

This unsolicited command indicates another incoming call is occurring during an existing call. See +WFSH, section 8.5 for information about handling call-waiting situations. warting indication TCCWA<br>
icited command indicates another incoming c<br>
ng call. See +WFSH, section 8.5 for informat<br>
aiting situations.<br>
.<br>
.<br>
.<br>
.<br>
.<br>
.<br>
.<br>
.

#### 19.4.2 Syntax :

Response syntax : +CCWA: <caller id>, <type>

Example Result +CCWA: 18005551212,129 Note : Incoming call from 1-800-555-1212, type always equals 129.

#### 19.5 SMS Status Report Indication Directly Displayed +CDS

#### 19.5.1 Description :

This command indicates an SMS status report has been received and, according to message storage preferences (+CNMI), is to be directly displayed.

#### 19.5.2 Syntax :

Response syntax :

+CDS : <fo>,<mr>, [<ra>] , [<tora>], <scts>,<dt>,<st>

(Text mode)

#### **WAVECOM**<sup>6</sup> confidential © **Confidential Device Confidential Device Confidential Device Confidential Device Confidential Device Confidential Device Confidential Device Confidential Device Confidential Device Confidential**

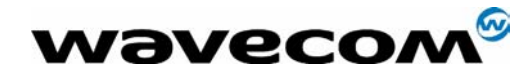

Example Result +CDS : 2, 116, "3146290800", 129, "98/10/01,12 :30 :07+04", "98/10/01 12 :30 :08+04", 0 Note : SMS status report received

#### 19.6 SMS Status Report Indication Stored in Memory +CDSI

#### 19.6.1 Description :

This command indicates an SMS status report has been received and, according to message storage preferences (+CNMI), is to be stored in memory.

#### 19.6.2 Syntax :

Response syntax : +CDSI: "SR", <index>

Example Result +CDSI: "SR",5 Note : SMS status report received and stored in "SR" memory at index 5 Example Result<br>Example Result<br>Atus report received and stored in "SR" memory<br>Press or Release +CKEV<br>Ation :

#### 19.7 Key Press or Release +CKEV

#### 19.7.1 Description :

This command a key has been pressed or released.

#### 19.7.2 Syntax :

Response syntax : +CKEV: <key>,<press>

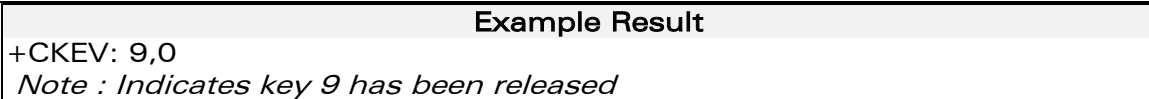

#### 19.7.3 Defined values :

<key> Keyboard map according to Qualcomm HS definitions <press> 1: key press

0: key release

**WAVECOM**<sup>6</sup> confidential © **Confidential Device Confidential Orientation** Page : 211/ 235

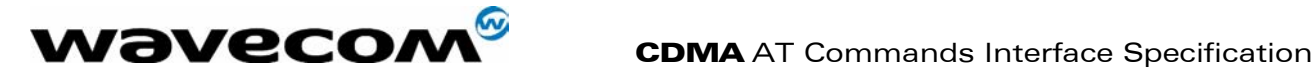

#### 19.8 Caller ID Presentation +CLIP

#### 19.8.1 Description :

This unsolicited command indicates caller ID information is available for the current incoming call. See +CLIP, section 8.4, for enable and disabling this result.

Syntax : Response syntax : +CLIP: <caller id>, <type>

Example Result +CLIP: 18005551212,129 Note : Incoming call from 1-800-555-1212, type always equals 129.

#### 19.9 Incoming Message Directly Displayed +CMT

#### 19.9.1 Description :

This command indicates an incoming message has been received and, according to message storage preferences (+CNMI), is to be directly displayed.

#### 19.9.2 Syntax :

```
Response syntax : 
+CMT:
```

```
<oa>,<scts>,<tooa>,<lang>,<encod>,<priority>[,<cbn>],<length><CR><LF>
<data> (text mode) 
                                  while the main of the same state of the same state of the same state of the same state of the same state of the same state of the same state of the same state of the same state of the same state of the same state of the sa
```

```
Example Result 
+CMT: 
"123456","98/10/01,12 :3000+00",129,1,2,5,0,"5550000",5<CR><LF> 
Hello 
Note : Incoming message received
```
#### 19.10 Incoming Message Stored in Memory +CMTI

#### 19.10.1 Description :

This command indicates an incoming message has been received and, according to message storage preferences (+CNMI), is to be stored in memory.

#### 19.10.2 Syntax :

Response syntax : +CMTI: "MT", <index>

**WAVECOM**<sup>6</sup> confidential © **Confidential Device Confidential Device Confidential Device Confidential Device Confidential Device Confidential Device Confidential Device Confidential Device Confidential Device Confidential** This document is the sole and exclusive property of WAVECOM. Not to be distributed or divulged without prior written agreement. Ce document est la propriété exclusive de WAVECOM. Il ne peut être communiqué ou divulgué à des tiers sans son autorisation préalable.

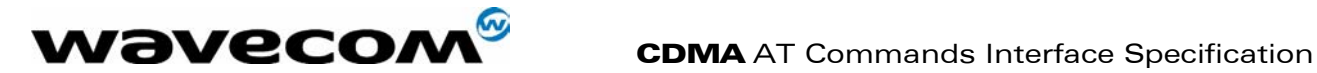

Example Result

+CMTI: "MT",5 Note : Incoming message received and stored in "MT" memory at index 5

#### 19.11 Mode Preference +COPS

#### 19.11.1 Description :

This unsolicited command indicates a change in mode preference has taken place. See +COPS, section 5.2 for information about Changing Mode Preference.

#### 19.11.2 Syntax :

Response syntax : +COPS: <mode>

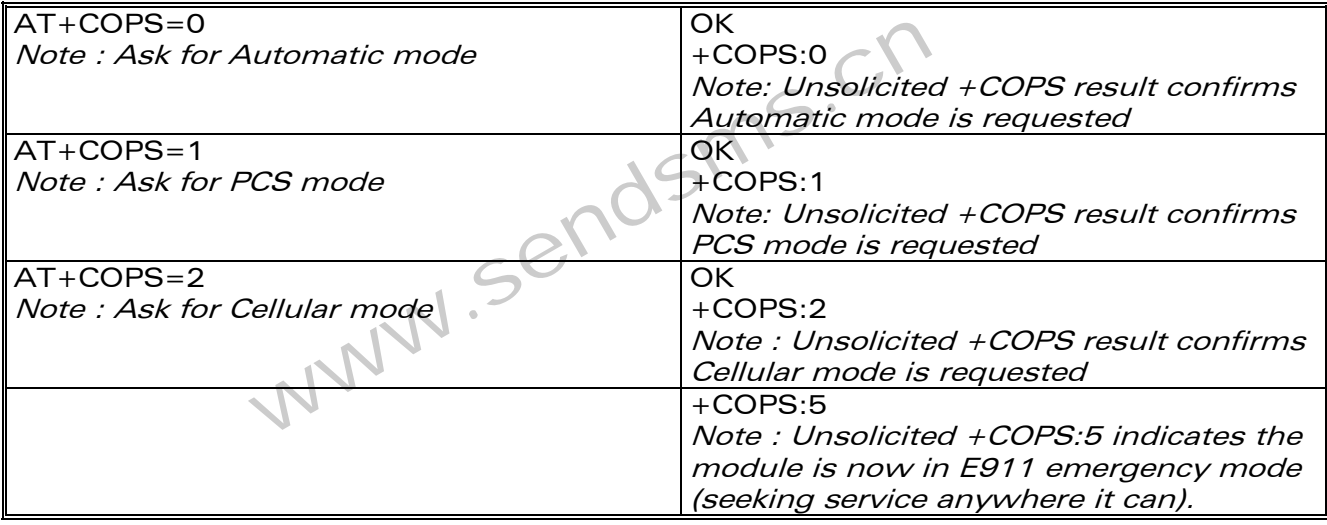

## 19.12 Registration & Roaming +CREG

#### 19.12.1 Description :

This unsolicited command indicates the current state of roaming . See +COPS, section 5.2 for information about Changing Mode Preference.

#### 19.12.2 Syntax :

Response syntax : +CREG: <stat>

+CREG: 1

#### Example Result

Note : Module has found the home network and is registered.

#### **WAVECOM**<sup>6</sup> confidential © **Confidential Device Confidential Orientation** Page : 213/ 235

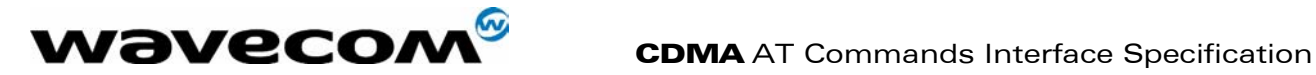

#### 19.12.3 Defined values :

#### <stat>

- 0: not registered, MS is not currently searching for a new operator.
- 1: registered, home network.
- 2: not registered, MS currently searching for a base station.
- 4: unknown.
- 5: registered, roaming

## 19.13 Incoming Call +CRING

#### 19.13.1 Description :

This unsolicited command indicates an incoming call. See +CRC, section 9.3 for information about enabling this result.

#### 19.13.2 Syntax :

Response syntax : +CRING: <Type>

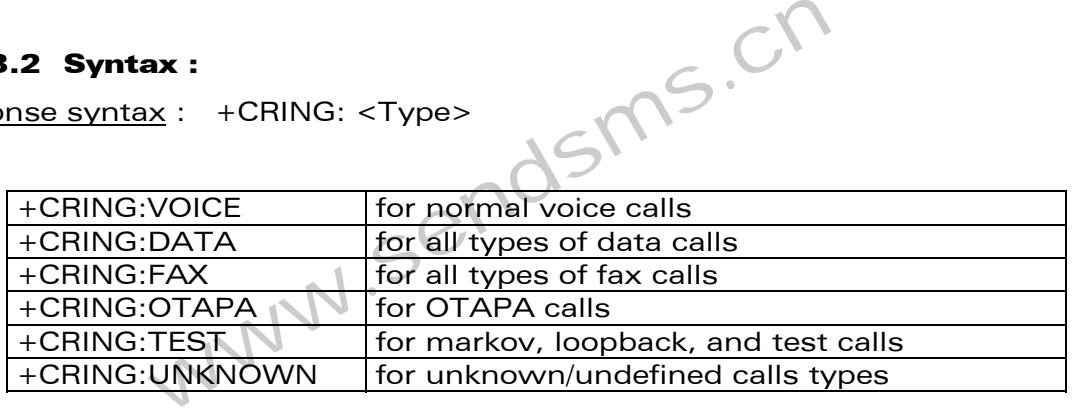

#### 19.14 Automatic RxLev Indication +CSQ

#### 19.14.1 Description :

This command indicates RSSI automatic shots when AT+CCED=1,8 is processed.

#### 19.14.2 Syntax :

Response syntax : +CSQ: <rssi>,99

+CSQ:29, 99

Example Result

Note : RSSI notification

#### **WAVECOM**<sup>6</sup> confidential © **Confidential Device Confidential Orientation** Page : 214/ 235

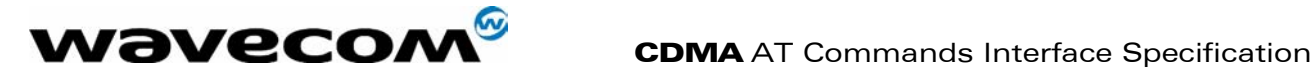

#### 19.15 Incoming Call +RING

#### 19.15.1 Description :

This unsolicited command indicates an incoming call.

#### 19.15.2 Syntax :

Note : Incoming Call

Response syntax : +RING

 $+$ RING +RING Example Result

## 19.16 Call Answered +WANS

#### 19.16.1 Description :

This unsolicited command indicates that a voice call has been answered. Jsms.cn

#### 19.16.2 Syntax :

Response syntax : +WANS:<call type>

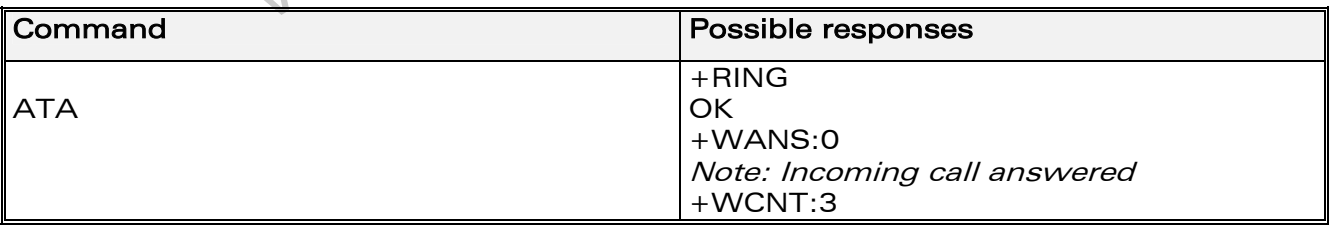

#### 19.16.3 Defined values :

#### <call type>

0: incoming call

1: outgoing call answered by other party (only available on networks supporting answering supervision for payphone applications)

**WAVECOM**<sup>6</sup> confidential © **Confidential Device Confidential Orientation** Page : 215/ 235

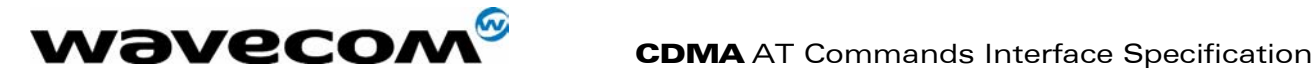

#### 19.17 Call Connected +WCNT

#### 19.17.1 Description :

This unsolicited command indicates that an incoming or outgoing voice call has been connected into a traffic channel state.

#### 19.17.2 Syntax :

Response syntax : +WCNT: <so>

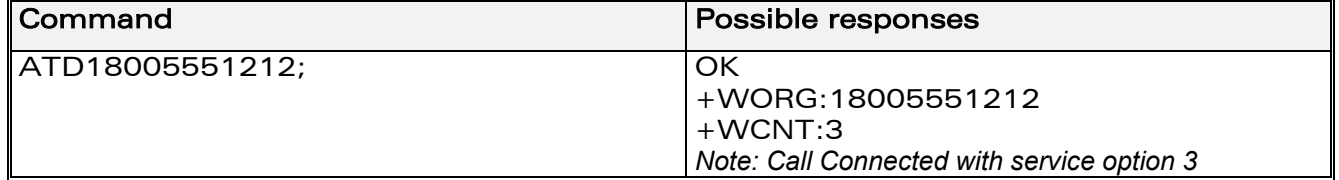

#### 19.18 Call Ended +WEND

#### 19.18.1 Description :

This unsolicited command indicates that a voice call or attempt to establish a voice call has ended. Jsms.cn

#### 19.18.2 Syntax :

Response syntax : +WEND: <reason>

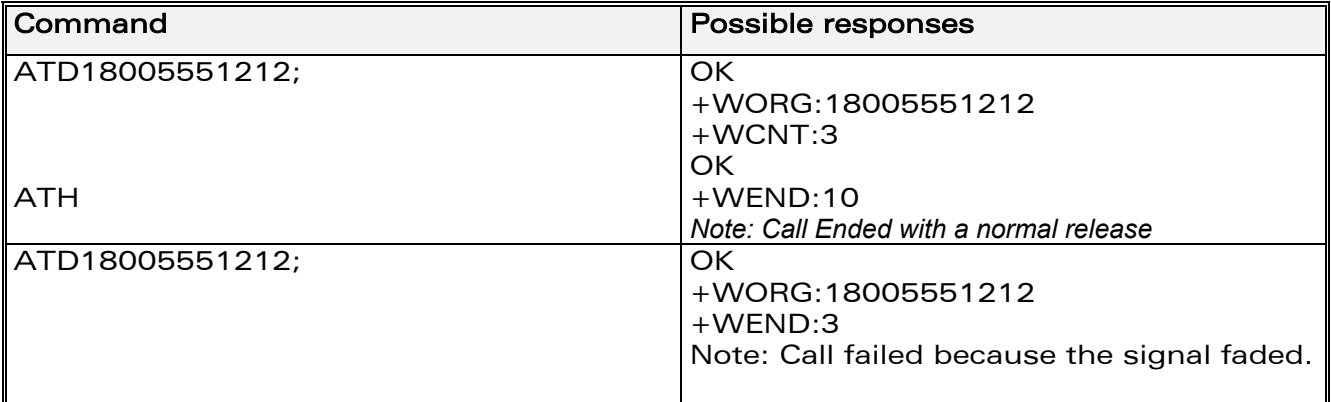

#### 19.18.3 Defined values :

#### <reason>

- 0: Phone is offline
- 1: Phone is CDMA locked
- 2: Phone has no service

#### **WAVECOM**<sup>6</sup> confidential © **Confidential Device Confidential Orientation** Page : 216/ 235
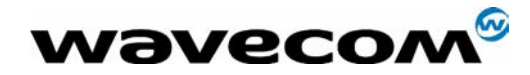

- 3: Call Faded/Dropped
- 4: Received Intercept from Base Station
- 5: Received Reorder from Base Station
- 6: Received a Release from Base Station (This is a normal call termination).
- 7: Service Option rejected by Base Station
- 8: Received Incoming Call
- 9: Received an alert stop from Base Station
- 10: Software ended the call (Normal release).
- 11: Received End Activation OTASP calls only.
- 12: Internal Software aborted the origination/call.

13: NDSS failure (Network Directed System Selection, this is an IS-95B service)

14: Maximum Access probes exhausted (The module failed to contact the Base Station)

- 16: RUIM not present
- 17: Origination already in progress
- 18: General Access Failure
- 19: Received retry order (IS-2000 only).

# 19.19 Feature Notification Message +WFNM

#### 19.19.1 Description :

This unsolicited command displays a broadcast message that the carrier may send to all mobiles in an emergency. This event is required for CDMA specifications. Exercise Notification Message +WFNM<br>
Fiption :<br>
licited command displays a broadcast message<br>
mobiles in an emergency. This event is required<br>
ax :

# 19.19.2 Syntax :

Response syntax: +WFNM="<message>"

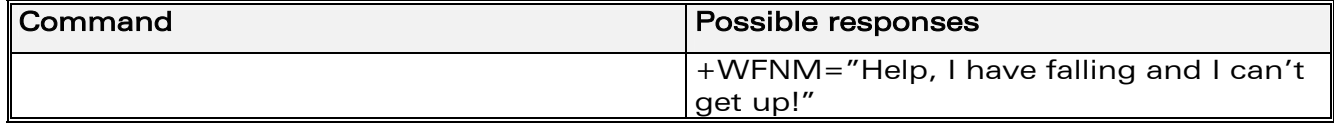

# 19.20 Flash indication +WFSH

## 19.20.1 Description :

This unsolicited command confirms that a flash has been sent to the base station. See +WFSH command, section 8.5, for more information on using flash commands.

## 19.20.2 Syntax :

Response syntax : +WFSH

**WAVECOM**<sup>6</sup>confidential © **Confidential Confidential Orion Confidential Orion Confidential Orion Confidential O** 

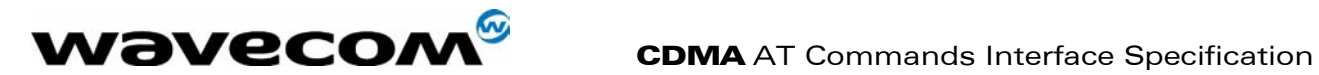

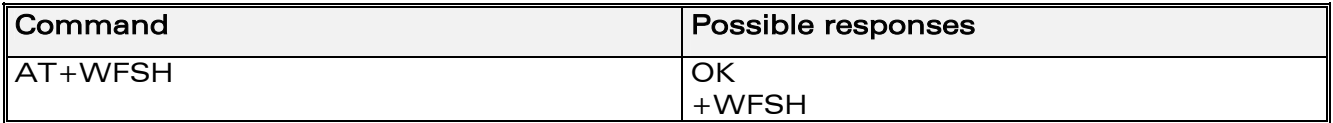

# 19.21 Wavecom General Indicator +WIND

## 19.21.1 Description :

This unsolicited result gives general status indications.

## 19.21.2 Syntax :

Response syntax : +WIND: <event>

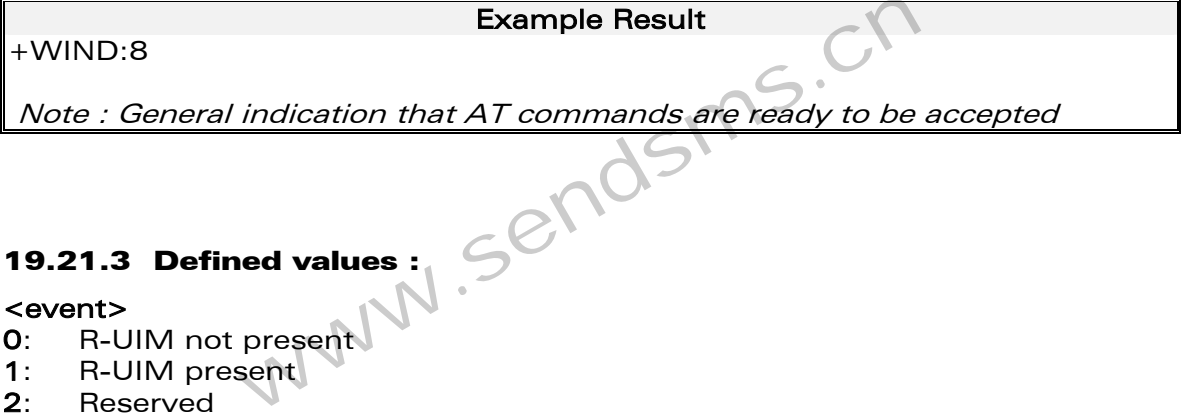

# 19.21.3 Defined values :

## <event>

- 0: R-UIM not present
- 1: R-UIM present
- 2: Reserved
- 4: Reserved
- 8: Product is ready to process all AT commands
- 16: Reserved
- 32 Reserved
- 64 : The network service is available for an emergency call.
- 128: The network is lost.
- 256: Reserved
- 512: Reserved

# 19.22 Call Originated +WORG

## 19.22.1 Description :

This unsolicited command indicates that an attempt to establish a voice call has occurred.

**WAVECOM**<sup>6</sup> confidential © **Confidential Device Confidential Orientation** Page : 218/ 235

This document is the sole and exclusive property of WAVECOM. Not to be distributed or divulged without prior written agreement. Ce document est la propriété exclusive de WAVECOM. Il ne peut être communiqué ou divulgué à des tiers sans son autorisation préalable.

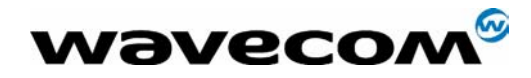

# 19.22.2 Syntax :

Response syntax : +WORG:<number>

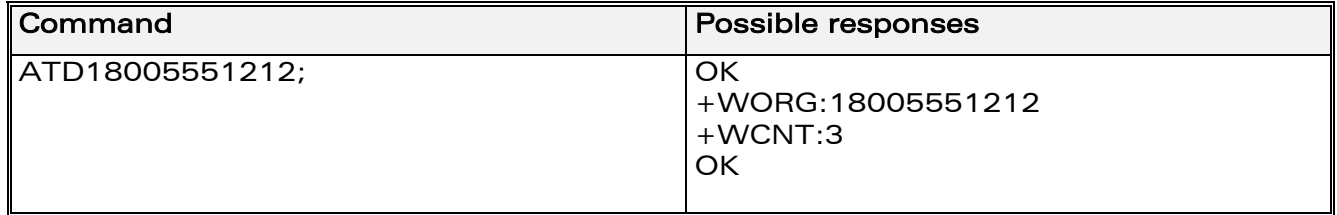

Note: <number> is the dialing string sent to the base station. You may see extra numbers before the intended dialing string, this is a result of prepended numbers or other call options such as +CLIR.

# 19.23 Call Privacy indication +WPRV

## 19.23.1 Description :

This unsolicited command confirms that the call privacy level has ged during a call.<br>ax : changed during a call.

## Syntax :

Response syntax : +WPRV: <prv>>

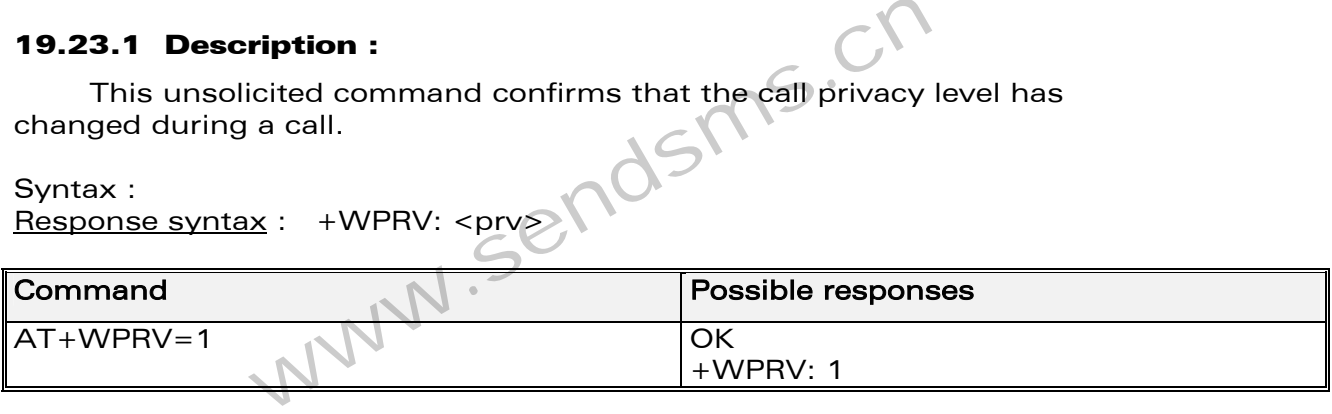

 $<$ prv $>$ 

0: Indicates normal privacy

1: Indicates enhanced privacy

# 19.24 Roaming indication +WROM

## 19.24.1 Description :

This unsolicited command indicated roaming status has changed.

Syntax :

Response syntax : +WROM: <roam>

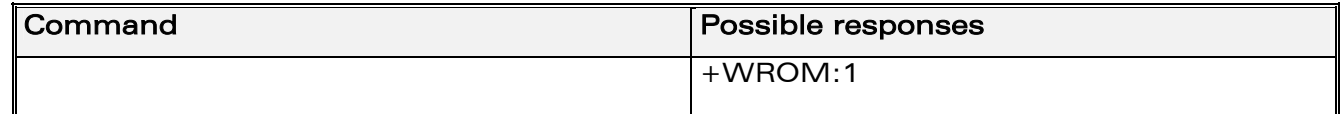

# **WAVECOM**<sup>6</sup> confidential © **Confidential Device Confidential Orientation** Page : 219/ 235

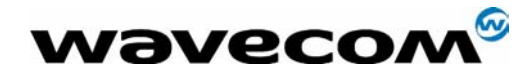

CDMA AT Commands Interface Specification

<roam>

- 0: Home.
- 1: Roam Icon ON (affiliated network)
- 2: Roam Icon Blink (foreign network)

# 19.25 Current NAM Change +WNAM

# 19.25.1 Description :

This unsolicited command indicated the current NAM has changed.

Syntax : Response syntax : +WNAM: <nam>

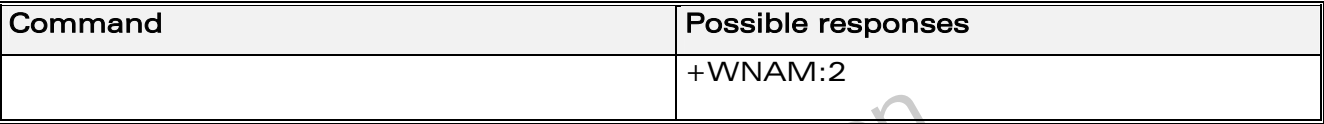

 $<$ nam $>$ 

- 1: NAM 1
- 2: NAM 2
- 3: NAM 3
- 4: NAM 4

# 19.26 Wavecom Voice Mail Indicator +WVMI WW.Sendsms.com

## 19.26.1 Description :

This unsolicited indication gives the status of the Voicemail Inbox.

# 19.26.2 Syntax :

Response syntax : +WVMI: <LineId>,<Num>

## Example Result

+WVMI:1,1

Note : 1 Message waiting on Line 1

# 19.26.3 Defined values :

<LineId> 1: Line 1 <Num> The number of messages waiting in the inbox.

# **WAVECOM**<sup>6</sup> confidential © **Confidential Device Confidential Orientation** Page : 220/ 235

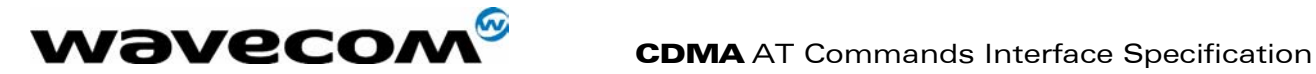

- 0: No message waiting.<br>1: One message is waiti
- 1: One message is waiting<br> $3<sup>1</sup>$  Three messages are wait
- Three messages are waiting

# 19.27 SMS Message Storage Full +WMGF

## 19.27.1 Description :

This command indicates that the SMS Service Center has attempted to send an SMS message but it was rejected because SMS Message Storage is Full. No new SMS will be received until some room is created by deleting old messages from SMS storage. Message deletion can be done using AT+CMGD

## 19.27.2 Syntax :

Response syntax : +WMGF

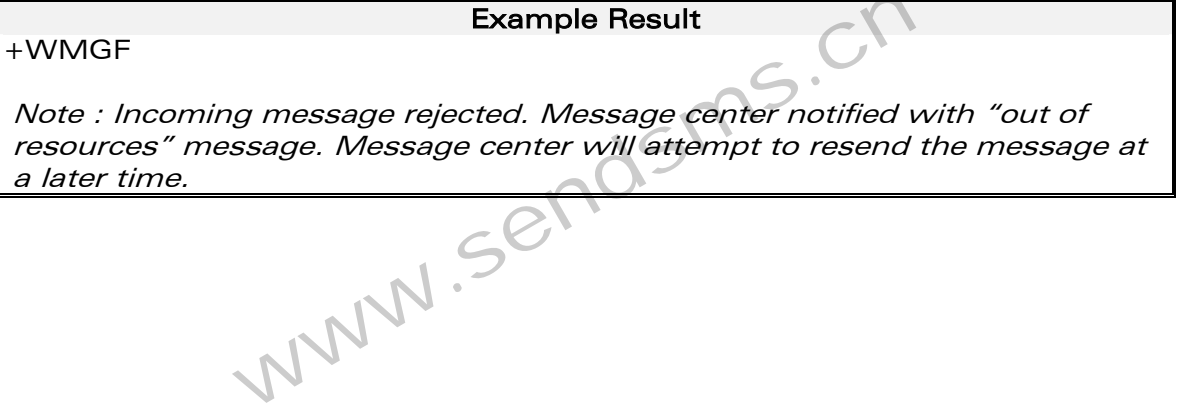

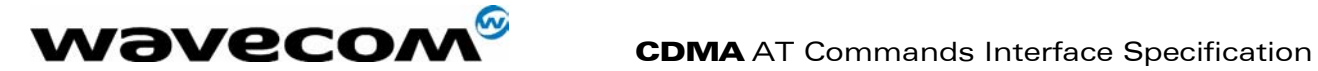

# 20 Appendices

# 20.1 MS error result code : +CME ERROR: <error>

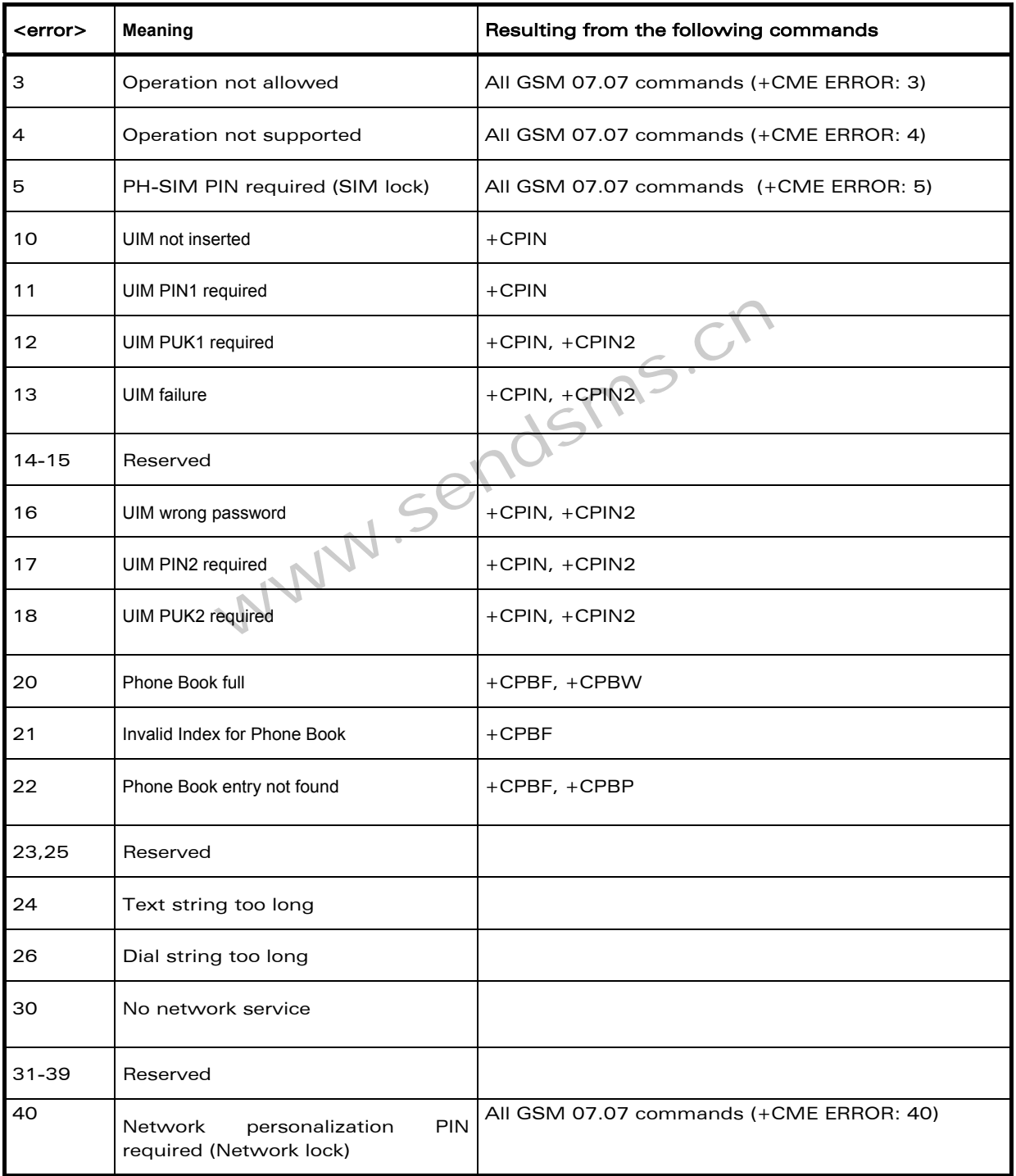

# **WAVECOM**<sup>6</sup> confidential © **Confidential Device Confidential Orientation** Page : 222/ 235

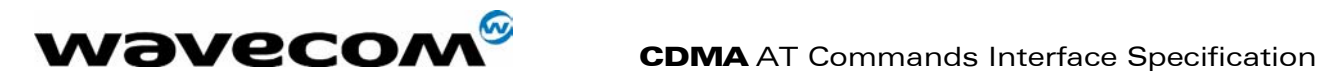

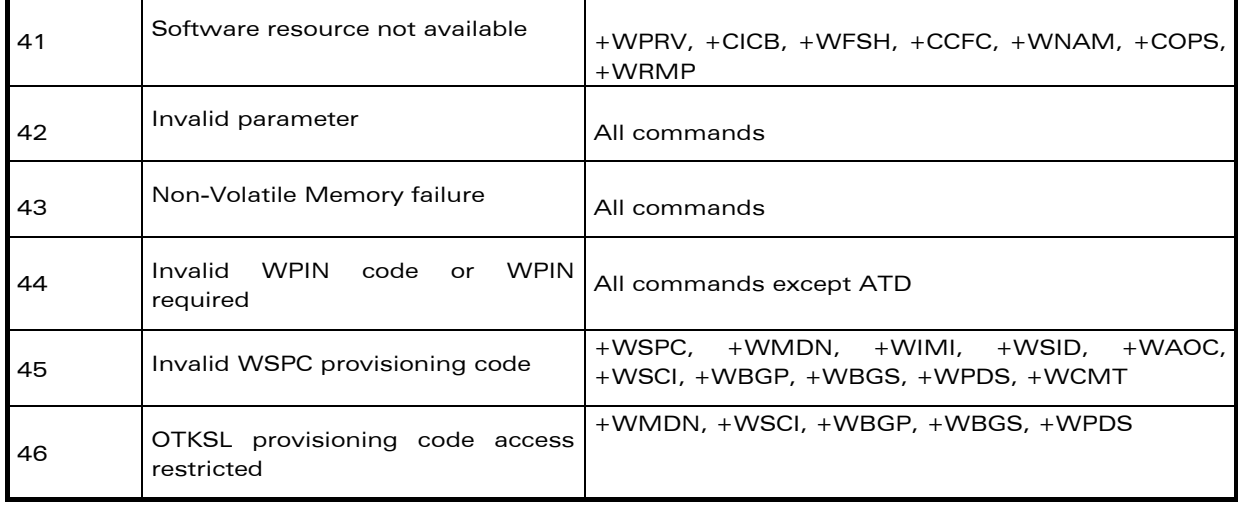

www.sendsms.cn

**WAVECOM**<sup>6</sup> confidential © **Confidential Department Confidential Department Confidential Department Confidential Department Page : 223/ 235** 

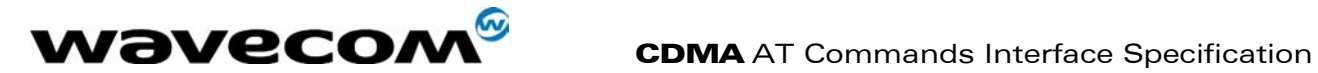

# 20.2 Message service failure result code: +CMS ERROR : <er>

 $\leq$ er $\leq$  is defined as below :

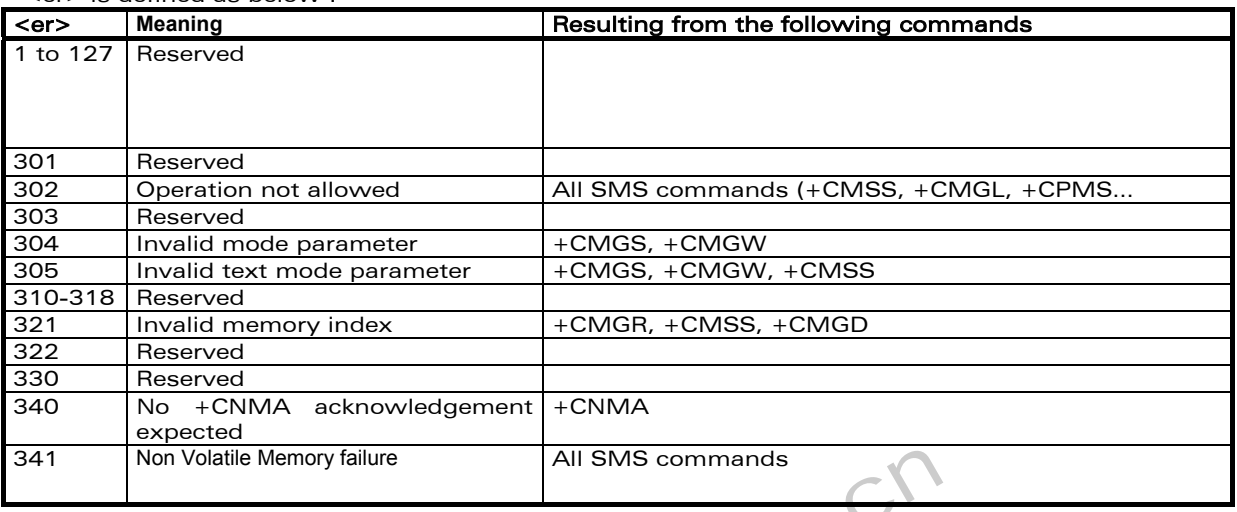

# 20.3 Specific error result codes

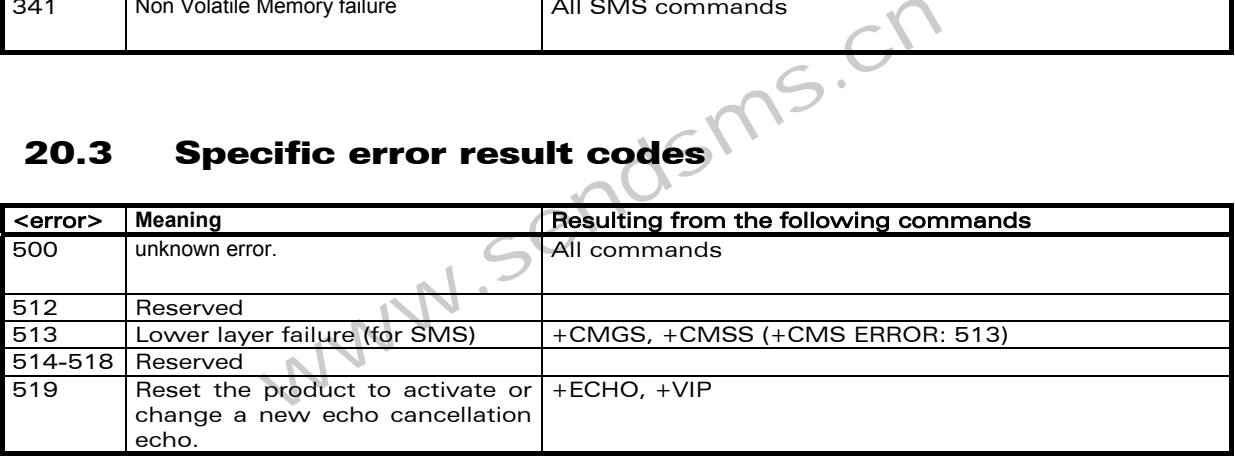

# 20.4 Extended Error Report (+CEER) Call Processing codes

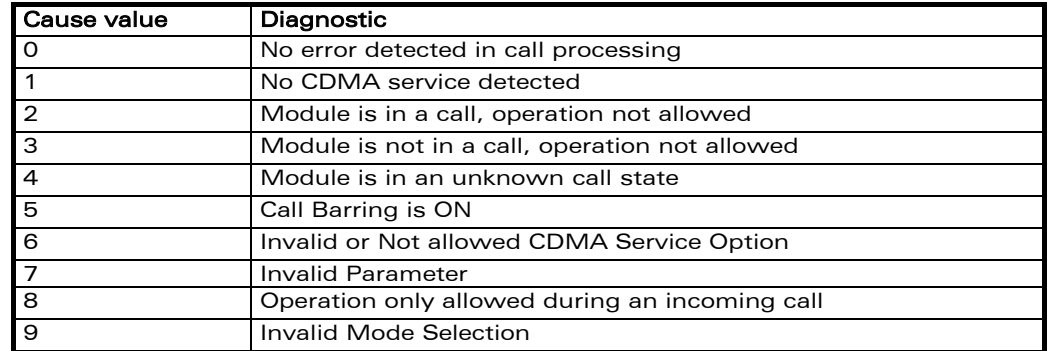

# **WAVECOM**<sup>6</sup> confidential © **Confidential Device Confidential Orientation** Page : 224/ 235

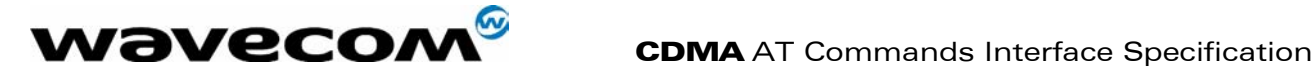

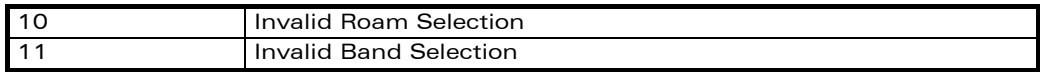

# 20.5 Final result codes

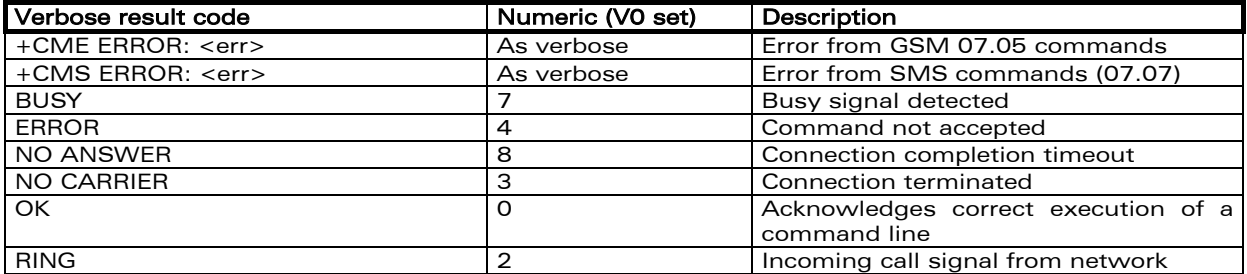

www.sendsms.cn

**WAVECOM**<sup>6</sup> confidential © **Confidential Department Confidential Department Confidential Department Confidential Page : 225/ 235** 

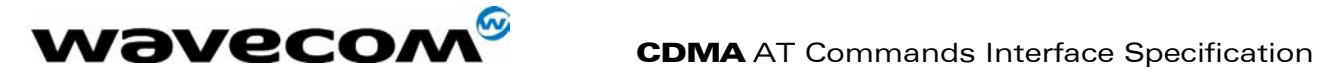

# 20.6 Intermediate result codes

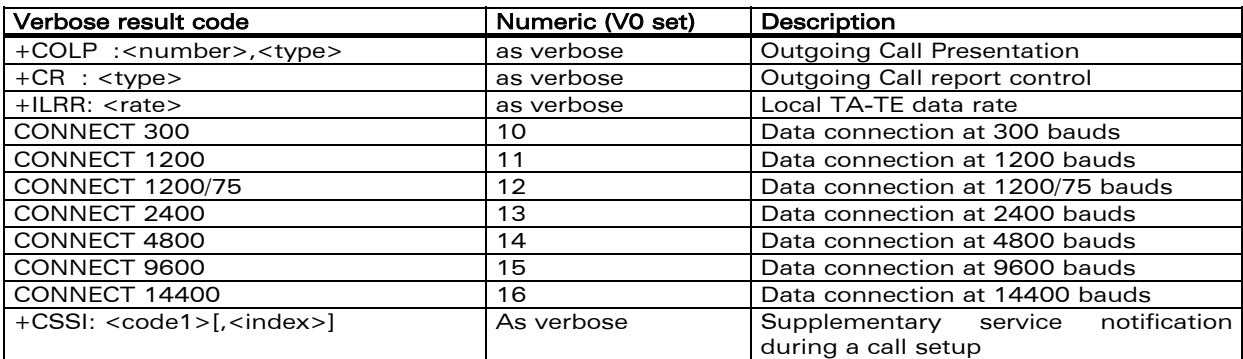

# 20.7 Parameters Storage

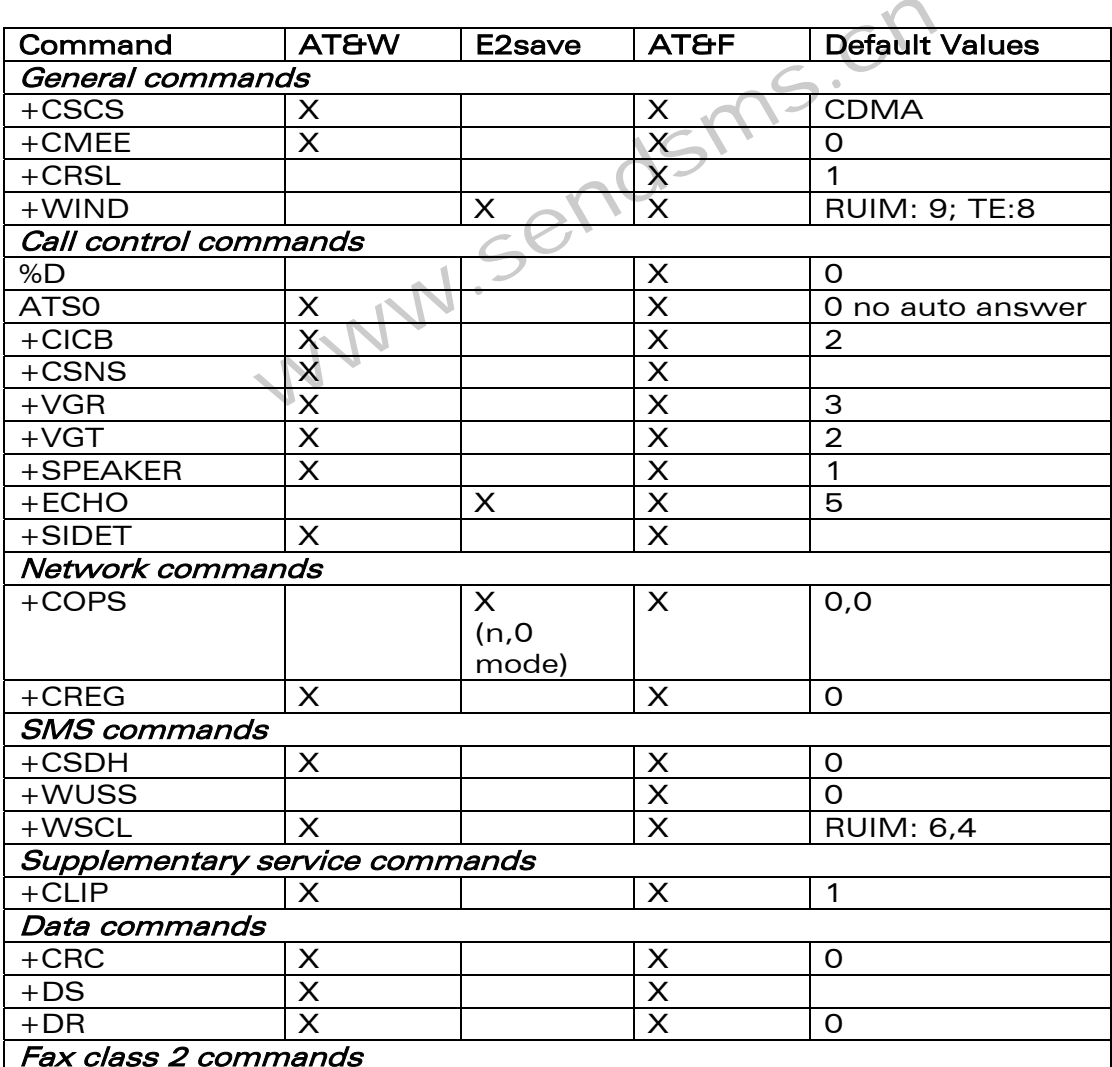

# **WAVECOM**<sup>6</sup> confidential © **Confidential Device Confidential Device** Control Control Page : 226/ 235

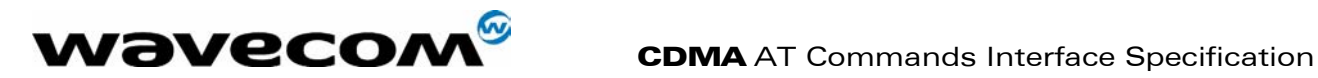

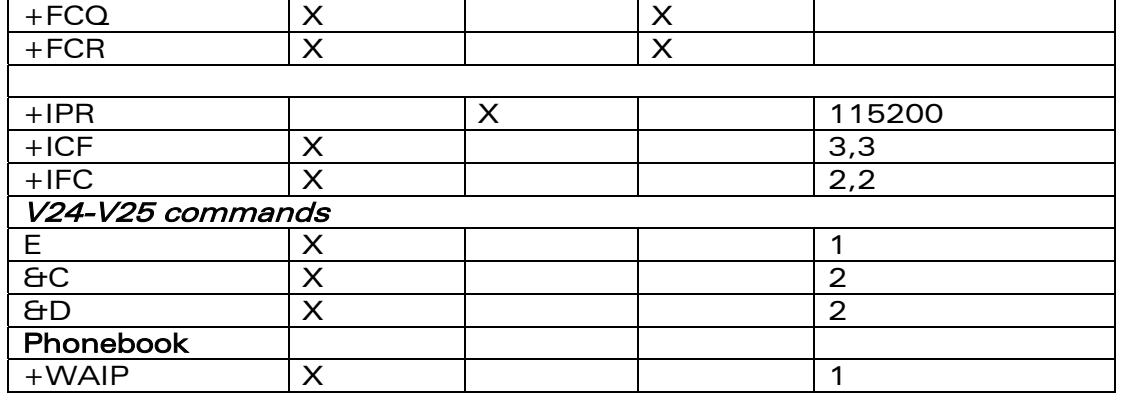

www.sendsms.cn

confidential © Page : 227/ 235

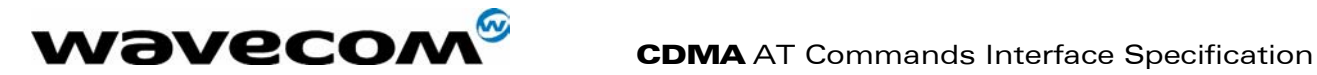

# 20.8 Possible codes for SMS-STATUS-REPORT as reported by +CDS and +CMGR

<st> is defined as below :

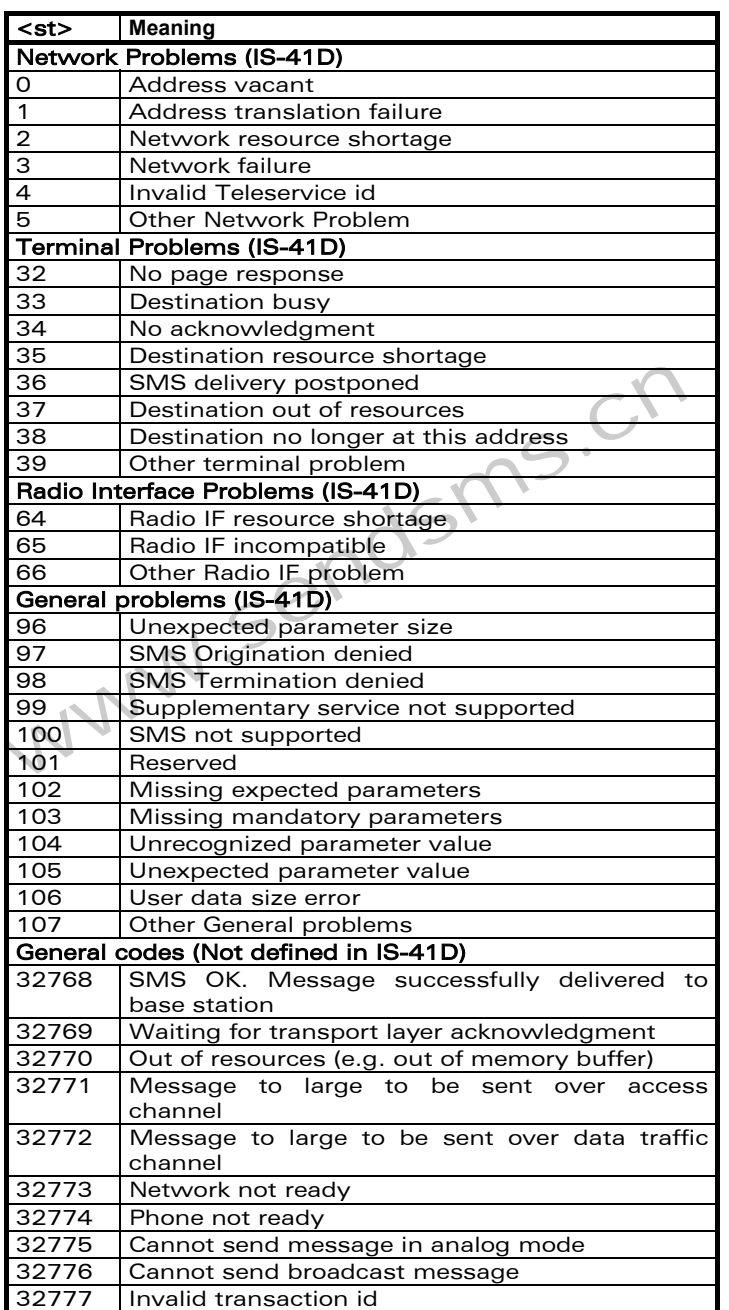

**WAVECOM**<sup>6</sup> confidential © **Confidential Device Confidential Orientation** Page : 228/ 235

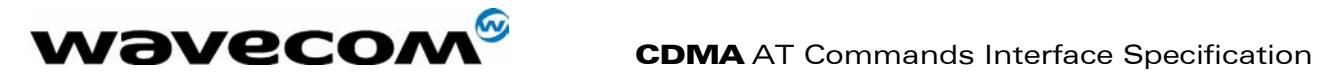

# 20.9 AT commands supported when SIM card removed

The following list of the AT commands are supported in a RUIM module (the module needs a SIM card to operate) when the SIM card is not present.

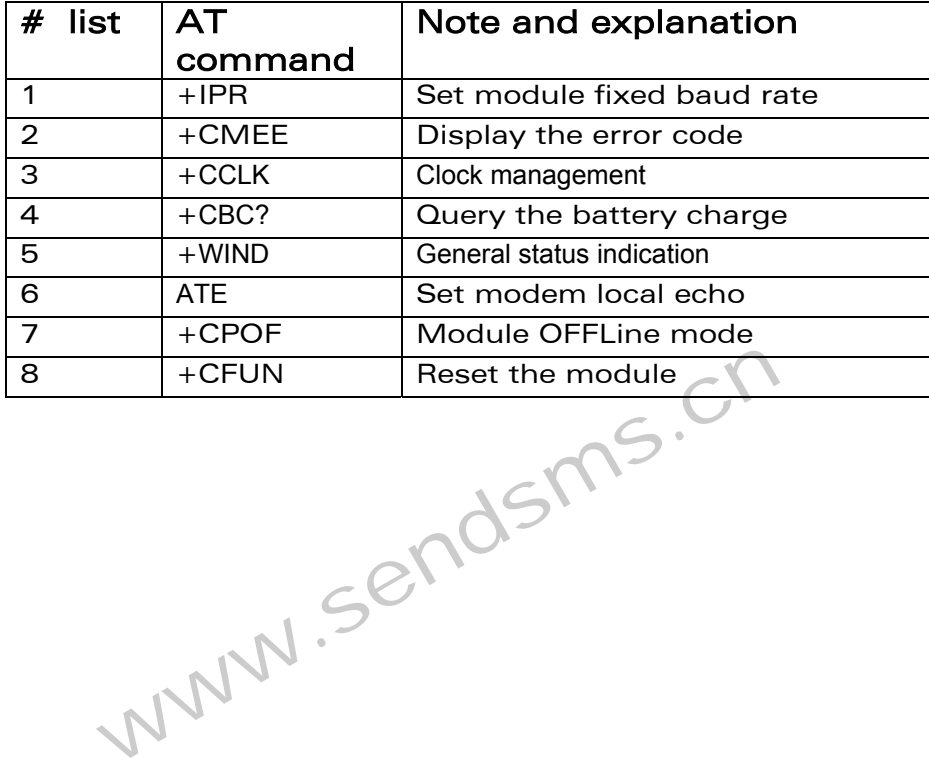

**WAVECOM**<sup>6</sup> confidential © **Confidential Device Confidential Orientation** Page : 229/ 235

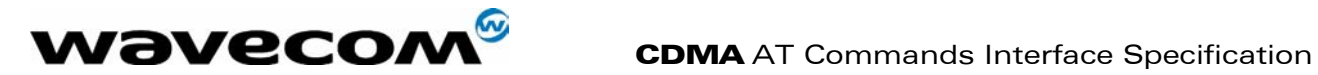

# 20.10 AT commands for AMPS operation

In the APMS mode, only the voice call is applicable. Although user can still issue almost all of AT commands, the most of the AT commands are not applicable for AMPS operation, e.g. data commands, SMS, FAX, RUIM commands, service programming etc.

The following table list the AT commands that are meaningful for AMPS operation. Please note that these listed AT commands are also applicable in CDMA operations.

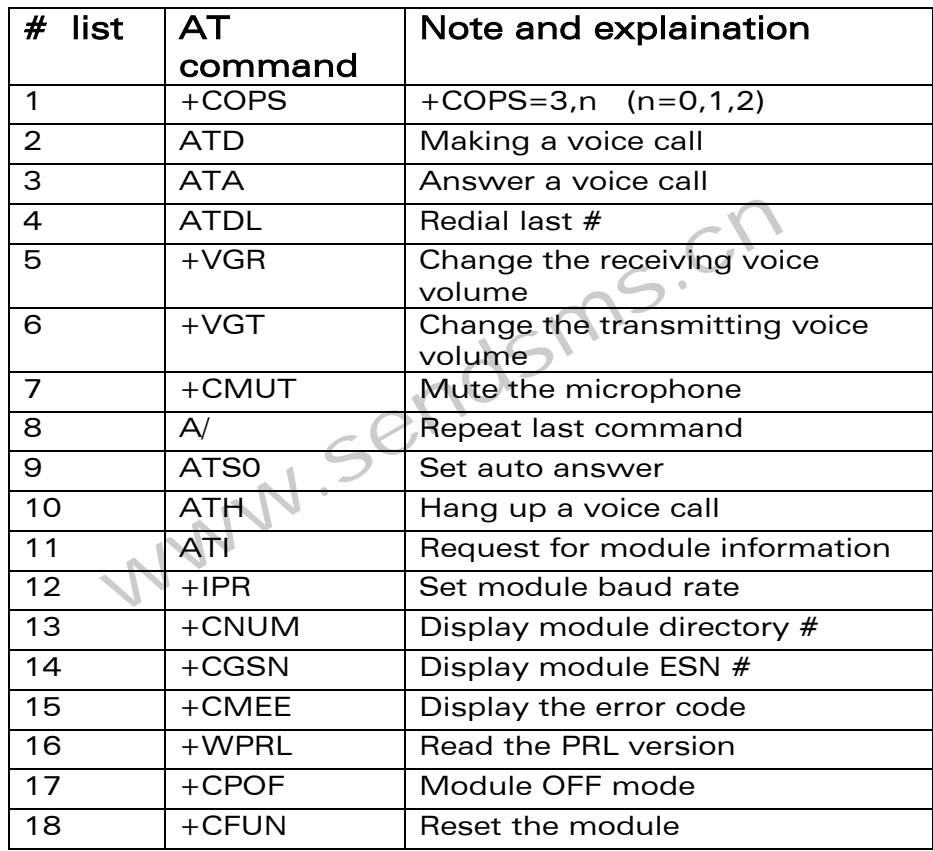

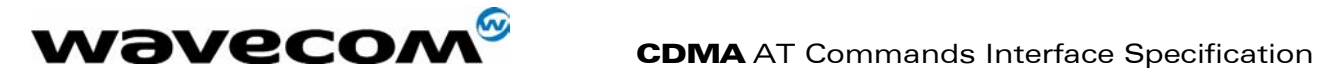

# 21 APPENDIX A (informative)

This chapter gives illustrative examples of the general AT commands used for a communication.

# 21.1 Example 1: When the MS has already been powered on.

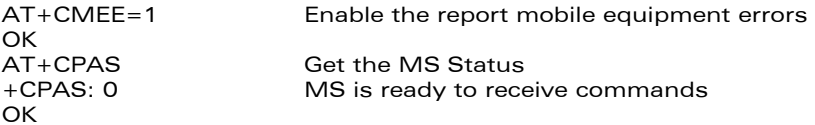

## 21.1.1 Examples where a voice call is originated.

#### Example 3 : When the MS is powered on.

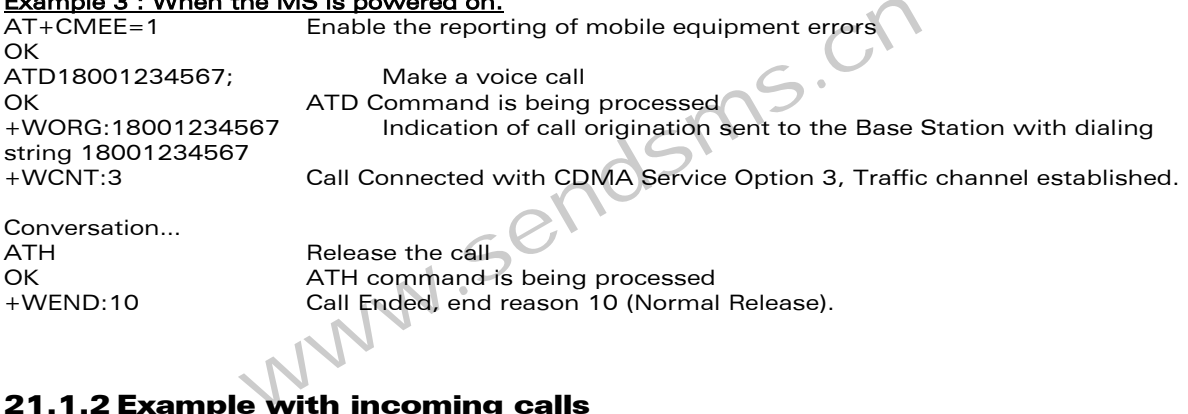

# 21.1.2 Example with incoming calls

# When the MS is powered on.<br>AT+CMEE=1 Enak

 $\overline{\text{Enable}}$  the report mobile equipment errors OK<br>AT+WIND=63 Ask to display the general indications. OK<br>AT+CLIP=1 Enable the calling line identification presentation. OK<br>AT+CNUM Query own number. +CNUM: "Phone","8585551212",129 **OK** 

#### Call the number from another MS.

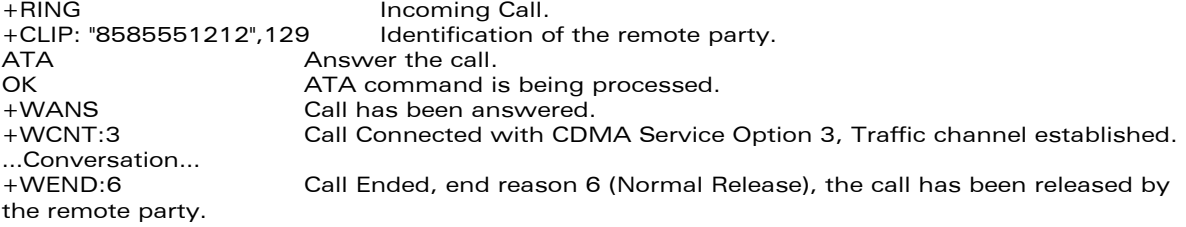

**WAVECOM**<sup>6</sup> confidential © **Confidential Device Confidential Orientation** Page : 231/ 235

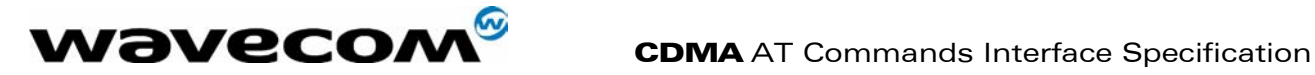

## 21.1.3 Example of a call waiting situation

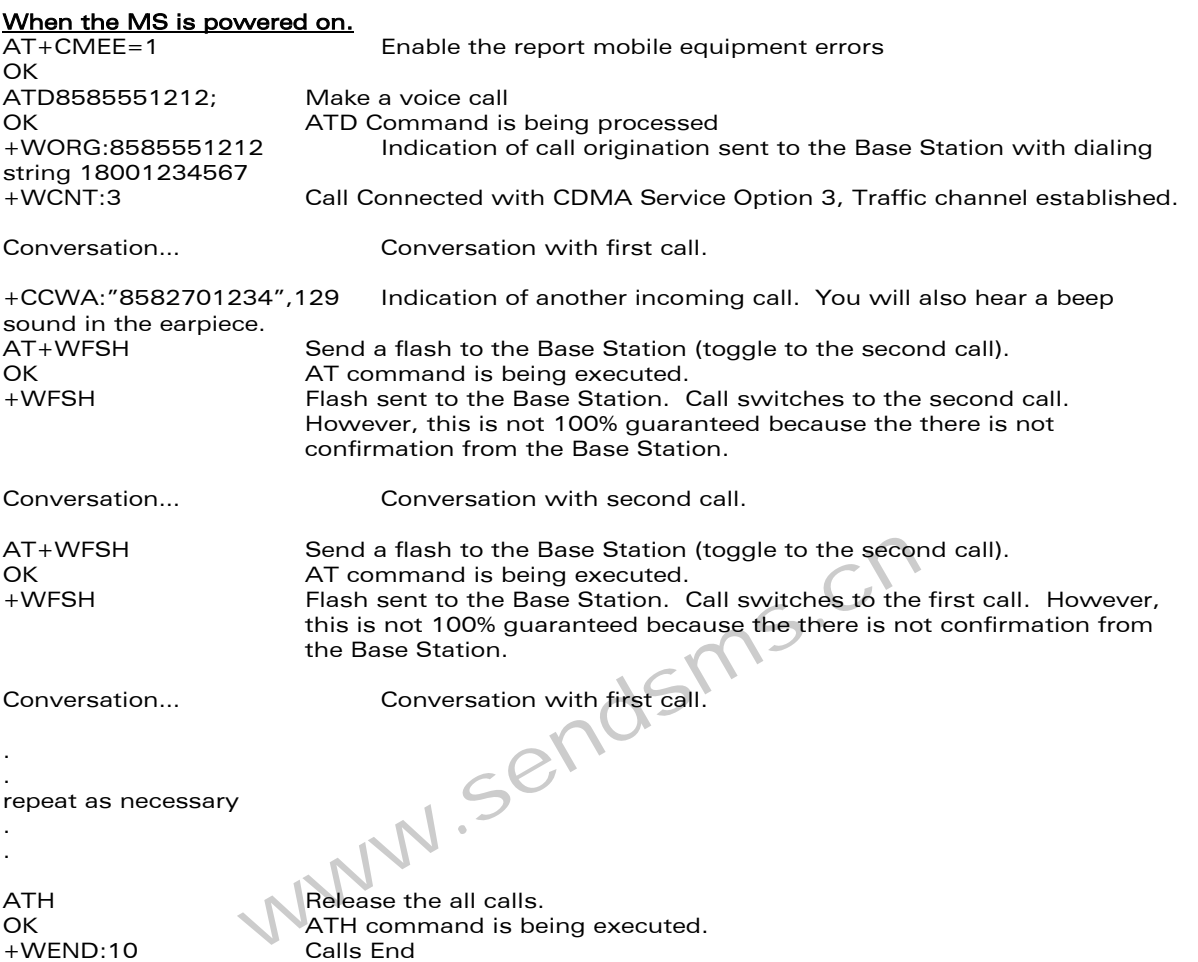

# 21.2 Examples about short messages

#### 21.2.1 Example 1: Receive a short message

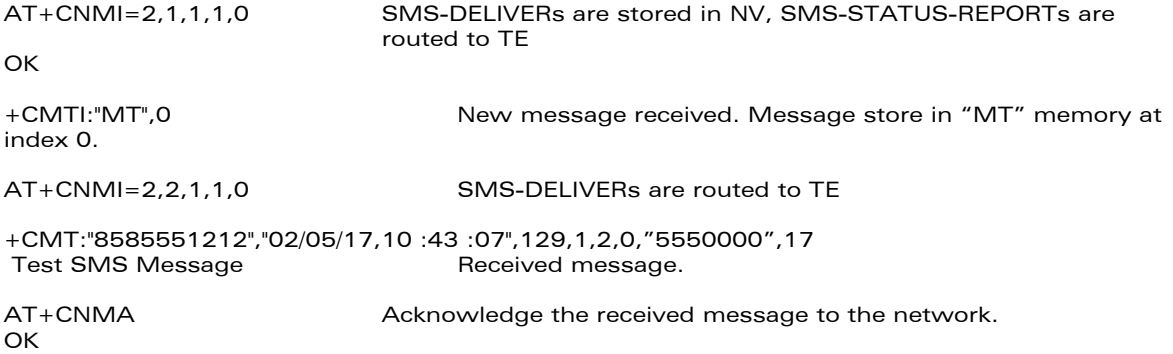

**WAVECOM**<sup>6</sup> confidential © **Confidential Device Confidential Orientation** Page : 232/ 235

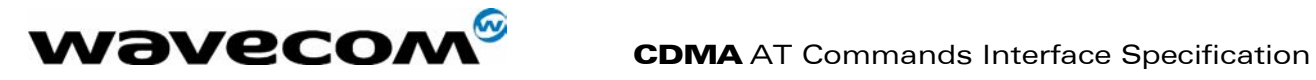

#### 21.2.2 Example 2: Send a short message

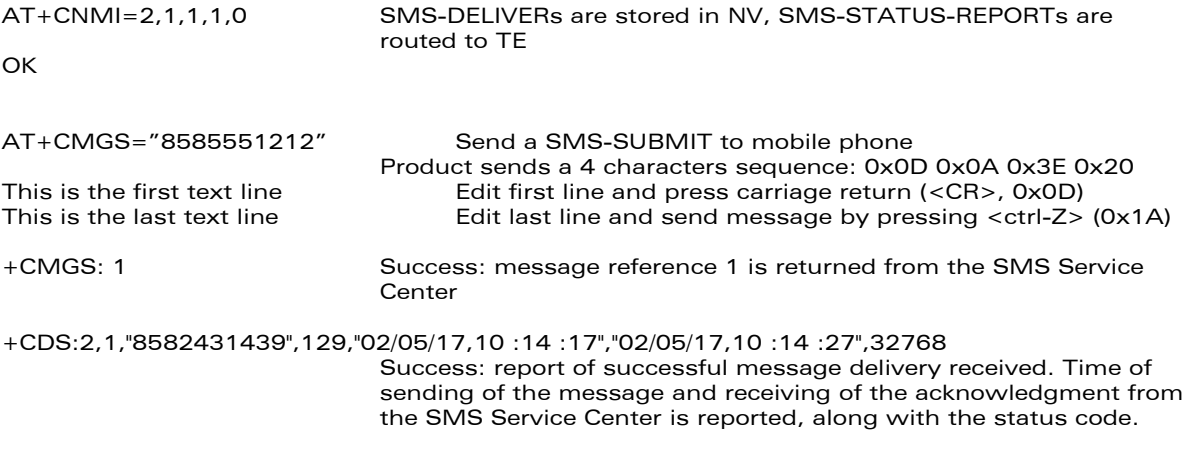

#### 21.2.3 Example 2: Send a short message by a selected language and a coding format

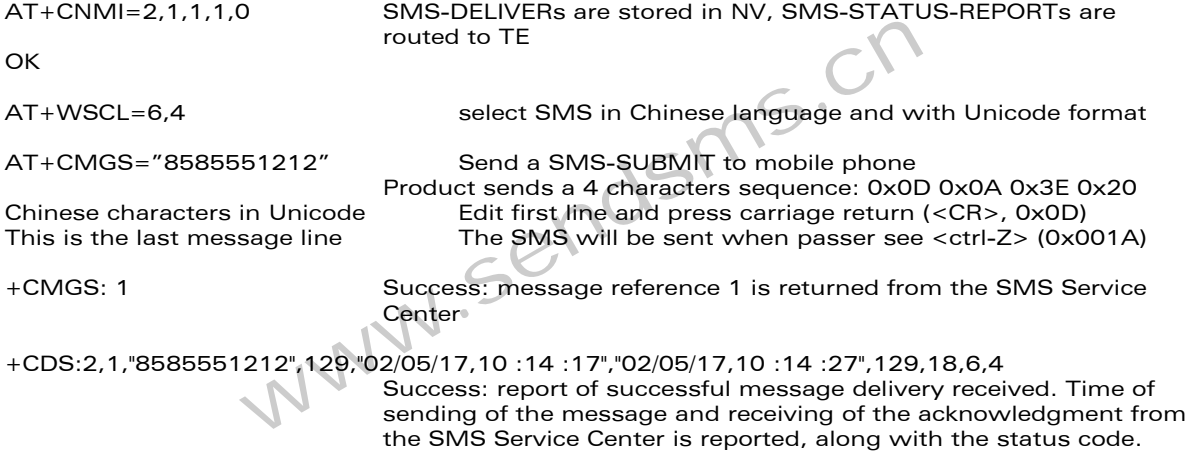

# 21.2.4 Example 3: Send a short message by a selected priority and with call back number

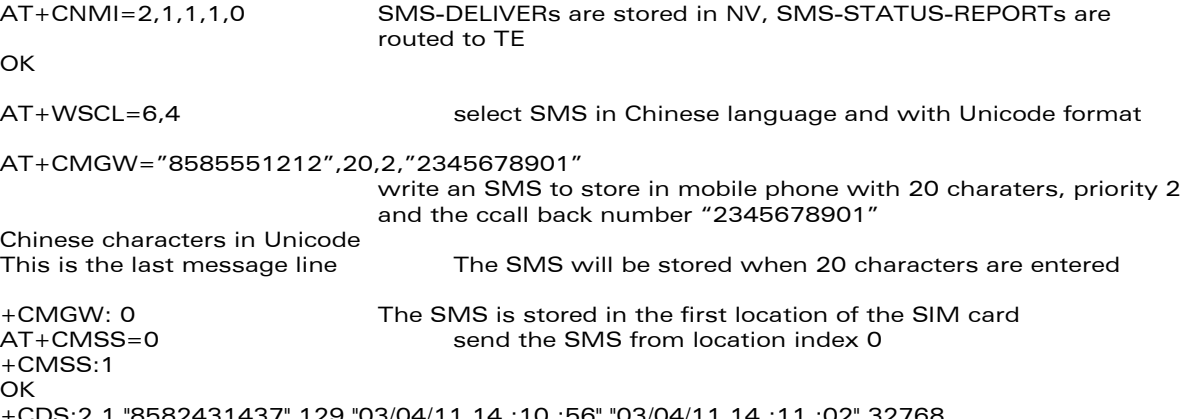

#### +CDS:2,1,"8582431437",129,"03/04/11,14 :10 :56","03/04/11,14 :11 :02",32768

#### confidential © Page : 233/ 235

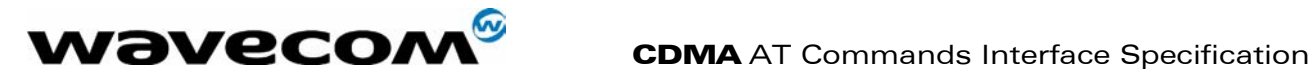

#### 21.2.5 Example 3: Read short messages

OK<br>+CPMS:2,10,1,10

AT+CPMS="MT" Set Mobile Terminated as preferred memory storage Currently there are 2 MT messages and 1 MO messages stored. AT+CMGL="ALL" List all stored messages

OK +CMGL:0,"REC READ","8585551111", 1,2 Test message #1

+CMGL:1,"REC UNREAD","8585552222",1,2 Test message #2

+CMGL:0,"STO UNSENT","8585551212",1,2 Test message to be sent.

AT+CMGR=1 Read the first message in currently selected memory<br>OK Storage (previously set by AT+CPMS). storage (previously set by AT+CPMS).

+CMGR:"REC UNREAD","8585552222","02/05/15,15 :54 :04",1,2,0,"5550000" Test message #2

www.sendsms.cn

**WAVECOM**<sup>6</sup> confidential © **Confidential Device Confidential Orientation** Page : 234/ 235

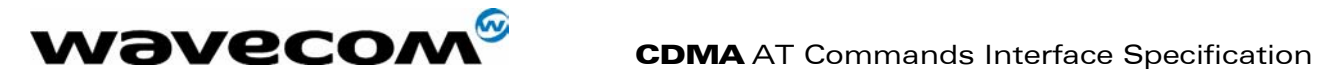

# 22 APPENDIX (standard]: TIA/EIA/IS-707.3

This appendix describes the AT commands specified in the TIA/EIA/IS-707.3 and implemented in WISMOQ CDMA module. Please refer to the attached document for the detail.

www.sendsms.cn

**WAVECOM**<sup>6</sup> confidential © **Confidential Department Confidential Department Confidential Department Confidential Page : 235/ 235**